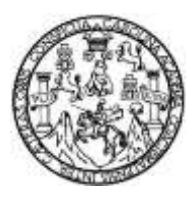

Universidad de San Carlos de Guatemala Facultad de Ingeniería Escuela de Ingeniería Civil

# **DISEÑO DE LA EDIFICACIÓN ESCOLAR DE DOS NIVELES Y PAVIMENTACIÓN DE LA 16 AVENIDA PARA LA COLONIA LINDA VISTA, VILLA NUEVA, GUATEMALA**

## **Daniel Alberto Valenzuela Valdez**

Asesorado por el Ing. Juan Merck Cos

Guatemala, enero de 2017

#### UNIVERSIDAD DE SAN CARLOS DE GUATEMALA

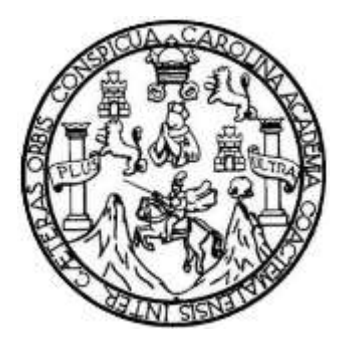

# FACULTAD DE INGENIERÍA

# **DISEÑO DE LA EDIFICACIÓN ESCOLAR DE DOS NIVELES Y PAVIMENTACIÓN DE LA 16 AVENIDA PARA LA COLONIA LINDA VISTA, VILLA NUEVA, GUATEMALA**

TRABAJO DE GRADUACIÓN

# PRESENTADO A LA JUNTA DIRECTIVA DE LA FACULTAD DE INGENIERÍA POR

## **DANIEL ALBERTO VALENZUELA VALDEZ**

ASESORADO POR EL ING. JUAN MERCK COS

AL CONFERÍRSELE EL TÍTULO DE

**INGENIERO CIVIL**

GUATEMALA, ENERO DE 2017

# UNIVERSIDAD DE SAN CARLOS DE GUATEMALA FACULTAD DE INGENIERÍA

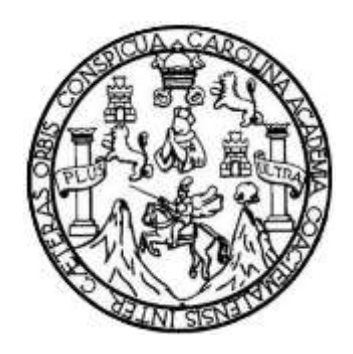

## **NÓMINA DE JUNTA DIRECTIVA**

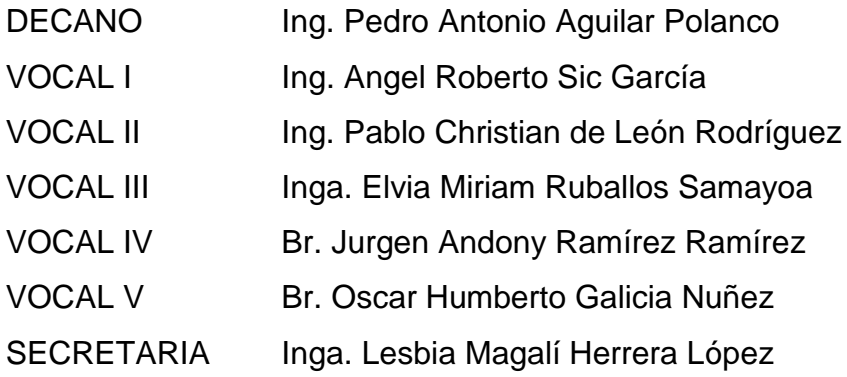

# **TRIBUNAL QUE PRACTICÓ EL EXAMEN GENERAL PRIVADO**

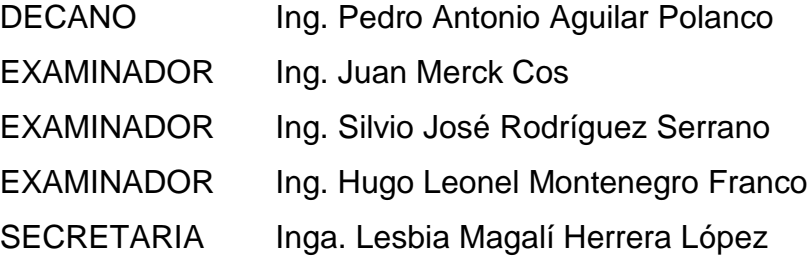

# **HONORABLE TRIBUNAL EXAMINADOR**

En cumplimiento con los preceptos que establece la ley de la Universidad de San Carlos de Guatemala, presento a su consideración mi trabajo de graduación titulado:

## **DISEÑO DE LA EDIFICACIÓN ESCOLAR DE DOS NIVELES Y PAVIMENTACIÓN DE LA 16 AVENIDA PARA LA COLONIA LINDA VISTA, VILLA NUEVA, GUATEMALA**

Tema que me fuera asignado por la Dirección de la Escuela de Ingeniería Civil, con fecha 23 de enero de 2013.

**Daniel Alberto Valenzuela Valdez**

UNIVERSIDAD DE SAN CARLOS DE GUATEMALA

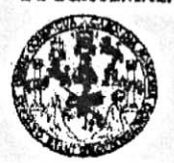

**FACULTAD DE INGENIERIA** 

**UNIDAD DE EPS** 

Guatemala, 23 de febrero de 2016 Ref.EPS.DOC.109.02.16

Ing. Silvio José Rodríguez Serrano Director Unidad de EPS Facultad de Ingeniería Presente

. Estimado Ingeniero Rodríguez Serrano.

Por este medio atentamente le informo que como Asesor-Supervisor de la Práctica del Ejercicio Profesional Supervisado (E.P.S.), del estudiante universitario Daniel Alberto Valenzuela Valdez con carné No. 199819449, de la Carrera de Ingeniería Civil, procedí a revisar el informe final, cuyo título es: DISEÑO DE LA EDIFICACIÓN ESCOLAR DE DOS NIVELES Y PAVIMENTACIÓN DE LA 16 AVENIDA PARA LA COLONIA LINDA VISTA, VILLA NUEVA, GUATEMALA.

En tal virtud, LO DOY POR APROBADO, solicitándole darle el trámite respectivo.

Sin otro particular, me es grato suscribirme.

Atentamente,

"Id y Enseñad a Todos" cipidad de San Carlos de G tag. Juan Merck Co ASESOR - SUPERVISOR LIC LIP. Monidad de Phácticas de internativos Ing. n Merck C Asesor Supervisor de P acultad de Insee Area/de Ingeniería Civil

c.c. Archivo  $JMC/ra$ 

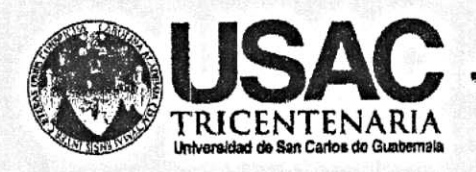

http;//civil.ingenieria.usac.edu.gt

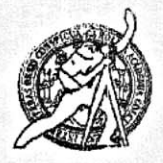

Universidad de San Carlos de Guatemala FACULTAD DE INGENIERÍA Escuela de Ingeniería Civil

Guatemala, 8 de Julio de 2016

Ingeniero Hugo Leonel Montenegro Franco Director Escuela Ingeniería Civil Facultad de Ingeniería Universidad de San Carlos

Estimado Ingeniero Montenegro:

Le informo que he revisado el trabajo de graduación "DISEÑO DE LA EDIFICACIÓN ESCOLAR DE DOS NIVELES Y PAVIMENTACIÓN DE LA 16 AVENIDA PARA LA COLONIA LINDA VISTA, VILLA NUEVA, GUATEMALA" desarrollado por el estudiante de Ingeniería Civil Daniel Alberto Valenzuela Valdez con carné 1998-19449, quien contó con la asesoría del Ing. Juan Merck Cos.

Considero que este trabajo está bien desarrollado y representa un aporte para la comunidad y habiendo cumplido con los objetivos del referido trabajo doy mi aprobación al mismo solicitando darle el trámite respectivo.

Atentamente,

ID Y ENSEÑAD A TODOS

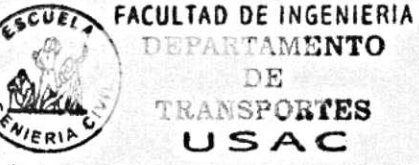

Ing. Mario Estuardo Arriola Ávila Coordinador del Área de Topografía y Transportes

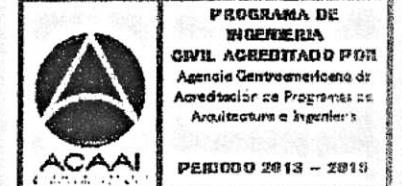

Mas de 134 años de Trabajo Académico y Mejora Contínua

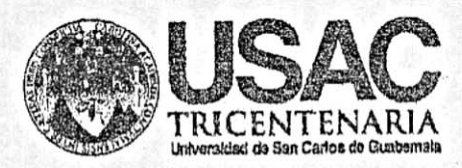

http;//civil.ingenieria.usac.edu.gt THE R. P. LEWIS CO., LANSING MICH.

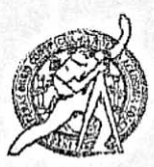

Universidad de San Carlos de Guatemala FACULTAD DE INGENIERÍA Escuela de Ingeniería Civil Guatemala. 03 de octubre de 2016

Ingeniero Hugo Leonel Montenegro Franco Director Escuela Ingeniería Civil Facultad de Ingeniería Universidad de San Carlos

Estimado Ingeniero Montenegro.

Le informo que he revisado el trabajo de graduación DISEÑO DE LA EDIFICACIÓN ESCOLAR DE DOS NIVELES Y PAVIMENTACIÓN DE LA 16 AVENIDA PARA LA COLONIA LINDA VISTA, VILLA NUEVA, GUATEMALA, desarrollado por el estudiante de Ingeniería Civil Daniel Alberto Valenzuela Valdez, con Carnet No. 199819449, quien contó con la asesoría del Ing. Juan Merck Cos.

Considero este trabajo bien desarrollado y representa un aporte para la comunidad del área y habiendo cumplido con los objetivos del referido trabajo doy mi aprobación al mismo solicitando darle el trámite respectivo.

Atentamente,

**ID Y ENSEÑAD A TODOS** 

 $CUEI$ Ing. Ronald Estuardo Galindo Cabrera Jefe del Departamento de Estructuras

FACULTAD DE INGENIERIA DEPARTAMENTO DΕ **ESTRUCTURAS** USAC

/mrrm.

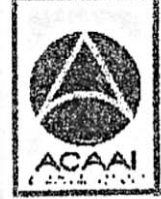

PROGRAMA DE WORNERIA CWIL ACSEDITADO POR Agencio Contrasmariceno de **Acreditación de Proprensis po** Arquitecture a Systement

PENICO 2013 - 2015

Mas de 134 años de Trabajo Académico y Mejora Contínua

UNIVERSIDAD DE SAN CARLOS **DE GUATEMALA** 

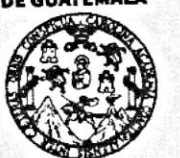

**FACULTAD DE INGENIERÍA UNIDAD DE EPS** 

Guatemala, 06 de octubre de 2016 Ref.EPS.D.421.10.16

Ing. Hugo Leonel Montenegro Franco Director Escuela de Ingeniería Civil Facultad de Ingeniería

Presente

Estimado Ingeniero Montenegro Franco:

Por este medio atentamente le envío el informe final correspondiente a la práctica del Ejercicio Profesional Supervisado, (E.P.S) titulado DISEÑO DE LA EDIFICACIÓN ESCOLAR DE DOS NÍVELES Y PAVIMENTACIÓN DE LA 16 AVENIDA PARA LA COLONIA LINDA VISTA, VILLA NUEVA, GUATEMALA, que fue desarrollado por el estudiante universitario Daniel Alberto Valenzuela Valdez, carné 199819449, quien fue debidamente asesorado y supervisado por el Ing. Juan Merck Cos.

Por lo que habiendo cumplido con los objetivos y requisitos de ley del referido trabajo y aprobación del mismo por parte del Asesor - Supervisor existiendo la de EPS, en mi calidad de Directora apruebo su contenido solicitándole darle el trámite respectivo.

Sin otro particular, me es grato suscribirme.

Atentamente, "Id y Enseñad a Todos"

Pinto Directora Unidad de EPS sersidad de San Carlos de Guatemala DIRECCIÓN

Unidad de Prácticas de Ingeniería y EPS

Facultad de Ingenie

CCdP/ra

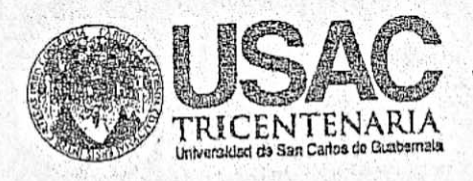

http://civil.ingenieria.usac.edu.gt **™™™™™™™™™™™™™™™™™™™™™™™™™** 

ASIDAD DE SAN CAR

ESCUELA DE INGENIERIA CIVIL DIRECTOR

**TAD DE INGENIE** 

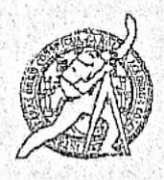

Universidad de San Carlos de Guatemala **FACULTAD DE INGENIERÍA** Escuela de Ingeniería Civil

El director de la Escuela de Ingeniería Civil, después de conocer el dictamen del Asesor Ing. Juan Merck Cos y de la Coordinadora de E.P.S. Inga. Christa del Rosario Classon de Pinto, al trabajo de graduación del estudiante Daniel Alberto Valenzuela Valdez, titulado DISEÑO DE LA EDIFICACIÓN ESCOLAR DE DOS NIVELES Y PAVIMENTACIÓN DE LA 16 AVENIDA PARA LA COLONIA LINDA VISTA, VILLA NUEVA, GUATEMALA da por este medio su aprobación a dicho trabajo.

Ing. Hugo Leonet Montenegro Franco

Guatemala, enero 2017.

/mrrm.

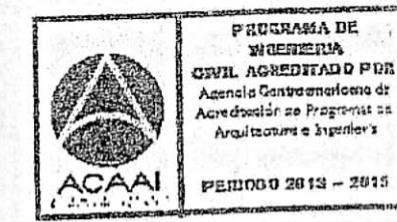

Mas de 134 años de Trabajo Académico y Mejora Contínua

Universidad de San Carlos

de Guatemala

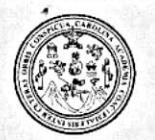

Facultad de Ingeniería Decanato

DTG. 021.2017

El Decano de la Facultad de Ingeniería de la Universidad de San Carlos de Guatemala, luego de conocer la aprobación por parte del Director de la Escuela de Ingeniería Civil, al Trabajo de Graduación titulado: DISEÑO DE EDIFICACIÓN ESCOLAR DE DOS NIVELES Y PAVIMENTACIÓN  $\overline{A}$ DE LA 16 AVENIDA PARA LA COLONIA LINDA VISTA, VILLA NUEVA, GUATEMALA, presentado por el estudiante universitario: Daniel Alberto Valenzuela Valdez, y y después de haber culminado las revisiones previas bajo la responsabilidad de las instancias correspondientes, autoriza la impresión del mismo.

IMPRÍMASE:

O NALNI Ing. Pedro António Aguilar Polanco Decano

Guatemala, enero de 2017

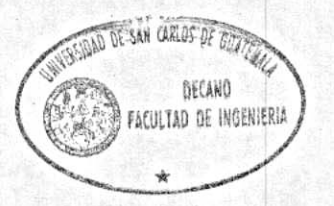

/gdech

Escuelas: Ingeniería Civil, Ingeniería Mecánica Industrial, Ingenieria Química, Ingeniería Mecánica Eléctrica, - Escuela de Ciencias, Regional de Ingeniería Sanitaria y Recursos Hidráulicos (ERIS). Post-Grado Maestría en Sistemas Mención Ingeniería Vial. Carreras: Ingeniería Mecánica, Ingeniería Electrónica, Ingeniería en Ciencias y Sistemas. Licenciatura en Matemática. Licenciatura en Física, Centro de Estudios Superiores de Energía y Minas (CESEM). Guatemala, Ciudad Universitaria, Zona 12. Guatemala, Centroamérica.

# **ACTO QUE DEDICO A:**

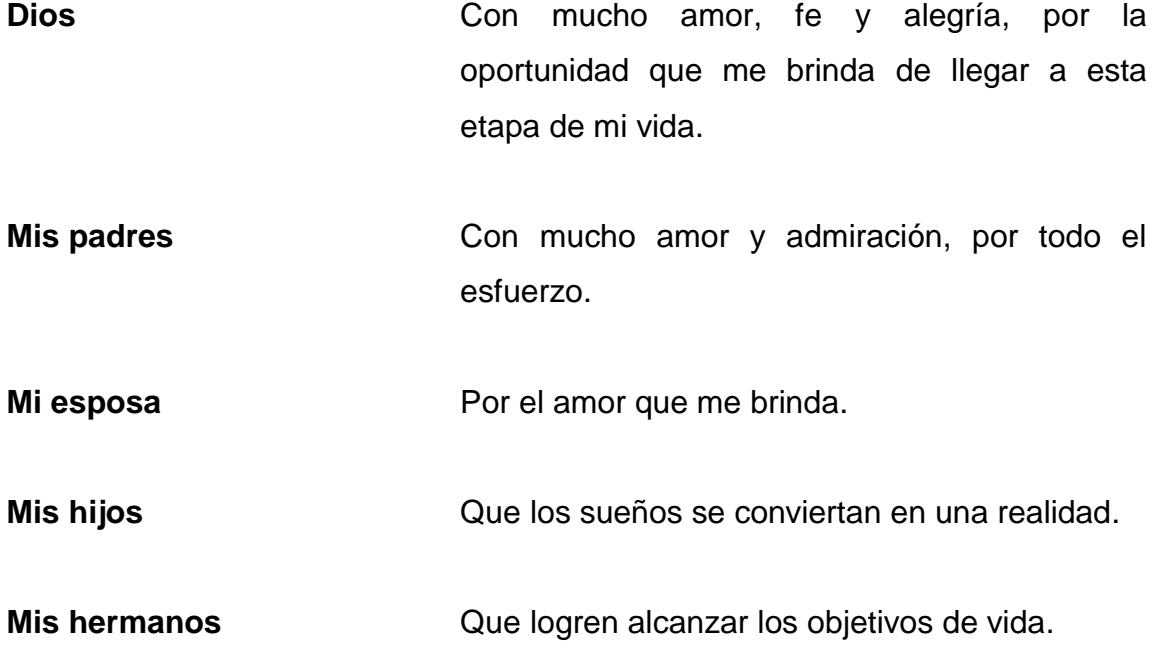

# **AGRADECIMIENTOS A:**

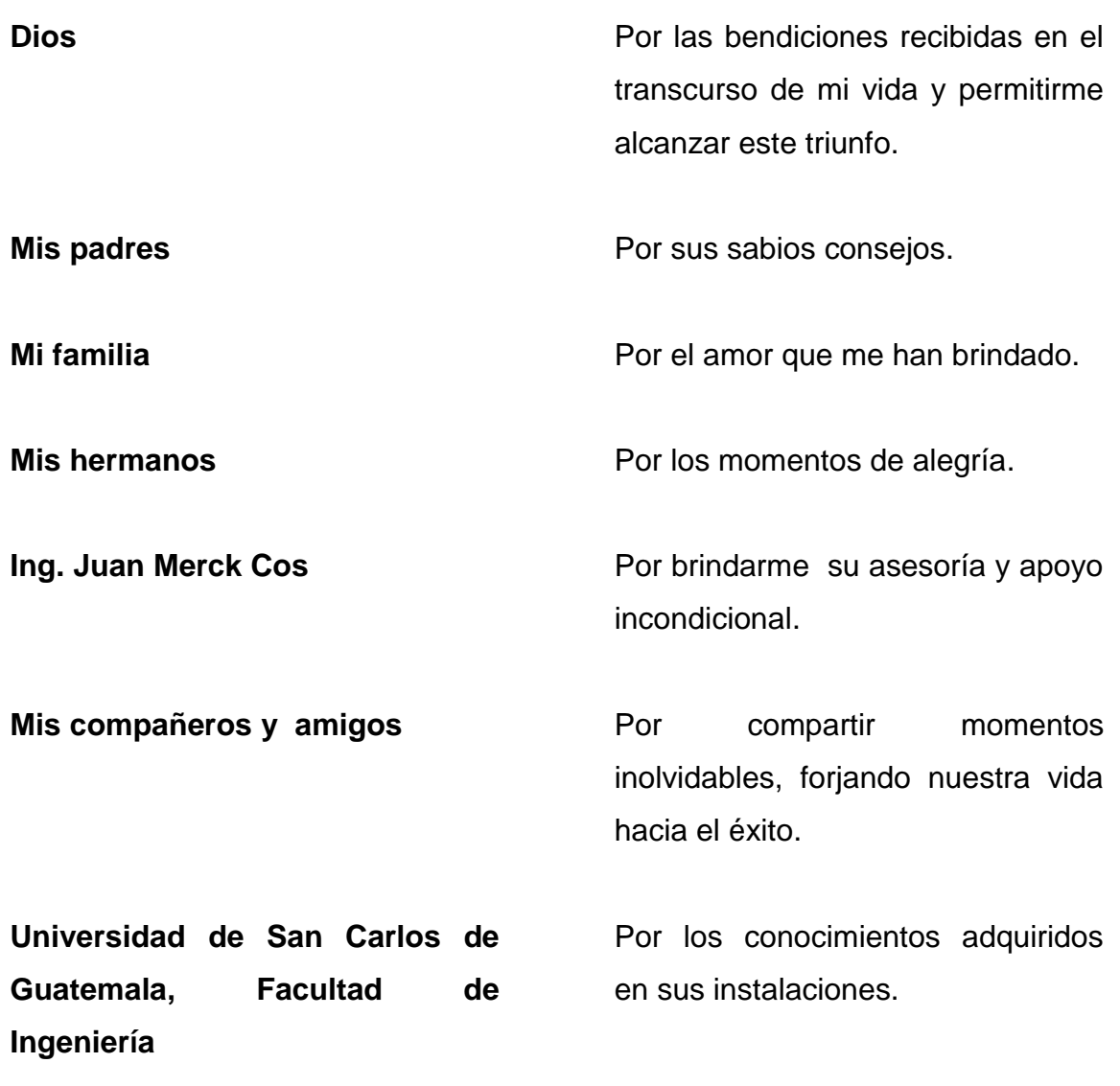

# ÍNDICE GENERAL

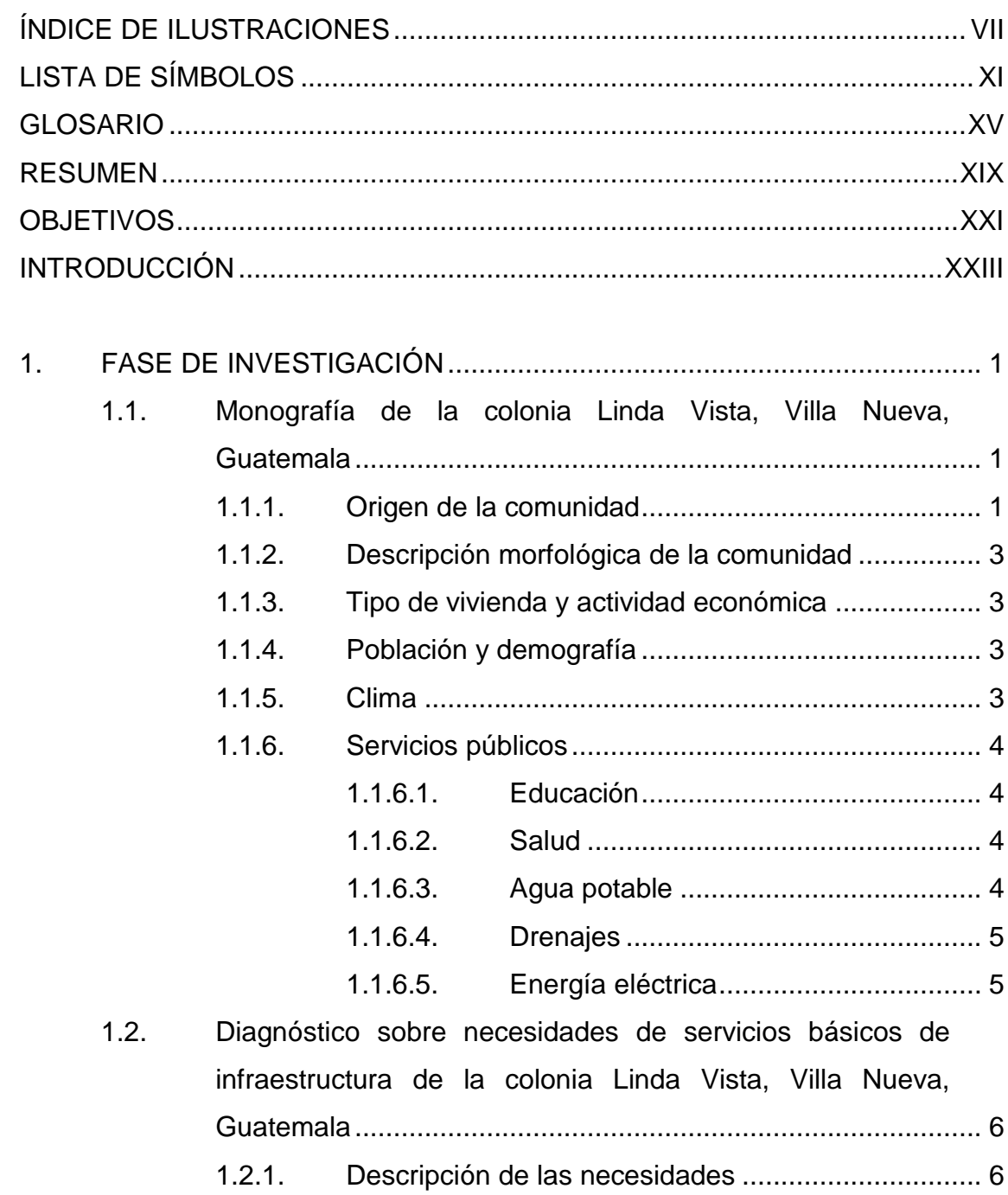

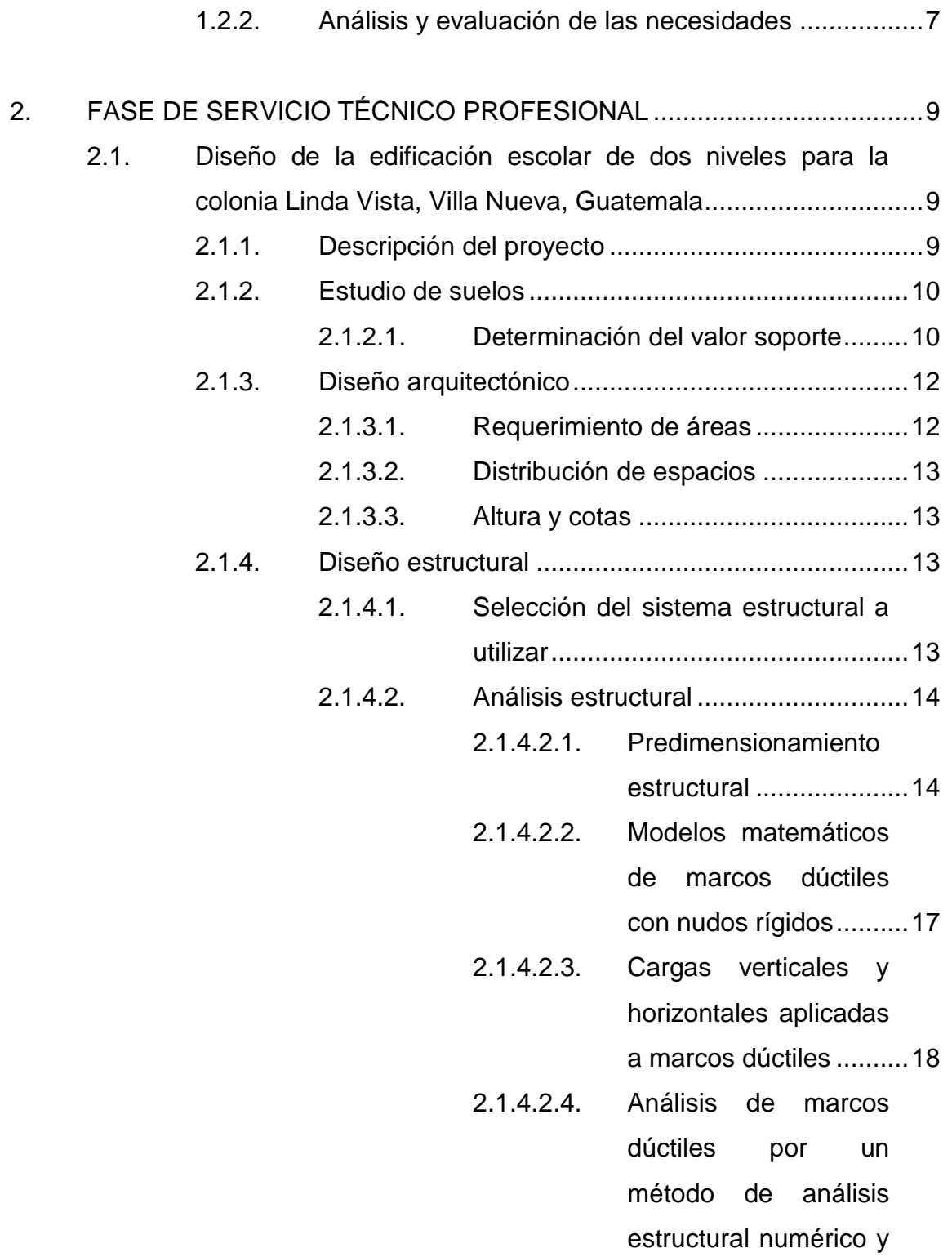

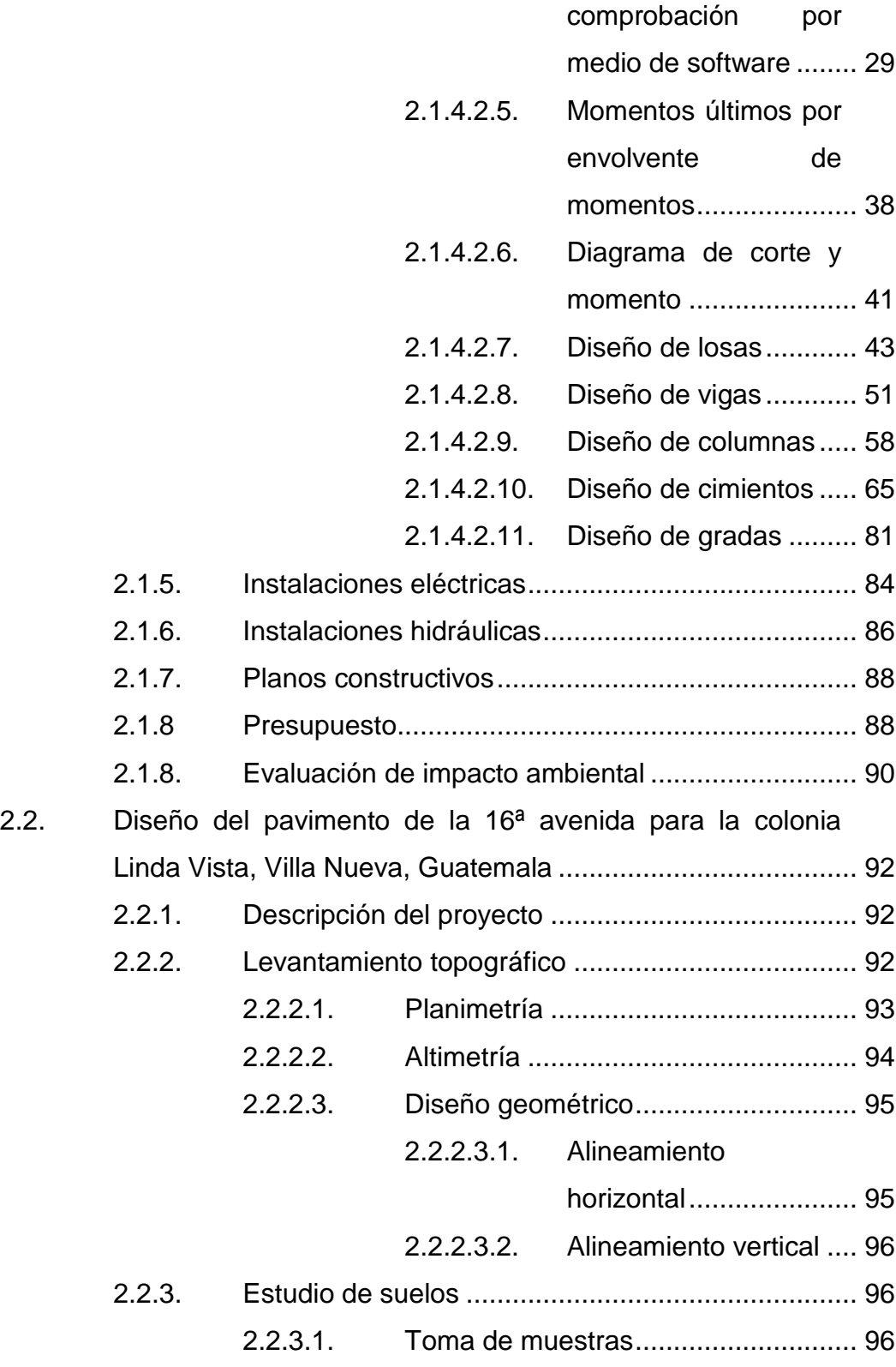

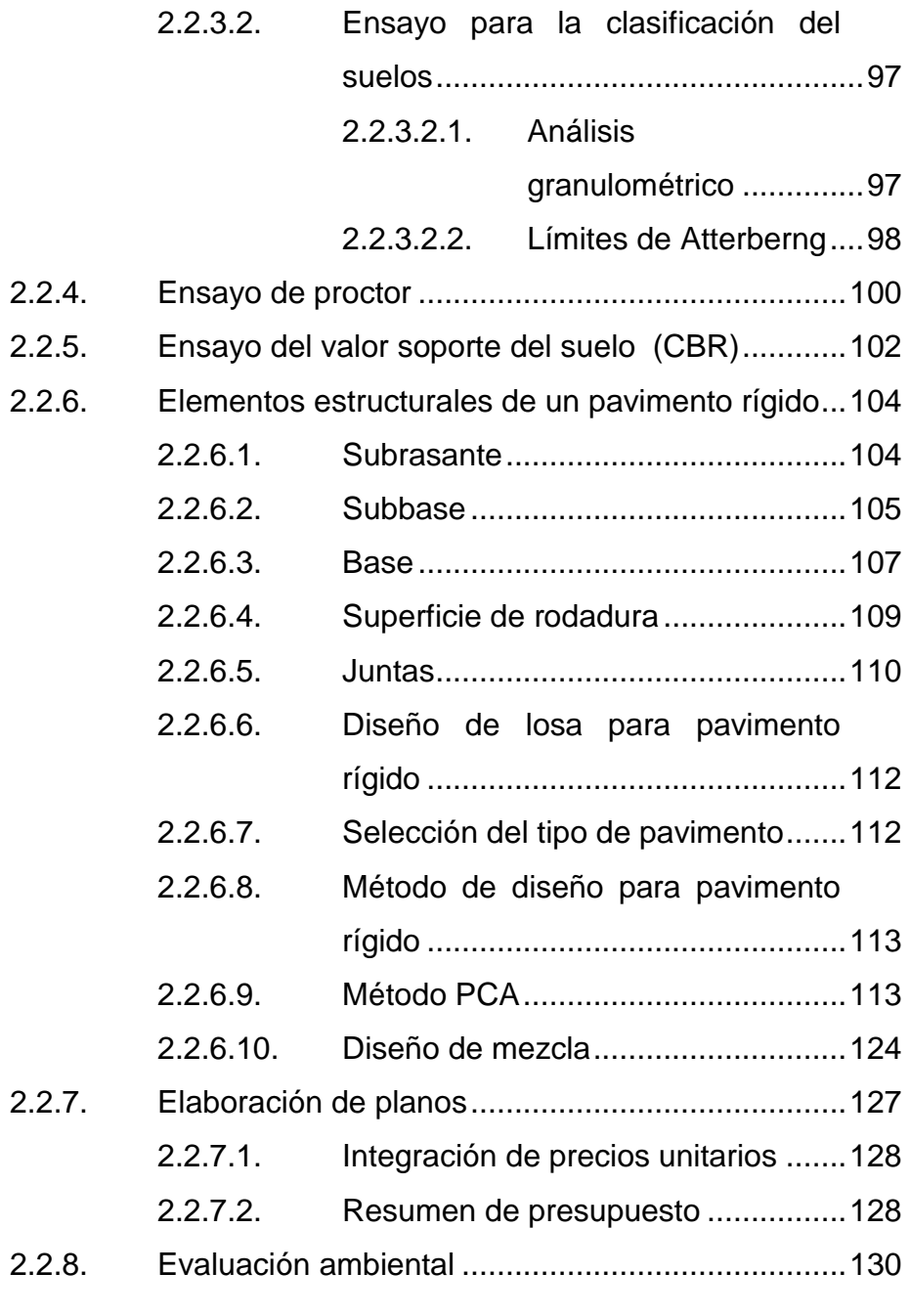

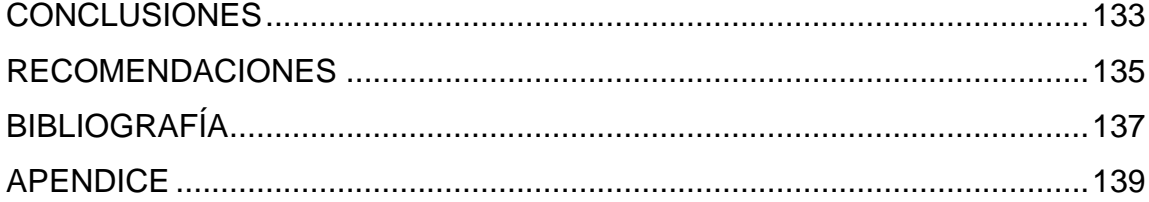

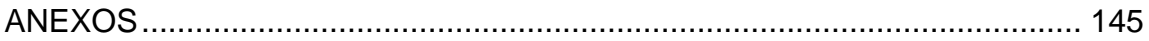

<span id="page-17-0"></span>VI

# **ÍNDICE DE ILUSTRACIONES**

# **FIGURAS**

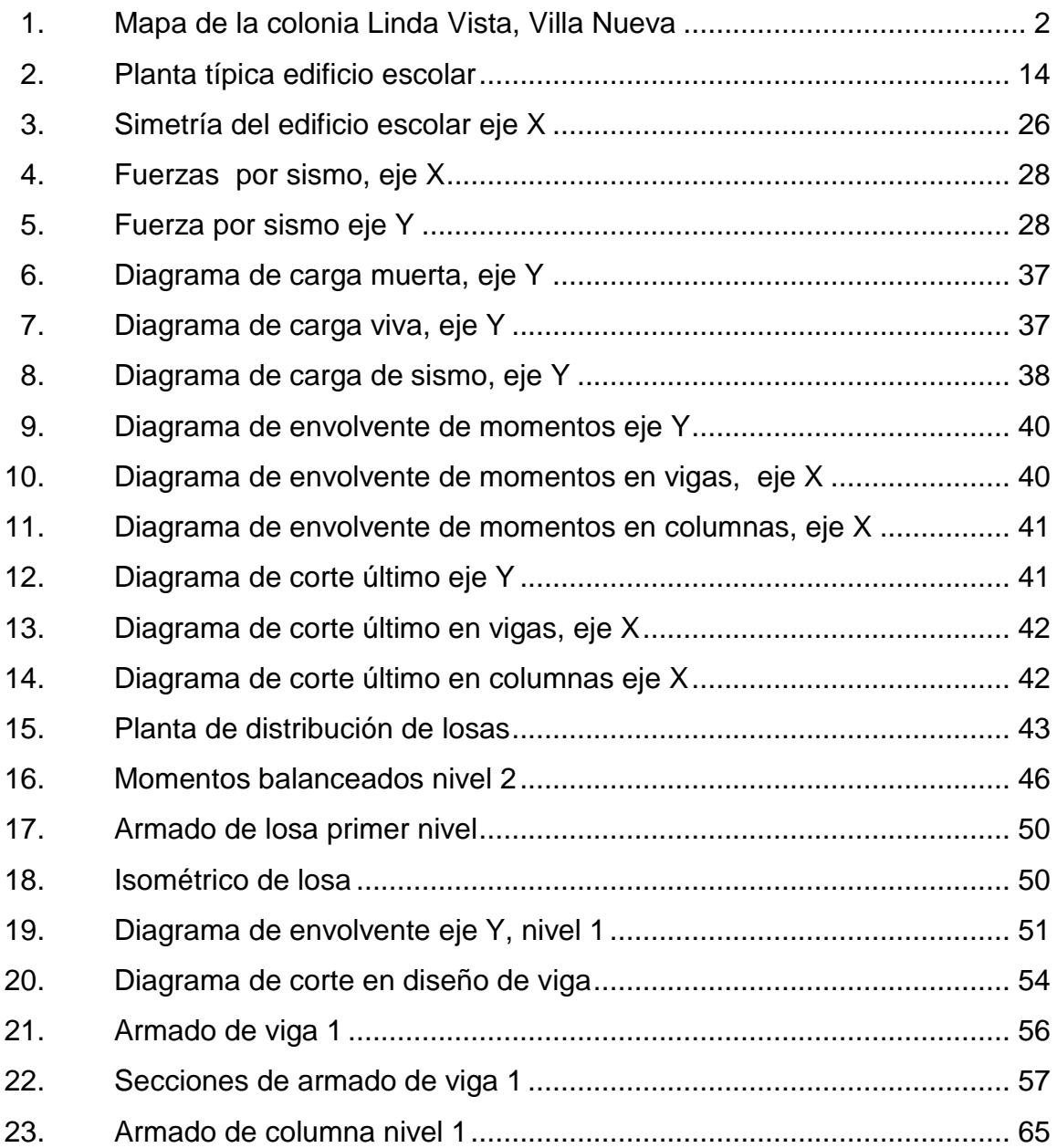

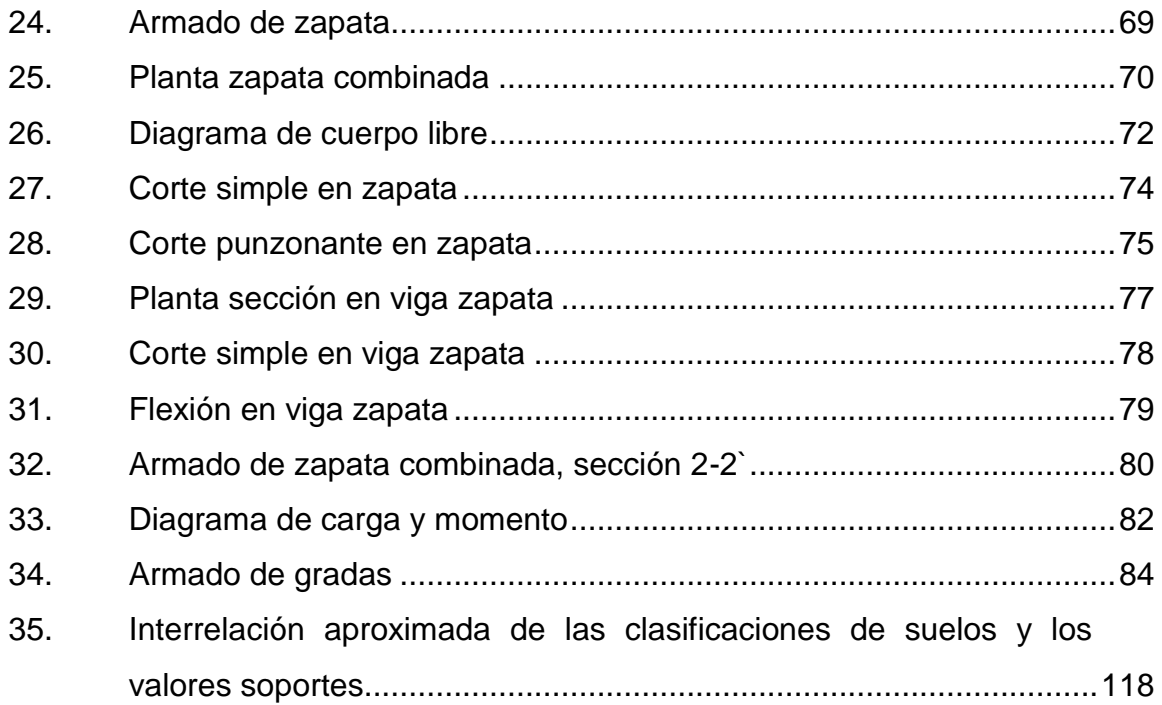

# **TABLAS**

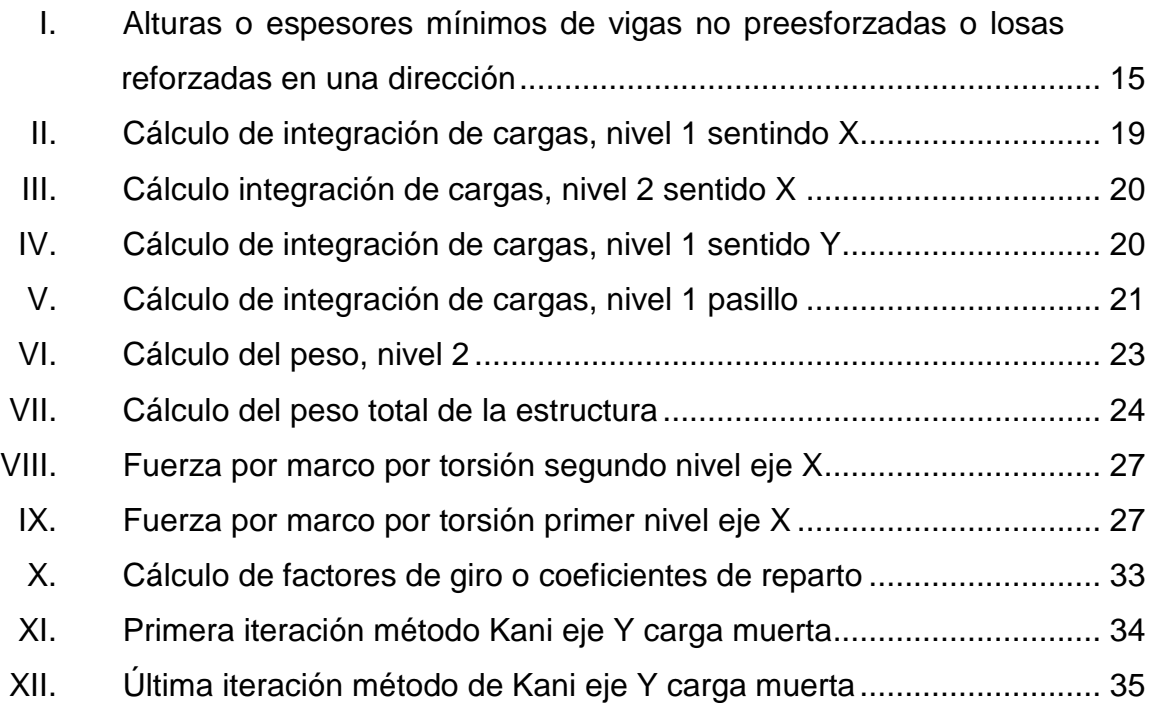

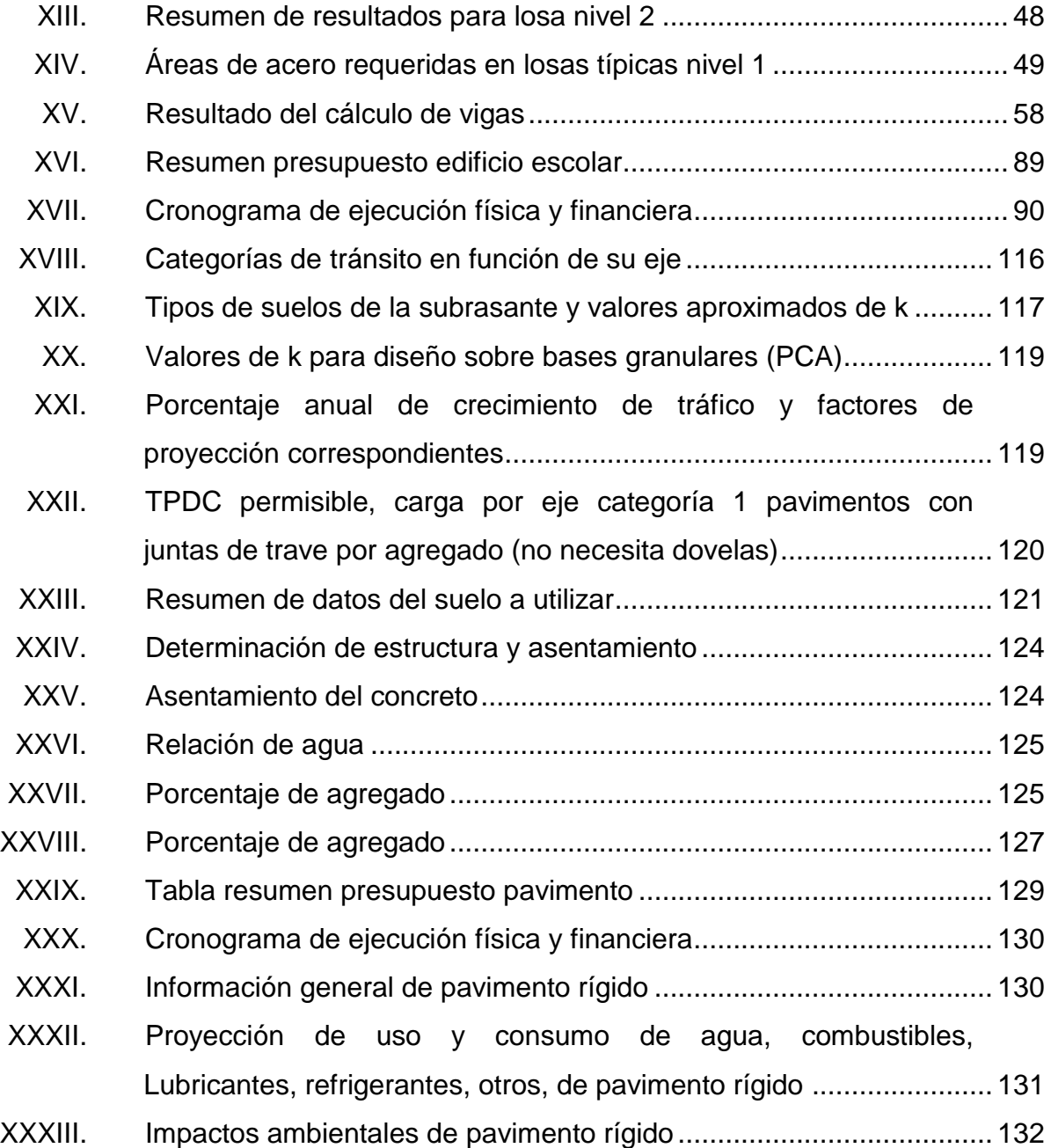

# **LISTA DE SÍMBOLOS**

# <span id="page-22-0"></span>**Símbolo Significado**

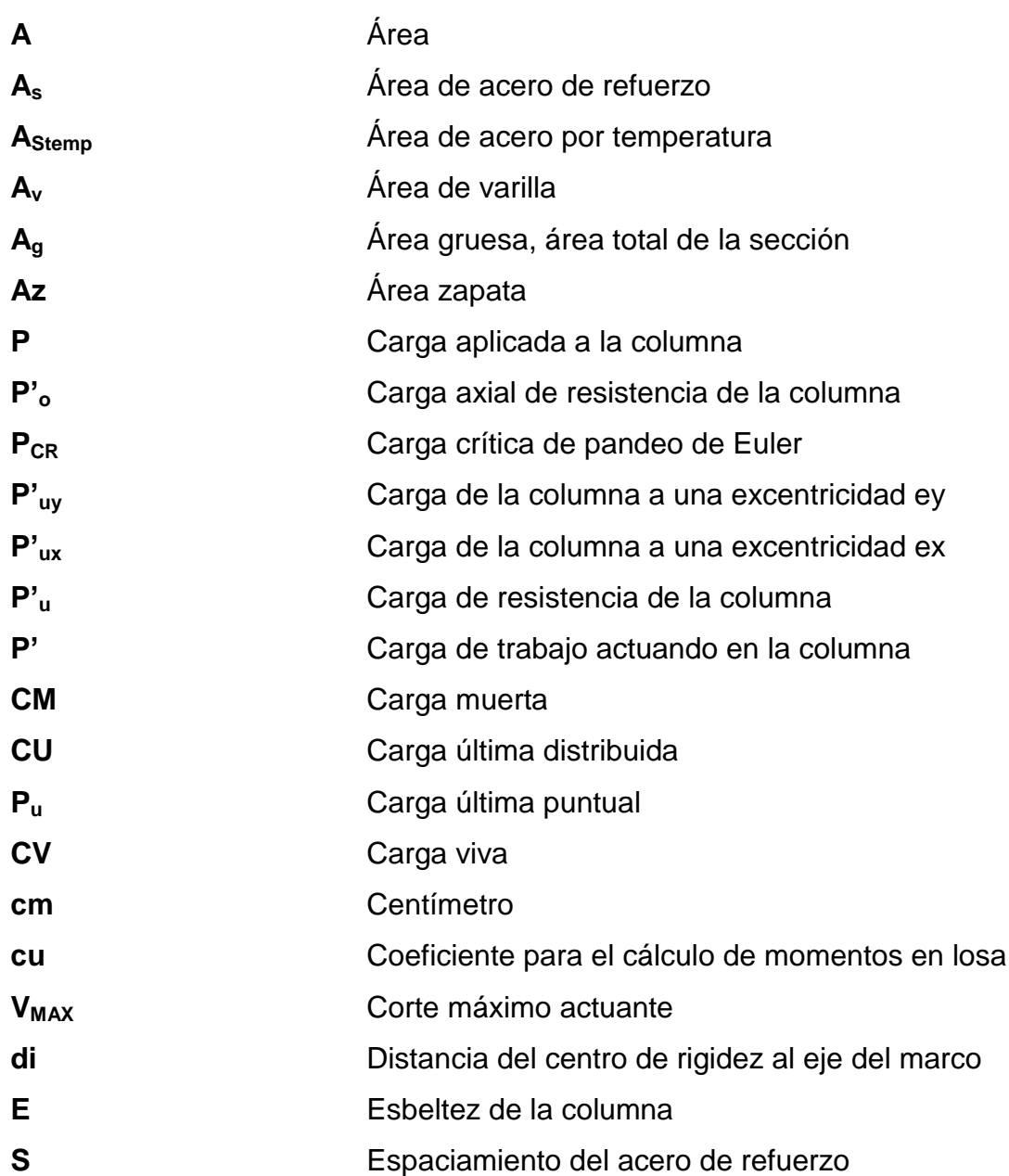

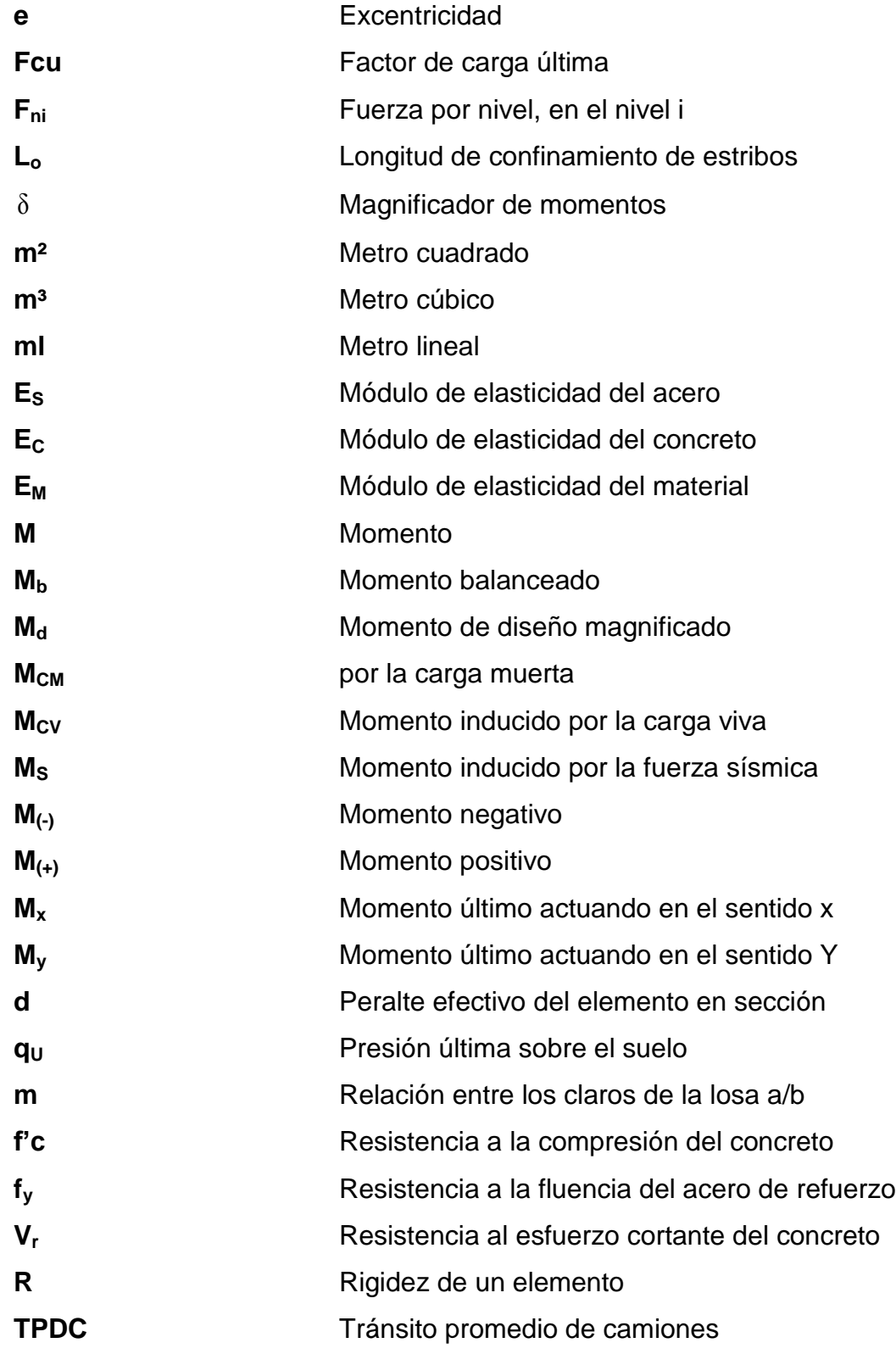

**TPD** 

## **GLOSARIO**

<span id="page-26-0"></span>**Acero mínimo** Cantidad de acero necesaria para resistir esfuerzos inducidos en los elementos estructurales. **ACI 318-08** American Concrete Institute. Agies **Agies** Asociación Guatemalteca de Ingeniería Estructural. **Azimut** Ángulo horizontal referido desde el norte magnético o verdadero determinado astronómicamente, el rango varía de 0° a 360°. **Banco de marca** Punto de altimetría cuya altura o cota es conocida y se utilizará para determinar alturas o cotas siguientes. Bases de diseño **Bases técnicas utilizadas para la creación** de los proyectos; varían de acuerdo al tipo de proyecto. **Carga muerta** Peso constante soportado por un elemento estructural durante la vida útil, incluyendo el propio. **Carga viva** Peso variable dado por el uso de la estructura, muebles, maquinaria móvil, entre otros. **Cimiento corrido** Estructura que sirve de apoyo para muros, transmite estas cargas al suelo.

**Cocode** Consejo Comunitario de Desarrollo.

**Columna** Elemento estructural capaz de resistir carga axial de compresión y que tiene una altura de, por lo menos, tres veces la menor dimensión lateral.

- **Columna esbelta** Columna en la cual, además de resistir carga axial, también resiste esfuerzos flexionantes debido a la longitud del elemento en relación a la sección transversal.
- **Compactación** Procedimiento de aplicar energía al suelo para consolidarlo y eliminar espacios vacíos, aumentando la densidad y capacidad de soportar cargas.
- **Cota de terreno** Altura de un punto del terreno, haciendo referencia a un banco de marca o nivel del mar.

**Esfuerzo** Intensidad de fuerza por unidad de área.

- **Especificaciones** Normas técnicas de construcción con disposiciones especiales, de acuerdo a las características y tipo de proyecto, son de carácter específico bajo estándares de calidad y seguridad.
- **Excentricidad** Se produce cuando el centro de masa no coincide con el centro de gravedad, produciendo de esta manera esfuerzos adicionales por torsión.
- **Límite elástico** Capacidad del acero de resistir esfuerzos debido a cargas de tensión o compresión, presentando deformaciones uniformes para luego regresar al estado original luego de la aplicación de carga.
- **Momento** Esfuerzo debido a la aplicación de una fuerza a cierta distancia de su centro de masa.
- **Perfil** Visualización en plano de la superficie de la tierra, según su latitud y altura, referidas a banco de marca.
- **Seaoc** Structural Engineers Association of California, (Asociación de Ingenieros Estructurales de California).
- **Valor soporte** Capacidad del suelo para resistir cargas por unidad de área.
- **Zapata** Estructura cuya función es transmitir la carga al subsuelo a una presión de acuerdo a las propiedades del suelo.

XVIII

### **RESUMEN**

<span id="page-30-0"></span>Este trabajo de graduación contiene el diseño de los proyectos: edificio de dos niveles para el Instituto de Nivel Medio y pavimento rígido para la 16 avenida colonia Linda Vista, Villa Nueva. realizado a través del programa de Ejercicio Profesional Supervisado de la Facultad de Ingeniería, USAC.

El primer capítulo contiene la fase de investigación, la cual está conformada por una caracterización de la colonia Linda Vista, perteneciente al municipio de Villa Nueva, con la información siguiente: historia, población, educación, economía, comercio, infraestructura, aspectos culturales y sociales, entre otros, así como un diagnóstico sobre necesidades de servicios básicos e infraestructura.

En el segundo capítulo se desarrolla la fase de servicio técnico profesional, que tiene como tema principal el diseño de los proyectos, adjuntando aspectos como la topografía, estudio de suelos, factores que intervienen en el dimensionamiento de losas de concreto en pavimentos y estructuras.

Asimismo, la información detallada del presupuesto y cuadro de resumen de las cantidades de trabajo. Como resultado final se presentan los planos correspondientes y documentos necesarios para que se realicen las gestiones correspondientes.

XIX

# **OBJETIVOS**

### <span id="page-32-0"></span>**General**

Diseñar la edificación escolar de dos niveles y pavimentación de la 16 avenida para la colonia Linda Vista, Villa Nueva, Guatemala.

## **Específicos**

- 1. Desarrollar una investigación de tipo monográfico y un diagnóstico sobre las necesidades de servicios básicos e infraestructura que servirán para el análisis de priorización de necesidades de la comunidad de la colonia Linda Vista.
- 2. Capacitación al Consejo Comunitario de Desarrollo, orientación a miembros de la Dirección Municipal de Planificación y Dirección de Infraestructura, sobre lo referente al desarrollo e implementación de programas de mantenimiento, planificación y futuro de la edificación y pavimentación, para la colonia Linda Vista, Villa Nueva, Guatemala.
- 3. Entregar a la autoridad municipal el expediente que contenga la formulación de cada proyecto como lo es planos y presupuestos e incorporarlo al plan de mantenimiento preventivo anual.

XXII

# **INTRODUCCIÓN**

<span id="page-34-0"></span>La Universidad de San Carlos de Guatemala, por medio del Ejercicio Profesional Supervisado (EPS) permite poner en práctica los conocimientos adquiridos durante la formación académica, ante los diferentes problemas y necesidades que se presentan en las comunidades, contribuyendo así, al desarrollo social de municipios de la República de Guatemala, proporcionando los documentos técnicos de Ingeniería, generados durante la planificación y diseño de obras civiles, con el fin de que estos se pueda llevar a la realidad.

En el estudio realizado, se identificaron las necesidades de proyectos importantes que contribuirán con el desarrollo del municipio de Villa Nueva. De acuerdo con este estudio y con los criterios de las autoridades municipales, las necesidades se orientan al diseño de un edificio escolar para la educación a nivel medio en la colonia Linda Vista, Villa Nueva, la cual se encuentra a cuatro kilómetros del centro de Villa Nueva y al diseño de la pavimentación rígida para la 16 avenida de la misma colonia. La planificación de cada proyecto se pone en consideración debido a que durante años los vecinos lo han solicitado.

Para la elaboración de cada proyecto se aportó una solución técnica para resolver cada problemática, adoptando antecedentes del municipio, utilizando los criterios de diseño, especificaciones y códigos que rigen en el medio; esto con el fin de proporcionar un proyecto de infraestructura económico y adecuado.

XXIV
# **1. FASE DE INVESTIGACIÓN**

#### **1.1. Monografía de la colonia Linda Vista, Villa Nueva, Guatemala**

Con la investigación realizada, se puede dar una descripción del lugar contando con la localización geográfica, colindancias, clima de la región, antecedentes históricos, servicios públicos, educación, morfología de la comunidad y población.

### **1.1.1. Origen de la comunidad**

Villa Nueva es uno de los 17 municipios del departamento de Guatemala, surge como un poblado en el período hispánico, por decreto de la Asamblea Constituyente del Estado de Guatemala del 8 de noviembre de 1 839, cuando se formó el distritito de Amatitlán, en cuyo artículo 1° se mencionó a Villa Nueva.

El municipio de Villa Nueva fue fundado el 17 abril de 1763, en la actualidad cuenta con una villa como cabecera: Villa Nueva y distribuida así: 17 villas (incluyendo la cabecera), 70 colonias, 3 aldeas, 6 caseríos, 9 asentamientos, 3 lotificaciones, 2 parajes, 5 fincas, 3 granjas, 1 parcelamiento y una labor.

Linda Vista es integrante de las 70 colonias del municipio, de las cuales es de mayor antigüedad en Villa Nueva, ubicado al sur de la cabecera municipal.

1

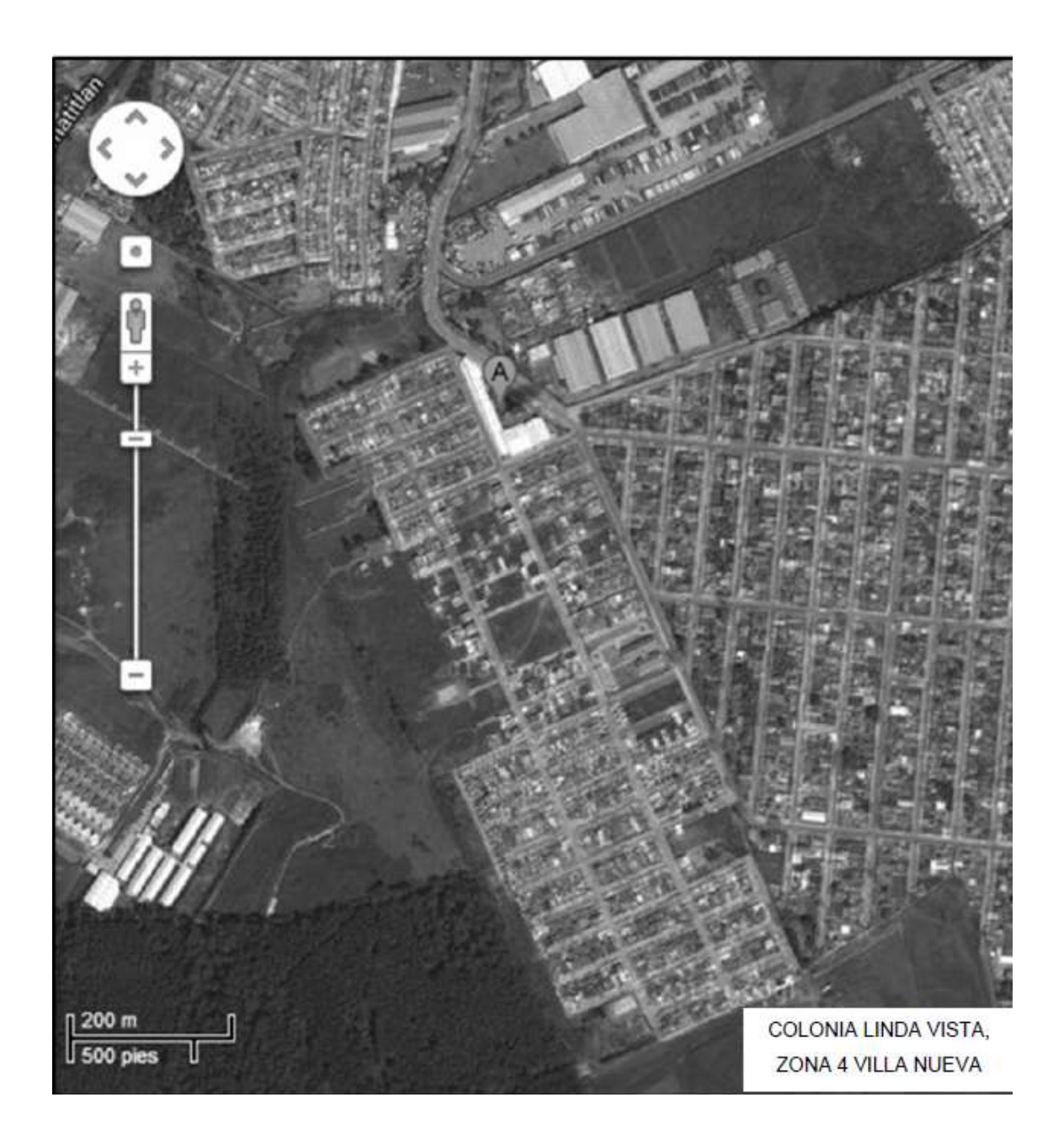

# Figura 1. **Mapa de la colonia Linda Vista, Villa Nueva**

Fuente: [Google Maps.](https://www.google.com.gt/maps)

*Ubicación de colonia Linda Vista, Villa Nueva*. https//maps.google.es. Consulta: abril 2015

### **1.1.2. Descripción morfológica de la comunidad**

La colonia Linda Vista está ubicada en la zona cuatro de Villa Nueva, es parte de la distribución urbanística del municipio, por el nombre, considerada por la preciosa vista que tiene hacia los alrededores.

#### **1.1.3. Tipo de vivienda y actividad económica**

La mayoría de viviendas son de 2 niveles, construidas de mampostería y concreto armado, el 20 % de viviendas cuentan con techos de lámina.

La economía de la colonia Linda Vista, se basa, especialmente, en la industria con fábricas de distinta naturaleza, ubicadas en áreas cercanas a la colonia.

#### **1.1.4. Población y demografía**

Alrededor de la colonia existen residenciales que cuentan con los servicios básicos; también se encuentran en Linda Vista, asentamientos muy saturados poblacionalmente, uno de ellos, el más grande de Centro América, El Zarzal. Según el último censo realizado y las aproximaciones de cada año, cuenta con una tasa de crecimiento de 3,7 %.

#### **1.1.5. Clima**

El clima generalmente es cálido, con una temperatura promedio de 21 °C, producto de la época de verano, que se presenta durante los meses de marzo a mayo, 26 °C máximo y la época fría, que se presenta durante los meses de noviembre a enero con 13 °C mínimo, con una oscilación absoluta de 15 °C.

#### **1.1.6. Servicios públicos**

Como una de las colonias más antiguas del municipio en cuanto a número poblacional, cuenta con los servicios básicos más importantes: energía eléctrica, agua potable, calles parcialmente adoquinadas y pavimentadas, telefonía, colegios, escuelas, institutos de segunda enseñanza, mercado cantonal, centro comercial, clínicas médicas, Policía Nacional Civil (PNC), iglesia católicas y templos evangélicos.

#### **1.1.6.1. Educación**

La colonia cuenta con la Escuela Oficial Mixta No 669, Instituto Nacional de Educación Básica (INEB) y siete colegios privados. Las personas que desean continuar con sus estudios superiores deben salir de la colonia y dirigirse a entidades universitarias más cercanas, las cuales se encuentran en la zona central de la cabecera municipal o la Universidad de San Carlos de Guatemala.

#### **1.1.6.2. Salud**

La colonia Linda Vista cuenta con un centro de salud comunitario. En el sector privado se encuentran en funcionamiento clínicas dentales, médicas y oftalmológicas.

#### **1.1.6.3. Agua potable**

El 95 % de la población se abastece de agua entubada que la municipalidad proporciona, la cual se utiliza para consumo y actividades

4

productivas. El agua que provee la población por medio de pozos tiene el respectivo tratamiento.

#### **1.1.6.4. Drenajes**

Los pobladores de la colonia Linda Vista no cuentan con sistemas de drenajes sanitarios y pluviales; poseen letrinas y los denominados pozos ciegos, también fosas sépticas con su respectivo pozo de absorción.

Las aguas negras y pluviales que corren por las calles y avenidas de la colonia a flor de tierra, se desfogan a través de un zanjón que se dirige a la colonia Venecia y finalmente descarga en el rio Platanitos (el más cercano a la colonia).

#### **1.1.6.5. Energía eléctrica**

La colonia tiene el servicio de energía eléctrica que presta la Empresa Eléctrica de Guatemala, con energía en cada vivienda y alumbrado público en las calles.

Villa Nueva posee una agencia de la Empresa Eléctrica en la cual se pueden realizar todo tipo de gestiones. Esta agencia presta los servicios a los municipios circunvecinos.

# **1.2. Diagnóstico sobre necesidades de servicios básicos de infraestructura de la colonia Linda Vista, Villa Nueva, Guatemala**

Con la investigación realizada juntamente con el Consejo Comunitario de Desarrollo (Cocode), se determinaron las necesidades que se describen en los siguientes subtítulos.

#### **1.2.1. Descripción de las necesidades**

Por las solicitudes de los vecinos a la Unidad Técnica de la Municipalidad de Villa Nueva se determinó que, el diseño de un edificio escolar y la pavimentación de la 16 avenida es necesaria para mejorar la calidad de vida de los habitantes.

Reducirá quejas de malestar de los vecinos, disminuiría las enfermedades por el exceso de polvo, mal olor, superficie de lodo y problemas de acceso al centro educacional.

- El camino de acceso se encuentra en mal estado. En época de lluvia se producen hundimientos y zanjas por las corrientes fuertes, erosionando el suelo, esto provoca malestar y peligro a los niños que se dirigen a la escuela.
- Se considera necesarias las instalaciones del centro educativo para el funcionamiento de educación a nivel diversificado, ya que actualmente no se cuentan con dichas instalaciones teniendo que buscar los jóvenes en las áreas cercanas como la cabecera del municipio de Villa Nueva.

 Se necesita el incremento de educación y que tengan más opciones para aumentar sus conocimientos educativos que generara un desarrollo de profesionales en el sector.

### **1.2.2. Análisis y evaluación de las necesidades**

En reunión sostenida con varios comités se determinó que es necesario que se atiendan las necesidades básicas y donde exista mayor problema, por lo tanto se consideró y se priorizó los proyectos de la siguiente forma:

- Edificación escolar de dos niveles
- Pavimentación de calles

# **2. FASE DE SERVICIO TÉCNICO PROFESIONAL**

# **2.1. Diseño de la edificación escolar de dos niveles para la colonia Linda Vista, Villa Nueva, Guatemala**

El diseño se realiza mediante la información proporcionada y requerida de parte del establecimiento y necesidades de la población estudiantil.

### **2.1.1. Descripción del proyecto**

- **Arquitectura** 
	- o Aulas: cuatro aulas en el primer nivel y cuatro aulas en el segundo nivel
	- o Pasillos: se comunicarán por medio de un pasillo en ambos niveles
	- o Módulo de gradas: se conectarán ambos niveles
- Materiales a utilizar
	- o La estructura del edificio se construirá de concreto reforzado, con losas macizas, tanto losa final como losa entrepiso y muros de *block*.
- Tipos de acabados
	- o Los acabados en paredes y cielos se harán con cernido más blanqueado, pisos cerámico antideslizante en ambos niveles, puertas y ventanas de estructura metálica.
- **Instalaciones** 
	- o Instalaciones eléctricas con circuitos independientes de iluminación y fuerza para cada nivel.
- Sistema de drenajes
	- o sistema de drenajes pluviales la cual será conectada a la red existente. No tendrá servicio sanitario debido a que existe un módulo de baños cerca de la nueva construcción.
- Tipología estructural
	- o La estructura es a base de marcos dúctiles unidos con nudos rígidos y muros tabiques de mampostería.

#### **2.1.2. Estudio de suelos**

Para diseñar la edificación es necesario efectuar un estudio de suelos en el lugar donde se quiere hacer la construcción, se realiza un pozo a cielo abierto para obtener una muestra del suelo en forma de cubo sin alteración, y luego llevarla al laboratorio para obtener el valor soporte del suelo.

#### **2.1.2.1. Determinación del valor soporte**

Para el análisis se obtuvo una muestra de suelo inalterado realizando una excavación a una profundidad de dos metros, la muestra fue de un pie cúbico, cubriéndole de parafina, luego se trasladó al laboratorio y se realizó el ensayo de compresión triaxial. Los datos obtenidos del ensayo son (ver datos en anexos):

Descripción del suelo, limo arenoso

- Ángulo de fricción interna φ = 26,58º
- Cohesión Cu =  $0 \text{ ton/m}^2$
- Densidad seca =  $0,79$  ton/m<sup>3</sup>

Desplante  $(Z) = 2,0$  m

• Densidad del suelo  $1,44$  ton/m<sup>3</sup>

Para el cálculo del valor soporte del suelo, se aplicó la ecuación del Dr. Karl Terzaghi, utilizando los valores obtenidos del análisis se aplica un factor de seguridad de tres.

$$
\theta \text{rad} = \frac{\theta * \pi}{180} = 0,4636 \text{ radians}
$$
\n
$$
\text{Nq} = \frac{e^{\left(\frac{3}{2} \pi - \theta \text{rad}\right) \tan \theta}}{2 \cos^2 \left(45 + \frac{\theta}{2}\right)} = 15,13 \qquad \text{factor de flujo de carga}
$$
\n
$$
Nc = \cot \theta * (Nq - 1) = 28,26 \qquad \text{factor de flujo de carga última}
$$
\n
$$
\text{Ny} = 2 * (\text{Nq} + 1) * \tan \theta = 16,13 \qquad \text{factor de flujo}
$$
\n
$$
\text{q}_o = 0,4 * \gamma \text{suelo* B* Ny} + 1,3C \text{Nc} + \gamma \text{suelo* D* Nq}
$$

 $q_0 = 60,29$  Ton/m<sup>2</sup> capacidad portante última

D : Densidad seca

 $D = 0.79$  ton/m<sup>3</sup>

 $\mathsf{q}_{\mathsf{on}} = \mathsf{q}_{\mathsf{0}} - \gamma$ s u $\mathsf{clo}^\star\, \mathsf{D}\,$   $\,=\,57{,}41$  ton/m $^2$   $\,$  capacidad portante neta última

Para el valor de fc según recomendaciones dadas por Braja M. Das, 2001, recomienda un valor de fc  $\geq$  3, utilizando para este diseño el valor de fc = 3 debido a las incertidumbres y riesgos implicados en las condiciones encontradas en la toma de muestra del suelo

= 19,14 ton/m2 capacidad soporte de diseño fc  $q_d = \frac{q_{on}}{q_{on}}$ 

Se diseñará con un valor soporte de 19 Ton/ m<sup>2</sup>

#### **2.1.3. Diseño arquitectónico**

El diseño de arquitectura se tiene como base la distribución de los ambientes o salones de las aulas y el pasillo, con las medidas aceptables para el buen aprendizaje y la circulación de los alumnos.

#### **2.1.3.1. Requerimiento de áreas**

La capacidad de cada aula es de 30 alumnos como mínimo, se acepta un máximo de 40 alumnos. El área óptima por alumno es de 1,50 m<sup>2</sup> y el área mínima es 1,30 m<sup>2</sup> para el nivel primario, se consideró en el diseño el caso crítico, con una capacidad de 40 alumnos por aula.

#### **2.1.3.2. Distribución de espacios**

La forma de los ambientes y distribución de estos dentro del edificio de dos niveles, se hace del modo tradicional de aulas y pasillo, las dimensiones se distribuyeron según el área disponible del terreno y del área por alumno, se ajusta y se adapta a los requerimientos y necesidades del nivel primario.

#### **2.1.3.3. Altura y cotas**

Cada nivel posee una altura de 3,00 metros por lo que la altura total del edificio es de 6,00 metros. Se dejará estas medidas para dar comodidad a los ambientes y espacios de circulación.

#### **2.1.4. Diseño estructural**

Es la etapa en la cual se realiza el cálculo del refuerzo para los elementos estructurales en losa, viga, columna, zapata, el diseño de concreto armado se basa en el Código ACI 318-99, para que la estructura sea funcional y segura.

### **2.1.4.1. Selección del sistema estructural a utilizar**

Se eligió el sistema de marcos dúctiles unidos con nudos rígidos de concreto reforzado, losa plana tradicional de concreto reforzado, muros de mampostería (tabiques) utilizando *block.*

### **2.1.4.2. Análisis estructural**

Consiste en determinar los efectos máximos causados por las cargas últimas aplicadas sobre los elementos estructurales, y establecer los esfuerzos máximos producidos por una combinación de cargas.

# **2.1.4.2.1. Predimensionamiento estructural**

Es necesario considerar las dimensiones preliminares de los elementos estructurales, que soporten esfuerzos y cargas aplicadas. Se inicia el predimensionamiento con las losas, luego vigas y columnas finalmente zapatas. Para esto se recurre al Código ACI 318-08, que establece métodos que garantizan la funcionalidad que se describe a continuación.

Figura 2. **Planta típica edificio escolar**

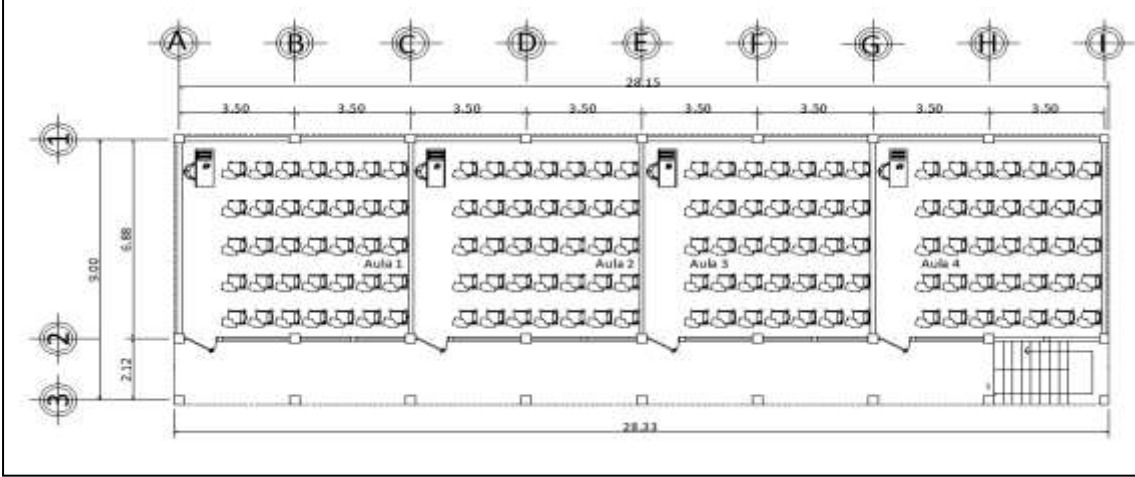

Fuente: elaboración propia, empleando AutoCAD 2010.

Se procederá a diseñar losas, vigas, columnas y zapatas.

# Tabla I. **Alturas o espesores mínimos de vigas no preesforzadas o losas reforzadas en una dirección**

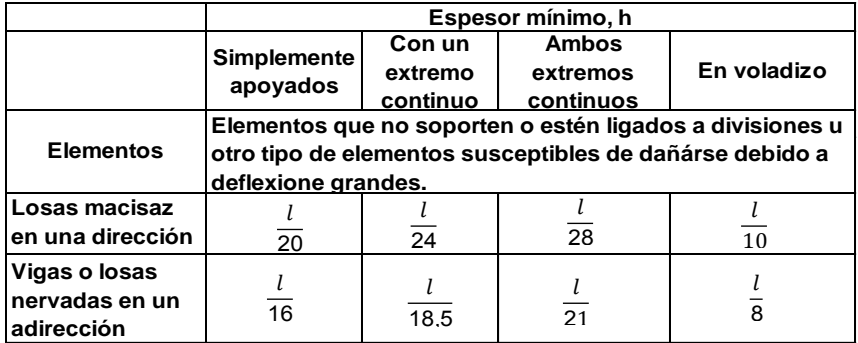

Fuente: *Código ACI 318-08. p. 132*.

Losa: para la estimación del espesor de la losa, se utiliza el criterio del perímetro dividido 180, para losas en dos sentidos. Se utiliza la losas de mayor dimensión.

m= a/b < 0,5 losa trabaja en un sentido m= a/b > 0,5 losa trabaja en dos sentidos

Donde

a= sentido corto de la losa y b= sentido largo de la losa t= espesor de losa

Calculando el espesor de losa

$$
t = \frac{(6,88 * 2 + 3,50 * 2)}{180} = 11,53 \, \text{cm} \approx 12 \, \text{cm} \qquad \text{m} = 3,50/6,88 = 0,508
$$

Viga**:** la viga se define con base a la longitud efectiva, un criterio es asignar el 8 % de la luz libre, la base igual al 50 % del peralte. El Código ACI 318-08 en el capítulo 9 tabla 9.5(a), establece diferentes situaciones para predimensionar.

Longitud de viga crítica 6,88 m, en el sentido Y.  $h_{\text{via}} = 0.08$  \* 6,88 = 0,55 m Criterio profesional  $h_{\text{viga}} = L / 21 = 6,88 / 21 = 0,32 \text{ m}$  ACI 318-08

Longitud de viga 3,50 m, en el sentido X.  $h_{\text{via}} = 0.08$  \* 3.50 = 0.28 m Criterio profesional  $h_{\text{viga}} = L / 21 = 3,50 / 21 = 0,17 \text{ m}$  ACI 318-08

Se tomará por criterio la viga crítica para predimensionar hpromedio= 0,55+0,32/2= 0,43 m bpromedio =  $0,45/2 = 0,225$  m

Debido a que el tipo de edificación es de uso público se tomará el criterio de proponer una sección de 50 cm x 30 cm.

Columna**:** el método que se utiliza para predimensionar las columnas determina la sección y se basa en la carga aplicada. En este caso se desea guardar simetría en las dimensiones de la columna, por tal razón se toma la columna crítica, la que tenga mayor carga. La medida resultante se aplica a todas las demás.

Requerimientos ACI 318-08 cap. 21 sismoresistente para columnas. Según el ACI 318-08 la sección mínima es de 30x30 cm = 900 cm<sup>2</sup>

16

$$
P = 0.80 * [0.225 * f'_{c} * A_{g} + f_{y} * A_{s}]
$$
; 1 %  $< As < 6 %$   $A_{s} = \rho * A_{g}$ 

Tomando de área tributaria el peso específico del concreto, espesor y la carga tributaria se obtiene:  $P = 39232,08$  kg.

Sustituyendo el valor obtenido en la ecuación despejada para A<sub>g</sub> se obtiene:

$$
A_g = \frac{P}{0.80 \cdot \left[0.225 \cdot f'_{c} + f_{y} \cdot \rho\right]}
$$
 donde p es la cuantía de acero = 0.01

$$
A_g = \frac{39\,23208}{0.80 \times [0.225 \times 210 + 2810 \times 0.01]} = 62325 \text{ cm}^2
$$

Por lo que se propone una sección de 30cm x 30cm =  $900 \text{ cm}^2$ 

Zapata**:** los cimientos se diseñarán como zapatas aisladas.

Ver predimensionamiento en la sección de diseño de cimientos, sección 2.1.4.3.4.

# **2.1.4.2.2. Modelos matemáticos de marcos dúctiles con nudos rígidos**

A través de los modelos matemáticos se puede observar la forma y la magnitud de las cargas que soporta el marco, esta es una idealización que se realiza para el marco de la estructura, con la finalidad de representar las cargas calculadas anteriormente, con el objetivo de facilitar el análisis estructural, analizando únicamente los criterios debido a la simetría, cargas aplicadas al marco y análisis de la estructura.

> **2.1.4.2.3. Cargas verticales y horizontales aplicadas a marcos dúctiles**

Las cargas que soporta una estructura están dadas por ella misma, así como las personas y objetos que la habitan, dependiendo del tipo y uso que se le dé. Las cargas se dividen en verticales y horizontales de acuerdo a la dirección.

Cargas verticales, definidas también como cargas gravitacionales.

Cargas muertas**:** son las cargas que producen los elementos estructurales, así como los diversos materiales que se utilizan en la construcción de la estructura, losas, vigas, columnas y acabados.

Para este edificio se utilizará:

Concreto  $= 2,400 \text{ Kg/m}^3$ Muros  $= 150 \text{ Kg/m}^2$ Acabados  $= 40$  Kg/m<sup>3</sup> Mezclón  $= 40$  Kg/m<sup>3</sup> Sobrecarga =  $60$  Kg/m<sup>3</sup>

Cargas vivas**:** son cargas que se producen de acuerdo al uso que tenga la estructura, ya que la componen los objetos temporales o móviles dentro del edificio, como personas, mobiliario, equipo y otros.

La Norma Agies y otras, regulan los valores de la carga viva, para los diferentes tipos de estructura y la función que estos tengan.

La Norma Agies NSE 2-10 tabla 3-1 establece la carga viva mínima, en aula 200 kg/m<sup>2</sup>, en pasillos y escaleras 500 kg/m<sup>2</sup>, en techo final 100 kg/m<sup>2</sup>.

En este edificio se utilizará lo siguiente:

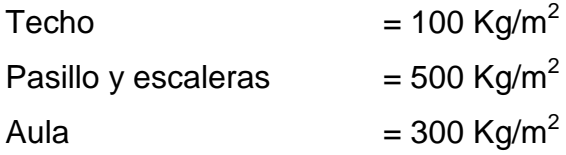

Integración de cargas para marcos dúctiles Sentido X Nivel 1:

Carga muerta = Wlosa + Wvigas + Wmuros + W acabados

### Tabla II. **Cálculo de integración de cargas, nivel 1 sentido X**

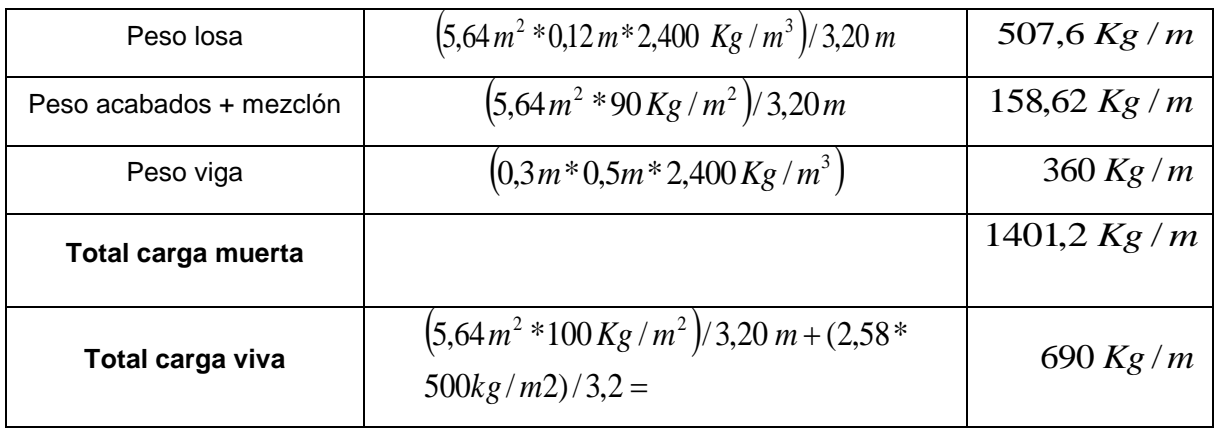

Fuente: elaboración propia.

Nivel 2:

Carga muerta = losa + sobrecarga + viga

## Tabla III. **Cálculo integración de cargas, nivel 2 sentido X**

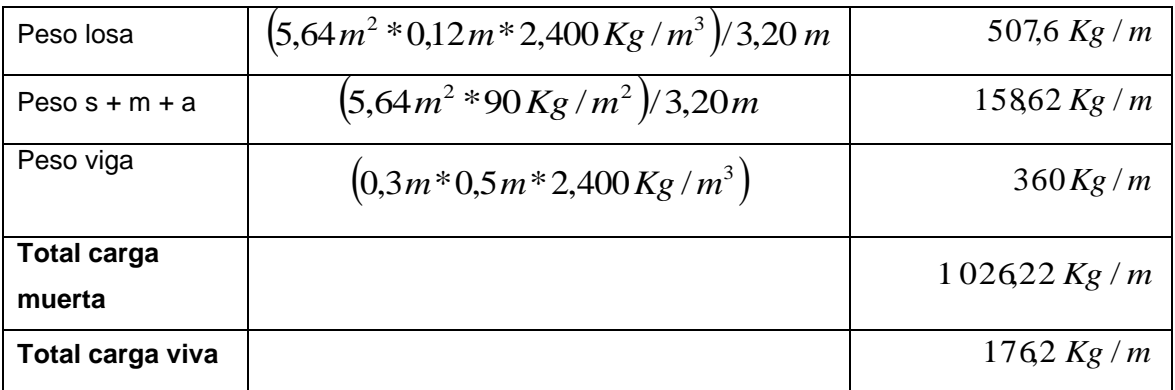

#### Fuente: elaboración propia.

Aulas Nivel 1, sentido Y:

Carga muerta = peso de losa + peso muro + peso de viga + peso acabados

## Tabla IV. **Cálculo de integración de cargas, nivel 1 sentido Y**

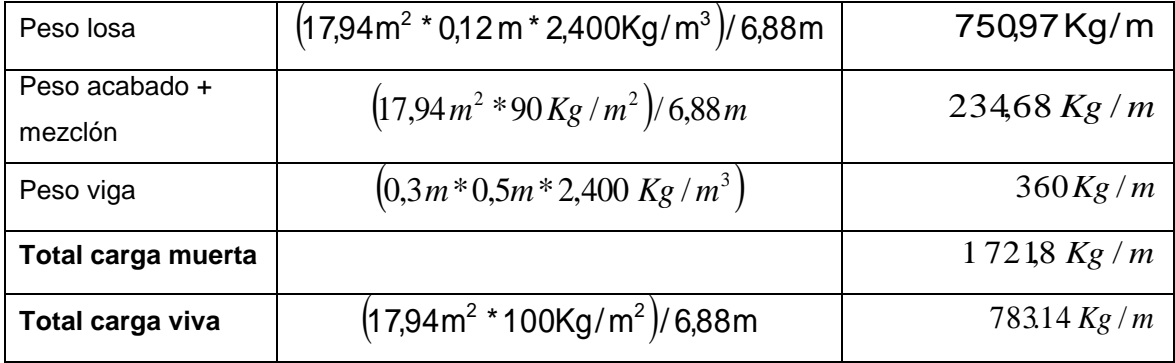

Fuente: elaboración propia.

Pasillo:

Carga muerta = Wlosa + Wviga + Wacabados

## Tabla V. **Cálculo de integración de cargas, nivel 1 pasillo**

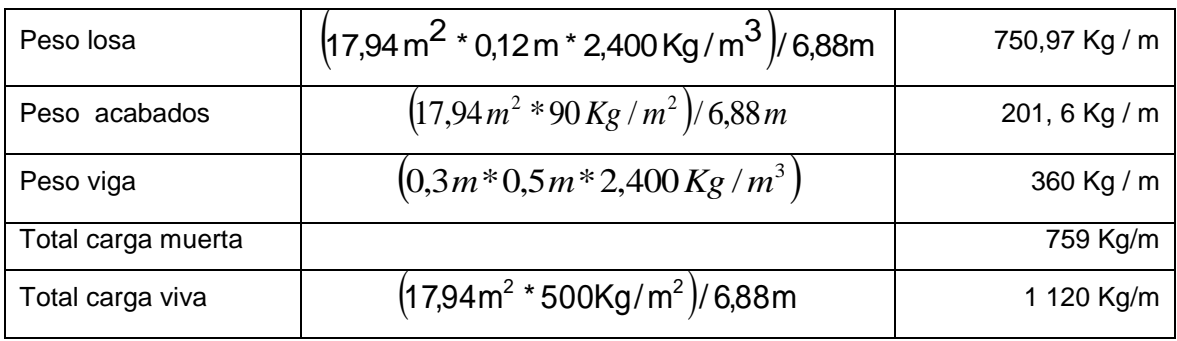

Fuente: elaboración propia.

## Aula Nivel 2

Carga muerta= Wlosa + Wvigas+ Wacabados

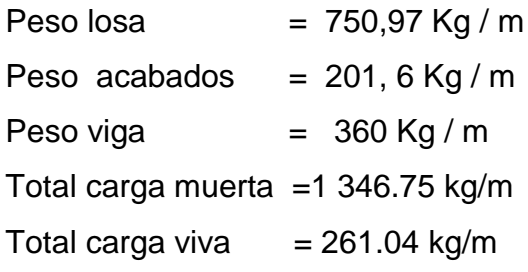

Pasillo

Total carga muerta =  $759$  kg/m Total carga viva  $= 105.6$  kg/m Cargas horizontales:

Son aquellas que actúan perpendicularmente a la línea de la gravedad, estas son producidas por viento, sismo o impacto y son puramente dinámicas. En este trabajo se aplica únicamente la fuerza de sismo y se utilizó el método Seaoc, comparando el resultado por medio del método de Agies y el programa computacional Etabs 9,7.

Se describe a continuación:

Corte basal (V): es la fuerza sísmica que el suelo trasmite a la base del edificio, su valor se obtiene de la siguiente ecuación:

$$
V = Z^*I^*C^*S^*K^*W_T
$$

 $Z = 1$  coeficiente de la zona sísmica para Guatemala

I = 1,40 coeficiente de importancia del edificio después del sismo

Se consideró I = 1,40 porque las instalaciones de la escuela, se podría utilizar como centro de atención después de un evento sísmico.

 $C_x = 0.12$  coeficiente que depende del periodo natural de vibración (T)

$$
T_{\chi}=\frac{0,0906H}{\sqrt{B}}=\frac{0,0906(7.50)}{\sqrt{28}}=0,13 \hspace{1cm} C_{\chi}=\frac{1}{15\sqrt{T_{\chi}}}= \frac{1}{15\sqrt{0,13}}=0,288
$$

S= 1,18 factor de interacción del suelo ( resonancia )  $1 \le S \le 1.5$ 

Si C<sub>x</sub>  $*$  S > 0,14 utilizar C<sub>x</sub>  $*$  S = 0,14

- Si  $C_Y$  \* S > 0,14 utilizar  $C_Y$  \* S = 0,14
- $K = 0.67$  para sistema estructural de marcos dúctiles
- $W_T = carga$  muerta total de la estructura + 25 % de carga viva, la cual se obtiene de la siguiente manera:

Segundo nivel:

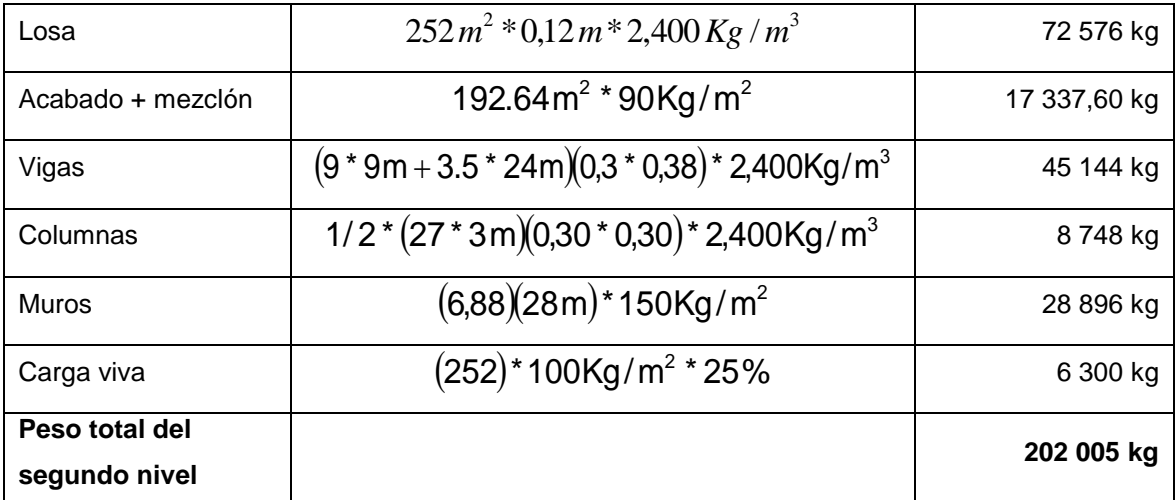

## Tabla VI. **Cálculo del peso, nivel 2**

Fuente: elaboración propia.

Primer nivel:

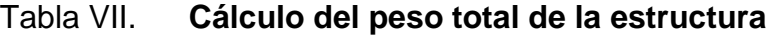

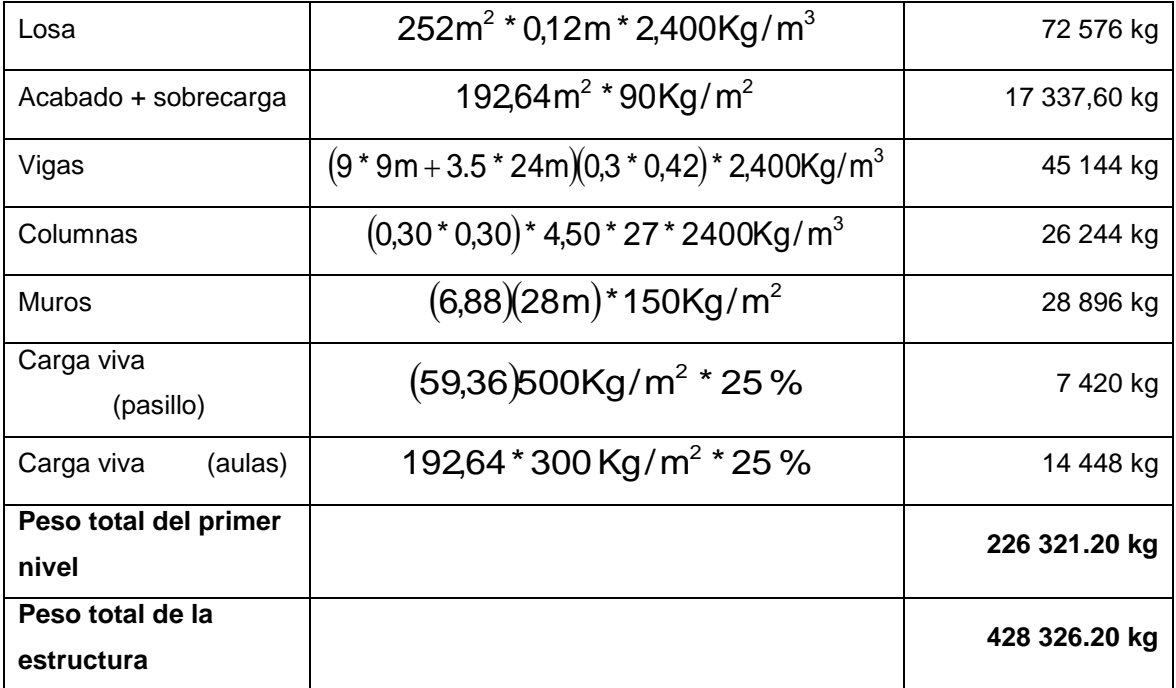

Fuente: elaboración propia

Por lo que el valor del corte basal es:  $V = Z^*I^*C^*S^*K^*W_T$  $\rm V_{\rm x,y}$  = 1(1,4)(0,14)(0,67)(391 068 20Kg)  $\,$  = 56 247,8 kg

Fuerza por nivel (F<sub>i</sub>): es la fuerza que se transmite del corte basal hacia los distintos niveles de la estructura, se obtiene de la siguiente ecuación:

$$
F_i = \frac{(V - F_t)(W_i * H_i)}{\sum (W_i * H_i)}
$$

### Donde

 $F_t$  = fuerza en la cúspide igual a 0, cuando el periodo de vibración < 0,25  $W_i$  = peso de nivel<sub>i</sub>.  $H_i$  = altura de nivel<sub>i</sub>.

$$
F_i = \frac{(51355)(391068*3)}{2020418} = 21173,40 \text{ Kg}
$$

$$
F_2 = \frac{(51355)(197901*6)}{2388000} = 3018155 \text{ Kg}
$$

Fuerza por marco en nivel (F;<sup>'</sup>): es la fuerza que se distribuye del nivel hacia los marcos que lo conforman, según el grado de rigidez de cada uno, si estos son simétricos la distribución es proporcional al número de marcos, se utiliza la siguiente ecuación:

$$
F_i' = \frac{Km}{\sum (Km)} * F_i
$$

Donde

Km = rigidez del marco analizado.

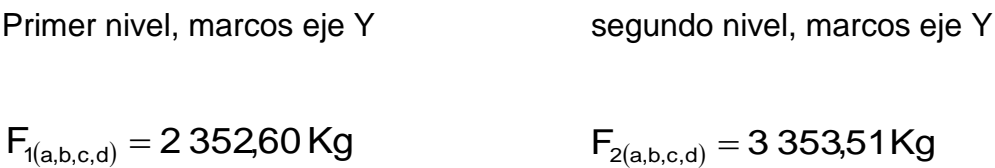

Fuerza por marco eje X - X:

No existe simetría en x, porque el centro de masa tiene dos marcos abajo y un marco arriba, por lo que hay torsión, como se observa en la figura 3. Un método simplificado de analizar la torsión, consiste en considerar separadamente los desplazamientos relativos del edificio, tomando en cuenta la rigidez de cada nivel y distribuyendo los cortantes por torsión en proporción a la rigidez.

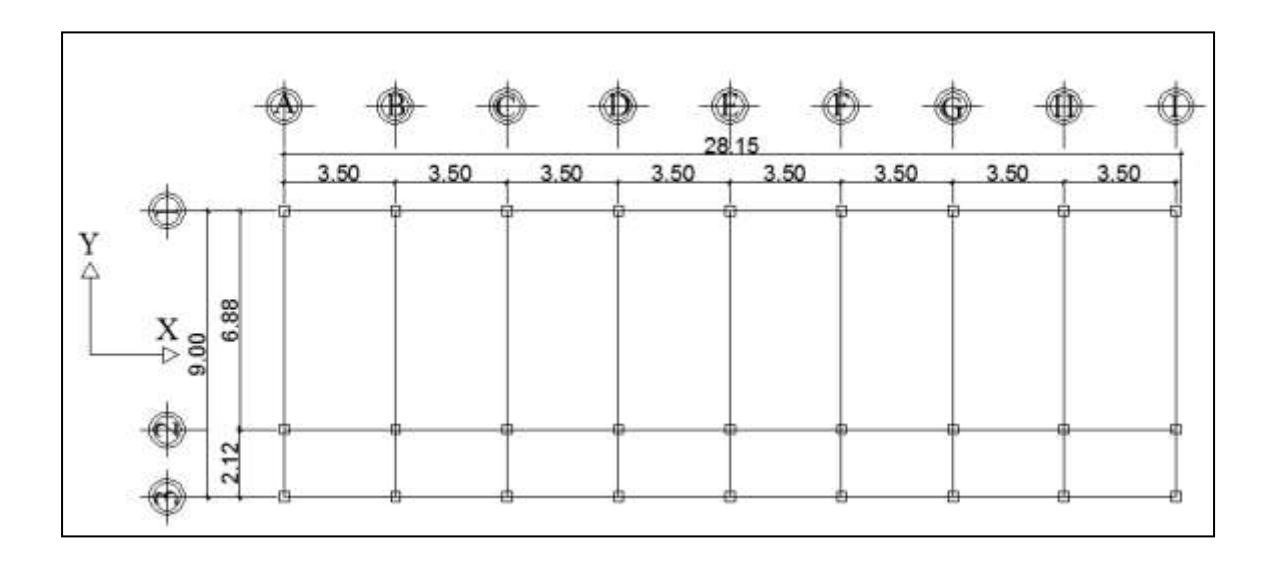

Figura 3. **Simetría del edificio escolar eje X**

Fuente: elaboración propia, empleando AutoCAD, 2010.

El cálculo de la fuerza que llega a cada marco se realiza por medio de la suma algebraica de la fuerza de torsión Fi" (fuerza rotacional) y la fuerza directamente proporcional a la rigidez de los marcos Fi' (fuerza traslacional).

$$
F_m = Fi' + / - Fi"
$$

$$
Fi' = \frac{Km * Fn}{\sum (Ki)}
$$

$$
Fi'' = \frac{e * Fn}{Ei}
$$

$$
Ei = \sum (Kmd)^{2}/Kmdi
$$

### Tabla VIII. **Fuerza por marco por torsión segundo nivel eje X**

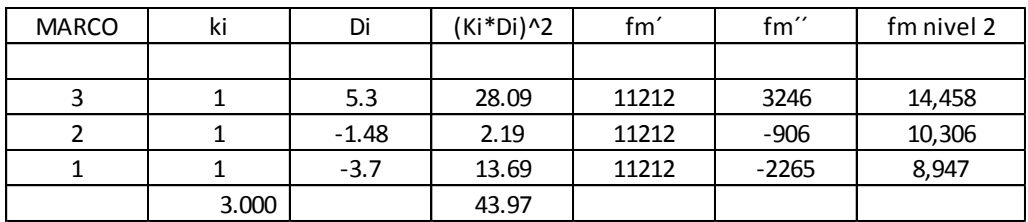

Fuente: elaboración propia.

# Tabla IX. **Fuerza por marco por torsión primer nivel eje X**

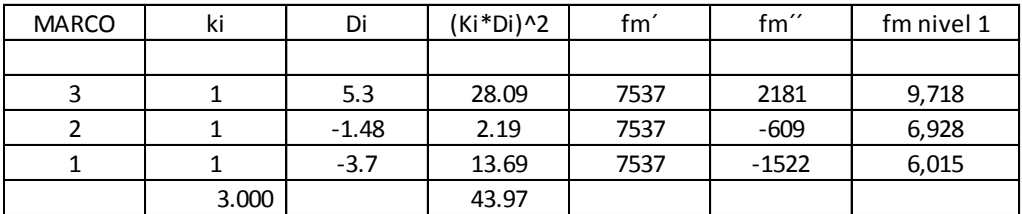

Fuente: elaboración propia.

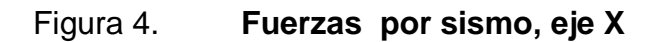

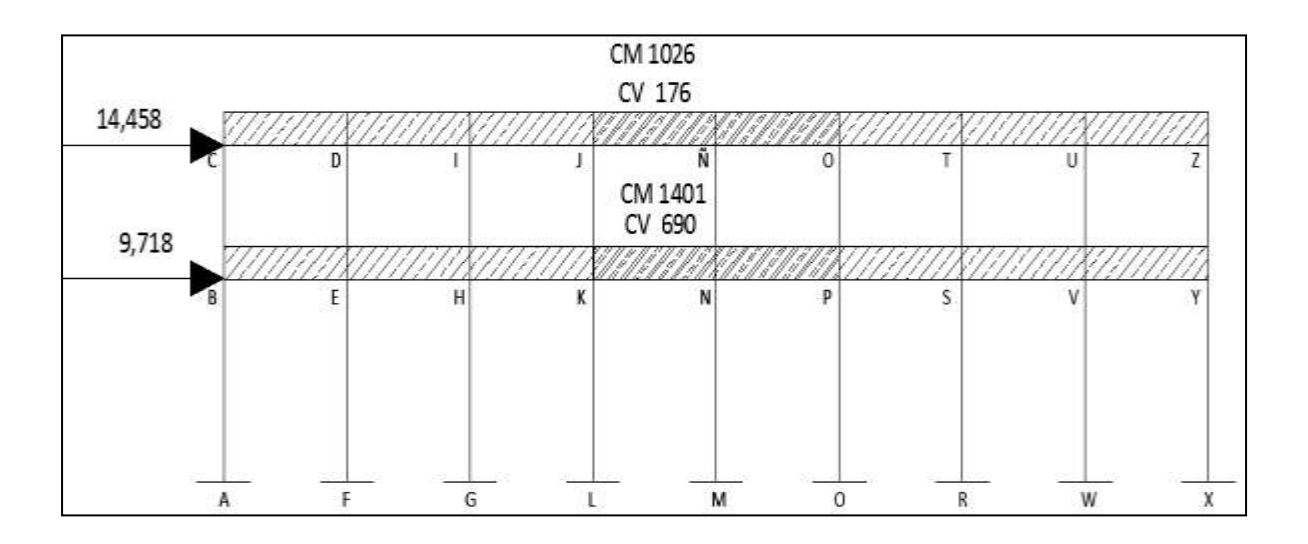

Fuente: elaboración propia, empleando AutoCAD, 2010.

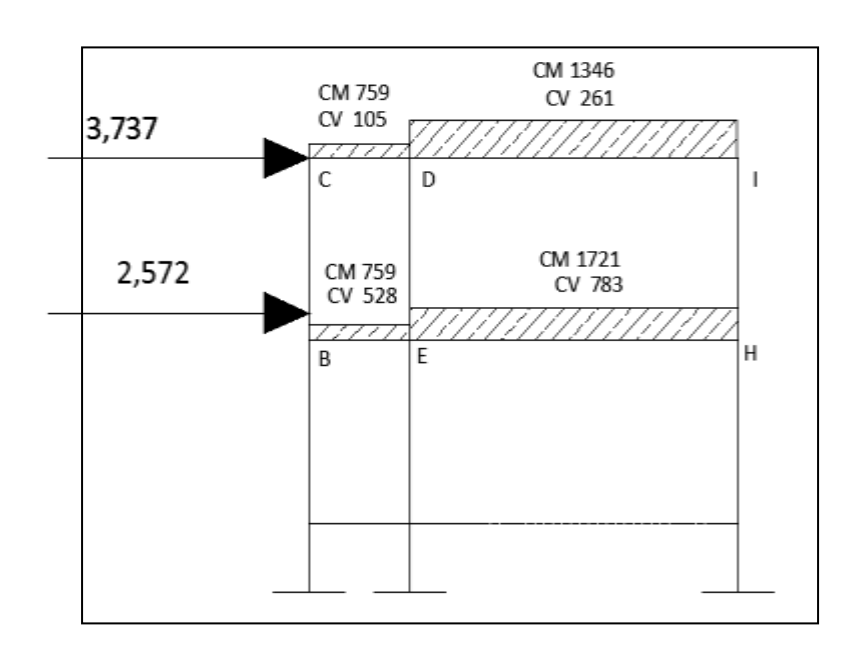

Figura 5. **Fuerza por sismo eje Y**

Fuente: elaboración propia, empleando AutoCAD, 2010.

# **2.1.4.2.4. Análisis de marcos dúctiles por un método de análisis estructural numérico y comprobación por medio de software**

Para efecto de análisis estructural, se utilizó el método numérico de Kani y Etabs 9,7 para la obtención de los momentos en cada uno de los elementos estructurales, obteniéndose resultados que pueden ser comparados, siendo el método de Kani más conservador, ya que los valores de Kani son un 7 % > a los resultados obtenidos por Etabs 9,7.

El análisis se realizó para cada una de las cargas siendo estas: carga muerta, carga viva y sismo, esto debido a que ACI 318-08 recomienda la superposición de los momentos de las cargas aplicadas, para el diseño estructural se utilizan los resultados obtenidos del método numérico de Kani.

Ver combinaciones en la sección 2.1.4.2.5.

El siguiente resumen se aplica únicamente para miembros de sección constante, no se incluyen los casos en que existen columnas de diferente altura en un mismo piso o cuando hay articulaciones en los apoyos de las columnas.

- Cálculo de momentos fijos ( $MF_{ik}$ ), estos se calculan cuando existen cargas verticales.
- Cálculo de momento de sujeción (Ms), estos se calculan cuando hay cargas verticales.

29

$$
Ms = \sum MF_{ik}
$$

 Determinación de fuerzas de sujeción (H),estas se calculan cuando se hace el análisis de las fuerzas horizontales aplicada al marco dúctil unido con nudos rígidos.

 $H = FM<sub>nivel</sub>$  (fuerzas por marco del nivel n, del análisis sísmico)

Cálculo de la fuerza cortante en el piso  $(Q_n)$ , se calculan cuando se hace el análisis con las fuerzas horizontales aplicadas al marco dúctil unido con nudos rígidos.

$$
Q_n = \sum H
$$

 Cálculo de momento de piso (Mn)**,** estos se calculan cuando se hace el análisis con las fuerzas horizontales aplicadas al marco.

 $Mn = ( Q_n * h_n ) / 3$  h<sub>n</sub> = altura del piso n

Cálculo de rigidez de los elementos  $(K_{ik})$ 

$$
K_{ik} = 1/L_{ik}
$$

 $I =$  inercia del elemento  $K =$  longitud del elemento

 $\bullet$  Cálculo de factores de giro o coeficientes de reparto  $(\mu_{ik})$ 

$$
\mu_{ik} = -1/2
$$
 (K<sub>ik</sub> /  $\Sigma$  K<sub>in</sub>)

Cálculo de factores de corrimiento  $(V_{ik})$ , estos se calculan cuando hay ladeo causado por asimetría en la estructura o cuando se hace el análisis con las fuerzas horizontales aplicada al marco dúctil.

$$
V = -3/2 (K_{ik} / \sum K_{in})
$$

Cálculo de iteraciones, influencias de giro  $(W_{ik})$ 

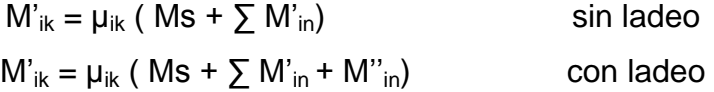

Cálculo de iteraciones, influencias de desplazamiento  $(M^{\prime\prime}_{ik})$ , estos se calculan cuando existe ladeo.

> $M''_{ik} = V_{ik} (\sum (M'_{ik} + M'_{ki}))$  ladeo por asimetría  $M''_{ik} = V_{ik}$  (Mn +  $\sum (M'_{ik} + M'_{ki})$ ) ladeo por fuerzas horizontales

Cálculo de momentos finales en el extremo de cada barra (Mik)

$$
M_{ik} = MF_{ik} + 2M'_{ik} + M'_{ki}
$$
 sin ladeo  

$$
M_{ik} = MF_{ik} + 2M'_{ik} + M'_{ki} + M''_{ik}
$$
con ladeo

Cálculo de los momentos positivos en vigas  $(M_{ik(+)})$ 

$$
M_{ik(+)} = WL^2 / 8 - (M_{i(-)} + M_{k(-)})/2
$$
 donde:

 $M_{i(·)}$  = momento negativo de la viga en el extremo del lado izquierdo  $M_{k(-)}$  = momento negativo de la viga en el extremo del lado derecho

Aplicación del método de Kani para carga muerta

Cálculo de momentos fijos ( MFik)

Para cargas distribuidas uniformemente MF =  $+/-$  WL<sup>2</sup> / 12

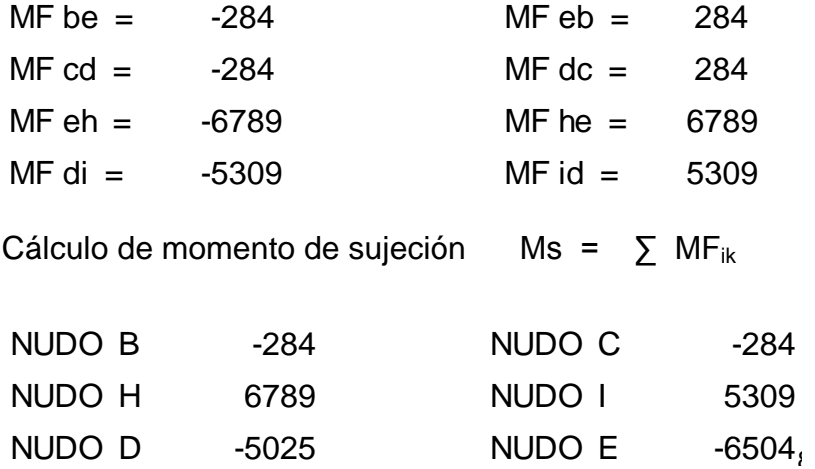

Cálculo de rigidez de los elementosKik = I / Lik

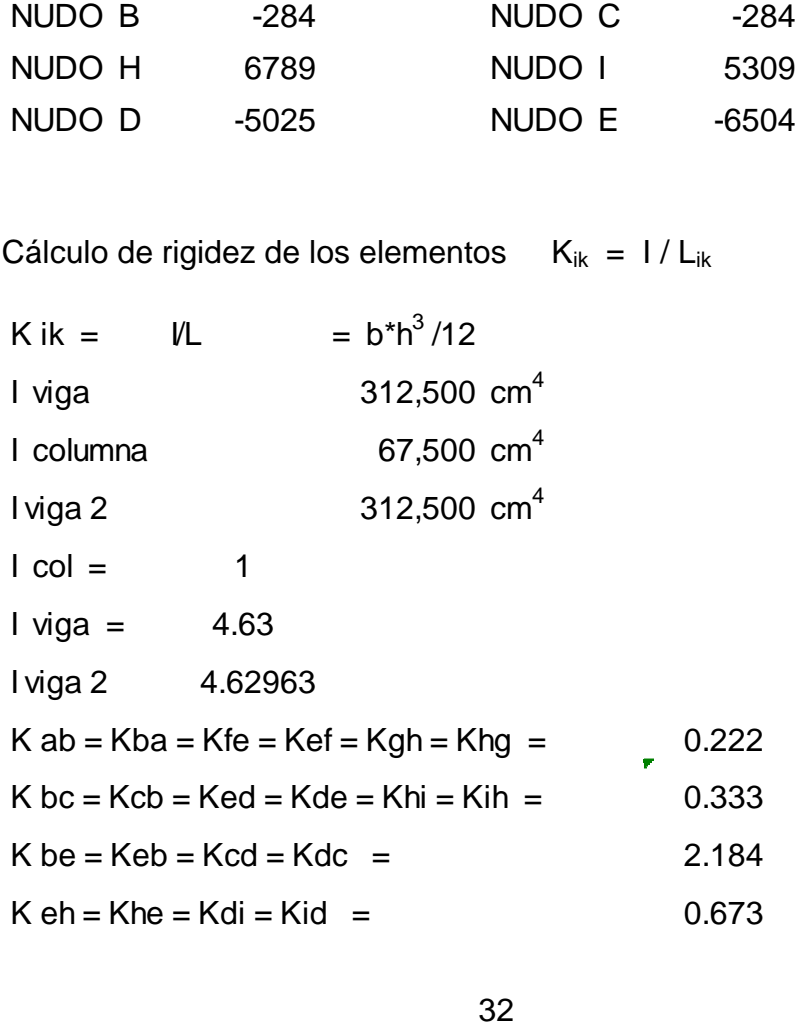

Cálculo de factores de giro o coeficientes de repartoµik = -1/2 (Kik / ∑ Kin )

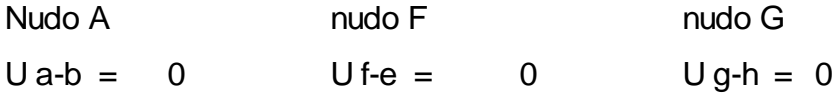

# Tabla X. **Cálculo de factores de giro o coeficientes de reparto**

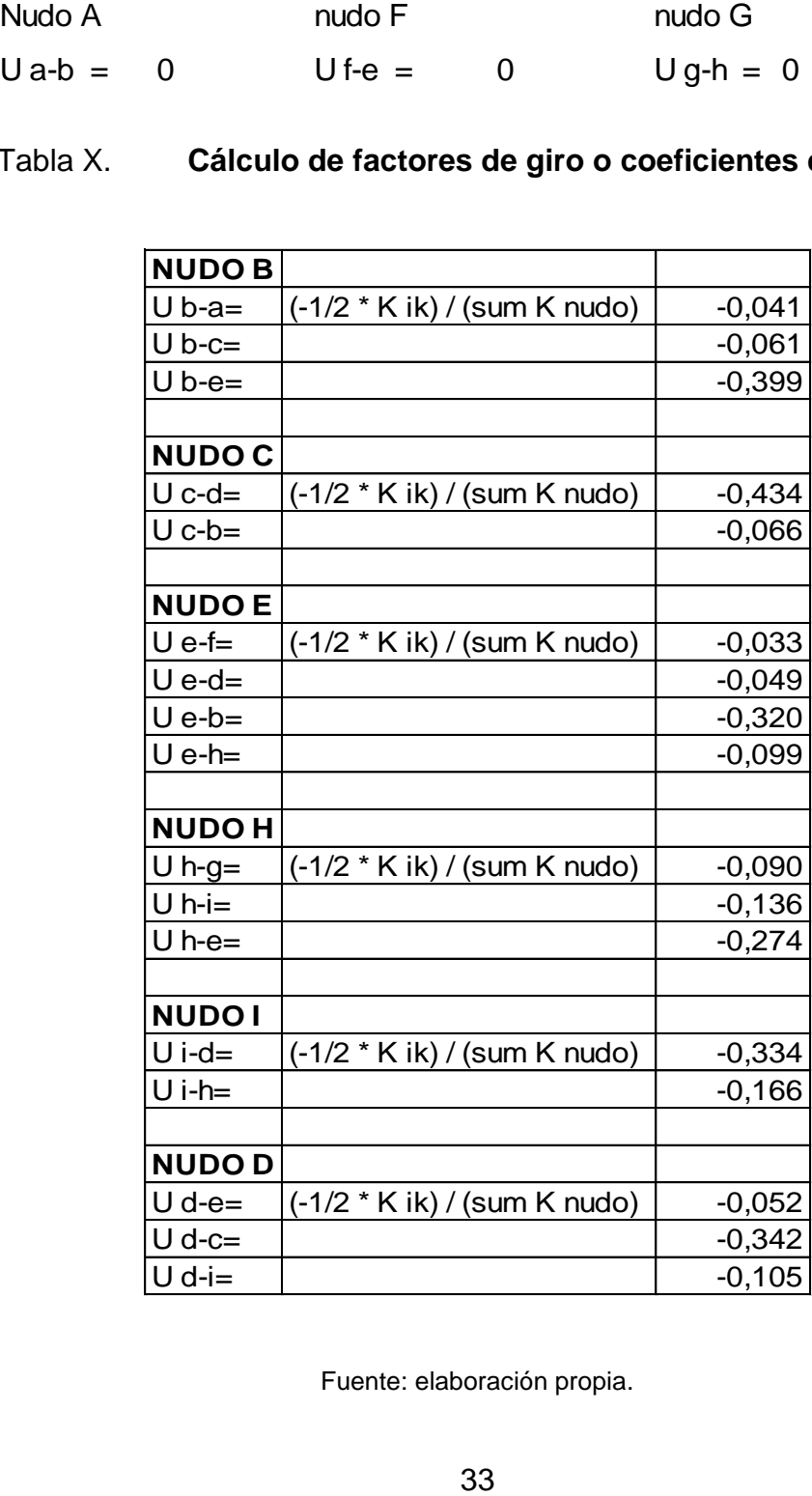

Fuente: elaboración propia.

Cálculo de factores de corrimiento V = -3/2 ( $K_{ik}$  /  $\sum K_{in}$ )

Nivel 2  $V$  bc =  $V$  ed =  $V$  hi =  $-0,500$ 

Cálculo de iteraciones, influencias de giroM'ik = µik ( Ms + ∑ M'in)

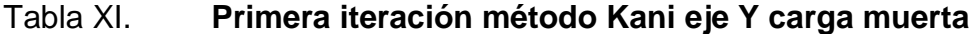

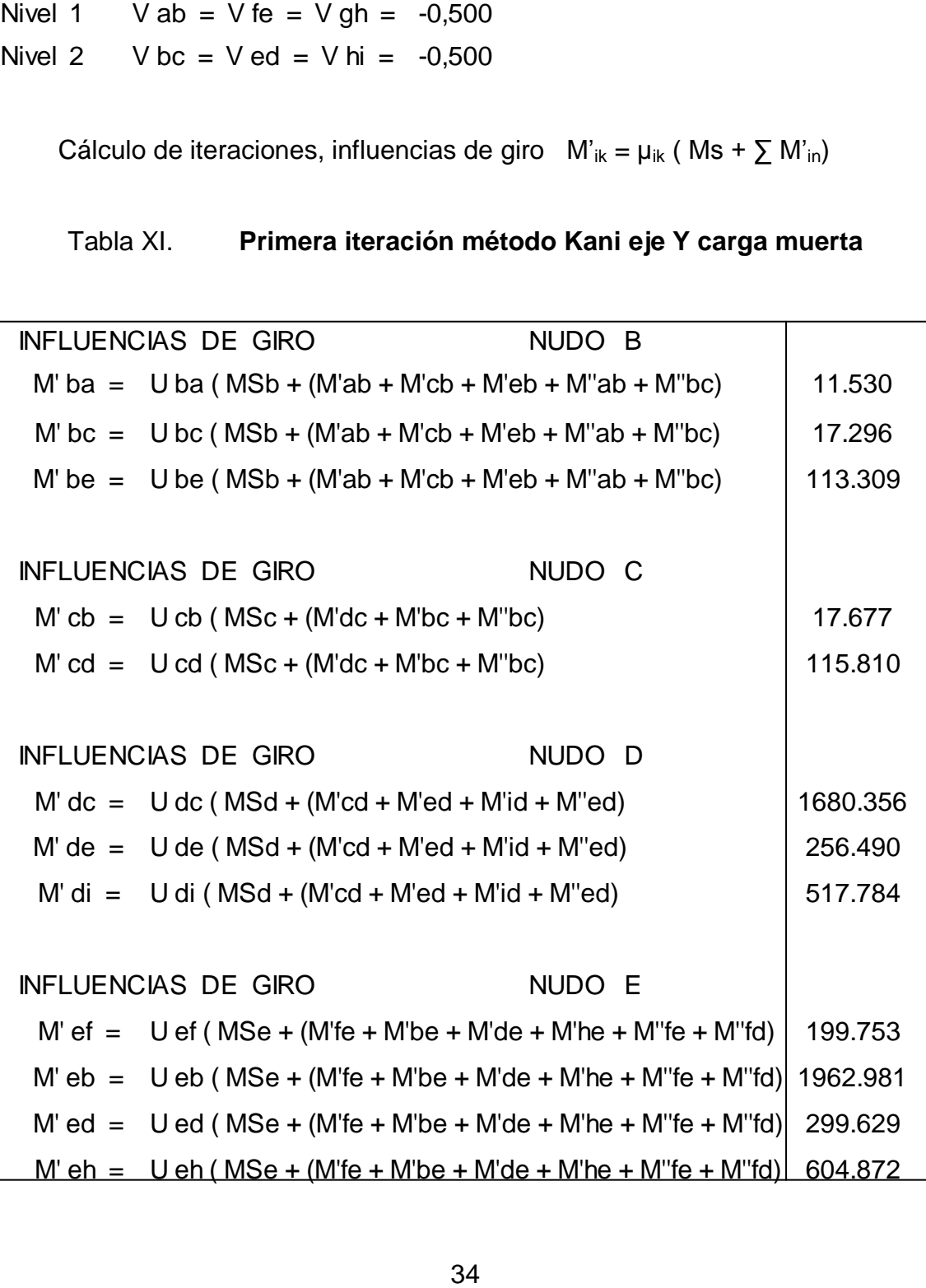

Continuación de la tabla XI. Continuación de la tabla XI.

|                                      | <b>INFLUENCIAS DE GIRO</b>                                 | NUDO H      |            |
|--------------------------------------|------------------------------------------------------------|-------------|------------|
|                                      | $M'$ hi = U hi (MSh + (M'ih + M'eh + M'gh + M''gh + M''hi) | $-1003.068$ |            |
|                                      | M' he = $U$ he (MSh + (M'ih + M'eh + M'gh + M''gh + M''hi) |             | -2024.927  |
|                                      | M' hg = $U$ hg (MSh + (M'ih + M'eh + M'gh + M''gh + M''hi) |             | $-668.712$ |
|                                      |                                                            |             |            |
| NUDO i<br><b>INFLUENCIAS DE GIRO</b> |                                                            |             |            |
|                                      | $M'$ id = $U$ id ( MSi + (M'di + M'hi + M''hi)             |             | -1613.009  |
|                                      | M' ih = $U$ ih ( MSi + (M'di + M'hi + M''hi)               |             | -799.020   |

Fuente: elaboración propia.

# Tabla XII. **Última iteración método de Kani eje Y carga muerta**

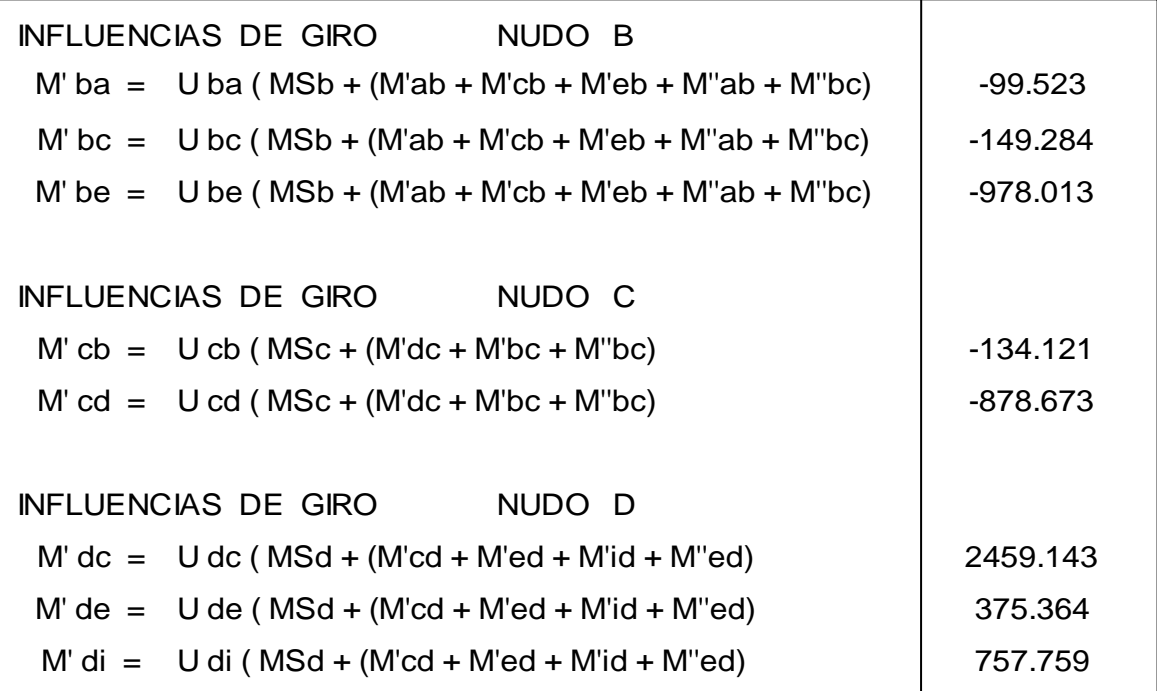

Continuación de la tabla XII. Continuación de la tabla XII.

INFLUENCIAS DE GIRO NUDO E M' ef  $=$  U ef (MSe + (M'fe + M'be + M'de + M'he + M''fe + M''fd) 292.258 M' eb =  $U e b$  (MSe + (M'fe + M'be + M'de + M'he + M''fe + M''fd) 2872.031 M' ed =  $U$  ed (MSe + (M'fe + M'be + M'de + M'he + M''fe + M''fd) 438.387 M' eh =  $U e h$  (MSe + (M'fe + M'be + M'de + M'he + M''fe + M''fd) 884.986 INFLUENCIAS DE GIRO NUDO H  $M'$  hi = U hi ( MSh + (M'ih + M'eh + M'gh + M''gh + M''hi)  $-925.533$ M' he =  $U$  he (MSh + (M'ih + M'eh + M'gh + M''gh + M''hi) -1868.404 M' hg =  $U$  hg ( MSh + (M'ih + M'eh + M'gh + M''gh + M''hi)  $-617.022$ INFLUENCIAS DE GIRO NUDO i  $M'$  id = U id ( MSi + (M'di + M'hi + M''hi)  $-1719.174$  $M'$  ih = U ih ( MSi + (M'di + M'hi + M''hi)  $-851.610$ 

Fuente: elaboración propia.

La rigidez, los factores de giro y los factores de corrimiento que se calcularon en el análisis de carga muerta, son los mismos que se utilizan en los análisis de carga viva y fuerza de sismo.
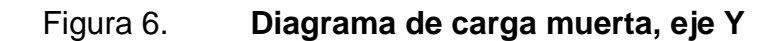

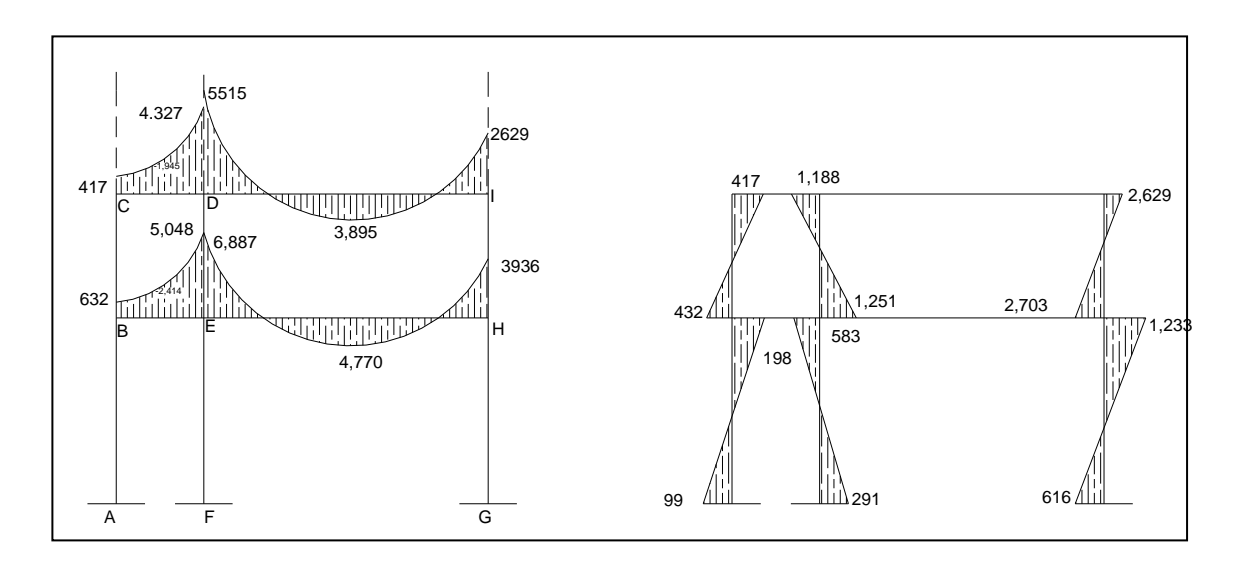

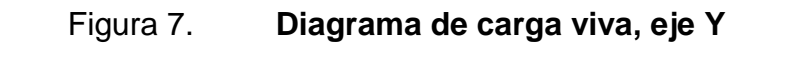

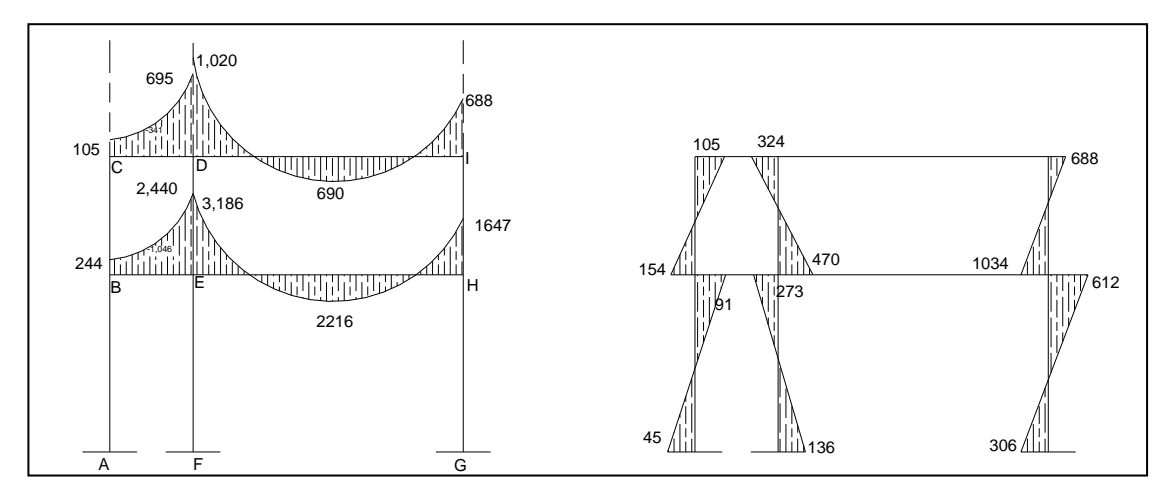

Fuente: elaboración propia, empleando AutoCAD, 2010.

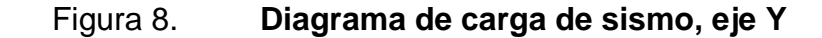

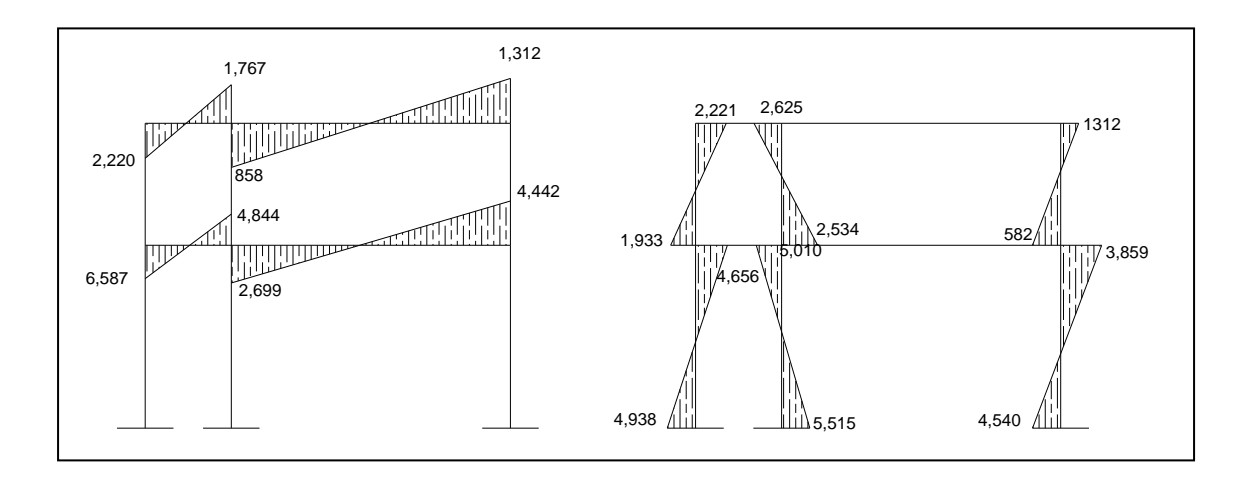

Fuente: elaboración propia, empleando AutoCAD, 2010.

Ver en apéndice, diagrama de carga para el eje X.

# **2.1.4.2.5. Momentos últimos por envolvente de momentos**

La envolvente proporciona los momentos que pueden ocurrir debido a la combinación de cargas que afectan la estructura. El Código ACI 318-08 propone las combinaciones de cargas y se obtiene de las siguientes ecuaciones:

Para los momentos últimos negativos en vigas y columnas

$$
M_{(-)} = 0.75 * (1.4 M_{CM} + 1.7 M_{CV} \pm 1.87 M_{S})
$$

Para los momentos últimos de inversión en vigas:

$$
M_{(-)} = 0{,}90M_{CM} \pm 1{,}43M_S
$$

Para los momentos últimos positivos en vigas:

$$
M_{(+)} = 1,4M_{\text{CM}} + 1,7M_{\text{CV}}
$$

Los esfuerzos cortantes en los elementos estructurales de los marcos se obtienen de las siguientes ecuaciones de ACI 318-08 sección:

Corte en vigas

$$
V_v = 0.75 \times \left[ \frac{1.4(W_{CM} \times L)}{2} + \frac{1.7(W_{CV} \times L)}{2} + \frac{1.87(\sum M_S)}{L} \right]
$$

Corte en columnas:

$$
V_C = \frac{\sum \text{Mcol}}{L}
$$

A continuación se presenta el diagrama de momentos últimos por envolvente de momentos para los ejes X y Y.

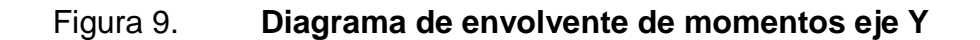

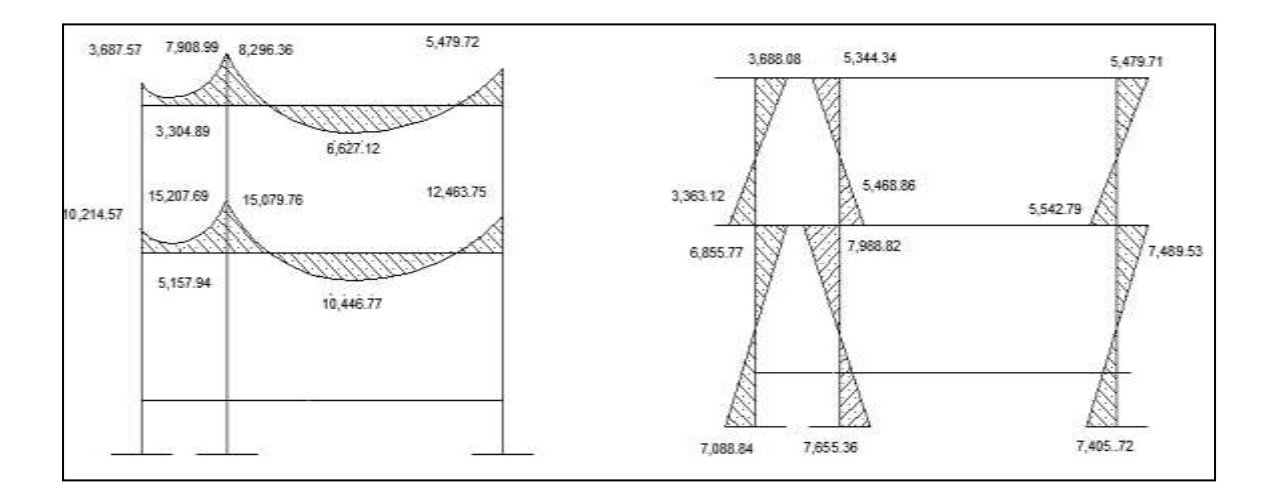

Fuente: elaboración propia, empleando AutoCAD, 2010.

# Figura 10. **Diagrama de envolvente de momentos en vigas, eje X**

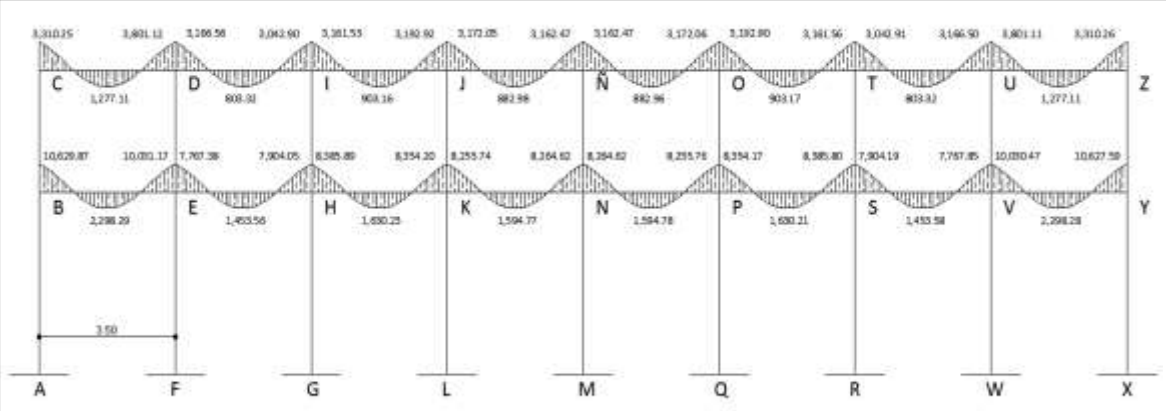

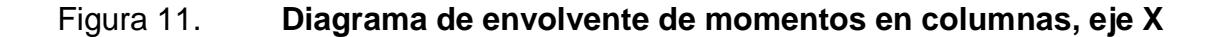

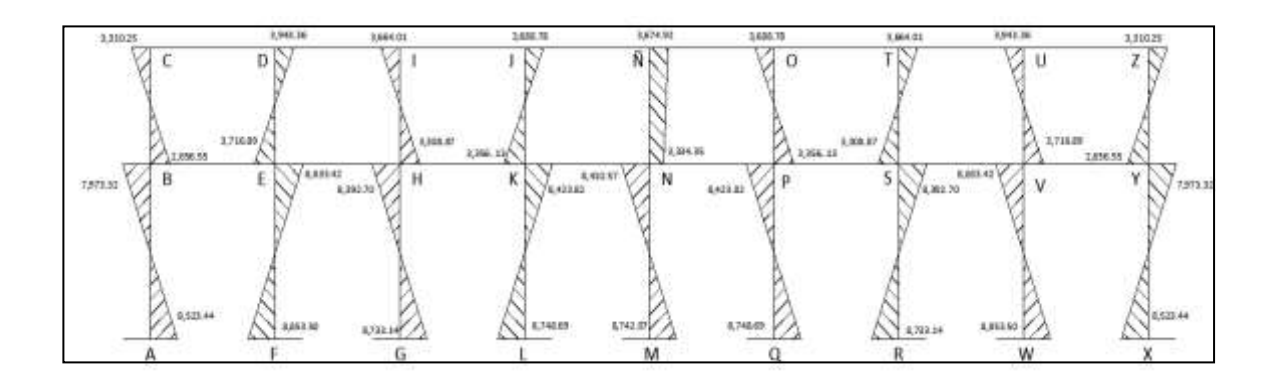

Fuente: elaboracion propia, empleando AutoCAD, 2010.

## **2.1.4.2.6. Diagrama de corte y momento**

Con las ecuaciones se obtienen los valores de los momentos últimos en vigas y columnas, como también se obtiene los cortes últimos en vigas y columnas. Los datos se muestran en las siguientes gráficas.

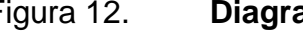

Figura 12. **Diagrama de corte último eje Y**

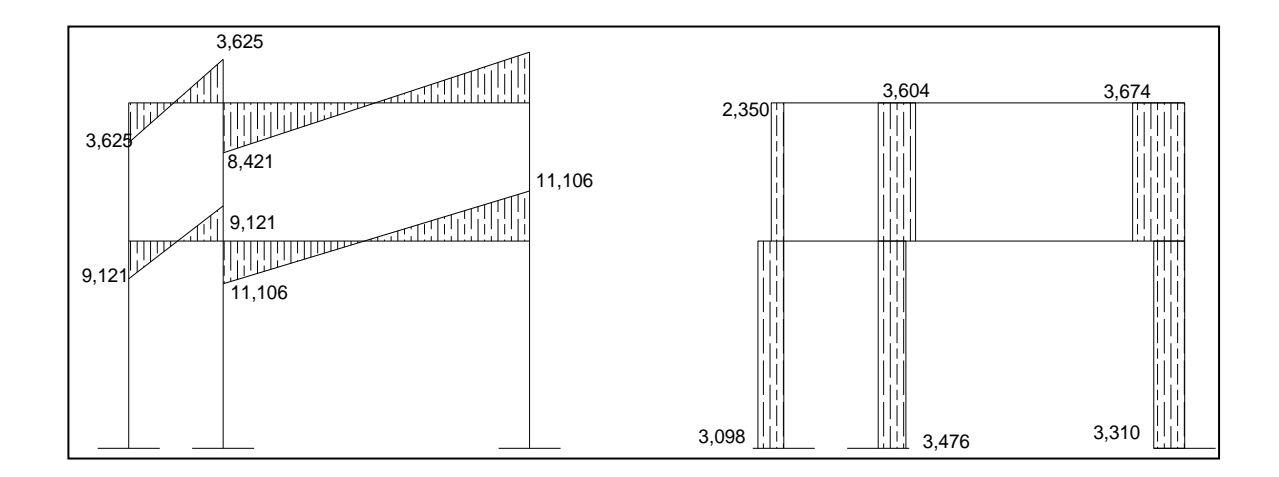

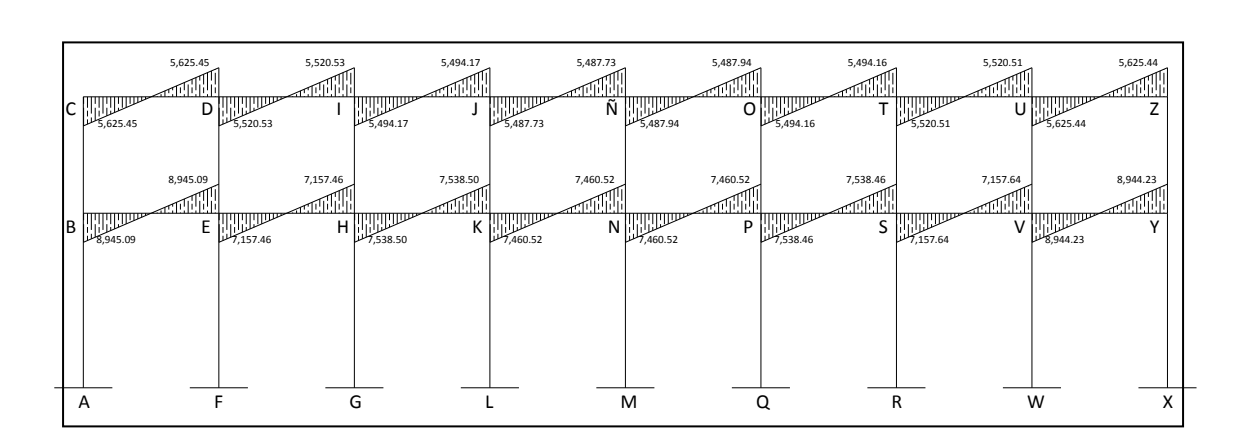

# Figura 13. **Diagrama de corte último en vigas, eje X**

Fuente: elaboración propia, empleando AutoCAD, 2010.

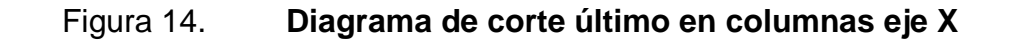

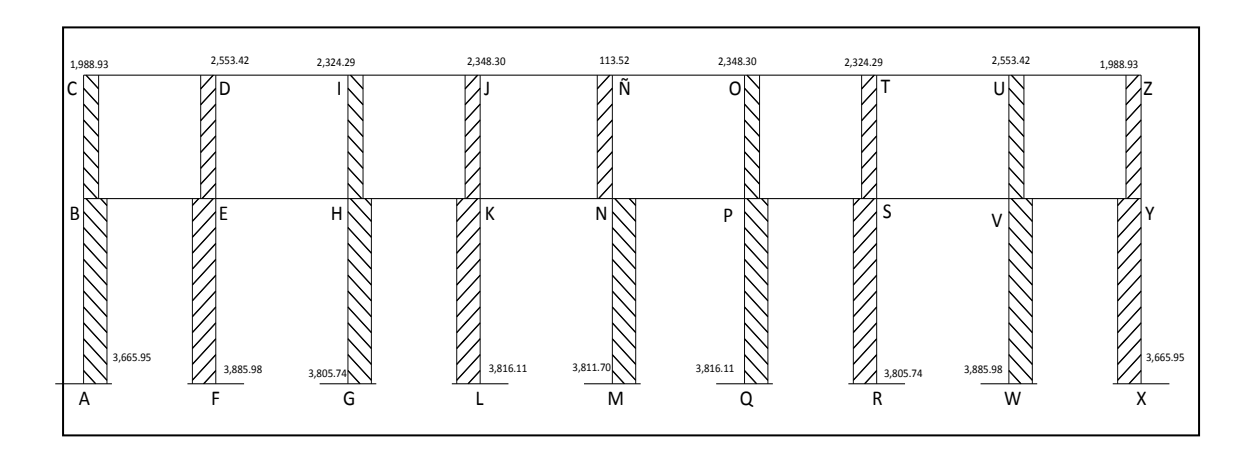

Fuente: elaboración propia, empleando AutoCAD, 2010.

Para las características de los elementos estructurales se utilizaron las siguientes especificaciones:

$$
F_y = 2810 \text{Kg/cm}^2
$$
  $E_s = 2.1 \times 10^6 \text{Kg/cm}^2$ 

$$
tc = 210Kg/cm2
$$
  
\n
$$
Wc = 2400Kg/cm2
$$
  
\n
$$
Vs = 19Ton/m2
$$

### **2.1.4.2.7. Diseño de losas**

Las losas son elementos horizontales, por lo regular van apoyadas a las vigas y se funden monolíticamente. Se utilizó el método 3 del Código ACI 318- 08.

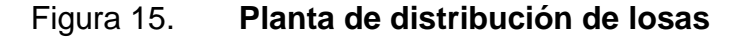

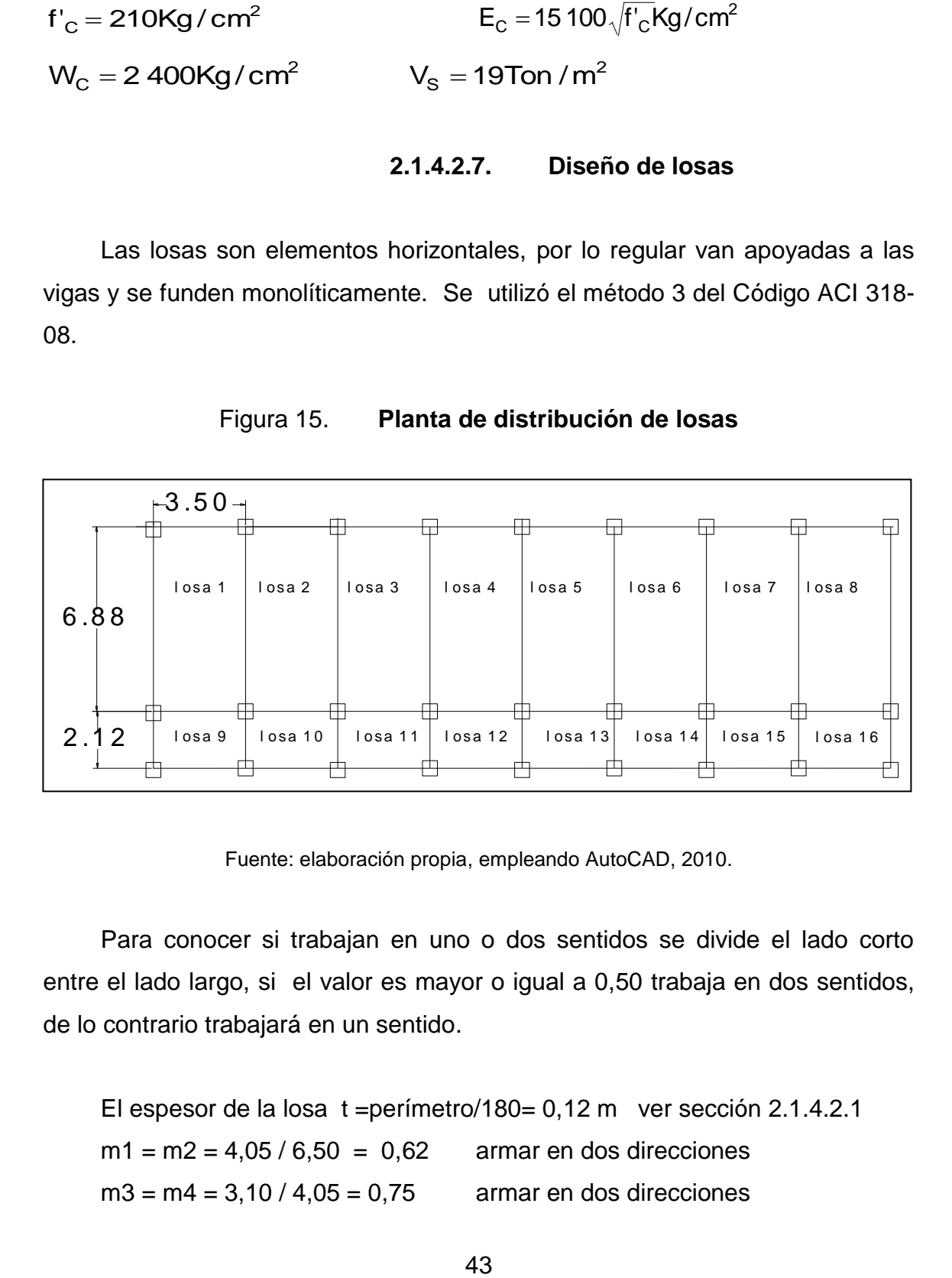

Fuente: elaboración propia, empleando AutoCAD, 2010.

Para conocer si trabajan en uno o dos sentidos se divide el lado corto entre el lado largo, si el valor es mayor o igual a 0,50 trabaja en dos sentidos, de lo contrario trabajará en un sentido.

El espesor de la losa t =perímetro/180= 0,12 m ver sección 2.1.4.2.1  $m1 = m2 = 4,05 / 6,50 = 0,62$  armar en dos direcciones  $m3 = m4 = 3,10 / 4,05 = 0,75$  armar en dos direcciones

Las losas trabajan en dos sentidos. Integración de cargas

Carga viva: Losas en techo =  $100$  Kg/m<sup>2</sup> Losas en pasillo y escaleras = 500 Kg/m<sup>2</sup> Losas en Aulas =  $300$  Kg/m<sup>2</sup>

Carga muerta: Peso losa =  $288$  Kg/m<sup>2</sup> Sobrecarga =  $100$  Kg/m<sup>2</sup>

Diseño de losa del segundo nivel

Carga muerta última: peso de losa + sobrecarga

$$
CM_{U} = 1,4(2.400 \text{Kg/m}^{3} \cdot 0,12 \text{m} + 100 \text{Kg/m}^{2})
$$
  
CM <sub>U</sub> = 1,4(388 \text{Kg/m}^{2}) = 543,20 \text{Kg/m}^{2}

Carga viva última: carga viva de techo

 $CV_{U} = 1.7(100Kg/m^{2}) = 170 Kg/m^{2}$ 

Carga última total  $CU_T = 543,2 + 170 = 713,2$ Kg/m<sup>2</sup> Cálculo de momentos actuantes

Para el cálculo de los momentos se utilizan las siguientes ecuaciones:

Momentos negativos: Momentos positivos:

$$
M_{a(-)} = C_{a^{-}} * C U_{T} * a^{2}
$$
\n
$$
M_{a(+)} = C_{am^{-}} * C M_{U} * a^{2} + C_{av^{-}} * C V_{U} * a^{2}
$$
\n
$$
M_{b(-)} = C_{b^{-}} * C U_{T} * b^{2}
$$
\n
$$
M_{b(+)} = C_{bm^{-}} * C M_{U} * b^{2} + C_{bv^{-}} * C V_{U} * b^{2}
$$

 $\mathbf{C}_\text{b-}^{\phantom{\dag}}=\text{coeficiente}$  para momentos negativos  $\mathsf{C}_{\mathsf{bm-}}$  = coeficiente para momentos positivos debido a carga muerta  $\mathbf{C}_\mathsf{bv-}^+=\mathsf{coeficiente}$  para momentos positivos debido a carga viva

$$
M_{a(-)} = (0,0935)^{*} (713,2)^{*} 3,50^{2} = 816,88 \text{ Kg m}
$$
  
\n
$$
M_{a(+)} = (0,076)^{*} (170)^{*} 3,50^{2} + (0,0585)^{*} (543,2)^{*} 3,50^{2} = 547,54 \text{ Kg m}
$$
  
\n
$$
M_{b(-)} = (0,006)^{*} (713,2)^{*} 6,88^{2} = 202,55 \text{ Kg m}
$$
  
\n
$$
M_{b(+)} = (0,005)^{*} (170)^{*} 6,88^{2} + (0,004)^{*} (543,2)^{*} 6,88^{2} = 143,08 \text{ Kg m}
$$

Según el procedimiento anterior, se calculan los momentos en todas las losas, el resultado se puede observar en el apéndice.

Balance de momentos  $(M_b)$ , cuando dos losas están unidas en un lado y tienen momentos diferentes en ese lado, se debe balancear los momentos antes de diseñar el refuerzo, el método es el siguiente:

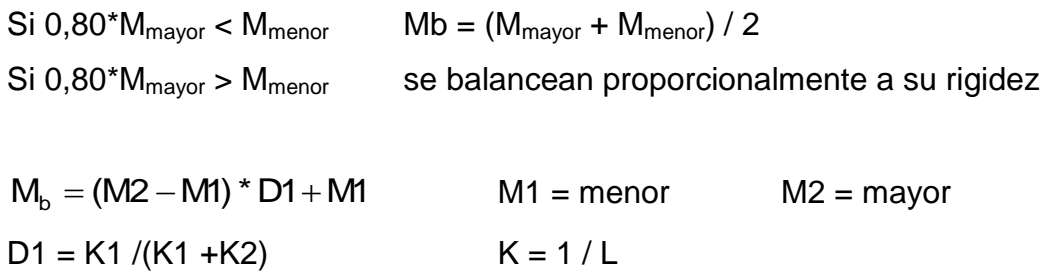

Balance de momentos entre losa 1 y 2

 $0,80*(763,59) = 653,51 < 816,88$  $Mb = (763,59 + 816,88) / 2 = 790,23 kg-m$ 

Al hacer el balance de momento en todos los puntos necesarios, se tomaran los mayores para diseñar el acero de refuerzo.

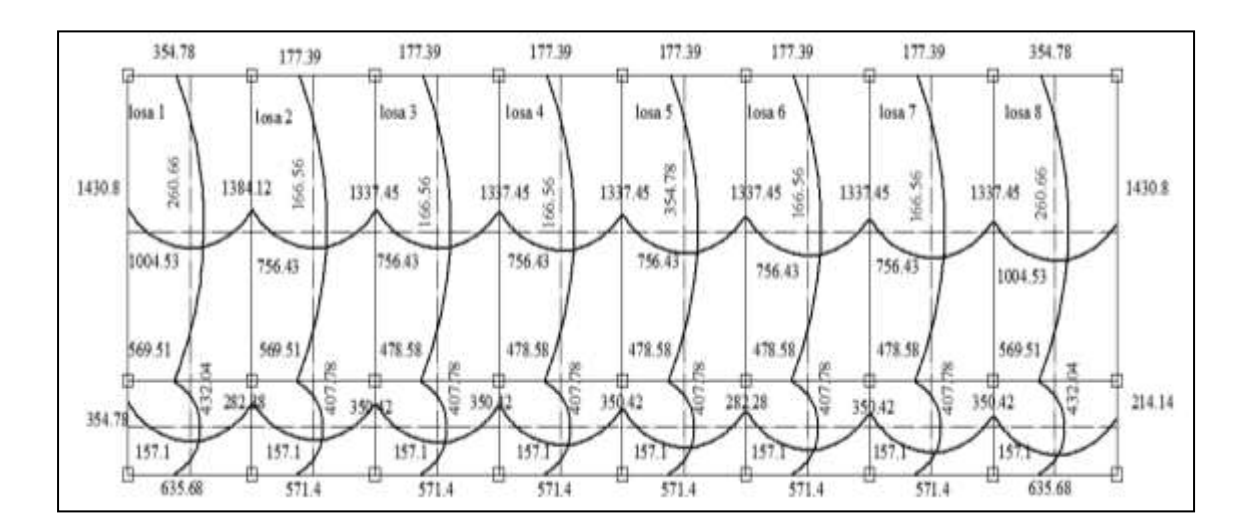

Figura 16. **Momentos balanceados nivel 2**

Fuente: elaboración propia, empleando AutoCAD, 2010.

Diseño de armado de losa, se considera como el diseño de viga con un ancho unitario de 1,00 m, el recubrimiento será de 2,5 cm, el espesor de 12 cm, según el predimensionamiento, se utilizará varilla núm. 3.

Para calcular del acero mínimo:

$$
As_{min} = \frac{0,80\sqrt{f'c}}{fy} * b * d
$$

$$
As_{min} \geq \frac{14.1}{fy} * b * d
$$

Donde

b = franja unitaria. t = espesor de la losa.

d = peralte efectivo.

Rec= 2,5 cm

$$
d = 12 - 2,5 - 0,95/2 = 9,025 \text{ cm}
$$
  

$$
A_{\text{Smin}} \ge \rho_{\text{min}} \text{bd} \ge \frac{14,1}{2810} (100)(9,025) \ge 4,53 \text{ cm}^2
$$

$$
A_{\text{smín}} = 0.80^{\ast}(\sqrt{210}/2\ 810)^{\ast}\ (100^{\ast}9,025) = 3,72\ cm^{2}
$$

Se procede utilizar el mayor de los aceros mínimos calculados A<sub>smin</sub>= 4,53  $cm<sup>2</sup>$ 

Cálculando la separación para el A<sub>smin</sub> con varillas núm. 3 con un As=  $0,71$  cm<sup>2</sup>.

$$
S = \frac{(0.71 \text{cm}^2)(100 \text{cm})}{4.53 \text{cm}^2} = 15.67 \text{cm}
$$

Momento que resiste el área de acero mínimo

$$
M_{Asmin} = \phi \left[ A_s * fy \left( d - \frac{A_s fy}{1.7 * f' \cdot b} \right) \right]
$$
  

$$
M_{Asmin} = 0.90 \left[ 4.53 * 2810 \left( 9.025 - \frac{4.53(2810)}{1.7(210)(100)} \right) \right] = 992.51 \text{ kg m}
$$

Se calculan todos los momentos superiores que resiste el acero mínimo

$$
A_s=\!\!\left[\text{bd}\!-\!\sqrt{\!\left(\!\text{bd}\!\right)^{\!2}-\!\frac{\text{Mb}}{\text{0,003825f}'_\text{C}}}\right]\!\star\frac{\text{0,85f'}_\text{C}}{f_y}
$$

Chequeo por corte

$$
V_{max} = \frac{WL}{2} = \frac{763,2(3,50)}{2} = 13354.25 \text{ kg}
$$
  
 $V_r = 45t\sqrt{f'_c} = 45(12)\sqrt{210} = 7825 \text{ kg}$ 

### Tabla XIII. **Resumen de resultados para losa nivel 2**

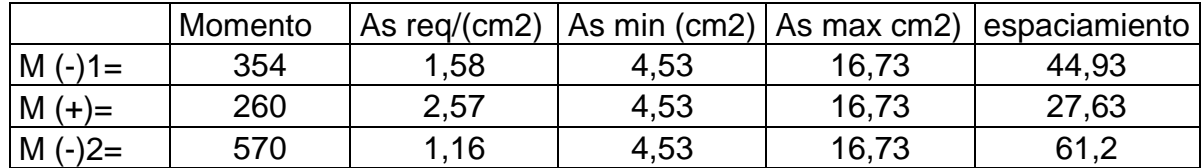

Fuente: elaboración propia.

El valor del cortante resistente es mayor al actuante por lo tanto los valores son correctos. Para el armado de la losa del segundo nivel, se colocará varillas núm. 3 @ 0,15 metros, en ambos sentidos, debido a que el área de acero mínimo, resiste todos los momentos actuantes.

Diseño de losa del primer nivel

Datos:

fy= 2 810 Kg/ $m^2$ f'c= 210 kg/ $m^2$ 

El procedimiento es similar al anterior, variando el cálculo de carga viva y carga muerta, se incluye el peso de los muros. Se calculó el área de acero para todos los momentos máximos, el resultado se muestra en la siguiente tabla.

Tabla XIV. **Áreas de acero requeridas en losas típicas nivel 1**

|          |         |                                                   | ∣As min                 |                | espaciamient |
|----------|---------|---------------------------------------------------|-------------------------|----------------|--------------|
|          |         | $\frac{1}{2}$ Momento   As req/(cm <sup>2</sup> ) | $\mathsf{c} \mathsf{m}$ | As max $(cm2)$ |              |
| $M(-)1=$ | 1 4 3 0 | 6.27                                              | 4,53                    | 16,73          | 11,32        |
| $M (+)=$ | 1 3 3 7 | 6,19                                              | 4,53                    | 16,73          | 11,47        |
| $M(-)2=$ | 1 0 0 4 | 4,58                                              | 4,53                    | 16,73          | 15,5         |

Fuente: elaboración propia.

Para el armado de la losa del primer nivel, se colocará hierro núm. 3 @ 0,15 metros y para completar el área de acero se colocarán bastones intercalados entre bastón y tensión a cada 0,075 metros en el sentido X, en el sentido Y núm. 3 @ 0,15 metros.

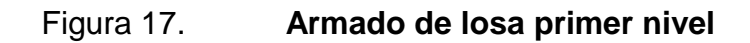

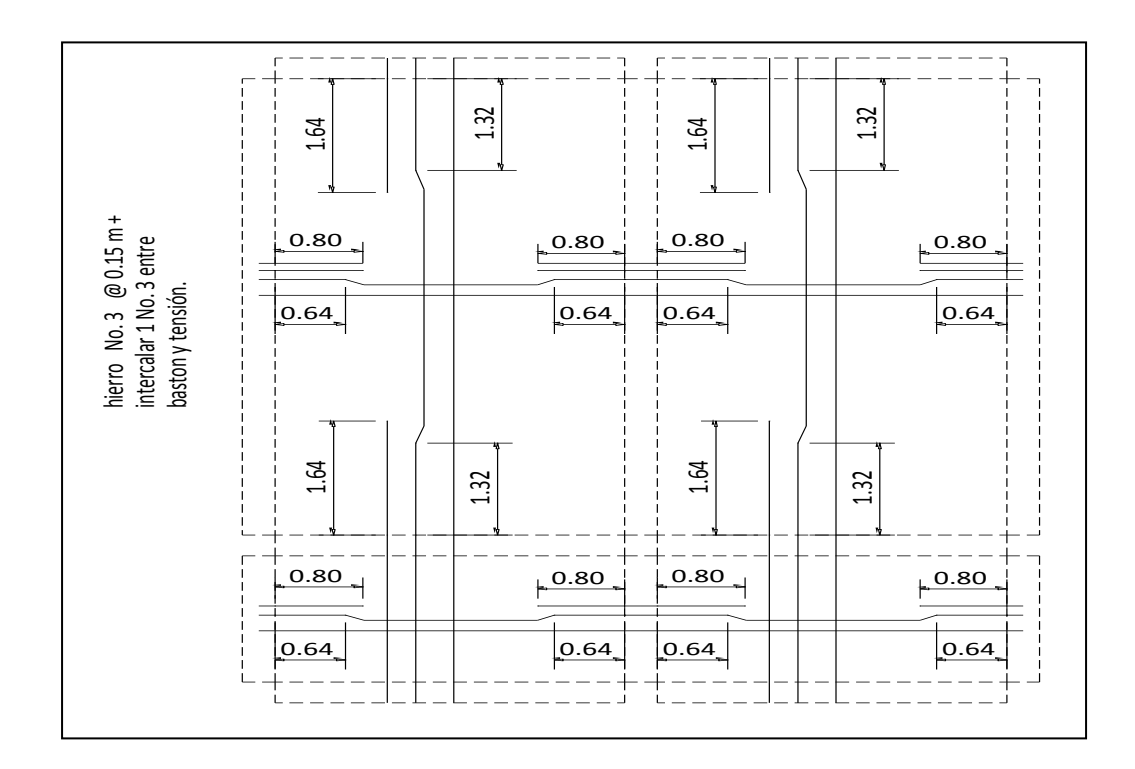

Fuente: elaboración propia, empleando AutoCAD, 2010.

Figura 18. **Isométrico de losa**

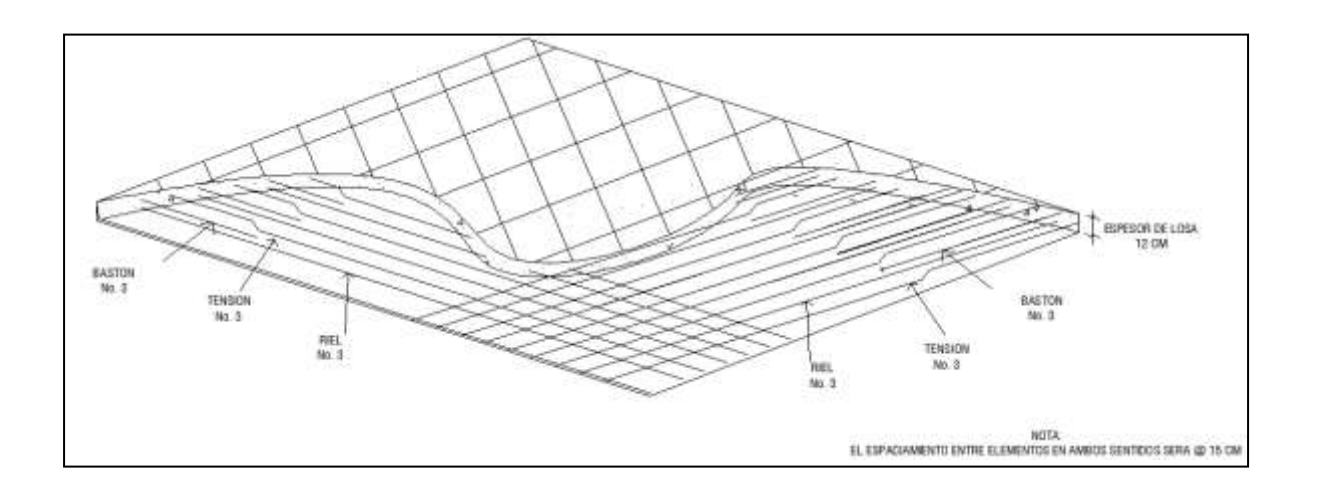

## **2.1.4.2.8. Diseño de vigas**

Las vigas son elementos estructurales horizontales, que reciben la carga de la losa y la trasmiten a las columnas, están sometidas a esfuerzos de tensión, compresión y corte.

Se diseñará la viga con los momentos críticos, las dimensiones de la viga son de 30 cm por 50 cm.

En los datos para el diseño se utilizarán los momentos últimos y cortes últimos actuantes, del análisis estructural.

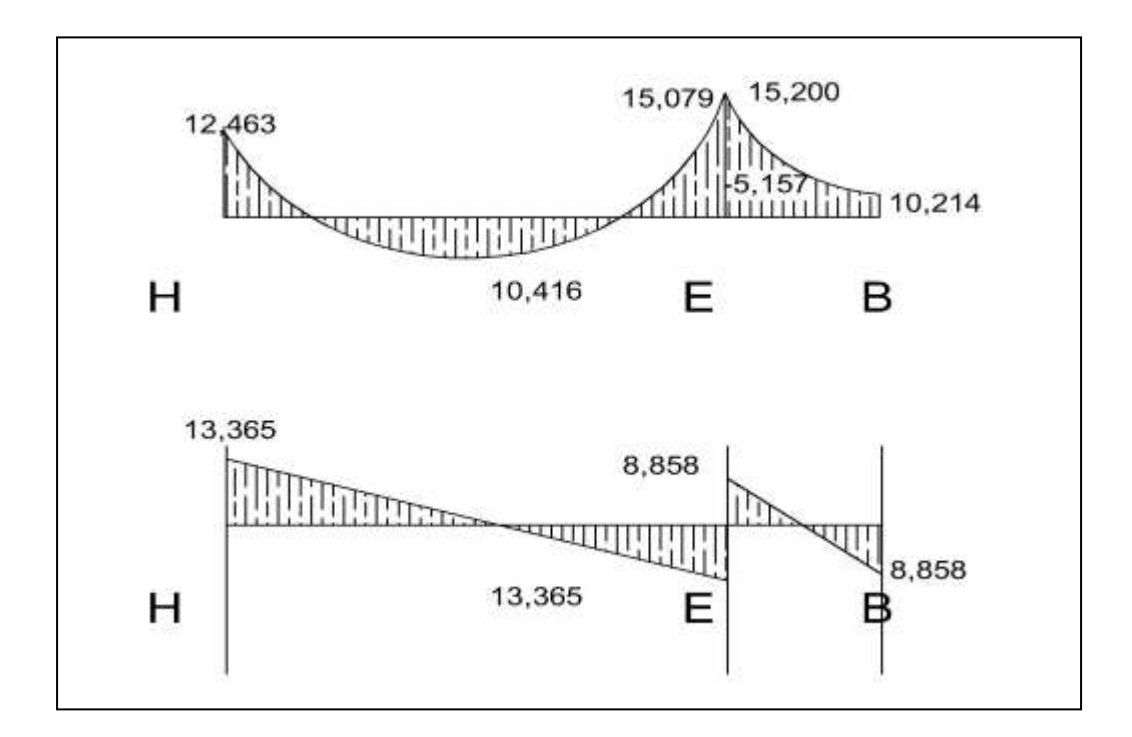

Figura 19. **Diagrama de envolvente eje Y, nivel 1**

As<sub>min</sub> = 
$$
\frac{0,80\sqrt{f'c}}{fy} * b * d
$$
  
As<sub>min</sub>  $\geq \frac{14,1}{fy} * b * d$ 

$$
A_{\text{smín}} = 0.80 \times (\sqrt{210}/2 \ 810)^* \ (30 \times 47) = 5.81 \ \text{cm}^2
$$

$$
A_{s_{min}} = \rho_{min}bd = \frac{14,1}{2810}(30)(47) = 7,07 \text{ cm}^2
$$

Se tomara el mayor de los  $A_{\text{smin}}$  calculados As= 7,07 cm<sup>2</sup>

$$
\rho_{\text{bal}} = \phi \left[ \frac{\beta * f'_{\text{C}}}{f_{\text{y}}} \frac{6090}{(f_{\text{y}} + 6090)} \right] = 0,85 \left[ \frac{0,85 * 210}{2810} \frac{6090}{(2810 + 6090)} \right] = 0,036947
$$
  

$$
A_{\text{Smax}} = 0,50 \rho_{\text{bal}} \text{bd} = 0,5(0,036947)(30)(47) = 26,04 \text{ cm}^2
$$

Cálculo del área de acero longitudinal, para los momentos dados.

$$
A_{s} = \left[ bd - \sqrt{(bd)^{2} - \frac{Mb}{0,003825d'}c} \right] * \frac{0,85f'c}{f_{y}}
$$

$$
M_{(-)} = 11299,14 \text{ Kg.m}
$$

$$
A_s = \left[ \left( 30 * 47 \right) - \sqrt{\left( 30 * 47 \right)^2 - \frac{11299,14(30)}{0,003825(210)}} \right] * \frac{0,85(210)}{2810} = 10,10 \text{ cm}^2
$$

$$
M_{(+)} = 10\ 446,61\ \text{kg m}
$$
\n
$$
A_s = \left[ (30 * 47) - \sqrt{(30 * 47)^2 - \frac{10\ 446,61(30)}{0,003825(210)}} \right] * \frac{0,85(210)}{2810} = 9,30\ \text{cm}^2
$$

$$
A_s = \left[ \left(30 * 47\right) - \sqrt{\left(30 * 47\right)^2 - \frac{1505892(30)}{0,003825(210)}}\right] * \frac{0,85(210)}{2810} = 13,76 \text{ cm}^2
$$

Según el Código ACI 318-08, los requerimientos para el armado de la cama superior e inferior para el acero corrido se definen de la siguiente manera:

Cama superior:

$$
A_{\text{Smin}} = 7,07 \text{cm}^2 \text{ } 6 \text{ } 33 \text{ %}^* \text{ } A_{\text{S(M-)}} = 0,33 \text{ }^* \text{ } 13,76 = 4,54 \text{ cm}^2
$$
\n
$$
\text{colocar} \qquad A_{\text{Smin}} = 7,07 \text{ cm}^2 \text{ } \text{equivalente a 2 núm. 6 + 1 núm. 5}
$$

Cama inferior :

$$
M_{(-)} = 15 058,92 \text{ kg/m}
$$
\n
$$
A_s = \left[ (30 * 47) - \sqrt{(30 * 47)^2 - \frac{15058,92(30)}{0,003825(210)} \right] * \frac{0.85(210)}{2810} = 13,76 \text{ cm}^2
$$
\nSegún el Código ACI 318-08, los requerimientos para el armado superior e inferior para el acero corrido se definen de la siguiente ma

\nCama superior:

\n
$$
A_{smin} = 7,07 \text{ cm}^2 \text{ ó } 33 \text{ % } * A_{s(M-)} = 0,33 * 13,76 = 4,54 \text{ cm}^2
$$
\ncolocar

\n
$$
A_{smin} = 7,07 \text{ cm}^2 \text{ equivalente a 2 núm. 6 + 1 núm. 5
$$
\nCama inferior :

\n
$$
A_{smin} = 7,07 \text{ cm}^2 \text{ 6 } 50 \text{ % } * A_{s(M-)} = 0,50 * 13,76 = 6,88 \text{ cm}^2
$$
\n6 
$$
50 \text{ % } * A_{s(M+)} = 0,50 * 9,30 = 4,65 \text{ cm}^2,
$$
\ncolocar

\n
$$
A_s = 7,07 \text{ cm}^2 \text{ equivalente a 2 núm. 6 + 1 núm. 5
$$
\nEn los moments donde se necesite más refuerzo se cubrirá con bas

\nEl armado final queda de la siguiente manera:

\nCama superior: se cubre con 3 variables corridas 2 núm. 6 y 1 núm. bastones 2 núm. 6 y 1 núm. 4 (14,64 cm<sup>2</sup>).

\n53

En los momentos donde se necesite más refuerzo se cubrirá con bastones

El armado final queda de la siguiente manera:

 Cama superior: se cubre con 3 varillas corridas 2 núm. 6 y 1 núm. 5 + 3 bastones 2 núm. 6 y 1 núm. 4  $(14, 64 \text{ cm}^2)$ .

 Cama inferior: se cubre con 3 varillas corridas 2 núm. 6 y 1 núm. 5 + 1 bastón núm. 5  $(9,65cm^2)$ .

Refuerzo a corte

Los esfuerzos cortantes serán resistidos por el refuerzo transversal, por medio de confinamiento de estribos, debido a que el efecto es mayor en los apoyos.

Si  $V_r$  >  $V_{act}$ , colocar estribos por armado a  $S_{max} = d/2$ 

Si  $V_r < V_{act}$ , calcular S y longitud de confinamiento

 $\mathsf{V}_\mathsf{r}=\mathsf{\phi}^{\,\star\,}$ 0,53 $\sqrt{\mathsf{f}}$ 'c  $^{\star\,}$ bd = 0,85 \* 0,53 $\sqrt{2}$ 10 \*  $(30)(47)$  = 8 813,29 Kg

 $V_{\text{act}} = 13365.48 \text{ Kg}$ 

El esfuerzo actuante es mayor que el resistente, por lo tanto se necesita reforzar a corte.

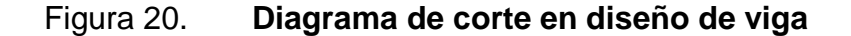

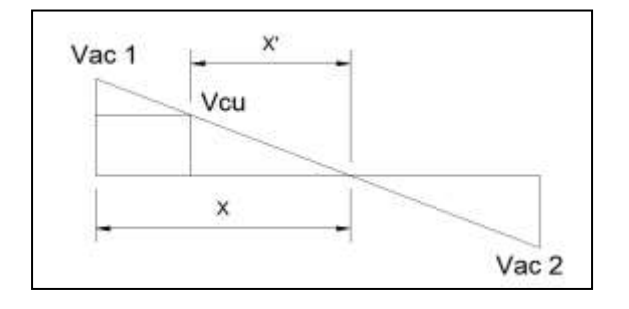

$$
X = 3,44 \text{ m}
$$
  $X' = 2,26 \text{ m}$ 

 $X_{conf} = 3,44 - 2,26 = 1,18$  m = longitud de confinamiento

La siguiente ecuación permite calcular el espaciamiento que resiste el Vact

$$
S = \frac{2 * A_v f_v * d}{v_u} = \frac{2(0.71 \text{cm}^2)(2.810)(47)}{13.365,48} = 14,03 \text{ cm}
$$

$$
S_{\text{max}} = \frac{d}{2} = \frac{47}{2} = 23.5 \text{ cm}
$$

 Según el ACI 318-08 en su capítulo 21.3.3 armadura transversal, la longitud de confinamiento y separación de estribos en zona de confinamiento debe de cumplir lo siguiente:

- Colocar estribos en extremos del elemento, en una longitud igual a dos veces el peralte del elemento.
- El primer estribo debe estar situado a no más de 5 cm del borde de columna.
- El espaciamiento máximo de los estribos no debe exceder a:

d/ 4 47/ 4 11,75cm <sup>8</sup>var\_ long 8\*1,905 15,3 cm Usar S= 10 cm 24var\_ trans 24\* 0,953 22,88 cm 30 centímetros

La zona de confinamiento de estribos debe estar a una longitud de 94 cm desde la cara de la columna y una separación de 10 cm.

Después del confinamiento deben colocarse estribos espaciados a no más de d/2 ACI 318-08 (cap. 21.3.4.3).

Para el diseño de las vigas 2, 3, 4 se sigue el mismo procedimiento descrito anteriormente para la viga 1.

El armado se muestra a continuación y los resultados se observan en la siguiente tabla.

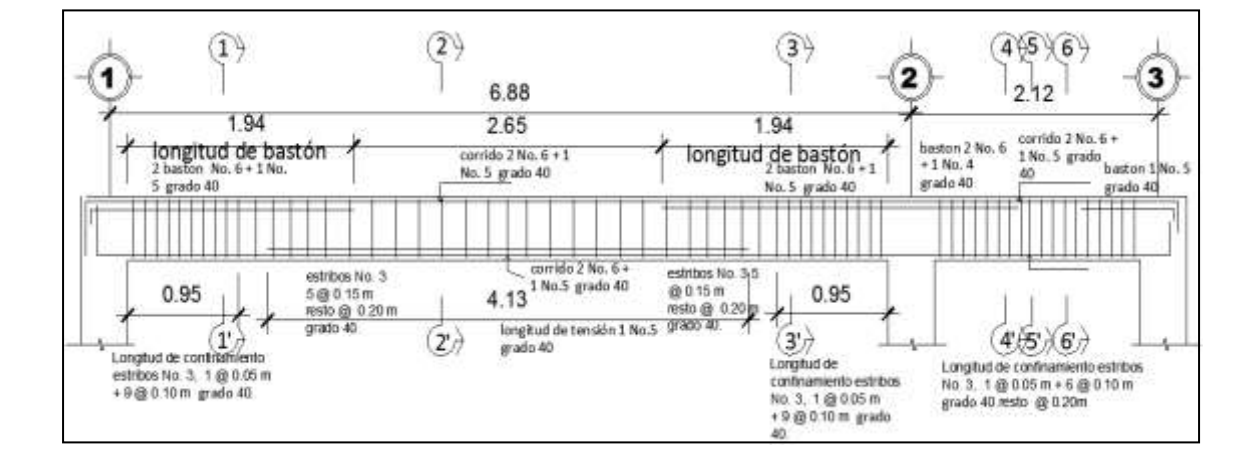

Figura 21. **Armado de viga 1**

Figura 22. **Secciones de armado de viga 1**

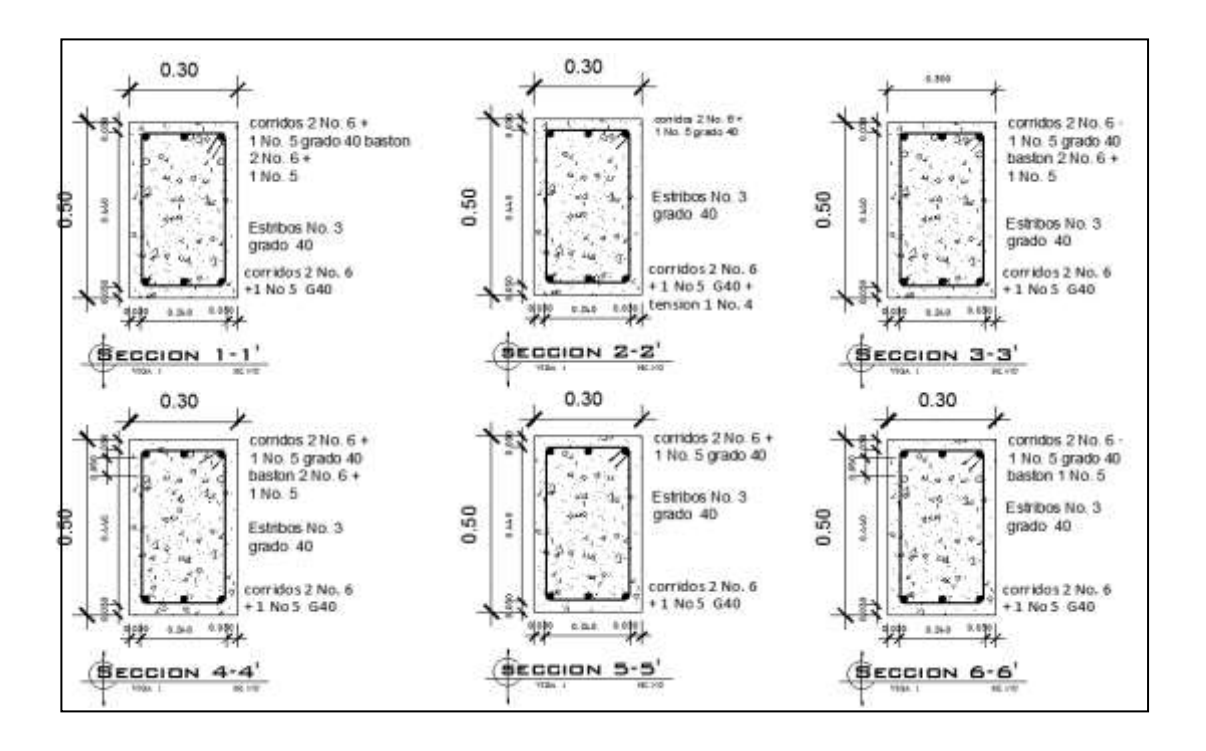

Fuente: elaboración propia, empleando AutoCAD, 2010.

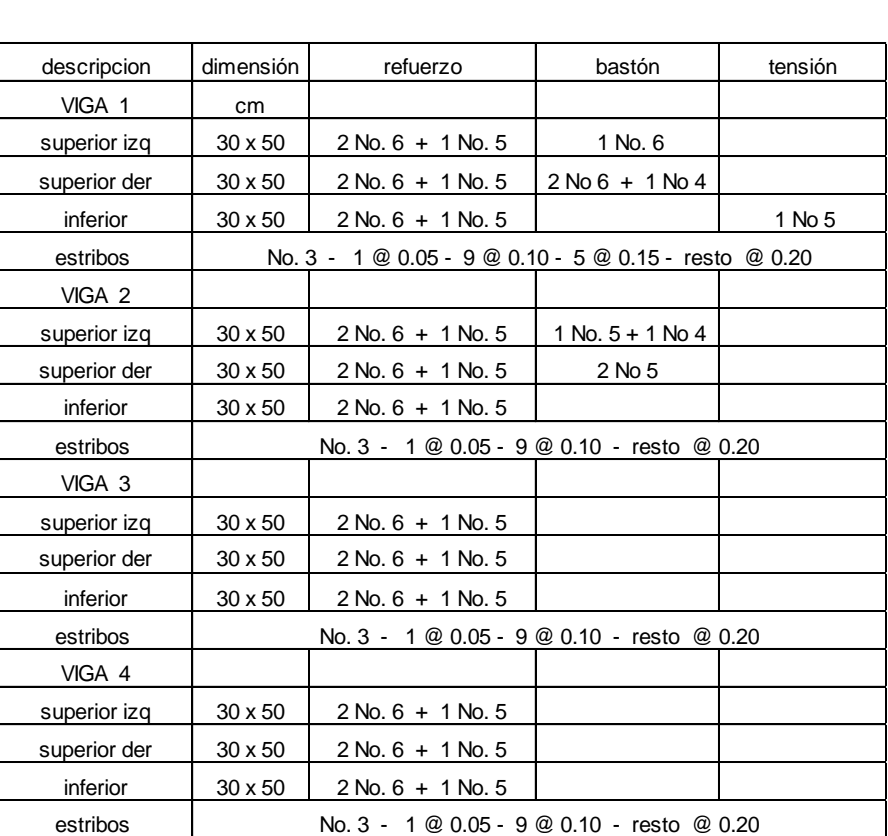

### Tabla XV. **Resultado del cálculo de vigas**

Fuente: elaboración propia.

### **2.1.4.2.9. Diseño de columnas**

Las columnas son elementos verticales que soportan la carga del edificio y trasladar a la cimentación. Está sujeto a esfuerzos de compresión axial y momentos flexionantes. Se diseña la columna crítica para el nivel completo. Aplicando el método de Bressler.

Diseño de columna de primer nivel:

Sección de columna = 30 cm x 30 cm

Sección de vigas = 30 cm x 50 cm Longitud de columna = 3,00 m Área tributaria = 15,75 m $^2$ Momento máximo en X  $M_x = 8748$  Kg m Momento máximo en Y  $M_v = 7800$  Kg m Cortante máximo  $V_{\text{max}} = 3104$  Kg m

Carga axial

 $CU = 1,4CM + 1,7CV$   $CU = 1,4(478) + 1,7(500) = 1519,20$  Kg/m<sup>2</sup> Cu aula = 1 179,20 Kg /  $m^2$ 

Factor de carga última

1,553  $478 + 500$ 1519  $F_{\text{CU}} = \frac{\text{CU}}{\text{CM} + \text{CV}} = \frac{1519}{478 + 500} =$  $=$  $\ddot{}$  $=\frac{60}{60} = \frac{1515}{170 \times 500} = 1,553$  F<sub>CU</sub> aula = 1,516

Peso de vigas

 $\mathsf{P}_\forall$  = b \* hef \*  $\gamma_\mathsf{Conc}$  \* L = 0,30 \* 0,38 \* 2 400 \* 8,00 = 2 188,80 Kg

Carga axial última

 $P_{11} = 3,71*(1\,519,2) + (2\,188,8(1,553 + 1,516)/2)*2 + 12,04(1\,179,2) + 15,75(713,2)$ 

Pu = 37 784,11 + peso columna = 39 232 kg

Esbeltez de columnas $(E)$ : la esbeltez en una columna está definida por la relación entre la longitud del elemento y su sección transversal l/r . De aquí que se clasifican en corta (E < 22), intermedia (22 < E < 100), larga (E > 100).

La ecuación a utilizar es

$$
E=\frac{KL_{u}}{\sigma}
$$

Es necesario encontrar los valores del coeficiente de rigidez de la columna  $(\mathsf{K})$ , la longitud efectiva de pandeo  $(\mathsf{L}_\mathsf{u})$  y el 30 % del lado menor de la columna  $($ σ $)$ . Regularmente en las estructuras de concreto reforzado, las columnas se encuentran restringidas por las uniones viga columna o columna zapata, por lo que el grado de restricción depende de la relación entre las rigideces de los elementos, según la siguiente ecuación:

$$
\psi = \frac{\sum K_{\text{Col}}}{\sum K_{\text{Viga}}}; \qquad K = \frac{1}{L}; \qquad I = \frac{1}{12}bh^3
$$
\n
$$
I_{\text{Viga}} = \frac{1}{12}(30)(50)^3 = 312500,00 \text{ cm}^4 \qquad K = \frac{0,35I_{\text{Viga}}}{L}
$$
\n
$$
I_{\text{Col}} = \frac{1}{12}(30)(30)^3 = 67500,00 \text{ cm}^4 \qquad K = \frac{0,7I_{\text{Col}}}{L}
$$
\n
$$
\psi_a = \frac{105 + 157,50}{2(312,50)} = 0,42 \qquad \psi_b = 0, \qquad \text{empotramiento}
$$
\n
$$
\psi_{\text{from}} = \frac{0,42 + 0}{2} = 0,21 \qquad \text{Calculo de coefficient K:}
$$

$$
\psi_{\text{prom}} = \frac{0.42 + 0}{2} = 0.21
$$
\nCalculate K

\n
$$
K = \frac{20 - \psi_{\text{prom}}}{20} \sqrt{1 + \psi_{\text{prom}}} = \frac{20 - 0.21}{20} \sqrt{1 + 0.21} = 1.08
$$

$$
E = \frac{KL_u}{\sigma} = \frac{1,08(2,5)}{0,30(0,30)} = 30,00
$$

Por lo tanto se clasifica como una columna intermedia, se procede a magnificar momentos.

$$
E = \frac{KL_u}{\sigma} = \frac{1.08(2.5)}{0.30(0.30)} = 30,00
$$
  
Por lo tanto se clasifica como una columna intermedi  
ificar moments.  

$$
\delta = \frac{1}{1 - \frac{P_U}{\phi P_{cr}}}, \text{ donde}
$$

$$
P_{cr} = \frac{\pi^2 EI}{(KL_u)^2} \qquad EI = \frac{E_c I_g}{1 + \beta_d}
$$

$$
\beta_d = \frac{CM_U}{CU} = 0,496
$$

$$
EI = \frac{\left(15\ 100\sqrt{210}\right)\left(1/12 \times 35^4\right)}{1 + 0,496} = 3,96 \times 10^6 \quad P_{cr} = \frac{\pi^2 \left(3,96 \times 10^6\right)}{(1,08 \times 250)^3}
$$

$$
\delta = \frac{1}{1 - \frac{39,232}{0,70(526,4)}}
$$
Por lo que los momentso de diseño serán:  

$$
M_{ax} = \delta_x M_x = 1,119(8\ 748Kg \text{ m}) = 9\ 789,01 \text{ kg m}
$$

$$
M_{ay} = \delta_v M_v = 1,119(7\ 800,78 \text{ kg m}) = 8\ 718,56 \text{ kg m}
$$

$$
Refuerzo longitudinal (método de Bressler): consiste en cla de la columna y determinar la cantidad de acero longitudit
$$
\frac{1}{P_u} = \frac{1}{P_v} + \frac{1}{P_v} - \frac{1}{P_v}
$$
$$

$$
\beta_{d}=\frac{CM_{U}}{CU}=0,496
$$

$$
EI = \frac{(15100\sqrt{210})(1/12 \cdot 35^{4})}{1+0,496} = 3,96 \times 10^{6} \quad P_{cr} = \frac{\pi^{2}(3,96 \times 10^{6})}{(1,08 \cdot 250)^{2}} = 526,40
$$
 Ton

$$
\delta = \frac{1}{1 - \frac{39,232}{0,70(526,4)}} = 1,119
$$

Por lo que los momentos de diseño serán:

$$
M_{dx} = \delta_x M_x = 1,119(8748kg \text{ m}) = 9789,01kg \text{ m}
$$

$$
M_{dy} = \delta_y M_y = 1,119(7800,78kg \text{ m}) = 8718,56kg \text{ m}
$$

Refuerzo longitudinal (método de Bressler): consiste en determinar el perfil de falla de la columna y determinar la cantidad de acero longitudinal.

$$
\frac{1}{P'_u} = \frac{1}{P'_x} + \frac{1}{P'_y} - \frac{1}{P'_o}
$$

Cálculo de parámetros independientes:

$$
\gamma_{X,Y} = \frac{d-d'}{h} = \frac{30-8}{30} = 0.73
$$

$$
\left(\frac{e}{h}\right)_x = \left(\frac{M_x}{P_0h}\right)_x = \left(\frac{9\ 907,87}{39\ 232}\right)_x = 0,252
$$

$$
\left(\frac{e}{h}\right)_y = \left(\frac{M_y}{P_0h}\right)_y = \left(\frac{8\ 718,56}{39\ 232}\right)_y = 0,22
$$

- Área de acero: según el Código ACI 318-08, debe estar entre un 1 % a un 6 % del área transversal de la columna para zona sísmica, de tal manera que el área a considerar será de la siguiente manera: se propone una cuantía de acero, se utilizarán 8 varillas núm. 8 con un área de 40,54  $cm<sup>2</sup>$ , equivalente al 3,3 % del área gruesa de columna.
- Cuantía de acero para el área de acero:

$$
\rho_{w} = \frac{A_{s}f_{y}}{0.85A_{g}f_{c}'} = \frac{40.54 \times 2810}{0.85 \times 30^{2} \times 210} = 0.709
$$

 Valores de los coeficientes del diagrama de interacción, se obtuvieron del programa para el diseño de marcos de concreto reforzado, Julio Corado Franco, Jc diseño de concreto, Facultad de Ingeniería USAC 1998.

 $K'_x = 0,40$  K'<sub>y</sub> = 0,44 ver anexo, diagrama de interacción

Hallar valores de:

$$
P'_o = 0,70[0,85 * 210 * (30^2 - 40,54) + 40,54 * 2810] = 187125
$$
 Ton  
\n $P'_x = 0,40(210 * 30^2) = 75600$  Ton  
\n $P'_y = 0,44(210 * 30^2) = 83160$  Ton

$$
\frac{1}{P'_u} = \frac{1}{75\,600} + \frac{1}{83\,160} - \frac{1}{187\,125} \quad P'_u = 50,23 \text{ Ton}
$$

 $P'_u > P_u$ , debido a que la carga axial última que resiste la columna, es mayor a la carga actuante última, se considera adecuado el armado propuesto.

 $P_o = 0.70[0.85 \cdot 210 \cdot (30^2 - 40,54) + 40,54 \cdot 2810] = 187125$  Ton<br>  $P_v = 0.40(210 \cdot 30^2) - 75600$  Ton<br>  $P_v = 0.44(210 \cdot 30^2) - 83160$  Ton<br>  $P_u = 75600 + \frac{1}{83160} - \frac{1}{187125}$   $P_v = 50.23$  Ton<br>  $P_u > P_u$ , debido a que la carga a Refuerzo transversal: al igual que las vigas, las columnas también sufren esfuerzos de corte máximos en los nudos, por lo que es necesario reforzar estas áreas a través de un confinamiento adecuado, se utilizarán estribos núm. 3.

$$
V_r = \phi * 0.53 \sqrt{f'c} * bd = 0.85 * 0.53 \sqrt{210} * (30)(26) = 5092 \text{Kg}
$$

 $V_{\text{act}} = 3886$  Kg

El esfuerzo resistente del concreto es mayor que el actuante, es necesario diseñar la separación de estribos de acuerdo con el Código ACI 318- 08.

Estribos se colocarán a 
$$
S_{max} = \frac{d}{2} = \frac{26}{2} = 13
$$
 cm

Longitud de confinamiento, la mayor de las siguientes:

L<sub>u</sub> / 6 = 250/6 = 41,60 cm<br>
16 $\phi_{\text{var\_long}} = 8 * 2,54 = 20,32$  cm<br>
48 $\phi_{\text{var\_tang}} = 24 * 0,953 = 22,88$ <br>
50 centímetros<br>
Se utilizará una longitud de confinan<br>
Espacio entre estribos en zona confi<br>
Relación volumétrica  $\rho_s$ :<br>  $L_{\shortparallel}$  / 6 = 250/ 6 = 41,60 cm  $16\phi_{\text{var\_long}} = 8 * 2,54 = 20,32 \text{ cm}$  $48\phi_{var}$ <sub>trans</sub> = 24 \* 0,953 = 22,88 cm 50 centímetros

Se utilizará una longitud de confinamiento, igual a 50 centímetros

Espacio entre estribos en zona confinada:

Relación volumétrica  $\rho_s$ :

$$
\rho_s = 0.45 \left( \frac{A_g}{A_{ch}} - 1 \right) \left( \frac{0.85 f'_c}{f_y} \right) \hspace{1cm} A_{ch} = d_x * d_y = 22 * 22 = 484 \text{ cm}^2
$$

$$
\rho_s = 0.45 \left( \frac{900}{484} - 1 \right) \left( \frac{0.85 \cdot (210)}{2810} \right) = 0.02456
$$

$$
S = \frac{2 \cdot A_v}{\rho_s L n} = \frac{2 \cdot (0.71 \text{cm}^2)}{0.02456 \cdot (8.46)} = 6.83 \text{ cm}
$$

Se colocará estribos a cada 6 cm en zona confinada, se pondrán estribos rotados a 45º alternados, según el Código ACI 318-08, en el capítulo 7.10.5, debido a las barras longitudinales en las caras.

El armado de la columna es el siguiente: se colocará 8 núm. 8 corridos + estribos confinados núm.3 @ 0,06m + estribos rotados a 45° alternados. El mismo método de cálculo se aplicó para la columna del segundo nivel, con los momentos y corte máximos de nivel.

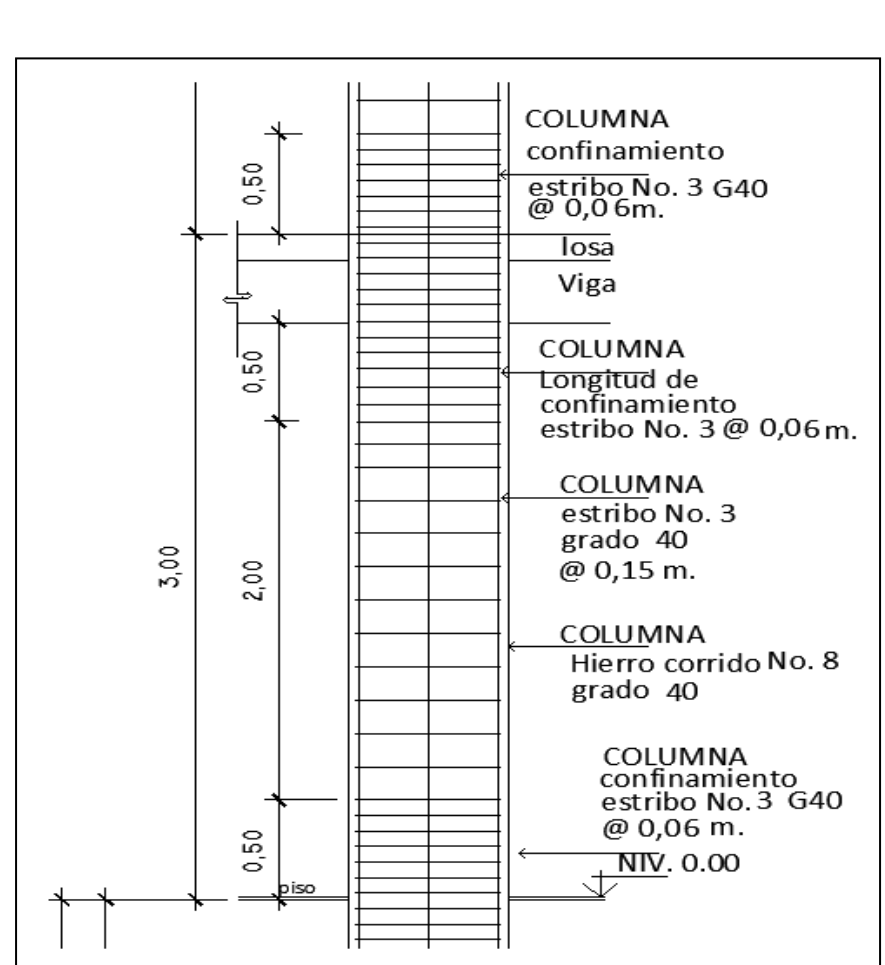

### Figura 23. **Armado de columna nivel 1**

Fuente: elaboración propia, empleando AutoCAD, 2010.

### **2.1.4.2.10. Diseño de cimientos**

Son elementos estructurales que reciben las cargas provenientes de las columnas y las transmiten al suelo. Para determinar el tipo de cimentación hay que considerar el tipo y condiciones del suelo, la carga aplicada, la estructura y costo que representa.

- Diseño de zapata, se utilizarán con carga axial concéntrica de tipo cuadrado.
	- $P_U = 39232$  Ton  $\gamma^{\,}_{\mathrm{Suelo}} = 1,40$  Ton/m $^3$  $M_x = 8748$  Kg.m  $M_y = 7800$  Kg.m  $V_{\rm S} = 19$  Ton / m $^3$  $F_{CU} = 1,53$
	- $t = 42$  cm (propuesto)
- Cargas de trabajo

$$
P_T = \frac{39\,232}{1,53} = 26\,641,83\,T\non
$$
\n
$$
Md_x = \frac{8,748}{1,53} = 5\,717,65\,T\non
$$
\n
$$
Md_y = \frac{7\,800}{1,53} = 5\,098,04\,T\non
$$

Predimensionamiento

$$
A_Z = \frac{1,5P_T}{V_S} = \frac{1,5(26,64)}{19} = 2,02 \text{ m}^2
$$

Se propone una zapata de 2,00m cuadrada con  $A_z = 4,00$  m<sup>2</sup>

Presión al suelo

$$
q = \frac{P}{A_z} \pm \frac{Md_x}{S_x} \pm \frac{Md_y}{S_y}
$$

$$
S_{x} = S_{y} = \frac{2 \times 2^{2}}{6} = 1,33 \text{ m}^{2}
$$
  
P = P<sub>t</sub> + P<sub>Col</sub> + P<sub>Suelo</sub> + P<sub>Cim</sub> P = 39,801 Ton  
 $q_{max} = 18,06$  Ton / m<sup>2</sup> < VS

$$
q_{min} = 1.84 \text{ Ton } / m^2 > 0
$$

La presión que la estructura ejerce al suelo es menor a la que puede soportar y mayor que cero, las dimensiones de la zapata son correctas.

$$
q_{dis} = 1,53(18,06
$$
 Ton  $/m^2$ ) = 27,63 Ton  $/m^2$ 

• Peralte efectivo

$$
d = 42 - 7,5 - 1,9/2 = 33,55cm
$$

• Chequeo por corte simple

$$
V_{act}=q_{dis}\left(\frac{B_{Zap}-B_{Col}}{2}-d\right)H_{Zap}=28{,}48\text{ Ton}
$$

$$
V_r = \phi * 0.53 \sqrt{f'c} * bd = 0.85 * 0.53 \sqrt{210} * (200)(33.55) = 43.80
$$
Ton

Resiste el corte actuante ya que es menor que el corte que resiste el concreto, por lo tanto el peralte seleccionado es correcto.

## • Chequeo por corte punzonante

$$
b_{o} = 4(c+d) = 4(30 + 33,55) = 254,20 \text{ cm}
$$
\n
$$
V_{act} = q_{dis} (A_{Zap} - (c+d)^{2}) = 27,63(2^{2} - (0,6855)^{2}) = 99,38 \text{ Ton}
$$
\n
$$
V_{r} = \phi * 1,06\sqrt{f'c} * bo * d = 0,85 * 1,06\sqrt{210} * (254,2)(33,55) = 111,34 \text{ Ton}
$$

El corte que resiste la zapata es mucho mayor que el actuante, no hay problema con el corte punzonante.

Diseño del refuerzo estructural:

$$
M_U = \frac{q_{dis} * L^2}{2} = \frac{27,63 * (2/2 - 0,30/2)^2}{2} = 9,98
$$
 Ton m

$$
L = b = 0.85
$$
 metres

$$
A_s = \left[bd - \sqrt{(bd)^2 - \frac{Mb}{0,03825d'}c} \right] * \frac{0,85f'c}{f_y}
$$

$$
A_s = \left[ (85 * 33,55) - \sqrt{(85 * 33,55)^2 - \frac{9}{0,003825(210)}} \right] * \frac{0.85 * 210}{2810} = 12,17 \text{ cm}^2
$$
  

$$
A_{\text{Smin}} = \frac{14,1}{f_y} \text{bd} = \frac{14,1}{2810} (85)(33,55) = 14,30 \text{ cm}^2
$$

como A<sub>s</sub> < A<sub>smin</sub>, colocar A<sub>smin</sub> 
$$
S = \frac{A_{v}b}{A_{s}} = \frac{2,85 * 85}{14,30} = 16,94 \text{ cm}
$$

Se utilizará núm. 6 @ 0,15m cama inferior

Para cama superior, colocar.

$$
A_{\text{STemp}} = 0,002bd = 0,002(85)(33,55) = 5,70 \text{ cm}^2
$$

$$
S = \frac{A_Vb}{A_{\text{STemp}}} = \frac{1,27 \times 85}{5,70} = 18,93 \text{ cm}
$$

Se utilizará núm. 4 @ 0,18m cama superior

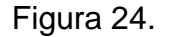

Figura 24. **Armado de zapata**

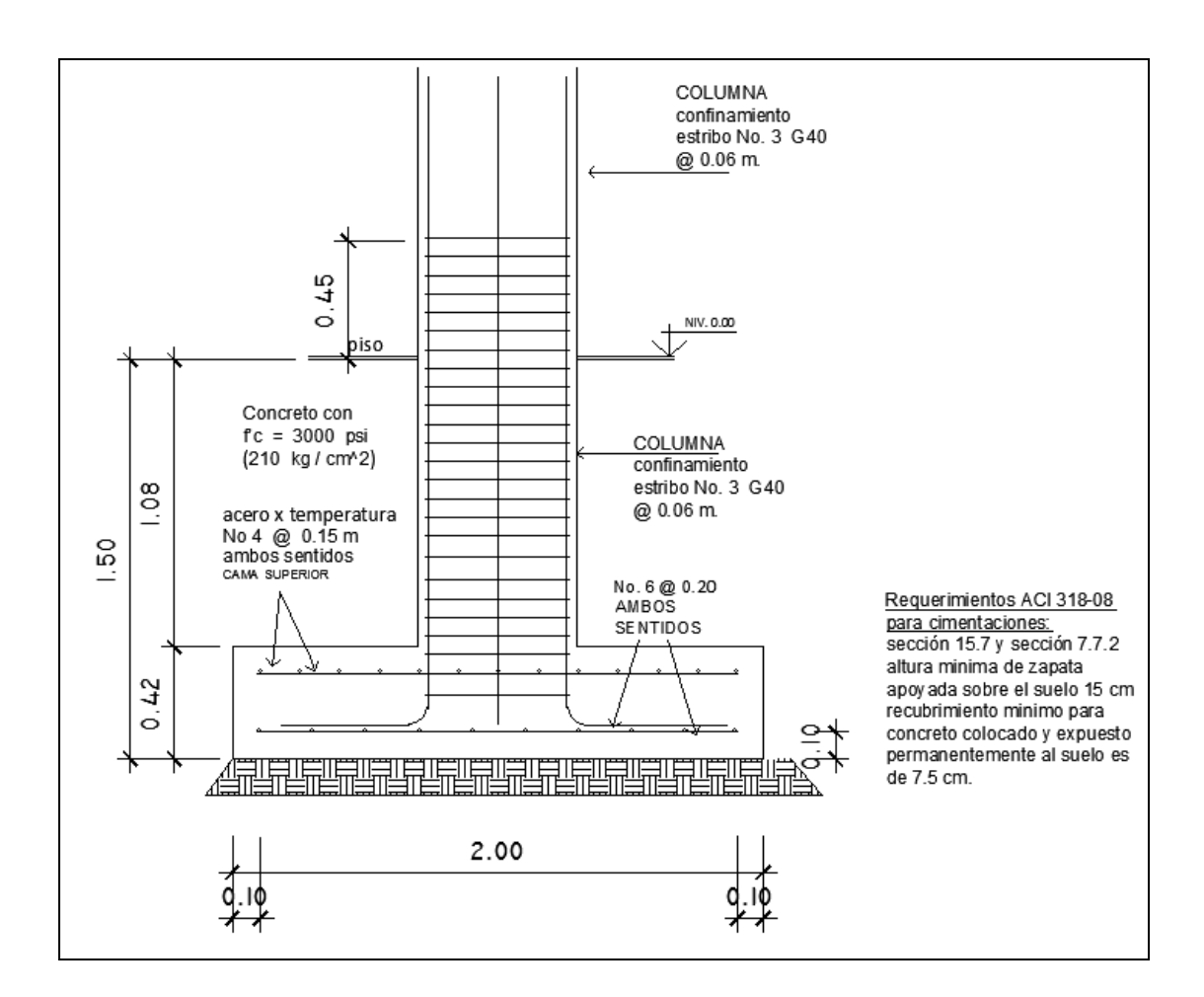

Zapata combinada

$$
P_U = 39 232 \text{ Ton}
$$
\n
$$
V_{Sucleo} = 1,40 \text{ Ton/m}^3
$$
\n
$$
M_x = 8748 \text{Kg/m}
$$
\n
$$
V_s = 19 \text{ Ton/m}^3
$$
\n
$$
V = 7800 \text{Kg/m}
$$
\n
$$
V_{SU} = 1,53
$$
\n
$$
D = 40 \text{ cm (propuesto)}
$$
\n
$$
Cimiento rectangular
$$
\n
$$
L = 2(m+n)
$$
\n
$$
b = R/qL
$$
\n
$$
R = P't1 + P't2
$$
\n
$$
q = Vs
$$

Figura 25. **Planta zapata combinada**

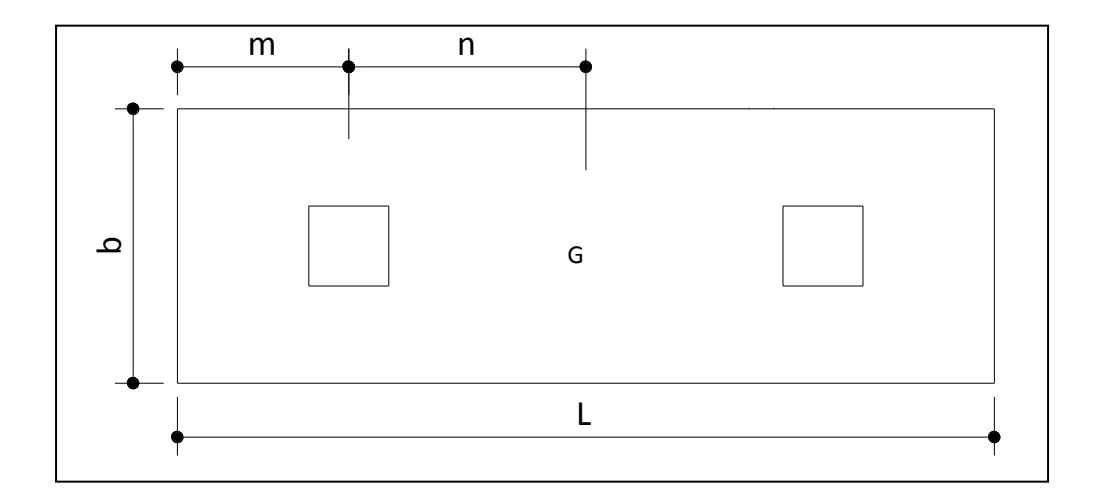

Cargas de trabajo

$$
P't1 = \frac{Pu}{Fcu} = \frac{39,232}{1,53} = 25,64
$$
 Ton

$$
P't2 = \frac{Pu}{Fcu} = \frac{39,232}{1,53} = 25,64
$$
 Ton

$$
M' tx = \frac{Mx}{Fcu} = \frac{8,748}{1,53} = 5,72
$$
 Ton

$$
M \text{ ty} = \frac{My}{Fcu} = \frac{7,800}{1,53} = 5,09 \text{ Ton}
$$

Predimensionamiento del área de la zapata

La longitud del cimiento se escoge de tal manera que el centro de cargas coincida con el centro geométrico del cimiento.

Se tiene  $L = 2(m+n)$  asumo  $m = 0.74$  y n = 1,06  $L = 3.6$  m  $Az = b \times L$ 

$$
b = \frac{R}{qL} = \frac{25,64 + 25,64}{19 \times 3,6} = 0,75 \text{ m}
$$
 \t\t Se toma b = 1,20 m

Az =  $1,20 \times 3,6 = 4,32 \text{ m}^2$ 

Considerando una zapata combinada rectangular de 1,20 x 3,60 metros se procede a chequear este valor.

Integración de cargas:

Pcol = sección de col x altura col x peso concreto

Pcol =  $0,30 \times 0,30 \times 7.5 \times 2,4 = 1,62$  Ton

Ps = Az x desplante x peso suelo  $Ps = 4,32 \times 1.5 \times 1.4 = 9,98$  Ton  $Pcim = Az \times t \times peso$  concreto Pcim =  $4,32 \times 0,35 \times 2,4 = 3,63$  Ton

Las cargas equivalentes en el centro geométrico son:  $PCG = P't1 + P't2 + 2 Pcol + Ps + Pcim$ 

 $PCG = 25,64 + 25,64 + 2*1,62 + 9,98 + 3,63 = 68,13$  Ton Haciendo sumatoria de momento McG = 0

 $McGx = 5,72 + 1.06(25.64 + 1.62) - 5,72 - 1,06(25.64 + 1.62) = 0$  $McGy = 5,09 - 5,09 = 0$ 

Figura 26. **Diagrama de cuerpo libre**

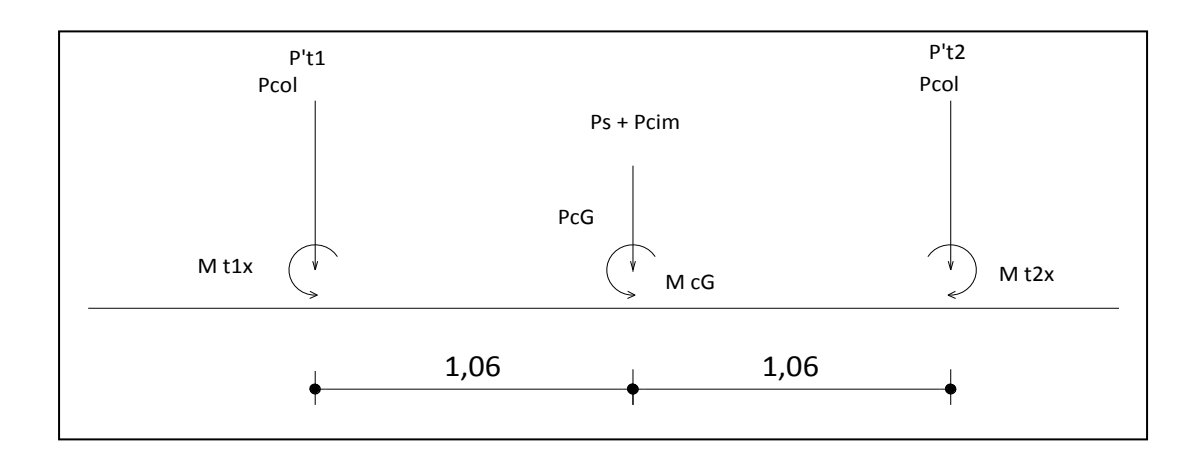
Presión sobre el suelo.

$$
S = \frac{bh^2}{6}
$$
  
\n
$$
Sy = \frac{bh^2}{6} = \frac{1,20 \times 3,6^2}{6} = 2,592 \text{ m}^3
$$
  
\n
$$
Sx = \frac{bh^2}{6} = \frac{3,6 \times 1,2^2}{6} = 0,864 \text{ m}^3
$$
  
\n
$$
q = \frac{PcG}{Az} \pm \frac{Mtx}{Sx} \pm \frac{Mty}{Sy}
$$
  
\n
$$
q_{max} = \frac{68,13}{4,32} + \frac{0}{0,864} + \frac{0}{2,592} = 15,77 \text{ T/m}^2
$$
  
\n
$$
q_{min} = \frac{68,13}{4,32} - \frac{0}{0,864} - \frac{0}{2,592} = 15,77 \text{ T/m}^2
$$

 $q_{max}$  = 15,77 Ton/m<sup>2</sup> cumple, no excede el Vs

 $q_{min} = 15,77$  Ton/m<sup>2</sup>

Presión última

La presión del suelo es diferente en cualquier punto de la zapata, se realiza el diseño con la presión máxima.

$$
q_u =
$$
 Fcu x  $q_{max} = 1,53 \times 15,77 = 24,13$  Ton/m<sup>2</sup>

Peralte efectivo

 $d = t - rec - \varnothing$  var/2  $t = 0,35$  m  $d = 35 - 7,5 - 1.9/2 = 26,55c$ m

Chequeo por corte simple

$$
X = m - b/2 - d = 0,74 - 0.30/2 - 26,71 = 0,323 m
$$
  
\n
$$
V_{act} = \text{área } x q_u = 1,20 \times 0,323 \times 24,13 = 9,35 \text{ Ton}
$$
  
\n
$$
V_r = \varphi * 0,53\sqrt{f'c} * bd = 0,85 * 0,53\sqrt{210} * (120)(26,55) = 20,92 \text{ Ton}
$$

Vr > Vact resiste el corte simple

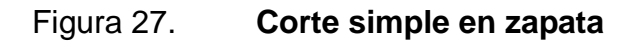

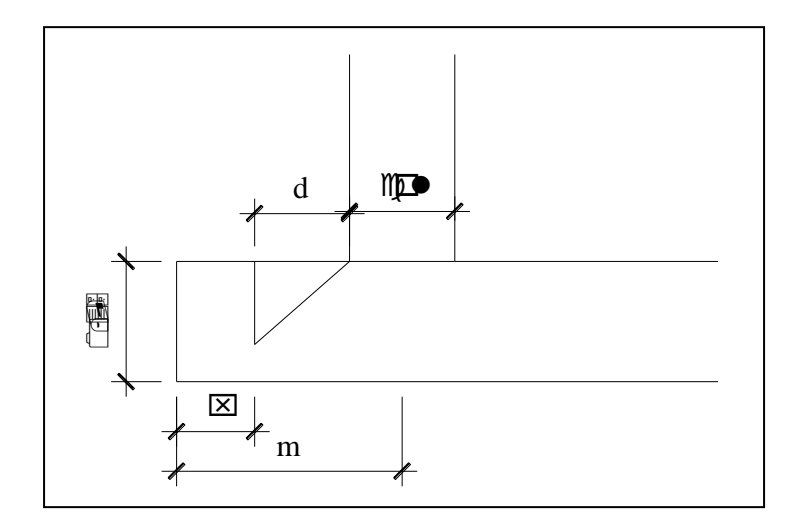

Fuente: elaboración propia, empleando AutoCAD, 2010.

Chequeo por corte punzonante

La columna tiende a punzonar la zapata, la falla ocurre a una distancia d/2 del perímetro de la columna.

Corte actuante

$$
b_{o} = 4(c+d) = 4(30 + 26,71) = 226,825 \text{ cm}
$$
\n
$$
V_{act} = Pu - \text{área x } q_{u} = 39,232 - 0,567 \times 0,567 \times 24,13 = 31,56 \text{ Ton}
$$
\n
$$
V_{r} = \phi * 0.53\sqrt{f'c} * bd = 0,85 * 0.53\sqrt{210} * (226,825)(26,55) = 79,09 \text{ Ton}
$$

$$
V_{\bm{r}}=\phi^{\,\star}\,0,53\,\sqrt{f^{\,\prime}c^{\,\star}}\,bd=0,85^{\,\star}\,0,53\,\sqrt{210^{\,\star}}\,\big(226,825\,\big)\big(26,55\,\big)=79,09\,\,Ton
$$

Vr > Vact resiste el corte punzonante

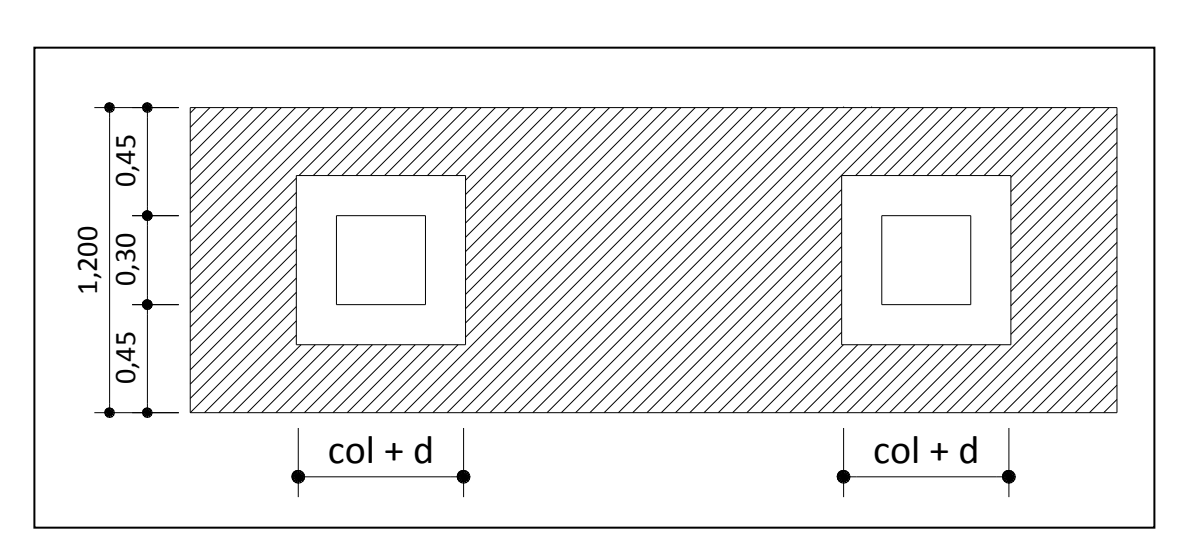

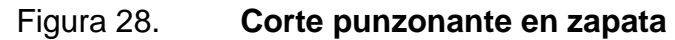

Fuente: elaboración propia, empleando AutoCAD, 2010.

Diseño a flexión

$$
A_{smin} = \frac{14.1}{f_y}bd = \frac{14.1}{2.810}(100)(26.55) = 13,40 \text{ cm}^2
$$

El momento que resiste el Asmin

MR = 0.9 \* fy\* As\* 
$$
(d - \frac{As * fy}{1.7 * f'_C * b})
$$

$$
MR = 0.9 * 2 810 * 13,40 * (26,71 - \frac{13,40 * 2810}{1,7 * 210 * 100}) = 8693340,92 \text{ kg cm}
$$

 $MR = 8,69$  Ton-m

Momento actuante

$$
M_U = \frac{q_U * L^2}{2} = \frac{24.13 * (1)^2}{2} = 12,06
$$

$$
As = 19.4 \text{ cm}^2
$$

$$
S = \frac{A_{v}b}{A_{S}} = \frac{2,95 * 100}{19,00} = 15 \text{ cm}
$$

Colocar Asmin en cama inferior y superior núm. 6 @ 15 cm sentido longitudinal.

As por temperatura

$$
A_{\text{STemp}} = 0,002bd = 0,002(100)(26,71) = 5,34 \text{cm}^2
$$

$$
S = \frac{A_{V}b}{A_{S}} = \frac{1,27 * 100}{5,34} = 23,85 \text{ cm}
$$

Colocar As en cama inferior y superior núm. 4 @ 20 cm sentido transversal.

Vigas transversales

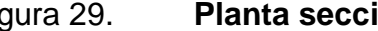

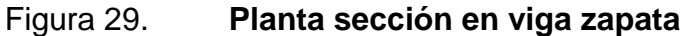

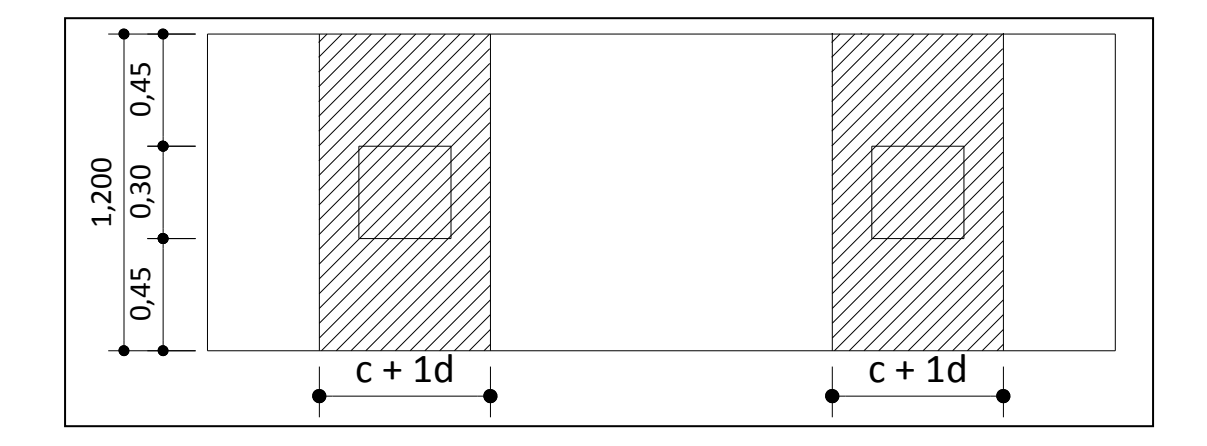

Fuente: elaboración propia, empleando AutoCAD, 2010.

Tomando un ancho de viga de c+1d donde 1d es dy-y,

Se chequea bajo la columna crítica, la viga será igual para las dos columnas.

dy-y = peralte - Øx/2 – Øy/2 utilizando varilla núm. 4 Peralte = 26,55 cm

 $dy-y = 26,55 - 1,27/2 - 1,27/2 = 25,28$  cm

$$
c + 1d = 30 + 1^*25,28 = 55,28 \text{ cm}
$$

La viga transversal se diseñará con la carga puntual de la columna Pu 39,232 ton

$$
q_{d} = \frac{Pu}{b*(c+1d)} \frac{39,232}{1,2*0,5528} = 59,14 \text{ Ton/m}^2
$$

Corte simple

Vact = qd\*b'\*(c+1d) Vact = 59,14 \* 0,185\*0,5528 = 6,03 ton VR 0,85\*0,53\*b\*d\*raiz(fc) VR 0,85\*0,53\*55,28\*26,55\*raiz(210) = 9,58 ton

$$
VR > V_{act}
$$
 si cumple

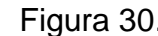

## Figura 30. **Corte simple en viga zapata**

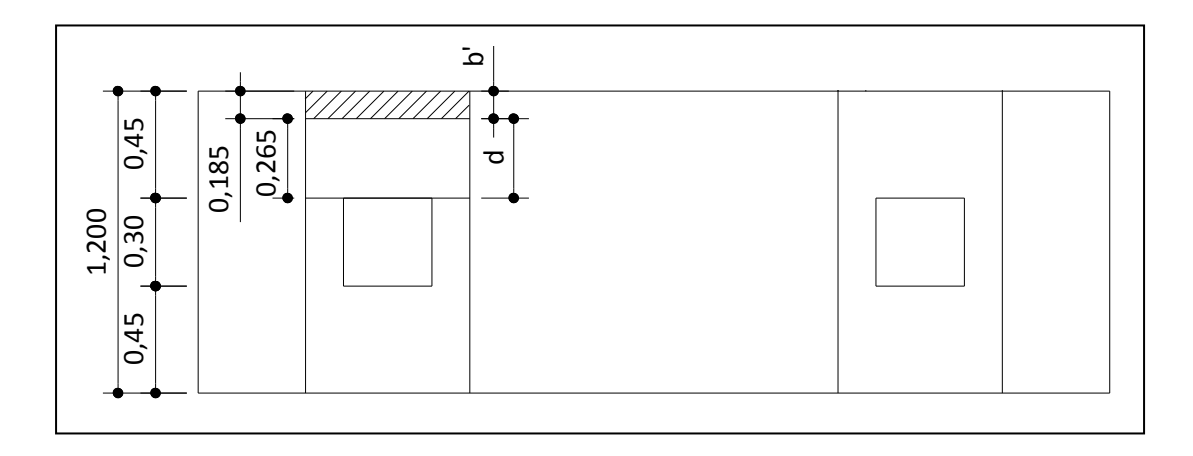

Fuente: elaboración propia, empleando AutoCAD, 2010.

Flexión

$$
M_{\text{Uact}} = \frac{q_{d} * b'^{2}}{2} = \frac{59.14 * (0.45)^{2}}{2} = 5,98 \text{ Ton m}
$$
\n
$$
A_{S} = \left[ bd - \sqrt{(b''d)^{2} - \frac{Mb}{0,003825f'}c} \right] * \frac{0.85f'c}{f_{y}}
$$
\n
$$
A_{S} = \left[ \left( 45 * 26,55 \right) - \sqrt{\left( 45 * 26,55 \right)^{2} - \frac{5}{0,003825} \left( 210 \right)} \right] * \frac{0.85 * 210}{2810} = 9,52 \text{ cm}^{2}
$$

$$
A_{Smin} = \frac{14.1}{f_y}b'' d = \frac{14.1}{2.810} (45)(26.55) = 5.99 \text{cm}^2
$$

como  $A_s$  >  $A_{smin}$ , colocar  $A_s$ 

$$
S = \frac{A_{v}b}{A_{S}} = \frac{1.27 * 100}{9.52} = 13.31 \text{ cm}
$$

Se debe colocar As en viga zapata en cama superior núm. 4 @ 13 cm

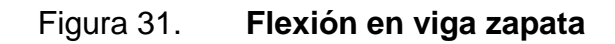

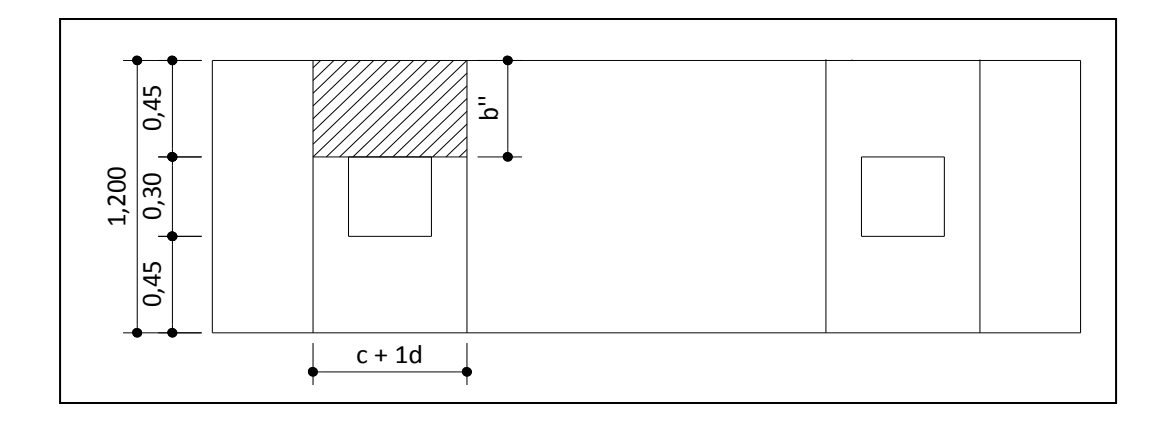

Fuente: elaboración propia, empleando AutoCAD, 2010.

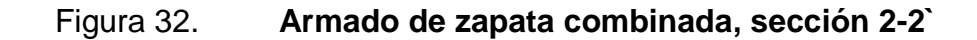

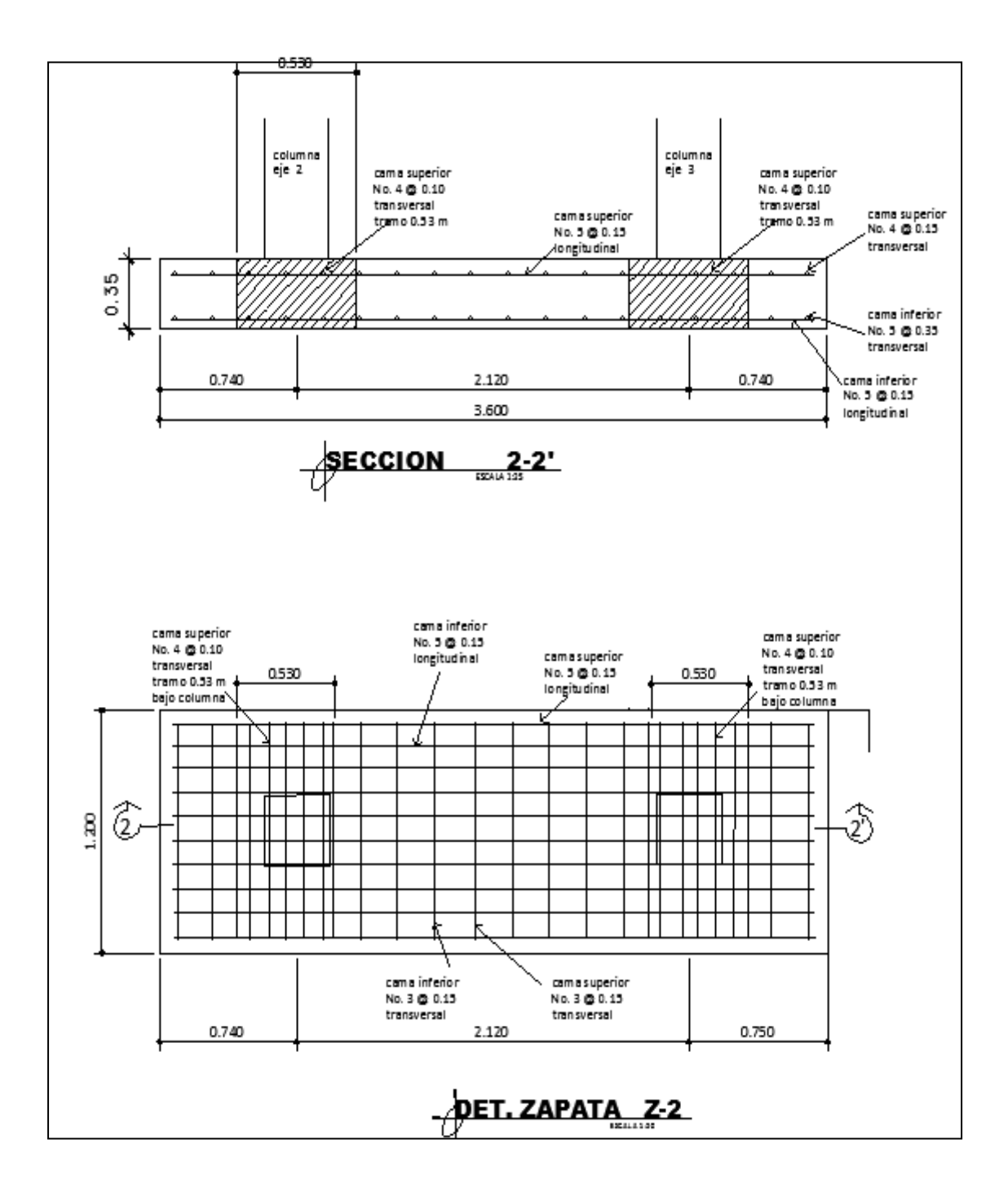

Fuente: elaboración propia, empleando AutoCAD, 2010.

## **2.1.4.2.11. Diseño de gradas**

Estructura compuesta por elementos horizontales (huella) y elementos verticales (contrahuella), formando un escalón para unir un nivel con otro. Los escalones están apoyados en una losa continua, como elemento inclinado con capacidad resistente a la flexión; se aplicó el criterio que indica las especificaciones mínimas establecidas para el diseño arquitectónico de edificaciones educativas oficiales del Ministerio de educación (Mineduc).

Altura de escalón =  $3,00$ m / 17 escalones =  $0,167$  metros = 17cm

Integración de cargas

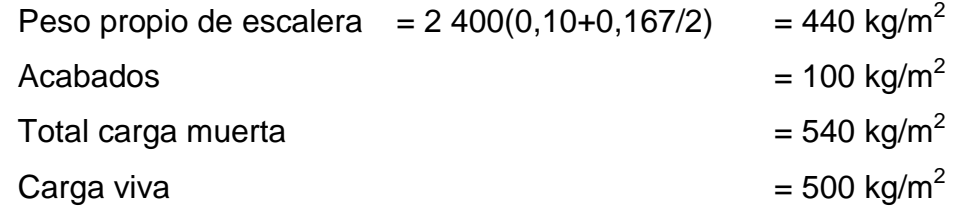

Carga última = 1,4CM + 1,7CV = 1,4(540) + 1,7(500) = 1 606 kg/m<sup>2</sup>

Cálculo de acero de refuerzo

Se considera la losa en una dirección, se analiza una franja con ancho unitario de 1 metro. La carga última es CU = 1 606 kg/m. Para un tramo de escalones con longitud de 2,8 metros.

$$
d = 1,50^2 + 2,40^2 = 2,8
$$

$$
t = \frac{d}{24} = \frac{2,83}{24} = 12 \, \text{cm}
$$
 \quad \text{Losa trabajo en una dirección}

$$
M_{(+)} = \frac{Wl^2}{9} = \frac{1606(2.8)^2}{9} = 1399.0 \text{ Kg m}
$$

$$
M_{(-)} = \frac{Wl^2}{14} = \frac{1606(2.8)^2}{14} = 899.6 \text{ Kg } m
$$

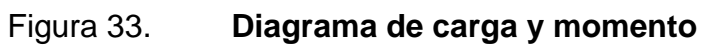

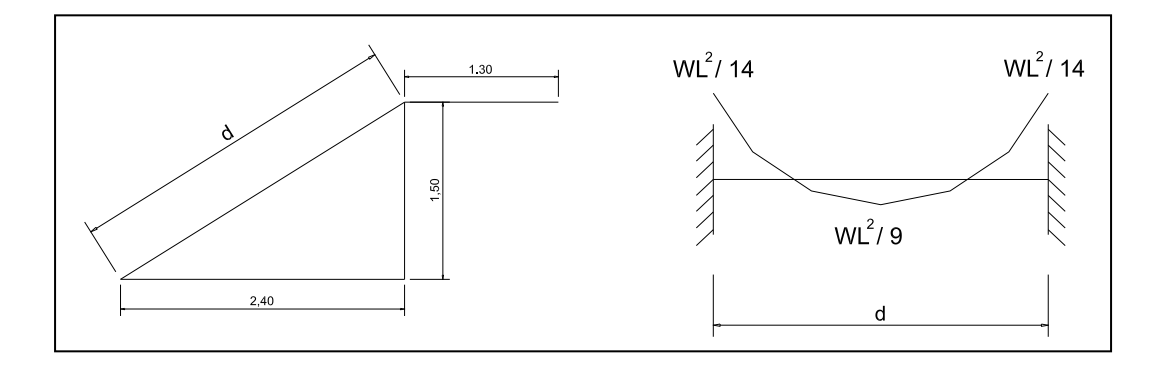

Fuente: elaboración propia, empleando AutoCAD, 2010.

$$
A_{SMax} = 0,50 \rho_{bal} bd = 0,50(0,03695)(100*9,5) = 17,55 \text{ cm}^2
$$

$$
A_{\text{SMin}} = \frac{14,1^* \, bd}{f_y} = \frac{14,1(100)(9,5)}{2\,810} = 4,76 \, cm^2
$$

$$
A_s = \left[bd - \sqrt{(bd)^2 - \frac{Mb}{0,003825f'_c}}\right] * \frac{0,85f'_c}{f_y}
$$

$$
M_{(+)} = 1399,0 \text{ Kg } m
$$
  
\n
$$
A_{s} = \left[ (100*9,5) - \sqrt{(100*9,5)^{2} - \frac{1399,0* (100)}{0,003825* (210)}} \right] * \frac{0.85* (210)}{2810} = 6,13 \text{ cm}^{2}
$$
  
\n
$$
M_{(-)} = 899,6 \text{ Kg } m
$$
  
\n
$$
A_{s} = \left[ (100*9,5) - \sqrt{(100*9,5)^{2} - \frac{899,6* (100)}{0,003825* (210)}} \right] * \frac{0.85* (210)}{2810} = 3,87 \text{ cm}^{2}
$$
  
\nUtilizando varillas núm. 4 el espaciamiento resulta:  
\n
$$
S = \frac{(1,27 \text{ cm}^{2} \times 100 \text{ cm})}{6,13 \text{ cm}^{2}} = 20,71 \text{ cm} \text{ se utilizará núm. 4 @ 0,20 m}
$$
  
\nRetuerzo transversal  
\nAccept  
\n
$$
S = \frac{(0,71 \text{ cm}^{2} \times 100 \text{ cm})}{3,87 \text{ cm}^{2}} = 18,34 \text{ cm} \text{ se utilizará núm. 3 @ 0,20 m
$$
  
\n
$$
S = \frac{(0,71 \text{ cm}^{2} \times 100 \text{ cm})}{3,87 \text{ cm}^{2}} = 18,34 \text{ cm} \text{ se utilizará núm. 3 @ 0,20 m
$$
  
\n
$$
83
$$

$$
A_s = \left[ \left( 100 * 9, 5 \right) - \sqrt{\left( 100 * 9, 5 \right)^2 - \frac{899, 6 * \left( 100 \right)}{0,003825 * \left( 210 \right)}} \right] * \frac{0.85 * \left( 210 \right)}{2810} = 3,87 \text{ cm}^2
$$

Utilizando varillas núm. 4 el espaciamiento resulta:

$$
S = \frac{(1,27cm^2)(100cm)}{6,13cm^2} = 20,71cm
$$
 se utilizará núm. 4 @0,20 m

• Refuerzo transversal

Acero mínimo As =  $3,44$  cm<sup>2</sup>

$$
S = \frac{(0, 71cm^2)(100cm)}{3,87cm^2} = 18,34 cm
$$
 se utilizará núm. 3 @ 0,20m

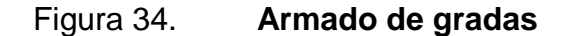

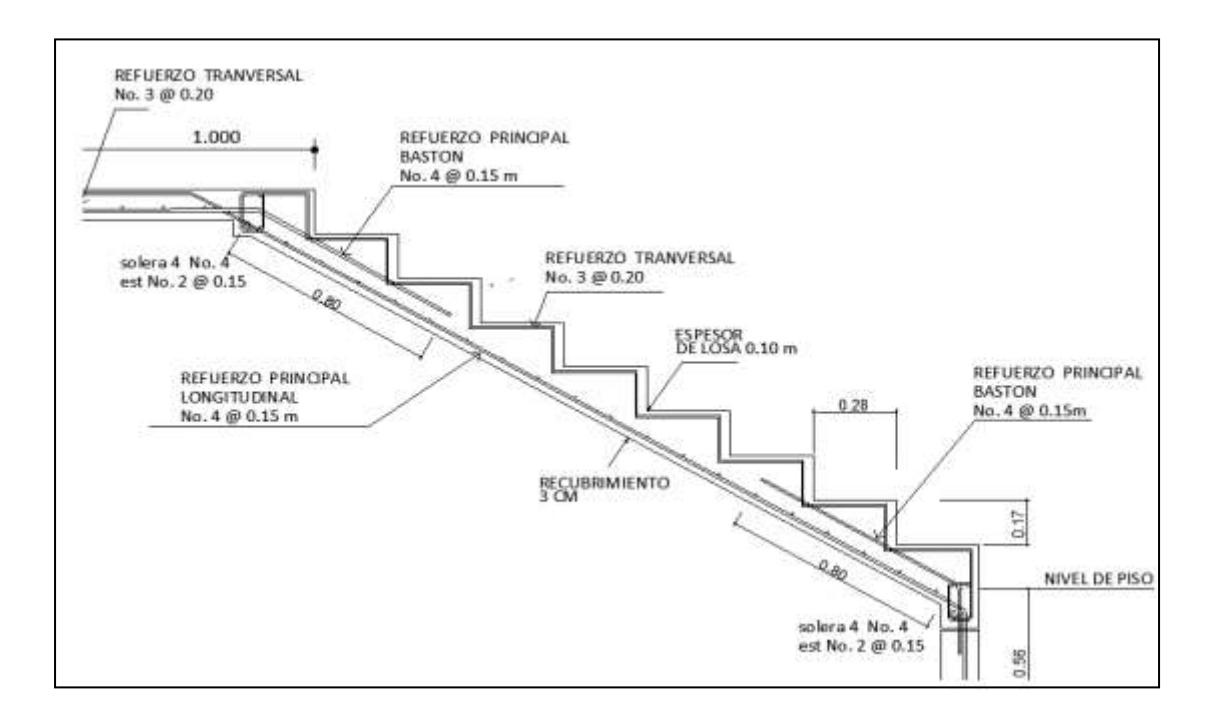

Fuente: elaboración propia, empleando AutoCAD, 2010.

### **2.1.5. Instalaciones eléctricas**

La corriente utilizada en la escuela es de tipo alterna, los conductores se denominan fase, neutro y tierra. El conductor fase se denomina conductor activo, el conductor tierra se denomina conductor de protección, los conductores siempre se van a identificar mediante los colores: fase en colores gris, negro o marrón, neutro siempre en color azul, tierra en color amarillo verde.

 Iluminación: la instalación eléctrica del edificio tiene un tablero de flipones para la distribución de energía por nivel, los flipones o interruptores automáticos sirven para cortar o permitir el paso de energía eléctrica en los diferentes circuitos de la instalación.

Cada circuito de iluminación tiene lámparas de tipo listón fluorescentes de 2x40W de 110v.

 $P = I x V$ 

 $P =$  potencia en watt

V = voltaje en volt

 $I =$  intensidad en amperios

$$
I = \frac{P}{V} = \frac{80}{110} = 0.72 \text{ amp}
$$

Por cada circuito están conectados 10 lámparas, la corriente por circuito es el siguiente:

$$
I = \frac{P}{V} = \frac{800}{110} = 7,27 \text{ amp}
$$

Para los circuitos de iluminación con una cantidad máxima de 10 luminarias por circuito, se utilizará cable calibre 12 AWG puede soportar la cantidad de 15 amperios y se colocará flip-on de 15 amperios.

Fuerza: cada circuito de fuerza se propone tomacorrientes dobles con placa metálica que corresponde a 300 W por unidad y de 110 v. La corriente por circuito es el siguiente:

$$
I = \frac{P}{V} = \frac{3000}{110} = 27,27 \text{ amp}
$$

Para los circuitos de fuerza se utilizará cable calibre 12 AWG que puede soportar hasta 30 amperios y colocar flip-on de 30 amperios.

## **2.1.6. Instalaciones hidráulicas**

Estas instalaciones comprende agua potable, drenaje sanitario y drenaje pluvial. En el edificio escolar solo está contemplado el drenaje pluvial, porque las instalaciones sanitarias ya están construidas.

Agua potable

No se incorporó el sistema de agua potable en el diseño del edificio, porque hay servicios sanitarios existentes, separados del edificio, los que se encuentran cerca y en buenas condiciones.

Drenaje sanitario

No se incorporó sistema de evacuación de aguas negras, por no tener los servicios sanitarios.

• Drenaje pluvial

Para este caso el desfogue de las aguas pluviales en el área de techo, es a través de bajadas pluviales por medio de tubería de tipo PVC.

Determinando diámetro de la tubería

Pendiente 1 % Área tributaria = 253 m<sup>2</sup> = 0,0253 hectáreas Tiempo para tramo inicial  $t = 12$  min  $Pvc 4"$ Coeficiente de rugosidad de pvc n = 0,010 Coeficiente de escorrentía para superficie de concreto C = 0,90 Intensidad de lluvia en la región de Guatemala

$$
I = \frac{6\,889,1}{t+39,5} = \frac{6\,889,1}{12+39,5} = 133,77\,\text{mm/h}
$$

Caudal de diseño

$$
q_{di} = \frac{C*1*A}{360} = \frac{0.9*133.77*0.0253}{360} = 0.00846 \text{ m}^3/\text{s}
$$

$$
qdi = 8,46 l/s
$$

Encontrando velocidad de flujo de sección llena

$$
V = \left[\frac{0.03429 \times D^{2/3} \times S^{1/2}}{n}\right] \qquad V = \left[\frac{0.03429 \times 4^{2/3} \times 0.01^{1/2}}{0.010}\right] = 0.96 \text{ m/s}
$$

Área a sección llena utilizando tubo PVC de  $\varnothing$  4"

$$
A = \frac{\pi^* D^2}{4} = \frac{\pi^* 4^2 * 2.54^2}{4} = 81.07 \text{ cm}^2 = 0.008107 \text{ m}^2
$$

Caudal de sección llena

$$
Q = V^*A = 0,008107 * 0,96 = 0,007782 \text{ m}^3/\text{s} = 7,78 \text{ l/s}
$$

Con 2 tubos de bajada cubre lo necesario, se colocarán 8 tubos de bajadas pluviales de 3" de diámetro para que el desfogue sea rápido. El techo tendrá sus respectivos pañuelos dirigidos a la tubería con una pendiente 1 %, se unirán en la parte baja por medio de cajas de registro, cajas unión con pendiente del 1 %, el desfogue será en la tubería existente del colector municipal

## **2.1.7. Planos constructivos**

Los planos que se elaboraron son: planta amueblada, planta acotada, planta de acabados, secciones, planta de cimentación, y columnas, planta de techos, vigas, detalles de zapata, columnas, gradas, y muros, planta de instalaciones hidráulicas y planta de instalación eléctrica.

#### **2.1.8 Presupuesto**

La integración del presupuesto fue realizada con costos directos: materiales de construcción y mano de obra calificada y no calificada, tomando como referencia los precios de los materiales y mano de obra que actualmente se cotizan en el área de Villa Nueva, dentro de los costos indirectos está integrado las utilidades, costo de administración, supervisión e imprevistos equivalente al 35 %.

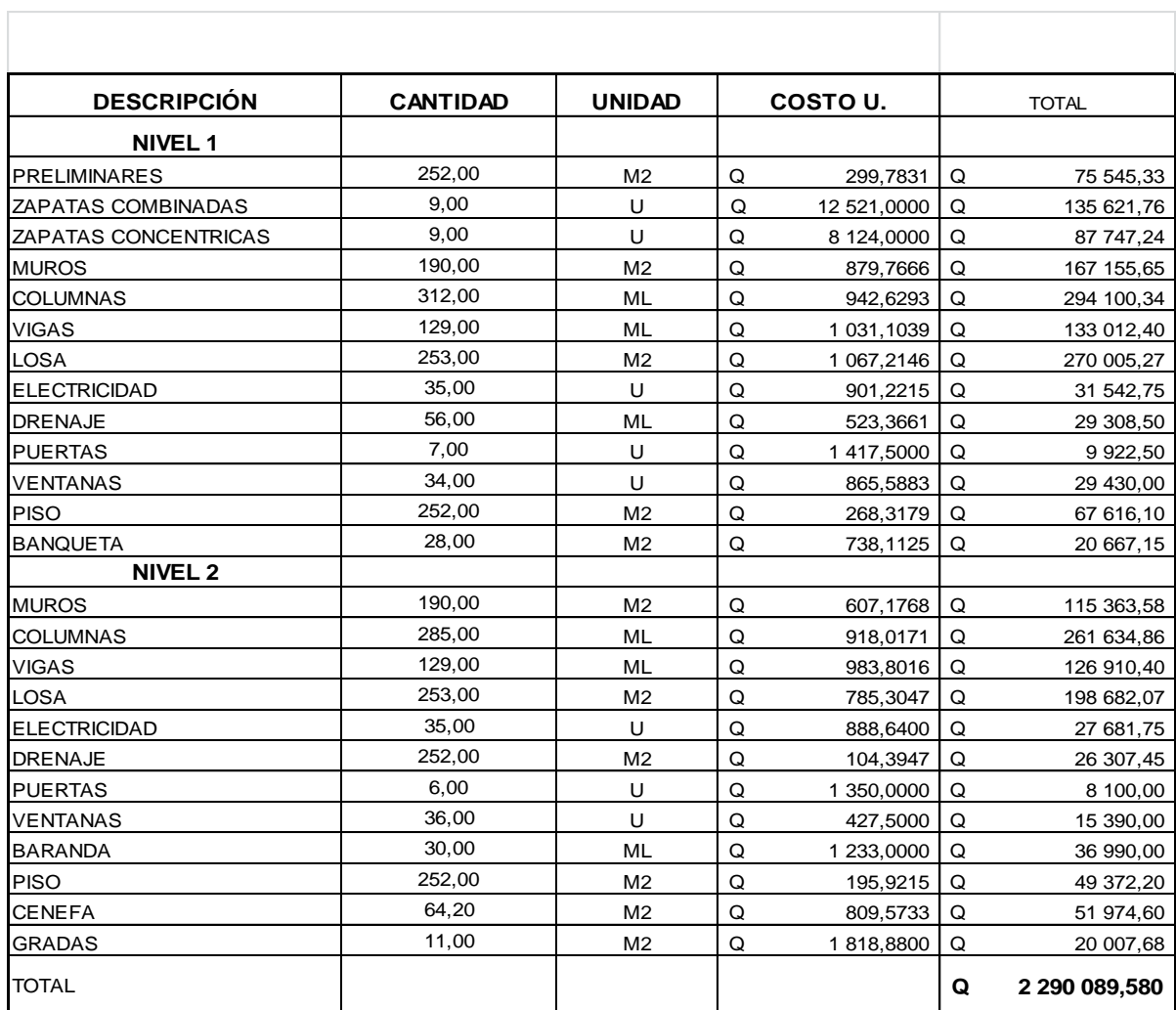

# Tabla XVI. **Resumen presupuesto edificio escolar**

Fuente: elaboración propia.

## Tabla XVII. **Cronograma de ejecución física y financiera**

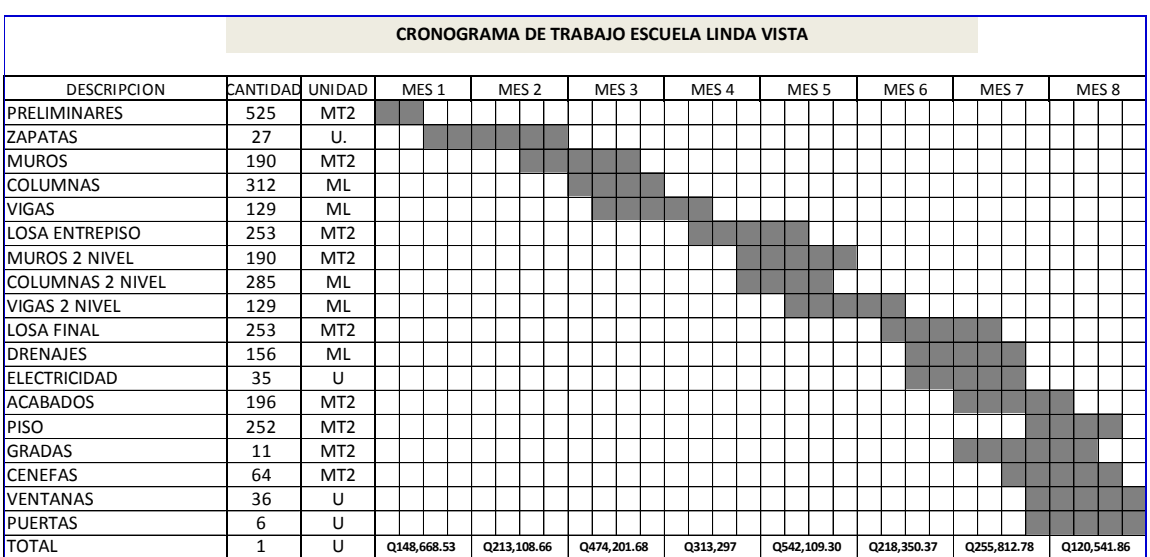

Fuente: elaboración propia.

## **2.1.8. Evaluación de impacto ambiental**

La evaluación de impacto ambiental se realizó mediante el análisis del área del proyecto y su entorno.

Influencia del proyecto.

- o Beneficios: mejorar las condiciones de infraestructura adecuadas para brindar la atención necesaria a los estudiantes.
- o Recursos: será aprovechado el terreno disponible para la construcción del edificio escolar según diseño arquitectónico.

Control ambiental

- Residuos o contaminantes: serán generados durante el proceso de construcción, por el suelo suelto y polvo, el cual será remojado para minimizar dicho impacto.
- Emisiones a la atmósfera (gases, humo, entre otros); en este proyecto no se generará ningún tipo de emisión de gases, ni humo a la atmósfera.
- Desechos sólidos (que clase de basura): durante la construcción del edificio escolar se irán acumulando bolsas vacías de cemento y sobrantes de otros materiales como cal hidratada, etcétera, los que serán llevados hacia otro lugar donde se podrá arrojar la basura.
- Ruidos o vibraciones: los niveles de ruido y vibración se encuentran en un límite aceptable debido a que en la construcción del edificio no se presentan mayores problemas de ruido y vibración.
- Contaminación visual: se generará algún tipo de contaminación visual por la acumulación del material suelto, el cual al rellenar las zanjas se reutilizará y el resto se recogerá y depositará en un lugar adecuado, con lo cual dicha contaminación desaparecerá.

Plan de mitigación

- Previo a realizar excavaciones se humedecerá el suelo para evitar que se genere polvo.
- Después del proceso de fundición se retirará del área de trabajo todo el material sobrante y los desechos, basura, etcétera, se llevarán a un lugar adecuado.
- Dotar al personal encargado de la construcción del equipo adecuado como cascos, botas, guantes, etcétera, para evitar accidentes.

## **2.2. Diseño del pavimento de la 16ª avenida para la colonia Linda Vista, Villa Nueva, Guatemala**

La colonia Linda Vista dentro de su urbanización se refleja en deterioro en las calles y avenidas, desde el inicio se ha caracterizado por no contar con la implementación de este tipo de infraestructura.

Se diseña el pavimento con la finalidad de mejorar el acceso y las condiciones de vida de la población.

## **2.2.1. Descripción del proyecto**

Para la realización se hizo en primer lugar una encuesta adquiriendo la opinión de los vecinos y un levantamiento topográfico, en la que se refiere a la altimetría y planimetría.

El proyecto comprende realizar un estudio de suelo, tomando en cuenta límites de Atterberg análisis granulométrico, compactación (Proctor) y Razón Soporte California (CBR). El diseño del pavimento rígido se basa en el método simplificado de la PCA, acompañado del diseño de mezclas, tipo de juntas y drenaje superficial, finalmente cuenta con su respectivo presupuesto, estarán reflejando los cálculos derivados del diseño optado para este proyecto.

## **2.2.2. Levantamiento topográfico**

Proyecta el relieve topográfico del lugar para diseñar la pavimentación de una manera precisa, adquiriendo toda la información de planimetría y altimetría necesarias.

#### **2.2.2.1. Planimetría**

Es el conjunto de trabajos realizados para obtener una presentación gráfica del terreno, sobre un plano horizontal, suponiendo que no existe la curvatura terrestre. Esta representación o proyecto se denomina plano.

El equipo a utilizar es una estación total Topcon serie GTS 236 y el modo de operar es similar al de un teodolito eléctrico, se comienza haciendo estación en un punto topográfico y luego se procede a la nivelación del aparato. Para iniciar las mediciones es necesario orientar la estación total previamente, para lo cual se requiere hacer estación en un punto de coordenadas conocidas o supuestas a conocer y conocer un azimut de referencia, el cual se introduce por medio del teclado. Para la medición de distancia, el distanciómetro electrónico incorporado a la estación total, calcula la distancia de manera indirecta, con base al tiempo que tarda la onda electromagnética en viajar de un extremo a otro de una línea y su regreso. En el campo se hace estación con la estación total en uno de los extremos cuya distancia se desea determinar y en el otro extremo se coloca un reflector o prisma; es requisito indispensable que la visual entre la estación total y el reflector o prisma se encuentre libre de obstáculos, el instrumento transmite al prisma una señal electromagnética que regresa desde el reflector, la determinación precisa de la distancia se obtienen una vez que se han aplicado las correcciones atmosféricas, de temperatura y de presión correspondiente. Estas correcciones son efectuadas por el microprocesador una vez que el operador ha introducido por teclado estos valores.

La estación total medirá distancias repetidamente, el resultado que aparece en pantalla es el promedio del número de veces que se haya seleccionado. El tiempo estimado del equipo es de entre 3 y 4 segundos para distancias de 2,5 kilómetros, por una presión de +-(3 mm + 2 ppm) o menor.

#### **2.2.2.2. Altimetría**

Es el conjunto de trabajos realizados para obtener la diferencia de nivel entre puntos diferentes, cuyas distancias horizontales son conocidas. Por diferencia de niveles se entiende como la resta algebraica entre medidas verticales.

La altimetría permite tener los datos indispensables para representar sobre el papel la tercera dimensión del terreno.

La estación total será utilizada tanto en levantamiento planímetros como altimétricos, conociendo el tamaño del proyecto. Los levantamientos realizados con este instrumento son rápidos y precisos, el vaciado de los datos de campo está libre de errores, el cual se hace a través del software y el dibujo es asistido por computadora, lo cual garantiza una presentación final, el plano topográfico, en un formato claro, pulcro y que cumple con las especificaciones técnicas requeridas. La nivelación simple es aquella que consta únicamente de puntos de vuelta y cuyo objetivo es determinar la diferencia de nivel y cotas del punto inicial y final.

Para la referencia de cualquier nivelación será necesaria la altura de un punto que haya sido previamente nivelado o por medio de altímetros, pero lo más usual en Guatemala es tener bancos de marca (MB) colocados por la Dirección General de Caminos o en su lugar, por el Instituto Geográfico; de haber un BM cercano, puede hacerse una nivelación simple para determinar la cota de referencia. La cota del BM servirá de referencia para la nivelación por realizar.

## **2.2.2.3. Diseño geométrico**

Un diseño geográfico es aquel que se adapta económicamente a la topografía del terreno y cumple a la vez con las características de seguridad y comodidad del vehículo, sin embargo, la selección de un trazado y su adaptabilidad al terreno depende de los criterios del diseño geométrico adoptado. Estos criterios, a su vez, dependen del tipo e intensidad del tráfico futuro, así como la velocidad del proyecto.

## **2.2.2.3.1. Alineamiento horizontal**

Es la proyección sobre un plano horizontal, sus elementos son los siguientes.

- Tangentes: son las proyecciones rectas sobre un plano horizontal, que unen a las curvas circulares.
- Curvas circulares: son proyecciones sobre un plano horizontal de arcos de círculo. La longitud de una curva circular está determinada desde el principio de una curva, hasta el principio de la tangente o el final de la misma curva.
- Curvas de transición: su función es proporcionar un cambio gradual a un vehículo en un tramo tangente a otro tramo de curva. Este tipo de transición es bien importante pues generalmente los estancamientos de agua de lluvia ocurren en tramos de curva, mas no en los tramos rectos (tangentes). El trazo y construcción de una transición debe ser meticulosamente realizado para garantizar un drenaje adecuado. En este

proyecto, por ser de carácter urbano, no se consideraron estos elementos debido a que es un tramo recto y bastante corto.

## **2.2.2.3.2. Alineamiento vertical**

En el perfil de una carretera, la rasante es la línea de referencia que define los alimentos verticales. Además de la topografía del terreno, también la determinan las características del alineamiento horizontal, la seguridad, visibilidad, velocidad del proyecto y paso de vehículos pesados en pendientes fuertes.

 Un alineamiento vertical está formado por tangentes y curvas, las tangentes se caracterizan por su pendiente que sirve para delimitar el diseño de la subrasante.

## **2.2.3. Estudio de suelos**

Estos ensayos se usan para identificar suelos de modo que puedan ser escritos y clasificados adecuadamente. Dentro de estos ensayos, los principales son el análisis granulométrico y los límites de consistencia.

## **2.2.3.1. Toma de muestras**

Se procedió a tomar las muestras sobre la 16 avenida para poder determinar sus características por medio de los siguientes.

#### **2.2.3.2. Ensayo para la clasificación de suelos**

La determinación y cuantificación de las diferentes propiedades de un suelo, efectuadas mediante los ensayos vistos anteriormente tienen como último objetivo el establecimiento de una división sistemática de los diferentes tipos de suelos existentes atendiendo a la similitud de sus caracteres físicos y sus propiedades geomecánicas.

## **2.2.3.2.1. Análisis granulométrico**

La granulometría es la propiedad que tiene los suelos naturales de mostrar diferentes tamaños en la composición. En la clasificación de los suelos para el uso de ingeniería se está acostumbrado utilizar algún tipo de análisis granulométrico, este ensayo constituye una parte de los criterios de aceptabilidad de suelos para carreteras.

El análisis generalmente se hace en dos etapas.

La primera se realiza por medio de una serie de tamices convencionales para suelo de granos grandes y medianos o suelos granulares como: piedra triturada, grava y arenas.

El análisis consiste en pasar la mezcla que se analizará por mallas de aberturas conocidas, después se pesa el material retenido en cada una de las mallas y la información obtenida del análisis granulométrico se presenta en forma de curva, para poder comparar el suelo y visualizar más fácilmente la distribución de los tamaños gruesos presentes como una masa total. Los tamaños inferiores a la malla # 200 se consideran finos.

La segunda por un proceso de vía húmeda para suelo de granos finos como limos, limos arenosos, limos arcillosos y arcillas. Este análisis mecánico vía húmeda se basa en el comportamiento de material granular en suspensión dentro de un líquido al sedimentarse.

Para suelos excesivamente finos se deberá usar el método del hidrómetro, pero este caso no es muy aplicado a carreteras, pues los materiales finos son poco recomendables para bases y subbases de pavimentos. Solamente en el caso que más del 12 % de la muestra pase a través del tamiz # 200, es necesario el procedimiento de la granulometría por hidrómetro según Aashto T 88. Todo el análisis granulométrico deberá ser hecho por vía húmeda según lo descrito en Aashto T 27.

De acuerdo a los resultados obtenidos en el ensayo de laboratorio se describe el suelo como un limo arenoso color marrón, teniendo un 0,37 % de grava un 43,78 % de arena y un 55,84 % de finos.

#### **2.2.3.2.2. Límites de Atterberg**

Sirve para determinar, las propiedades plásticas de suelos arcillosos o limosos. Los límites de consistencia de los suelos, están representados por el contenido de humedad, y se conocen como:

Limite líquido

 Es el estado del suelo cuando se comporta como una pasta fluida. Se define como el contenido de agua necesario para que, a un determinado número de golpes (normalmente 25), en la copa de Casagrande, se cierre 1,27

cm a lo largo de una ranura formada de un suelo remoldado, cuya consistencia es la de una pasta dentro de la copa.

El límite líquido fija la división entre el estado casi líquido y el estado plástico. El límite líquido en ocasiones puede utilizarse para estimar asentamiento en problemas de consolidación, ambos límites juntos son algunas veces útiles para reducir la máxima densidad en estudios de compactación.

El límite liquido es una medida de las resistencias el corte del suelo a un determinado contenido de humedad. Las investigaciones muestran que el límite líquido aumenta a medida que el tamaño de los granos o partículas presentes en el suelo disminuyen. El procedimiento analítico para la determinación de este límite se basa en la Norma Aashto T 89 teniendo como obligatoriedad al hacerlo sobre muestra preparada húmedo.

El resultado del ensayo de laboratorio nos da un 36,9% de límite líquido para la muestra de suelo de la pavimentación.

Límite plástico

El límite plástico es el contenido de humedad por encima del cual la mezcla suelo-agua pasa a un estado plástico. En este estado de la mezcla se deforma a cualquier forma bajo ligera presión. Por debajo de este contenido de humedad la mezcla está en un estado semi sólido. Cualquier cambio en el contenido de humedad a cualquier lado de LP produce un cambio en el volumen del suelo.

El límite plástico se define como el contenido de agua (expresado en porcentaje del peso seco), con el cual se agrieta un cilindro de material de 3

mm (1/8 de pulgadas) de diámetro al rodarse con la palma de la mano o sobre una superficie lisa. El proceso analítico para este ensayo se encuentra en la Norma Aashto T 90.

Índice plástico

El límite de plasticidad es el más importante y el más usado, y es simplemente la diferencia numérica entre el límite plástico y el límite líquido. Indica el margen de humedades, dentro del cual se encuentra en estado plástico tal como lo definen los ensayos. Si el límite plástico es mayor que el límite líquido, el índice de plasticidad se considera no plástico.

Tanto el límite líquido como el límite plástico, dependen de la calidad y del tipo de arcilla; sin embargo, el índice de plasticidad, depende generalmente, de la calidad de arcilla en el suelo.

Cuando un suelo tiene un índice plástico (IP) igual a cero el suelo es no plástico; cuando el índice plástico es menor de 7, el suelo es de baja plasticidad; cuando el índice plástico está comprendido entre 7 y 17 se dice que el suelo es medianamente plástico, y cuando el suelo presenta un índice plástico mayor de 17 se dice que es altamente plástico.

El resultado del ensayo de laboratorio nos da un 2,30 % de limite plástico para la muestra de suelo obtenido para la pavimentación.

## **2.2.4. Ensayo de proctor**

La masa de los suelos, está formada por partículas sólidas y vacíos, estos vacíos pueden estar llenos de agua, aire o de ambos a la vez. Si la masa de un

suelo se encuentra suelta tiene mayor número de vacíos, los que con forme se someta a compactación, van reduciéndose hasta llegar a un mínimo, que es cuando la masa del suelo alcanza el menor volumen y el mayor peso, esto se conoce como densidad máxima. Para alcanzar la densidad máxima, es necesario que la masa del suelo tenga una humedad determinada, la que se conoce como humedad óptima.

Cuando el suelo alcanza la máxima densidad tendrá mejores características, tales como:

- Se reduce el volumen de vacíos y la capacidad de absorber humedad
- Aumenta la capacidad del suelo, para soportar mayores cargas

El ensayo de compactación Proctor consiste en tomar una cantidad de suelo, pasarlo por el tamiz, añadirle agua y compactarlo en un molde cilíndrico en tres capas con veinticinco golpes por capa con un martillo de compactación. Luego de compactada la muestra, esta es removida del molde y desbaratada nuevamente para obtener pequeñas porciones de suelos que servirán para determinar el contenido de humedad en ese momento del suelo. Se añade más agua a la muestra, teniendo a obtener una muestra más húmeda y homogénea y se procede a hacer nuevamente el proceso de compactación.

Esto se repite sucesivamente para obtener datos para la curva de densidad seca contra contenido de humedad.

Para carreteras en Guatemala es obligatorio el uso del ensayo Proctor modificado. El proceso analítico debe hacerse según lo descrito en la Norma Aashto T 180. Para este ensayo se utiliza un martillo de compactación de caída controlada, cuyo peso sea 10 libras y se aumenta el número de capas a cinco.

El proctor modificado tiene ventaja sobre el estándar, en lo siguiente:

- Mejor acomodación de las partículas que forman la masa de un suelo, reduciendo el volumen y aumentando el peso unitario o densidad.
- Al tener una humedad óptica más baja, las operaciones de riego son más económicas, lo que facilita la compactación.

El valor del Proctor modificado para el ensayo de suelo en laboratorio para la pavimentación, da un valor de 87 lb/pie3. Siendo este un material ideal para la subbase y base.

## **2.2.5. Ensayo del valor soporte del suelo (CBR)**

El valor relativo del soporte de un suelo (CBR) es un índice de la resistencia del esfuerzo cortante, en condiciones determinadas de compactación y humedad se expresa en porcentaje de la carga requerida, para producir la misma penetración, en una muestra estándar de piedra triturada.

Para este ensayo es necesario conocer la humedad óptima y la humedad actual del suelo, para determinar la cantidad de agua que se añadirá a la muestra de suelo.

Los cilindros se compactan en cinco capas, para 10, 30 y 65 golpes, por cada capa. Para cada cilindro compactado se obtendrá el porcentaje de compactación (% C), el porcentaje de expansión y el porcentaje de CBR. El procedimiento analítico se rige por la Norma Aashto T 193.

Expansión:

A cada cilindro se le coloca un disco perforado, con vástago ajustable y el disco de 10 a 13 lb sobre el vástago ajustable se coloca el extensómetro, montado sobre un trípode, ajustando la lectura a cero.

Luego se sumerge en el agua durante cuatro días, tomando lecturas a cada 24 horas, controlando la expansión del material. Es importante tener en cuenta, que el peso de 10 a 13 lb colocado sobre el disco perforado con vástago ajustable, corresponde aproximadamente al peso de una losa de concreto.

El objeto de sumergir la muestra, durante cuatro días en agua es para someter a los materiales usados en una construcción, a las peores condiciones que puedan estar sujetos en el pavimento.

Determinación a la resistencia a la penetración:

Después de haber tenido la muestra en saturación durante cuatro días, se saca del agua escurriéndola durante quince minutos. Se le quita la pesa, el disco perforado y el papel filtro, se mide la resistencia a la penetración.

Cuando se empieza la prueba, se coloca nuevamente sobre la muestra, el peso, el extensómetro ajustado a cero con el pistón colocado sobre la superficie de la muestra, se procede a hincar el pistón, a una velocidad de penetración de 1,27 cm (0,5 pulgadas) por minuto.

Se toma la presión, expresada en libras por pulgada cuadrada necesaria para hincar a determinadas penetraciones.

El valor final del CBR se utiliza para establecer una relación entre el comportamiento de los suelos, principalmente con fines de utilización de bases y subrasante bajo pavimentos de carreteras.

El ensayo de laboratorio da como resultado un 20 % del CBR a un 95 % de compactación, siendo el material ideal para subbase y base de la pavimentación.

## **2.2.6. Elementos estructurales de un pavimento rígido**

Son los encargados de soportar y distribuir uniformemente las cargas de tránsito sobre la carpeta de rodadura. Los pavimentos están constituidos por diferentes elementos, los que a continuación se mencionan:

#### **2.2.6.1. Subrasante**

Es la capa de terreno de una carretera, que soporta la estructura del pavimento y que se extiende hasta una profundidad tal que no le afecte la carga de diseño que corresponde al tránsito previsto. La función es servir de soporte para el pavimento después de ser estabilizada, homogenizada y compactada. Dependiendo de las características puede soportar directamente la capa de rodadura de un pavimento rígido.

#### Requisitos para el material de subrasante

 Valor soporte. El material debe tener un CRB, Aashto T 193, mínimo del 5 % efectuado sobre muestras saturadas a 95 % de compactación, AASHTO T 180, y deberá tener una expansión máxima del 5 %.

- Graduación. El tamaño de las partículas que contenga el material de subrasante, no debe exceder de 7,5 centímetros.
- Plasticidad. El límite líquido, Aashto T 89, considerado como no mayor del 50 %, determinados ambos, sobre muestra preparada de húmedo, Aashto T 146 cuando las especificaciones técnicas lo indiquen expresamente.

De acuerdo a los resultados obtenidos que se realizaron a la subrasante, nos indica que el material existente cumple con las condiciones ideales para una buena subrasante.

## **2.2.6.2. Subbase**

Es la capa de la estructura del pavimento, destinada fundamentalmente a soportar, transmitir y distribuir con uniformidad el efecto de las cargas del tránsito proveniente de las capas superiores del pavimento, de tal manera que el suelo de subrasante las pueda soportar.

Normalmente es muy necesaria y casi siempre las condiciones de la subrasante la exigen, las funciones son:

- Eliminar la acción de bombeo.
- Aumentar el valor soporte y proporcionar una resistencia más uniforme a pavimentos de concreto.
- Hacer mínimos los efectos de cambio de volumen en los suelos de la subrasante:
	- o La subbase puede tener un espesor compactado variable por tramos, de acuerdo con las condiciones y características de los

suelos existentes en la subrasante, pero en ningún caso dicho espesor debe ser menor de 100 milímetros ni mayor de 700 milímetros.

- o La capa de subbase común, debe estar constituida por materiales de tipo granular en estado natural o mezclados, que formen y produzcan un material que llene los requisitos siguientes:
- Valor soporte. El material debe tener un Aashto T 193, mínimo de 30, efectuado sobre muestras saturadas a 95 % de compactación, Aashto T 180.
- Piedras grandes y exceso de finos. El tamaño de las piedras que contenga el material de subbase, no debe exceder de 70 milímetros ni exceder de ½ espesor de capa. El material de subbase no debe tener más del 50 % en peso, de partículas que pasen el tamiz # 40 (0,425mm), ni más del 25 % en peso, de partículas que pasen el matiz # 200 (0,075mm).
- Plasticidad y cohesión. El material de subbase debe tener las características siguientes:
- Equivalente de arena. No debe ser menor de 25 % determinado por el método Aashto T 176.
- Plasticidad. La porción que pasa el tamiz # 40 (0,425mm), no debe de tener un índice de plasticidad Aashto T 90, mayor de 6 ni un límite líquido, Aashto T 89, mayor de 25, determinados ambos, sobre muestra preparada en húmedo, Aashto T 146, cuando las especificaciones especiales lo indiquen expresamente, el índice de plasticidad puede ser más alto, pero en ningún caso mayor de 8.

 Impurezas. El material de subbase debe estar exento de materias vegetales, basuras, terrones de arcilla, o sustancias que incorporadas dentro de la capa subbase puedan causar fallas en el pavimento.

## **2.2.6.3. Base**

Constituye la capa intermedia entre la capa de rodamiento y la subbase generalmente se la usan en los pavimentos flexibles. Esta capa permite reducir los espesores de carpeta, dada la función estructural importante al reducir los esfuerzos cortantes que se transmiten hacia las capas inferiores. Además cumple una función drenante del agua atrapada dentro del cuerpo de pavimento.

Estas bases pueden ser de materiales granulares tales como piedra o grava triturada, arena y grava, mezcla o estabilizaciones mecánicas de suelos y agregados, o bien suelo cemento, e inclusive de productos bituminosos y agregados pétreos. El espesor varía entre 10 y 30 centímetros.

Las funciones de la base en los pavimentos de concreto en el orden de prioridad son como sigue:

- Ayudar a controlar los cambios de volumen (hinchamiento y encogimiento) en suelos susceptibles a sufrir este tipo de cambios.
- Proporcionar una superficie uniforme para el soporte de las losas.
- Aumentar la capacidad estructural del pavimento.
- Prevenir la separación que ocurre en las bases granulares bajo el tráfico.

Requisitos para el material de base granular:

- Valor soporte. Debe tener un CBR determinado por el método Aashto T 193 mínimo de 70 % efectuado sobre una muestra saturada, a 95 % de compactación determinada por el método Aashto T 180 y un hinchamiento máximo de 0,5 % en el ensayo efectuado según Aashto T 193.
- Abrasión. La porción de agregado retenida en el tamiz # 4 (4,75mm), no debe tener un porcentaje de desgaste por abrasión determinado por el método Aashto T 96, mayor del 50 a 500 revoluciones.
- Partículas planas o alargadas. No más del 25 % en peso del material retenido en el tamiz # 4 (4,75mm), pueden ser partículas planas o alargadas, con una longitud mayor de cinco veces el espesor promedio de dichas partículas.
- Impurezas. El material de base granular debe estar exento de materias vegetales, basura, terrones de arcilla o sustancias que incorporadas dentro de la capa de subbase o base granular pueden causar fallas en el pavimento.
- Plasticidad y cohesión. El material de la capa base granular en el momento de ser colocado en la carretera, no debe tener en la fracción que pasa el matiz # 40 (0,425mm), incluyendo el material de relleno, un índice de plasticidad mayor de 6 para la base, determinado por el método Aashto T 90, ni un límite líquido mayor de 25 tanto para la base, según Aashto T 89, determinados ambos sobre muestra preparada en húmedo de conformidad con Aashto T 146.
- Graduación. El material para capa de base granular debe llenar los requisitos de graduación, determinada por los métodos Aashto T 27 y Aashto T 11, para el tipo que se indique en las especificaciones técnicas, de los que se estipulan en la tabla.
#### **2.2.6.4. Superficie de rodadura**

En pavimentos rígidos está constituida de losas de concreto de cemento Portland simple o reforzado, diseñada de tal manera que soporte las cargas del tránsito. Constituye el área propiamente dicha por donde circulan los vehículos y peatones.

Es necesario que tengan otros elementos, no estructurales, para proteger tanto esta capa como las inferiores, como juntas de dilatación rellenas con material elastométrico (para la impermeabilización), bordillos, cunetas o bien un sistema de alcantarillado pluvial, para el drenaje correcto del agua que pueda acumular en la superficie.

Esta debe tener las siguientes funciones:

- Proveer un valor soporte elevado, apara que resista muy bien las cargas concentradas que provienen de ruedas pesadas, trabajando a flexión y lo distribuye bien al material existente debajo.
- Textura superficial poco resbaladiza, aun cuando se encuentre húmeda, salvo que este cubierta con lodo, aceite y otro material deslizante.
- Proteger la superficie de los efectos destructivos del tránsito sobre la cual está construido el pavimento.
- Prevenir a la superficie de la penetración del agua.
- Buena visibilidad, por el color claro de una mayor seguridad al tránsito nocturno de vehículos.
- Gran resistencia al desgaste, con poca producción de partículas de polvo.

#### **2.2.6.5. Juntas**

Las juntas tienen por objeto principal, permitir la construcción del pavimento por losas separadas para evitar grietas de construcción, estableciendo al mismo tiempo una unión adecuada entre ellas, que asegure la continuidad de la superficie rodadura y la conservación del pavimento.

La mayoría de las grietas en el concreto son debidas a tres efectos:

- Cambio de volumen por encogimiento por secado
- Esfuerzos directos por cargas aplicadas
- Esfuerzo de flexión por pandeo

Los tipos de juntas más comunes en los pavimentos de concreto caen dentro de dos clasificaciones: transversales y longitudinales, que a la vez se clasifican como de construcción, de construcción y de expansión:

Juntas longitudinales

Son juntas paralelas al eje longitudinal del pavimento. Estas juntas se colocan para prevenir la formación de grietas longitudinales, pueden ser en forma mecánica, unión macho hembra. La profundidad de la ranura superior de esta junta, no debe ser inferior de un cuarto del espesor de la losa.

La separación máxima entre juntas longitudinales es de 12,5 pies (3,81 m), es la que determina el ancho del carril.

Juntas transversales

Controla las grietas causadas por la retracción del fraguado del concreto. La ranura de la junta debe por lo menos tener una profundidad de un cuarto del espesor de la losa. Se construyen perpendicularmente al tráfico. También son llamadas juntas de contracción, ya que controlan el agrietamiento transversal por contracción del concreto.

La profundidad de la ranura debe ser igual a un cuarto del espesor de la losa. La separación máxima de las juntas transversales es de 15 pies (4,57 m). La colocación de las barras de transferencia depende de las características de la subrasante y del tipo de tránsito esperado para el pavimento.

Juntas de expansión

Estas son necesarias cuando existan estructuras fijas, tales como: puentes, aceras, alcantarillas, entre otros. Donde sea necesario este tipo de juntas, se dejará una separación de dos centímetros. Se construyen para disminuir las tensiones, cuando el concreto se expande. Se colocan obligadamente frente a estructuras existentes y en intersección irregular. Cuando las juntas de contracción controlan adecuadamente el agrietamiento transversal, las juntas de expansión no son necesarias.

Juntas de construcción

Se construyen cuando hay una interrupción mayor de treinta minutos en la colocación del concreto. Son del tipo trabado es decir lleva barras de acero o material adecuado, para tomar tabiques, de modo que se forme una cara vertical con una traba apropiada.

Existen dos dispositivos de transferencia de cargas entre las losas en zonas de juntas, las barras de sujeción y las dovelas o pasajuntas.

Las dovelas o pasajuntas se utilizan normalmente en juntas transversales de construcción, contracción y de expansión y fueron diseñadas para la trasmisión de carga de una losa hacia la siguiente.

La junta tipo dovela se logra haciendo un detalle macho hembra en el concreto en el sentido longitudinal. Este detalle requiere más trabajo, pero garantiza una disminución en el espesor de la losa.

El tipo de dovela o pasajunta se utiliza normalmente en juntas transversales de construcción, expansión y fueron diseñadas para la transmisión de carga de una losa hacia la siguiente.

Para el proyecto de pavimentación de pavimento rígido de la 16 avenida colonia Linda Vista, se utilizarán juntas de contracción: longitudinales a 3,00 metros y transversales a cada 3,50 metros.

#### **2.2.6.6. Diseño de losa para pavimento rígido**

Un pavimento rígido, de concreto de cemento hidráulico, con o sin refuerzo, que se diseña y construye para resistir las cargas e intensidad del tránsito.

#### **2.2.6.7. Selección del tipo de pavimento**

Pavimentos de concreto simple

Pavimentos de concreto continuamente reforzados con barras de acero.

Los pavimentos de concreto simple a la vez pueden ser de dos tipos a) pavimento de concreto simple con juntas sin barras de trasferencia, y b) pavimento de concreto simple con juntas con barras de transferencia, ambos con losas de 3 a 6 metros.

Para el pavimento rígido de la colonia linda vista se utilizará un pavimento de concreto simple con juntas sin barras de tranferencia.

#### **2.2.6.8. Método de diseño para pavimento rígido**

Los métodos y técnicas, más utilizados en Centroamérica se refieren siempre a la guía de diseño de la Aashto, para los pavimentos asfálticos e hidráulicos. También para el diseño en concreto hidráulico se utiliza la guía de PCA.

Para el diseño de la pavimentación de la 16 avenida colonia Linda Vista se utilizó el método PCA.

#### **2.2.6.9. Método PCA**

La asociación del cemento Portland (PCA) proporciona dos métodos de diseño para determinar el espesor de losas, que resistan las cargas de tránsito para calles y carreteras con pavimentos rígidos. Estos métodos son:

 Método de capacidad: es el método de diseño en el cual se utilizan datos de carga eje, obtenido por medio de estaciones de control vehicular para conocer el peso de los vehículos que por el lugar circulan.

- Método simplificado: procedimiento sencillo que determina el espesor de losa necesario, según tablas de distribución, compuestas de carga de eje, que representan diferentes categorías de carreteras y tipo de calles.
- El Método simplificado: como se mencionó, utiliza los datos de la tabla para las cuatro categorías de tránsito. Estas están diseñadas para un período de diseño de 20 años.

Han sido elaboradas contemplando el factor de seguridad de carga, este factor incrementa el valor de carga estática por eje, ya que los esfuerzos producidos por movimiento son más que los ocasionados cuando el mismo eje está detenido, para que el esfuerzo producido por un eje estático alcance el máximo valor.

Los factores de seguridad por los cuales deben multiplicarse las cargas nominales de ejes son 1,0, 1,1, 1,2 y 1,3, respectivamente, para las cuatro categorías de eje de carga 1,2,3, y 4.

Todos estos factores pueden causar razones de crecimiento anual del 2 al 6 %, que corresponden a factores de proyección de tránsito a 20 años de 1,2 a 1,8.

En el diseño al utilizar este método se hace necesario conocer el TPDC, el cual puede ser expresado como un porcentaje de TPD. El tránsito futuro tiene considerable influencia en el diseño, por lo que la razón de crecimiento es afectada por factores como el tránsito desarrollado.

El uso de razones altas de crecimiento para calles residenciales no es aplicable, ya que las calles llevan poco tránsito, generalmente el originado en

114

las mismas es ocasionado por vehículos de reparto, por lo que, las tasas de crecimiento podrían estar debajo del 2 % por año (factores de proyección de 1,1 a 1,3). Las tablas están diseñadas para un período de 20 años, para otros períodos de diseño, las estimaciones de tránsito TPDC se multiplican por un factor apropiado para obtener un valor ajustado para usar las tablas. Por ejemplo, si se decide utilizar un período de diseño de 40 años en lugar de 20 años, la estimación del valor del TPDC permisible es multiplicada por 40/20.

El TPDC incluye solamente camiones de seis llantas o más, unidades simples o combinadas de tres ejes o más. No se incluyen paneles, pick ups o algún otro camión de dos ejes y cuatro llantas. El número permisible de camiones pesados por día de todo tipo, tiene que ser mayor que el TPDC arbitrario, por lo menos en el doble para autopistas y triple para calles y carreteras secundarias.

La mecánica sería la siguiente:

- Seleccionar la categoría de la vía, por medio de la tabla de categorías por eje, según la tabla IX.
- Establecer el tipo de junta por utilizar, la transmisión de carga de tránsito de una losa a otra adyacente, a través de las juntas puede llevarse a cabo por medio del sistema de dovelas (barras de acero liso), estas no son necesarias para volúmenes de tránsito de camiones bajos y por juntas aserradas (interacción de agregados).
- Determinar con base en el tipo de suelo, el soporte de las subrasante; un valor aproximado a través del porcentaje de CBR. (ver figura 30).
- El valor aproximado de k (módulo de reacción), cuando se usan bases granulares se muestran en las tabla XI . Con base en el valor k de la subrasante determinar el espesor de la base.
- Determinar el volumen de tránsito promedio diario de camiones o el promedio diario de vehículos, según tabla XII. A la vez determinar el espesor de la losa según la tabla XIII.

A continuación se presentan las tablas correspondientes para el diseño de pavimentos rígidos.

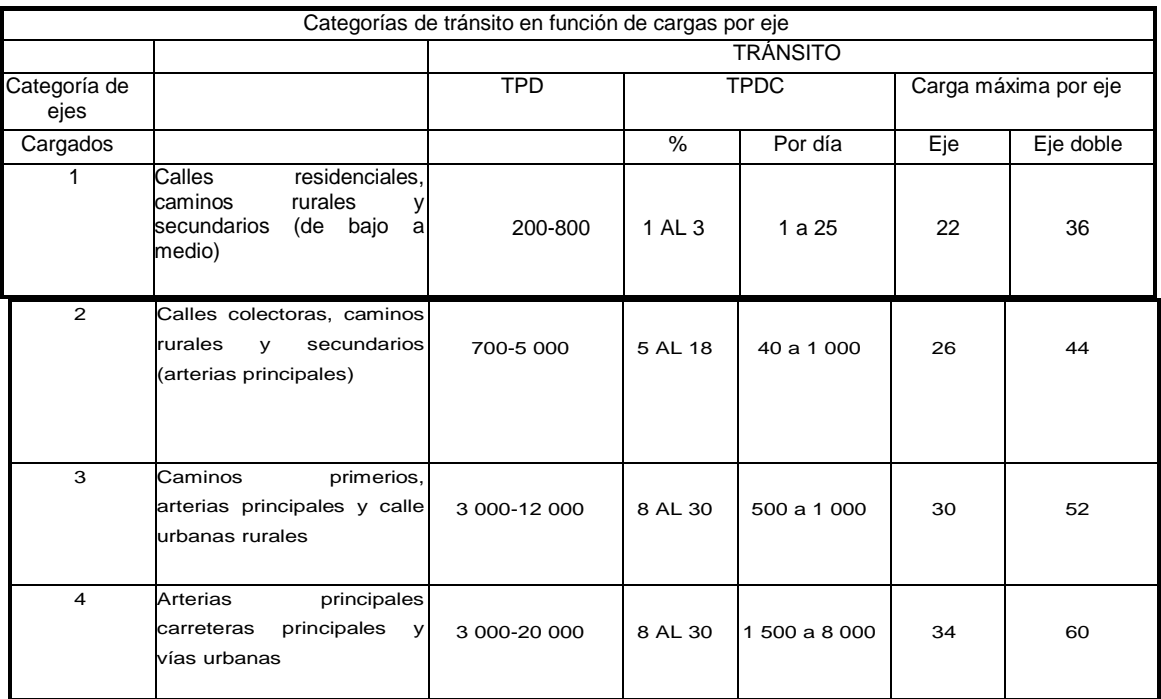

#### Tabla XVIII. **Categorías de tránsito en función de su eje**

Fuente: PCA, Portland Cement Association. *Diseño de pavimentos de concreto.* p. 31

## Tabla XIX. **Tipos de suelos de la subrasante y valores aproximados de k**

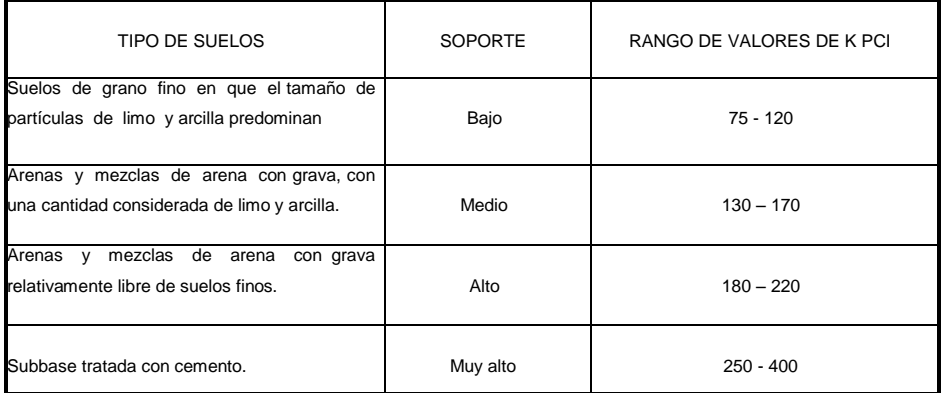

Fuente: PCA, Portland Cement Association. *Diseño de pavimentos de concreto*. p. 32

## Figura 35. **Interrelación aproximada de las clasificaciones de suelos y los valores soportes**

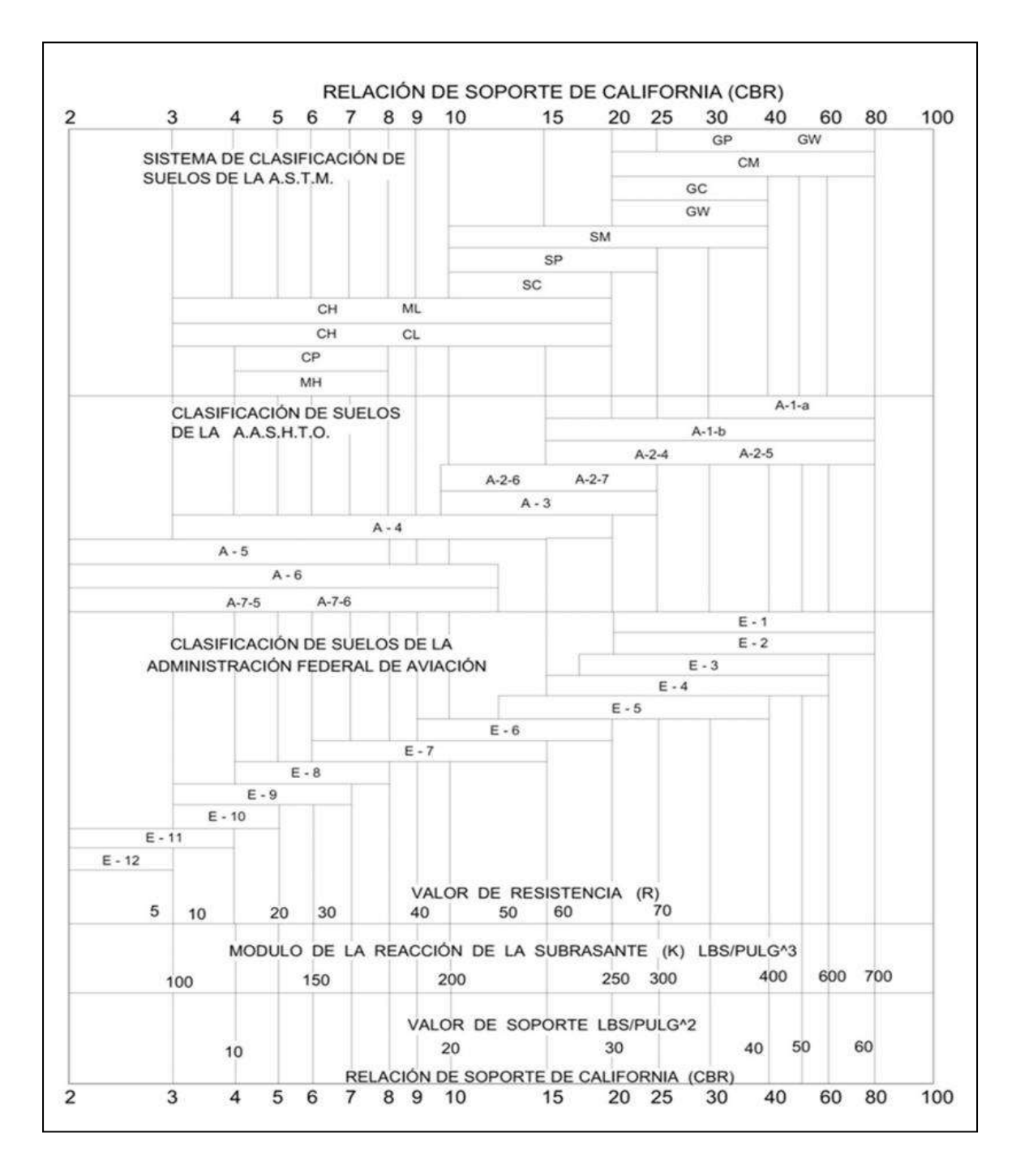

Fuente: PCA, Portland Cement Association. *Diseño de pavimentos de concreto*.

#### Tabla XX. **Valores de k para diseño sobre bases granulares (PCA)**

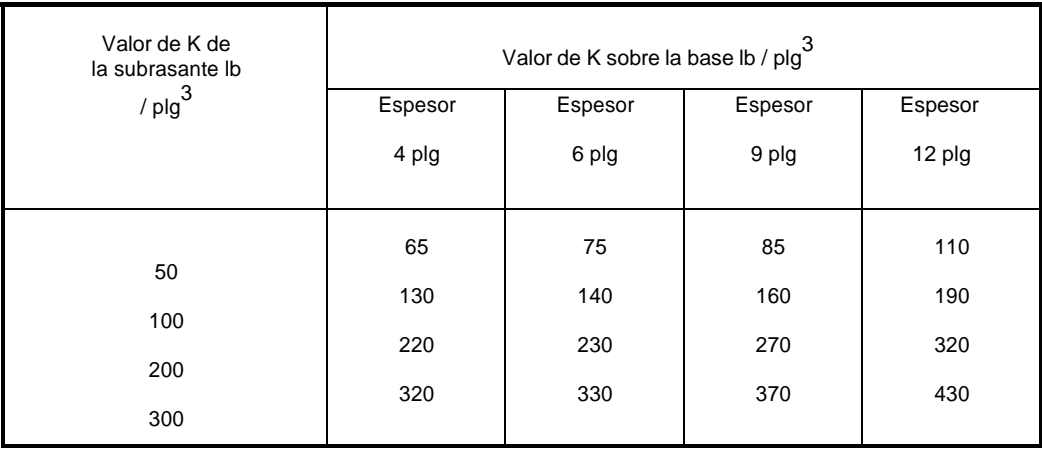

Fuente: PCA, Portland Cement Association. *Diseño de pavimentos de concreto.* p. 5.

## Tabla XXI. **Porcentaje anual de crecimiento de tráfico y factores de proyección correspondientes**

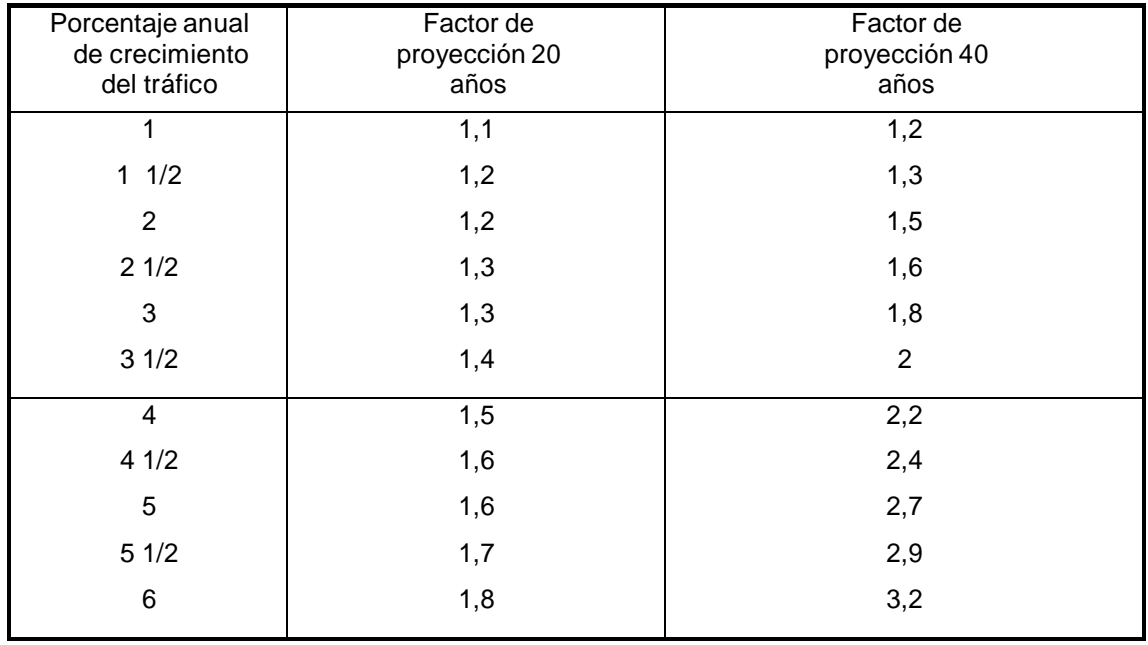

Fuente: PCA, Portland Cement Association. *Diseño de pavimentos de concreto.* p. 10.

## Tabla XXII. **TPDC permisible, carga por eje categoría 1 pavimentos con juntas de trave por agregado (no necesita dovelas)**

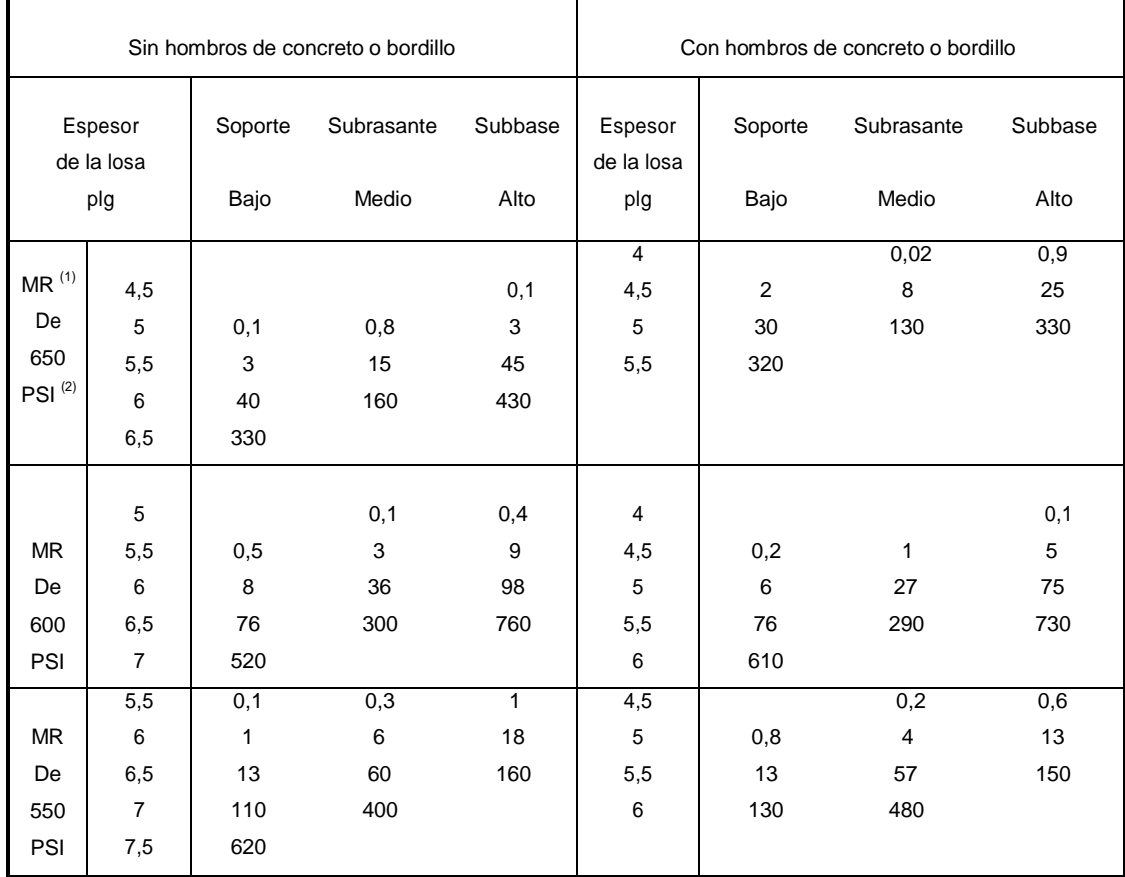

Fuente: PCA, Portland Cement Association. Diseño de pavimentos de concreto. p. 34.

(1) Momento Resistente (2) Medida de fuerza (libras fuerza/ pulgada cuadrada)

Análisis de resultados:

El suelo de la 16 avenida de la colonia Linda Vista se clasifica como arena limosa con pómez. Debido que el porcentaje de CBR es alto, es considerado un suelo apropiado para subbase y base.

El resumen de los resultados obtenidos en los ensayos de laboratorio se detalla a continuación:

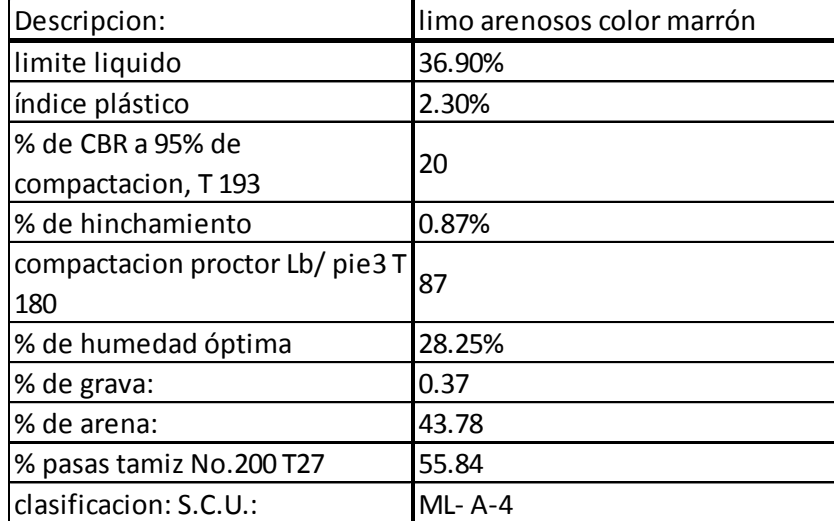

#### Tabla XXIII. **Resumen de datos del suelo a utilizar**

Fuente: elaboración propia.

Considerando que es pavimento rígido y para el cual la estructura solo requiere de base, se concluye que el material satisface los requisitos para ser utilizados como una base. Los valores de los ensayos realizados se muestran en el análisis de resultados, se constató la clasificación del suelo como un muy buen material para base. El porcentaje de CBR a 95 % de compactación T 193 para el suelo ensayado fue del 20 %, por lo que, puede utilizarse como base.

El periodo de diseño será de 20 años, por considerar que aproximadamente la vida útil de los materiales empleados es de 20 años.

Para la subrasante se consideraron los resultados de los ensayos realizados en el laboratorio y se determinó que el suelo tiene un valor alto para utilizarlo como base, por lo tanto, se determinará el espesor de la base según las especificaciones correspondientes.

El paso de vehículos sobre las losas de concreto produce esfuerzos de flexión y compresión. Los esfuerzos de compresión son mínimos y no influyen en el grosor de la losa, pero los de flexión se determinan por módulo de ruptura.

Una buena aproximación del módulo de ruptura es dentro de 10 y 20 por ciento de la resistencia a compresión.

La resistencia para compresión utilizada para este tramo es de 4 000 psi, se determinó un 15 por ciento, el módulo de ruptura es decir:

4 000 psi  $\times$  0,15 = 600

Para el diseño del espesor del pavimento se deben seguir los siguientes pasos:

- Según como se muestra en la tabla IX, de categorías del tránsito y del lugar de la carretera se determinó la categoría 1, ya que pertenecen calles residenciales, caminos rurales y secundarios (de bajo a medio).
- La junta que mejor se adhiere a las necesidades es la longitudinal y transversal de contracción. Las juntas de contracción evitan el agrietamiento de los elementos de la junta. La profundidad de esta junta,

no debe ser inferior de un cuarto del espesor de la losa. La separación transversal será a cada 3,0 metros y una división longitudinal de ½ del ancho de la pista.

- Con base en el tipo de suelo con que se cuenta en la subrasante, que es un ML- A4, se clasificó el suelo como limo arenoso, esto da como resultado un suelo relativamente alto. Según la figura 30 obtenemos un valor de K=250, por lo cual proponemos una base de 15 cm y obtenemos interpolando de la tabla XI, un nuevo valor de K=280.
- Según el tipo de tránsito que pasa sobre este pavimento y siendo avenida no tan transitada, corresponde a la categoría 1 con rango de TPD de 200 a 800 vehículos y un 1 % a 3 % de TPDC, según la tabla de categoría de carga por eje.
- Considerando el valor más alto de TPD (800 Vehículos)con un 3 % de vehículos pesados, se obtiene un TPDC de 24 en ambos sentidos, es decir, 12 en un sentido.
- Como se considera una calle de categoría 1 y sin bordillo incorporado, se busca al lado izquierdo de la tabla XIII de determinación de espesor, debido a que se tiene un valor soporte alto para la subbase y un MR de 600 se busca el valor más próximo, teniendo como resultado un espesor de 15 cm.

Estructura final del pavimento:

- Categoría 1 (según tránsito y lugar)
- CBR de 95 % de compactación
- Se diseña para 20 años
- No se tienen datos de circulación de vehículos en el sector
- Según el tipo de suelo, es un suelo con soporte alto
- Base granular de 15 cm

El espesor de losa será de 15 centímetros con un MR de 600 PSI

#### **2.2.6.10. Diseño de mezcla**

El diseño de mezcla se basa en las siguientes especificaciones:

#### Tabla XXIV. **Determinación de estructura y asentamiento**

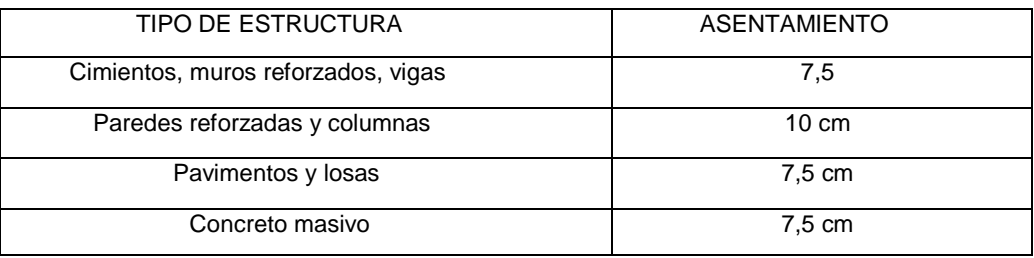

Fuente: ACI 211.1 American Concrete Institute. *Proporcionamiento de mezclas*. p. 21.

El revenimiento se puede incrementar si se emplean aditivos químicos. Según la tabla, se especifica para pavimentos un asentamiento de 7,5 cm. Se necesita un concreto de un f´c= 281 kg/cm2, con un agregado de ¾ de pulgada.

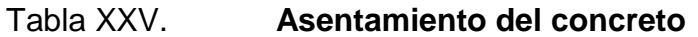

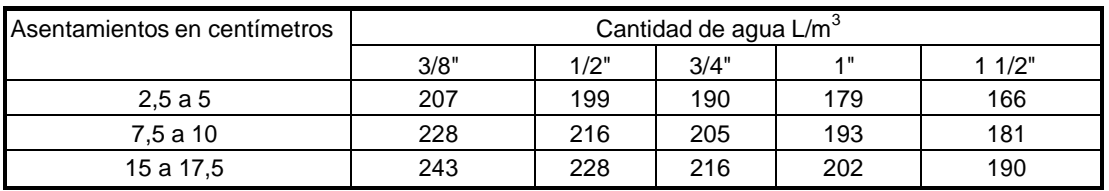

Fuente: ACI 211.1 American Concrete Institute. *Proporcionamiento de mezclas.* p. 23.

Al conocer los datos anteriores de asentamiento y tamaño de agregado se obtiene la cantidad de agua que es 205 L/m3.

Con la resistencia de 281 kg/cm2 se busca en la tabla siguiente la relación A/C (agua cemento).

Tabla XXVI. **Relación de agua**

| Resistencia | Relación |
|-------------|----------|
| 2<br>kg/cm  | A/C      |
| 420         | 0,41     |
| 350         | 0,48     |
| 281         | 0,57     |
| 210         | 0,68     |
| 140         | 0,82     |

Fuente: ACI 211.1 American Concrete Institute. *Proporcionamiento de mezclas*. p. 24

Tabla XXVII. **Porcentaje de agregado**

| Tamaño máximo   | Porcentaje de arena  | Porcentaje de piedrín |
|-----------------|----------------------|-----------------------|
| agregado grueso | sobre agregado Total | sobre agregado Total  |
| 3/8"            | 50                   | 50                    |
| 1/2"            | 41                   | 59                    |
| 3/4"            | 34                   | 66                    |
| 1"              | 29                   | 71                    |
| 1 1/2"          | 25                   | 75                    |

Fuente: ACI 211.1 American Concrete Institute. *Proporcionamiento de mezclas.* p. 26.

Se determina que A  $/C = 0.57$ 

Con estos datos se encuentran las cantidades de materiales. Cantidad de cemento =  $a$ gua / 0,57

Cemento = 205 / 0,57 Cemento  $=$  360 kg El peso de concreto es de 2 400 kg/m<sup>3</sup> Peso de agregados = peso de concreto – peso (agua + cemento) Peso de agregados = 2 400 – (360 + 205).

Peso de agregados = 1 835 kg

De la tabla de porcentajes de agregados, se obtiene el porcentaje de arena, al conocer el agregado grueso de 3/4".

Porcentaje de arena total = 34 % Porcentaje de piedrín total = 66 %

Entonces:

Arena = 1 800 kg x 34 % = 612 kg Piedrín = 1 800 kgx 66 %= 1 188 kg

Resultados con base en el peso:

Agua (mezclado neto) = 205 kg Cemento = 360 kg Arena =  $612$  kg Piedrín =  $1$  188 kg

Resultados con base en el volumen absoluto:

Se empleará un cemento tipo I con peso específico de 3,15

Los agregados gruesos y finos de calidad satisfactoria y granulometría deben estar dentro de los límites de la especificación ASTM C33.

El agregado grueso tiene un peso específico a granel de 2,68 El agregado fino tiene un peso específico a granel de 2,64

Volumen de agua =  $205/1000 = 0,205$  m<sup>3</sup> Volumen de cemento =  $360/(3,15x 1000) = 0,114 \text{ m}^3$ Volumen de agregado grueso = 1 188/ (2,68x 1 000) =  $0,443$  m<sup>3</sup>

Volumen total de componentes =  $0,762$  m<sup>3</sup> Volumen requerido de arena =  $1 - 0.762 = 0.238$  m<sup>3</sup>

Al adquirir el concreto premezclado se deberá valer la resistencia de 4 000 PSI y el diseño de mezcla siguiente:

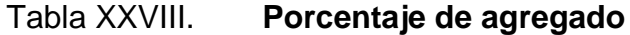

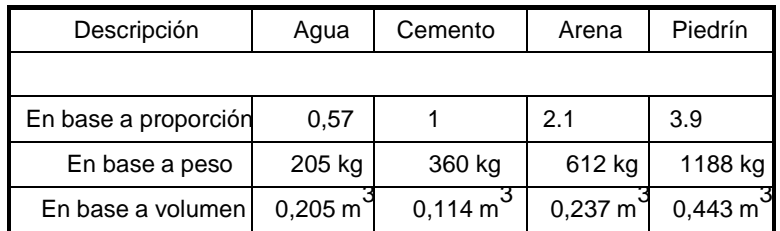

Fuente: elaboración propia

#### **2.2.7. Elaboración de planos**

Se elaboraron los siguientes planos:

- Plano de conjunto
- Plano de planta-perfil
- Diseño de gabarito típico
- Ver anexo

#### **2.2.7.1. Integración de precios unitarios**

Comprende la formulación de materiales, mano de obra, maquinaria y gastos administrativos que se requieren para determinar la respectiva construcción.

#### **2.2.7.2. Resumen de presupuesto**

Para el efecto se aplicaran los criterios del costo del edificio, en cuanto a costos indirectos se aplicó el 30 %.

#### Tabla XXIX. **Tabla resumen presupuesto pavimento**

#### **CUADRO RESUMEN- PRESUPUESTO PAVIMENTO LINDA VISTA**

IDENTIFICACIÓN DE PROYECTO UBICACIÓN Y LOCALIZACIÓN NOMBRE DEL SOLICITANTE

longitud total : 86 MT ANCHO UTIL : 6 MT **Construcción de pavimento rigido 16 calle colonia Linda Vista, zona 4, Villa Nueva Dirección de infraestructura**

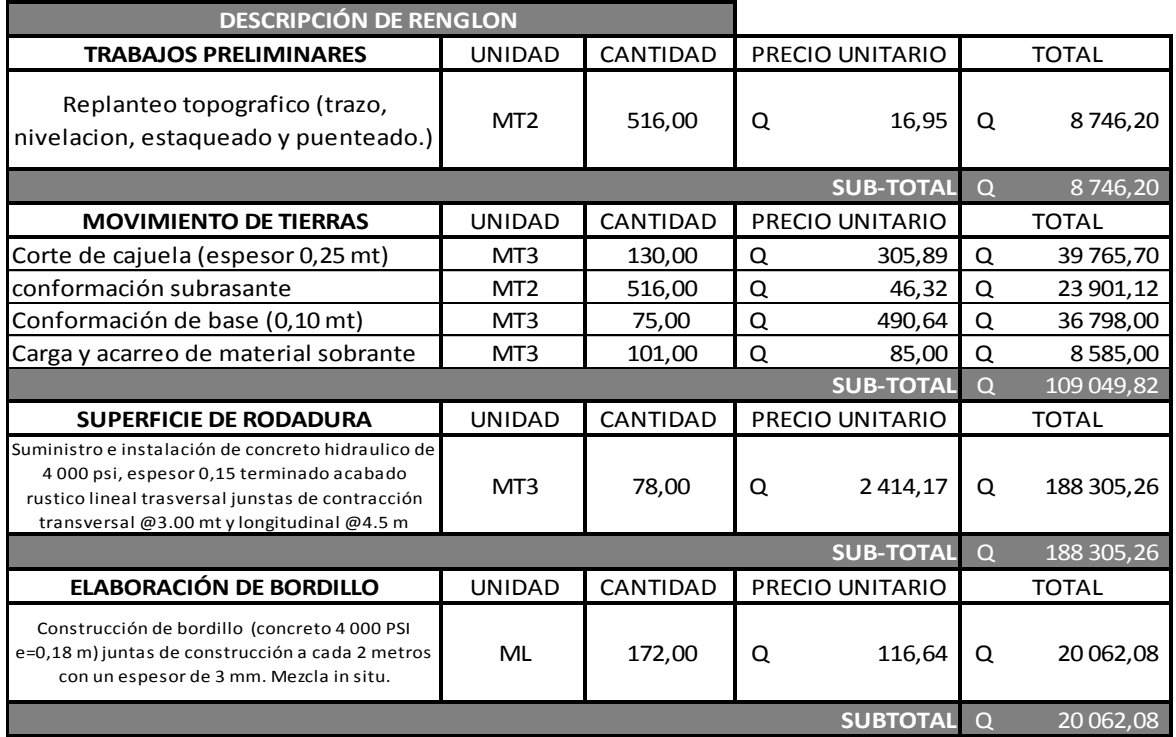

**COSTO DE PAVIMENTACION RIGIDA Q 326 163,36**

#### Tabla XXX. **Cronograma de ejecución física y financiera**

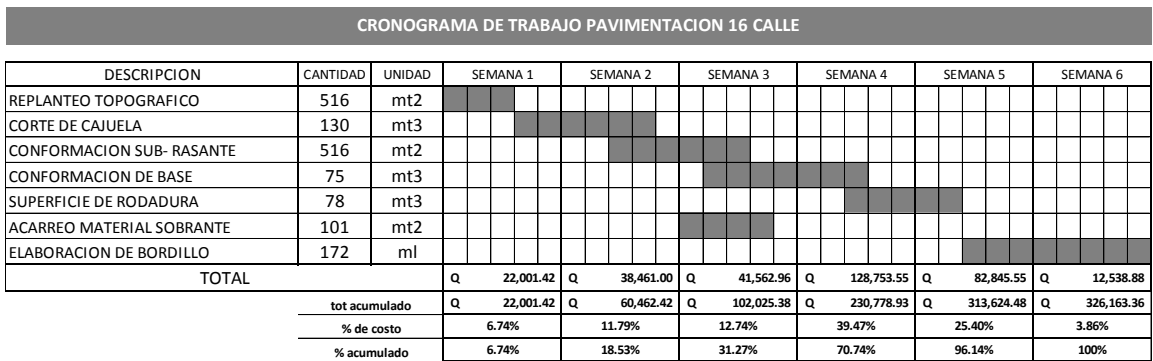

Fuente: elaboración propia.

#### **2.2.8. Evaluación ambiental**

Se proyecta un impacto positivo con la implementación de este proyecto, puesto que se aumentará la plusvalía del lugar, se mejorará el ornato de la colonia, los habitantes no tendrán problemas para transitar y las avenidas tendrán un tratamiento adecuado para evitar enfermedades pulmonares causadas por el polvo.

Tabla XXXI. **Información general de pavimento rígido**

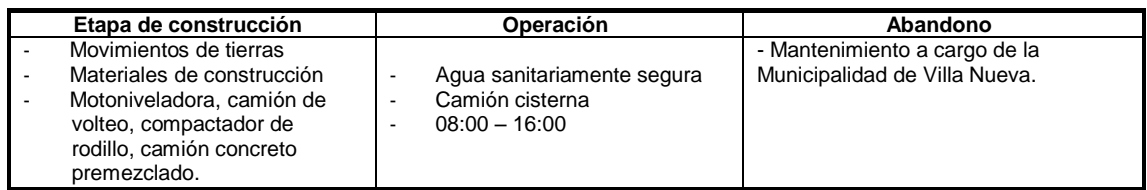

Fuente: MARN. *Formato de Evaluación Ambiental Inicial*. 2012.

## Tabla XXXII. **Proyección de uso y consumo de agua, combustibles, lubricantes, refrigerantes, otros, de pavimento rígido**

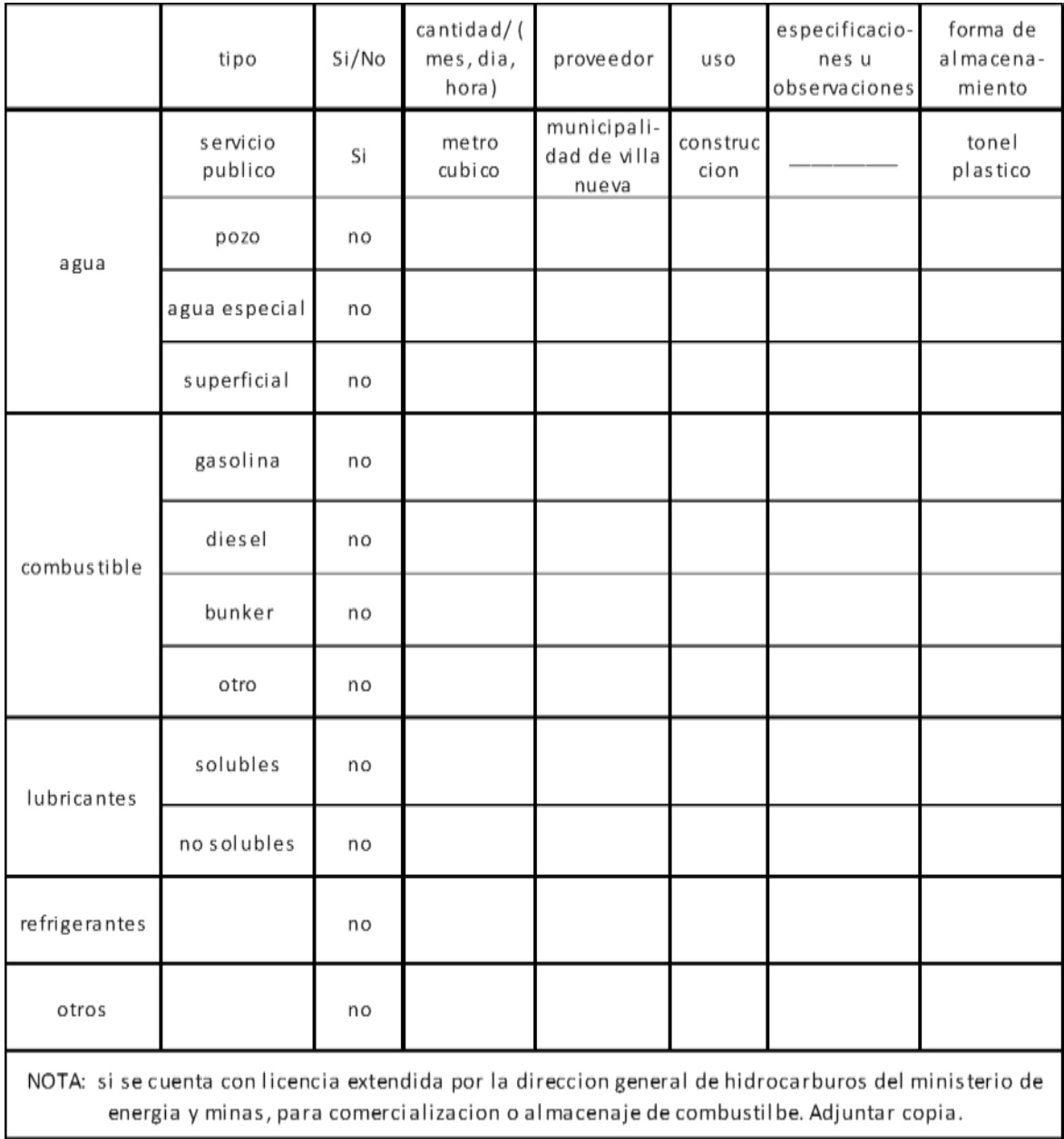

Fuente: MARN. *Formato Evaluación Ambiental Inicial.* 2012.

## Tabla XXXIII. **Impactos ambientales de pavimento rígido**

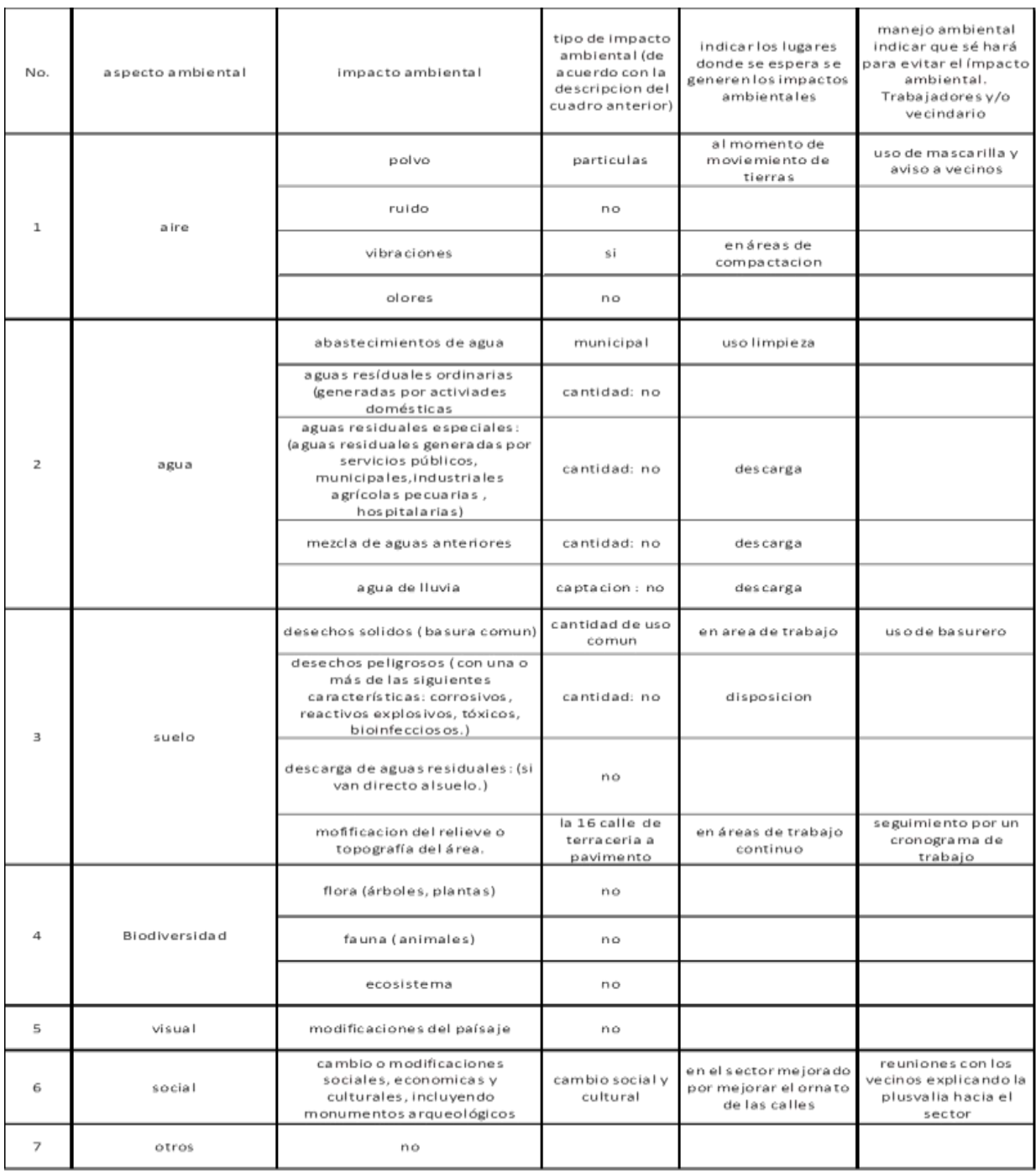

Fuentes: MARN. *Formato Evaluación Ambiental Inicial*. 2012.

## **CONCLUSIONES**

- 1. La escuela se diseñó con base a las características sísmicas de la región, garantizando la resistencia de la estructura a este tipo de eventos, logrando de esta forma, contar con un edificio seguro.
- 2. A través del Ejercicio Profesional Supervisado, el estudiante de Ingeniería Civil tiene la capacidad de aplicar los conocimientos adquiridos durante la formación académica, en la solución de problemas reales, por lo que se considera de suma importancia que los estudiantes de la Facultad de Ingeniería puedan realizar dicha práctica.
- 3. Los proyectos desarrollados en este trabajo de graduación son factibles económicamente, debido a que son obras de primera necesidad para la colonia, por lo que la inversión que se requiere puede ser financiada por distintas entidades de carácter gubernamental o privadas, para mejorar la calidad de vida de los habitantes de dicha colonia.
- 4. El método simplificado de la PCA utilizado para el diseño del pavimento rígido, es un método de fácil aplicación, ya que gran parte del procedimiento del mismo se basa en tablas, siendo de gran aplicación cuando no se tienen ensayos de control de tráfico y, conjuntamente con una supervisión adecuada, el método es una excelente herramienta para desarrollar este tipo de proyectos.

### **RECOMENDACIONES**

Dirigido al Cocode de la colonia Linda Vista y Municipalidad de Villa Nueva.

- 1. Al construir la escuela se deben seguir estrictamente todos los detalles y especificaciones que se encuentran en los planos, debiendo tomar el Cocode como apoyo la bibliografía sugerida para construir y supervisar la construcción de la estructura del proyecto, según el reglamento del ACI 318- 08.
- 2. Que la Municipalidad de Villa Nueva pueda gestionar los medios económicos para avalar la construcción de los proyectos presentados, tomando en cuenta la participación de los habitantes de la colonia Linda Vista para lograr el éxito de proporcionar una adecuada infraestructura.
- 3. Brindar un mantenimiento periódico adecuado para lograr con ello que los proyectos realizados cumplan la vida útil en perfectas condiciones y garantizar el correcto funcionamiento.

## **BIBLIOGRAFÍA**

- 1. American Concrete Institute. *Código ACI 318R-99, Código de diseño de hormigón armado.* Chile: ACI, 1999. 576 p.
- 2. Asociación Guatemalteca de Ingeniería Estructural y Sísmica. *Normas de seguridad estructural de edificaciones y obras de infraestructura para la República de Guatemala.* Guatemala: Agies, 2010. 411 p.
- 3. CRESPO VILLALAZ, Carlos. *Mecánica de suelos y cimentaciones.*  4a ed. México: Limusa, 2000. 635 p.

# **APÉNDICES**

## Apéndice 1. **Cálculo de losa**

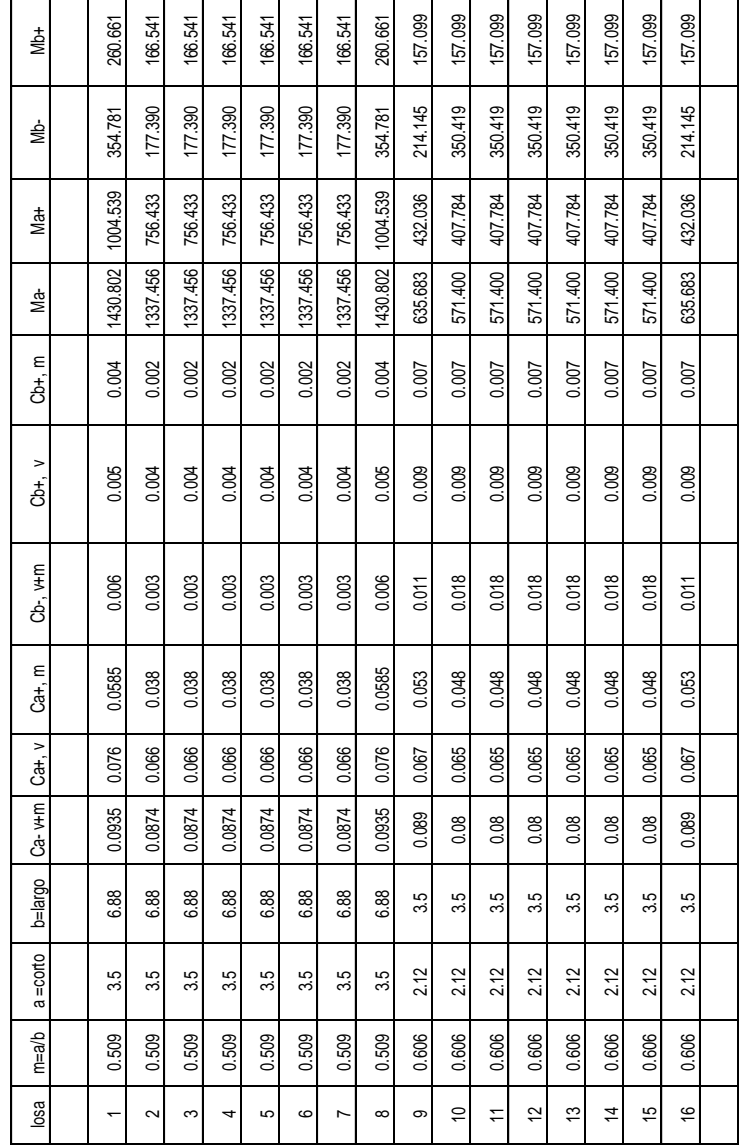

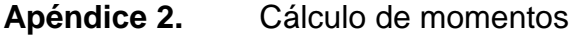

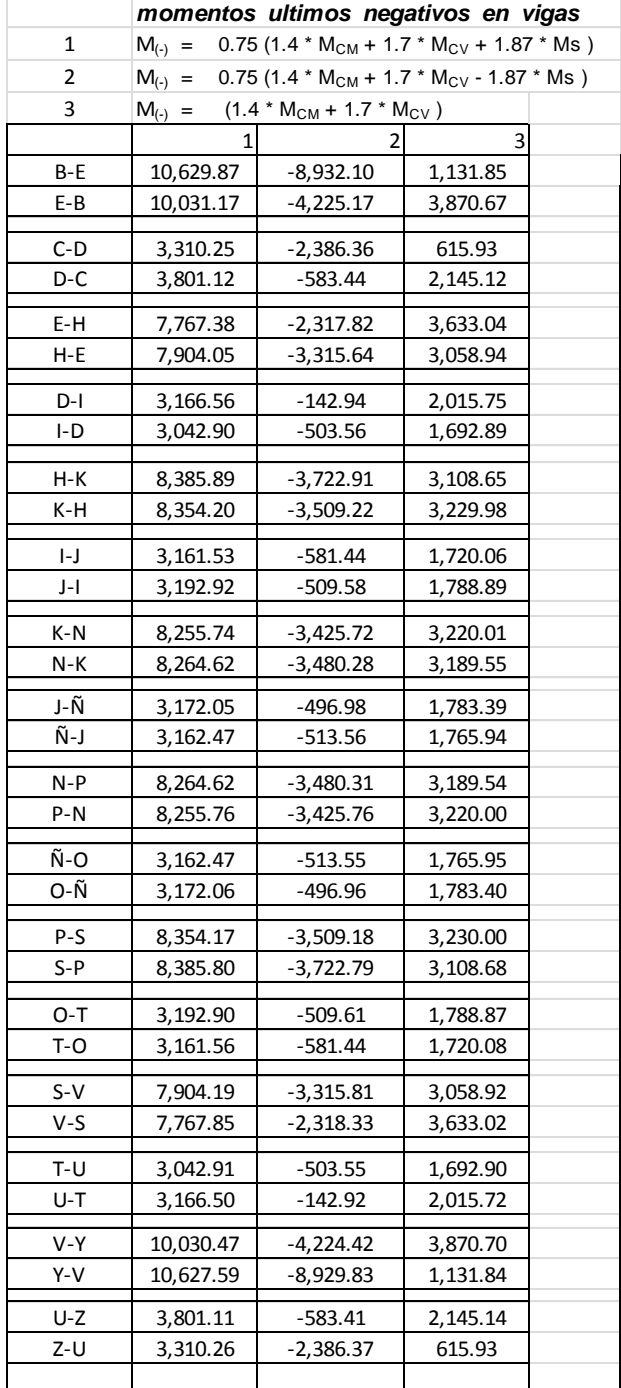

#### Apéndice 3. **Planos constructivos para el edificio escolar**

- 1. Edificio escolar de dos niveles
	- 1.1. Planta amueblada
	- 1.2. Planta acotada
	- 1.3. Planta de acabados
	- 1.4. Secciones
	- 1.5. Planta de cimentación y columnas
	- 1.6. Planta de losas
	- 1.7. Detalles
	- 1.8. Vigas
	- 1.9. Planta de instalación eléctrica iluminación
	- 1.10. Planta de instalación eléctrica fuerza
	- 1.11. Planta de drenajes

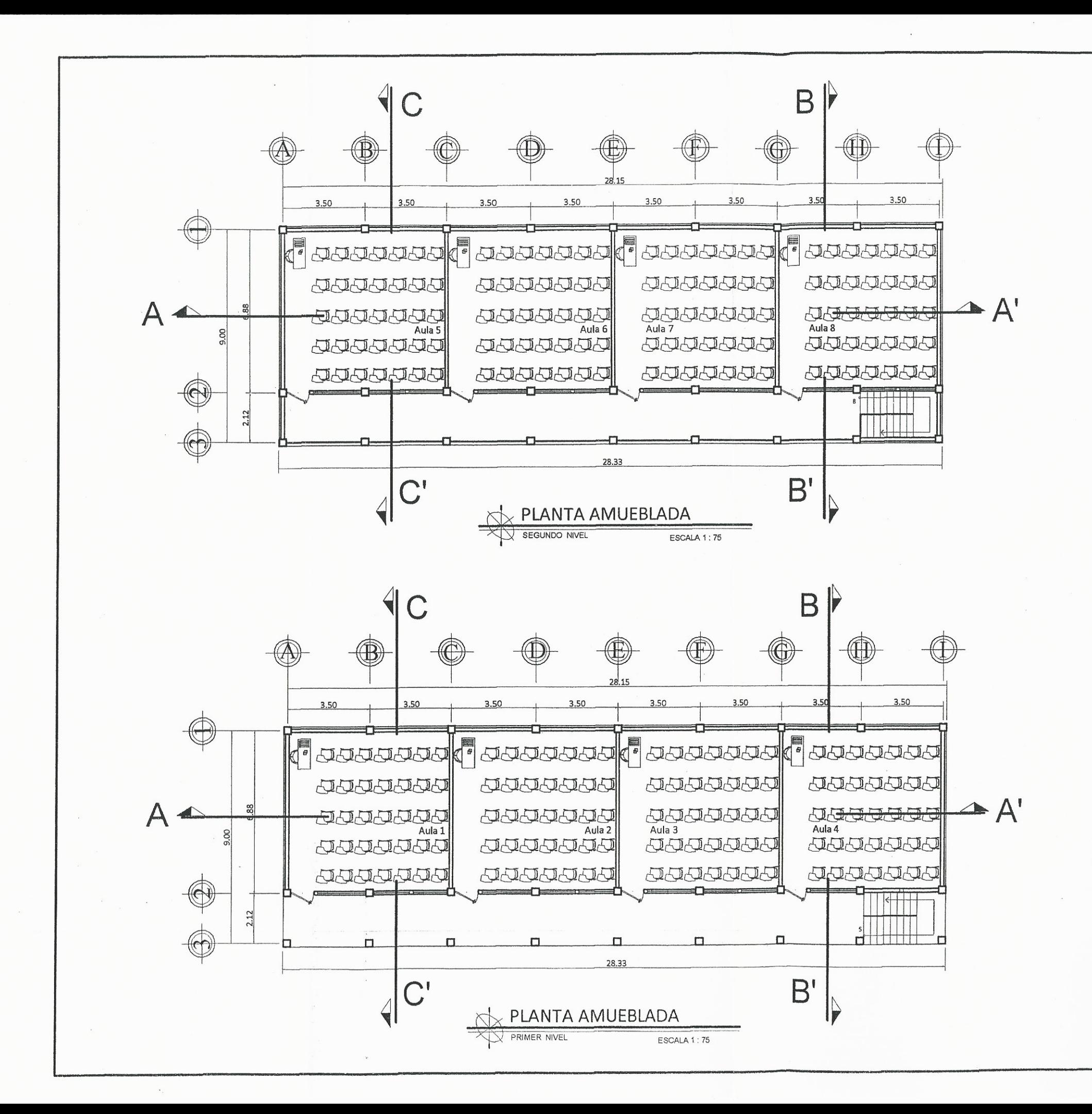

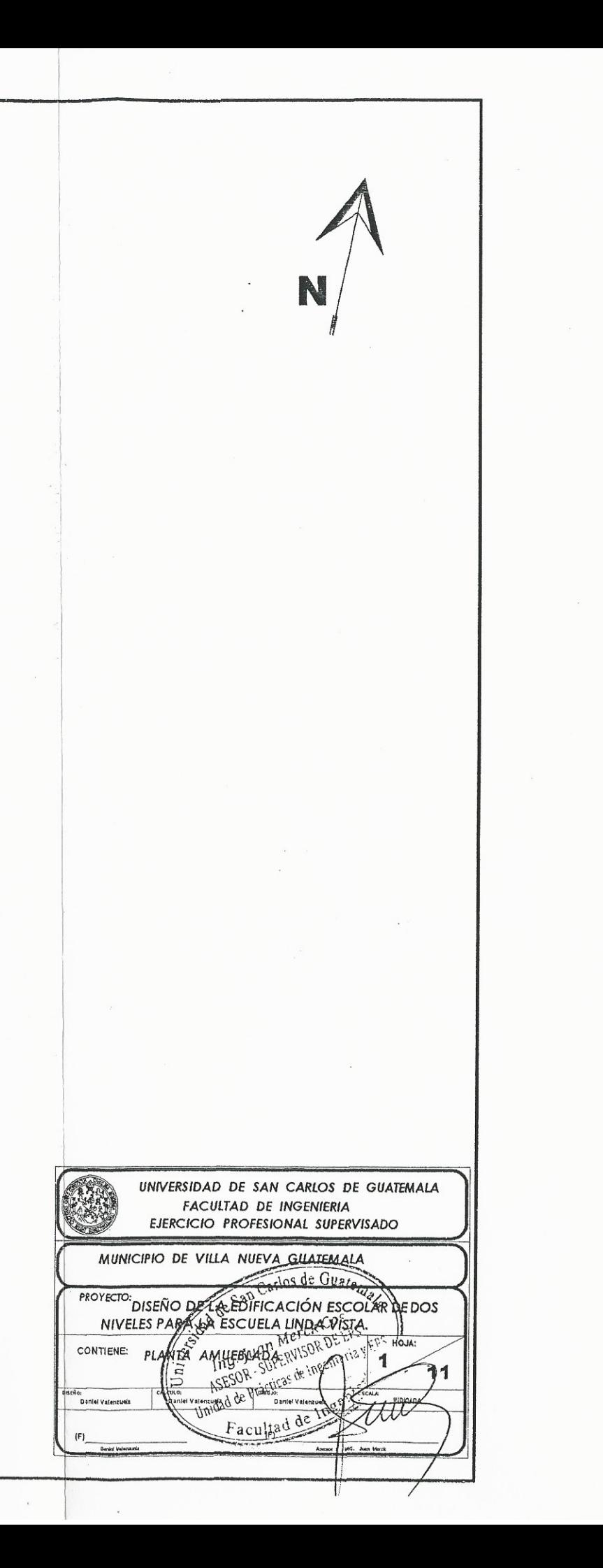

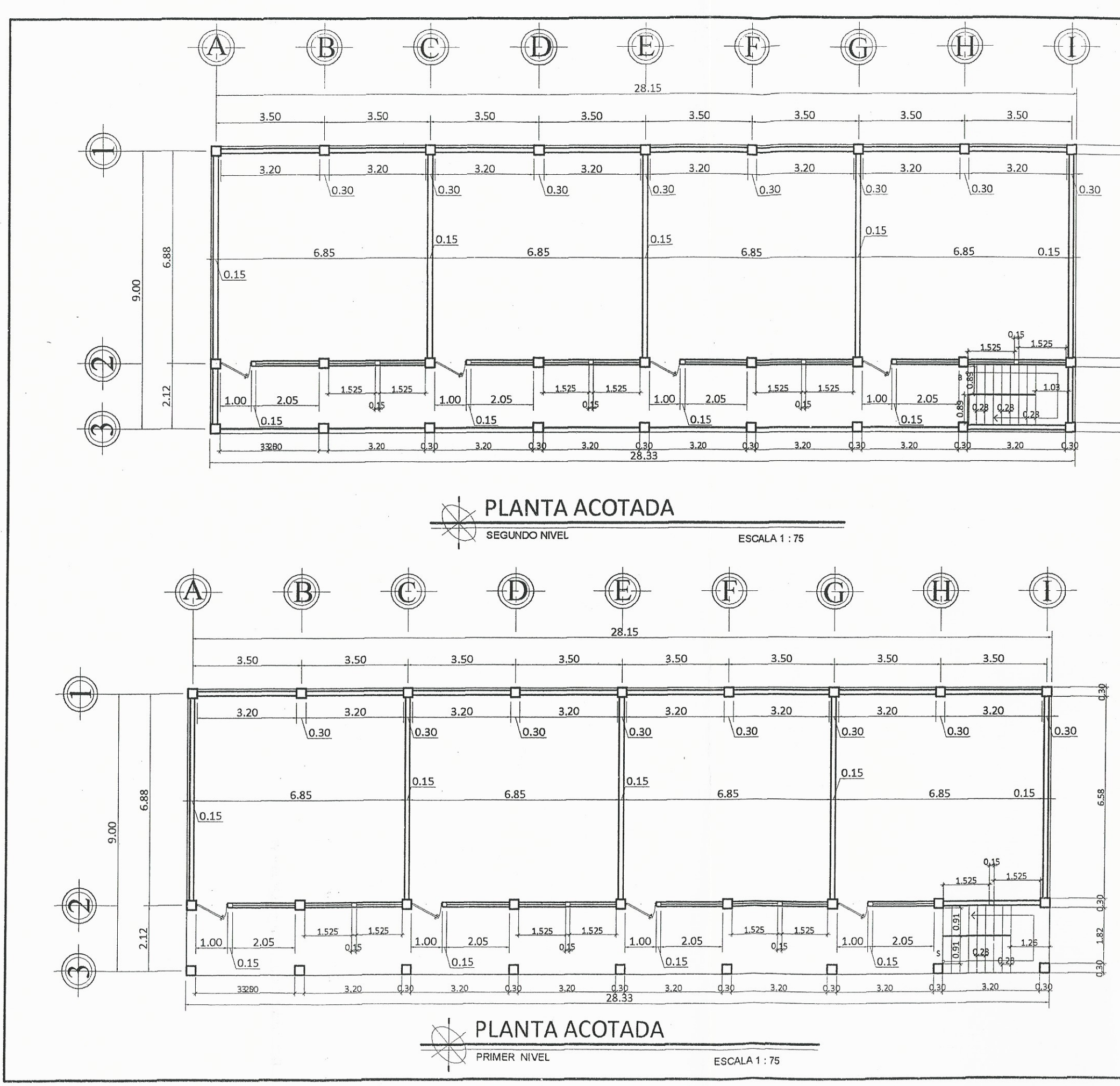

N UNIVERSIDAD DE SAN CARLOS DE GUATEMALA **CARL FACULTAD DE INGENIERIA** EJERCICIO PROFESIONAL SUPERVISADO MUNICIPIO DE VILLA NUEVA GUATEMALA PROYECTO: DISEÑO DE LA ESTILICACIÓN ESCOLAR DE DOS<br>NIVELES PARAGA ESCUELA LINDA VISTA.<br>CONTIENE: PLANSA AGGTADOR: METRO DE HOLA:<br>CONTIENE: PLANSA AGGTADOR: METRO DE HOLA: 100.10.<br>ASESOR DESIDE AGGTADOR: 101. Tritted de Practicas de Ingé? Daniel Valenzuel Facultad de Ing  $(F)$
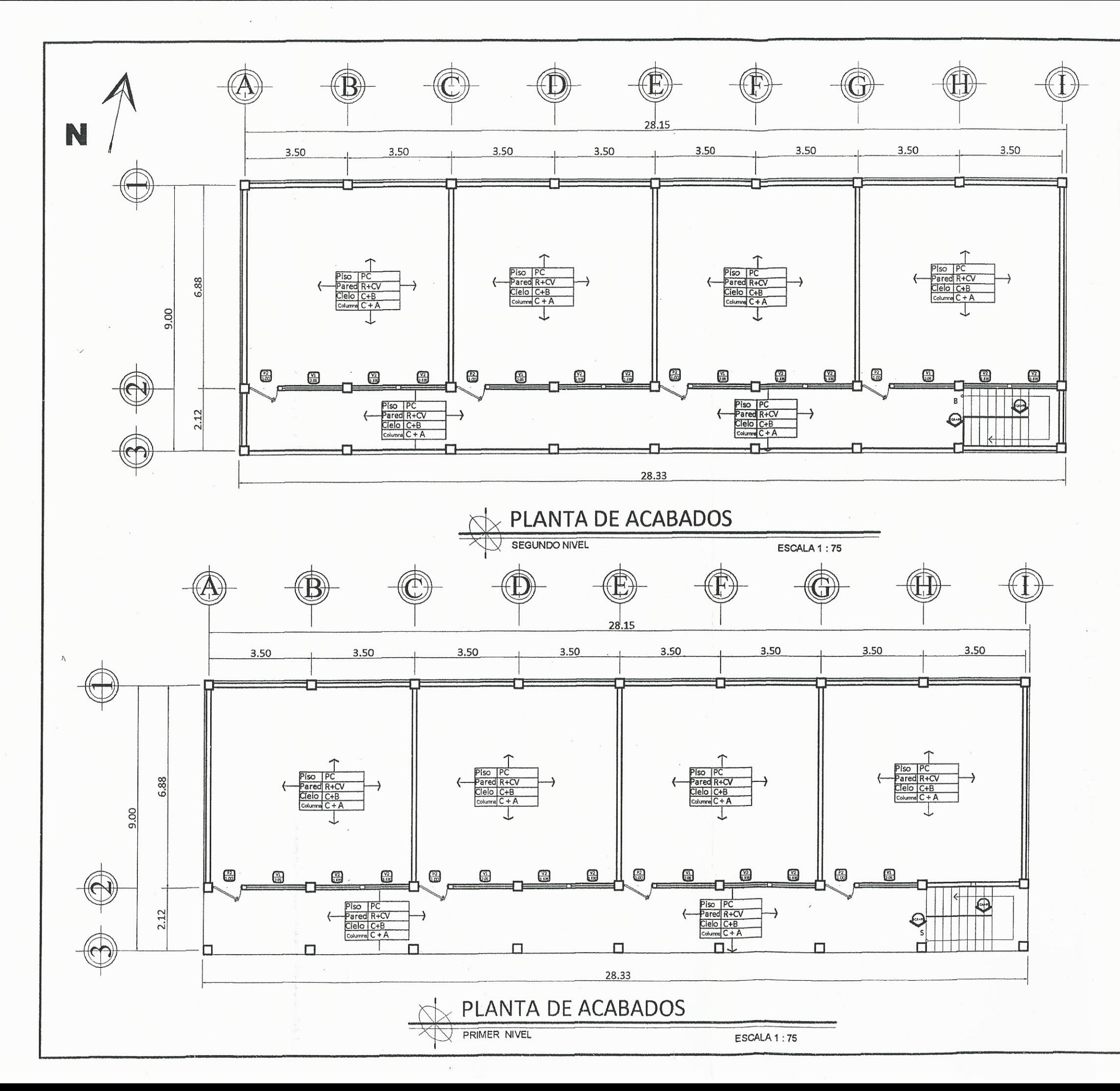

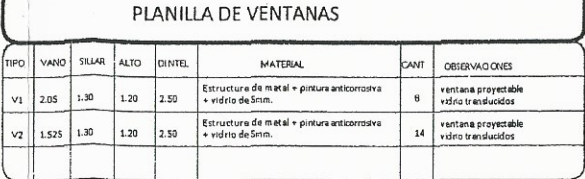

NOTA<br>ventanas primer nivel con balcón metálico

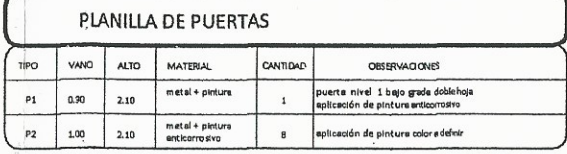

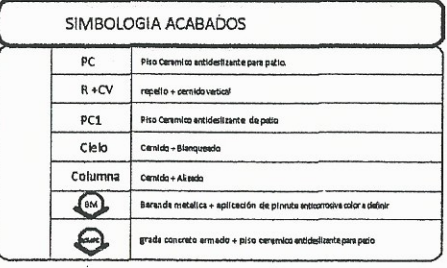

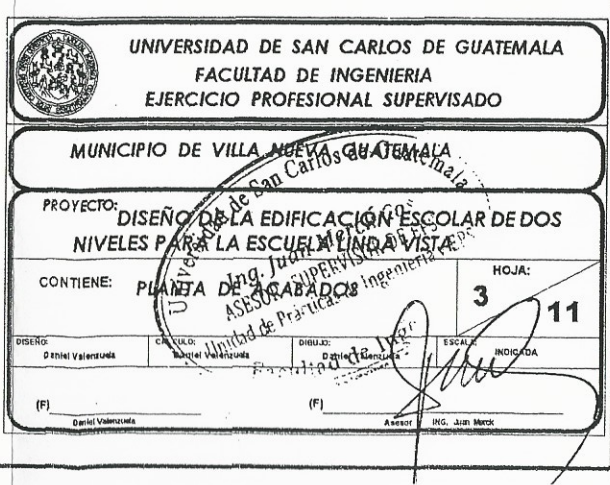

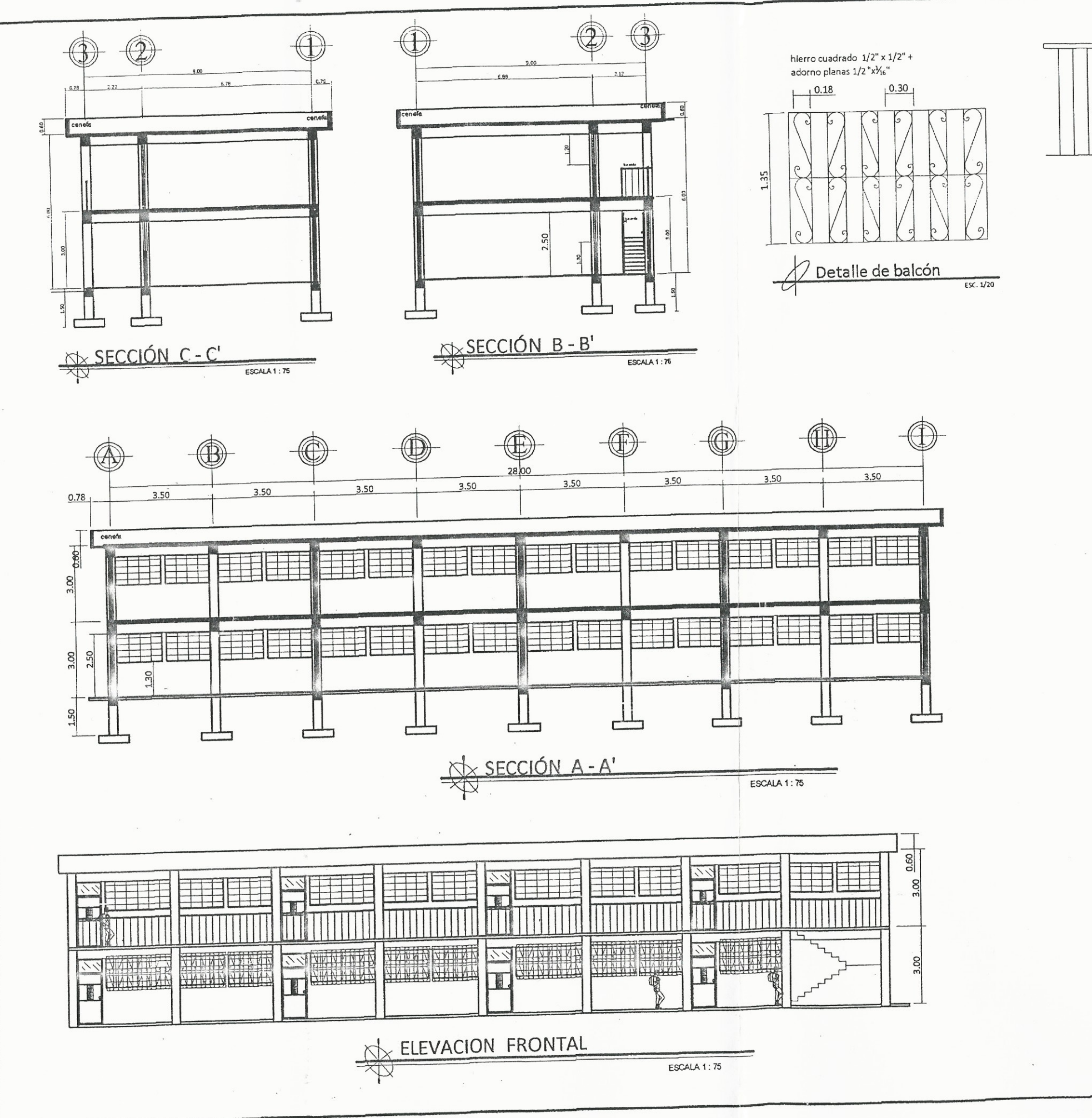

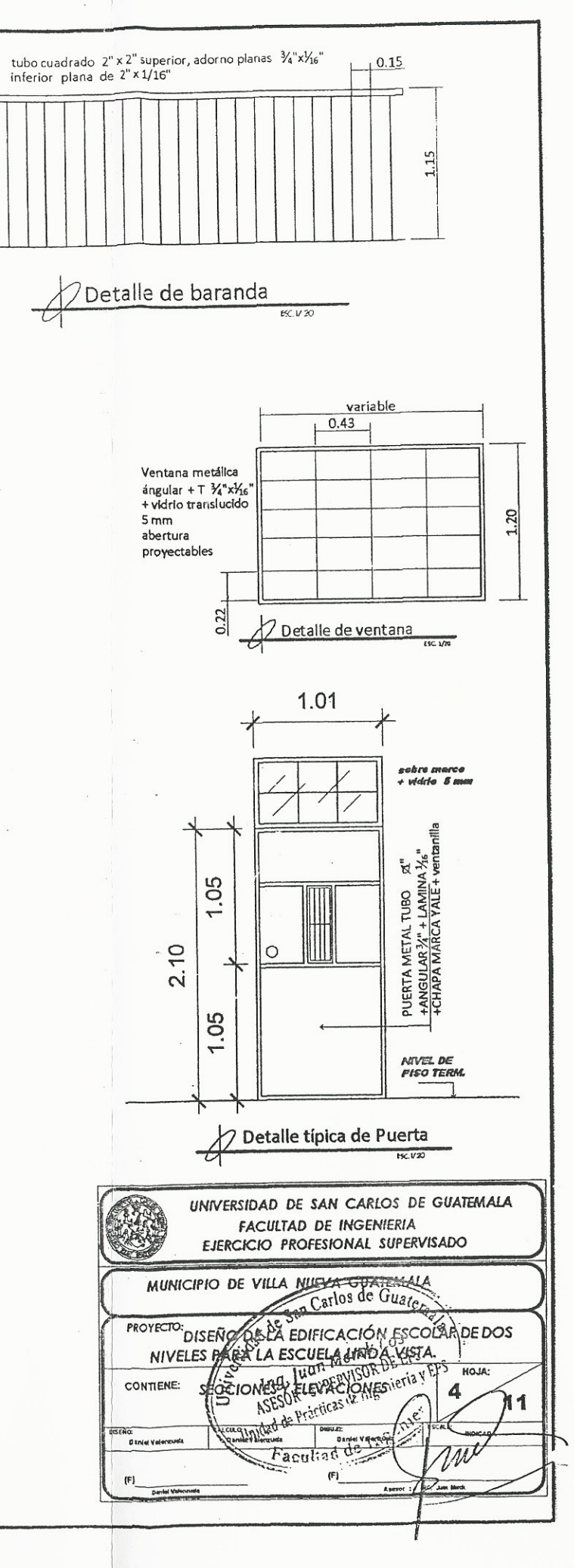

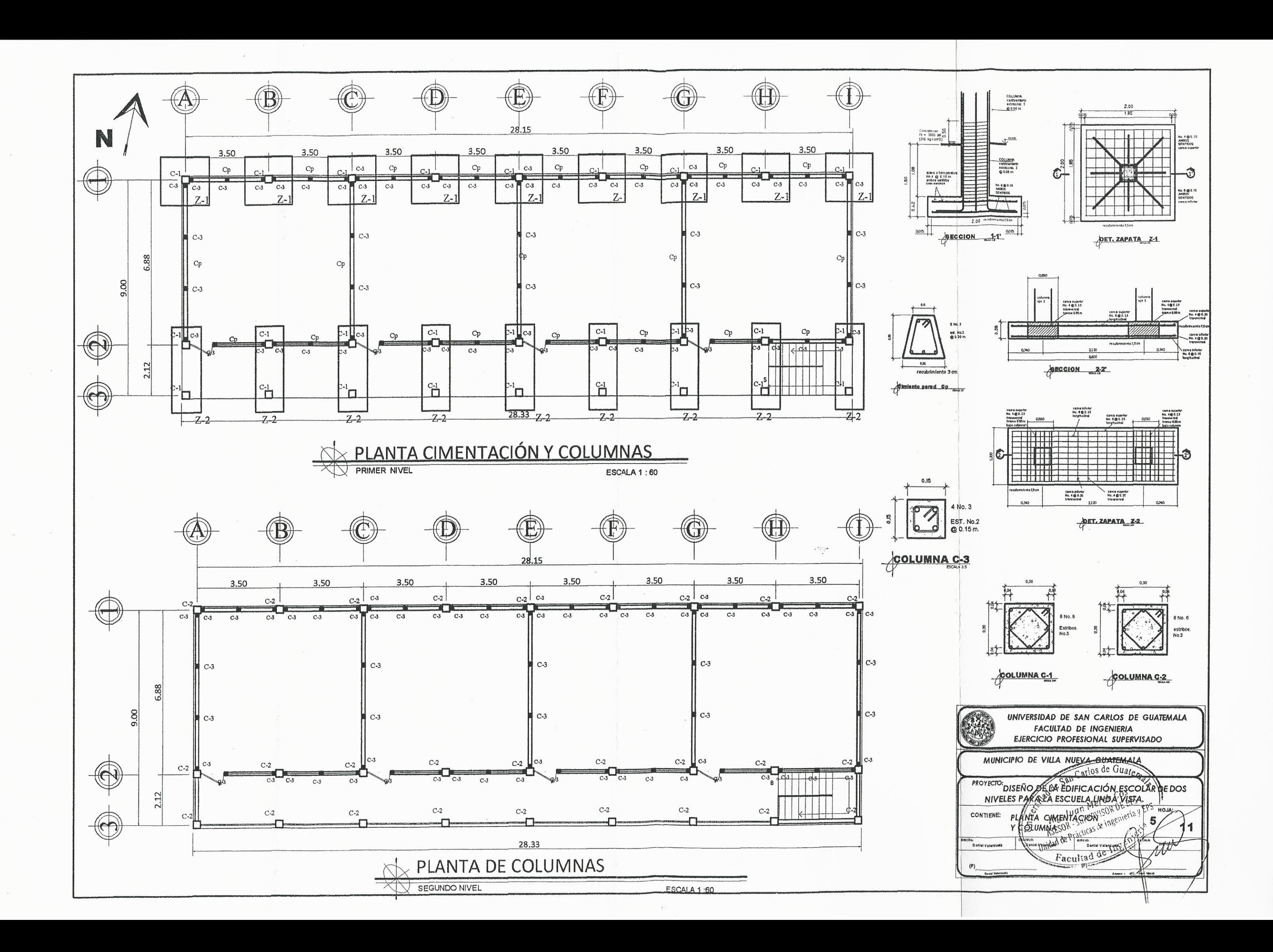

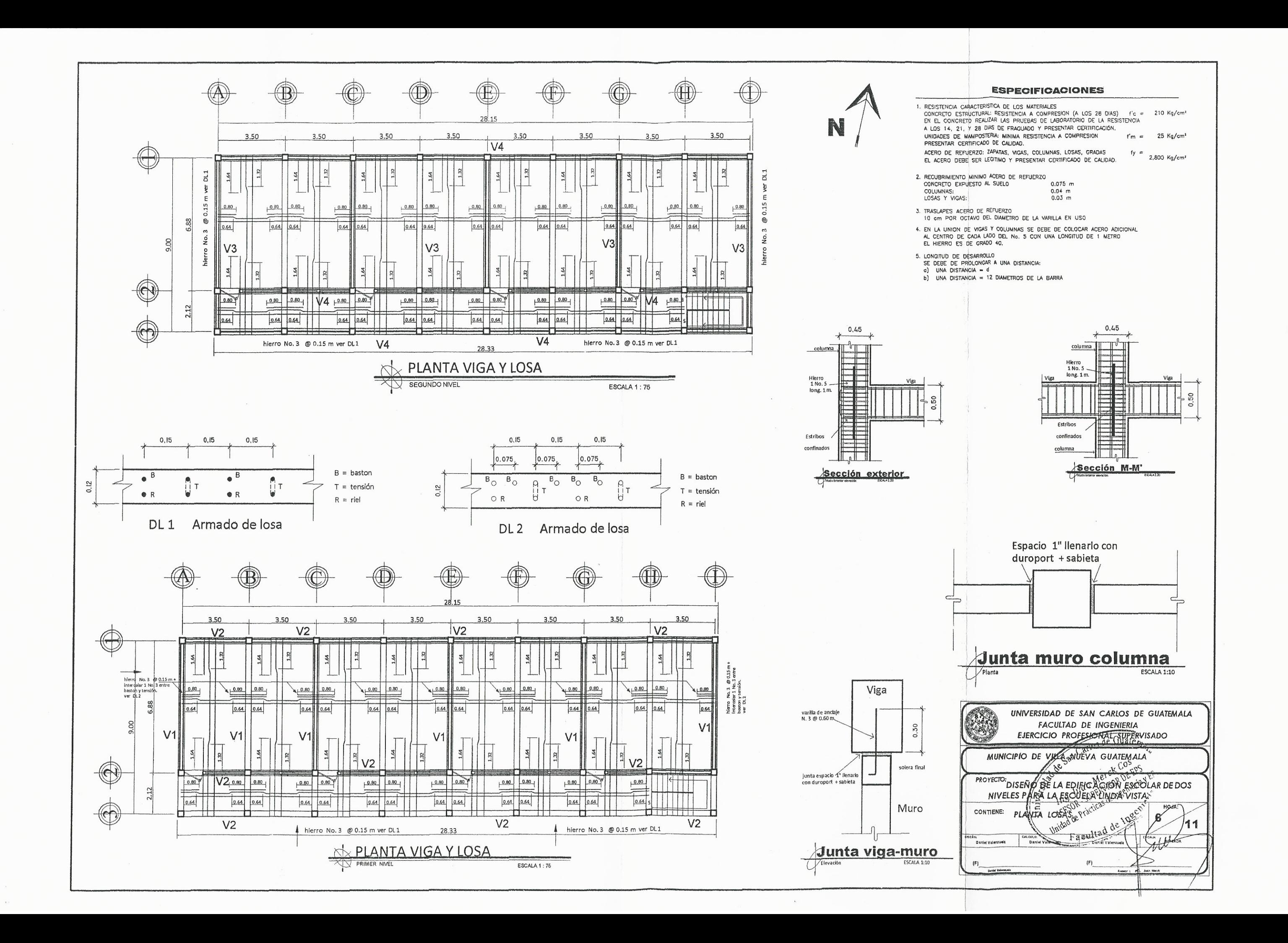

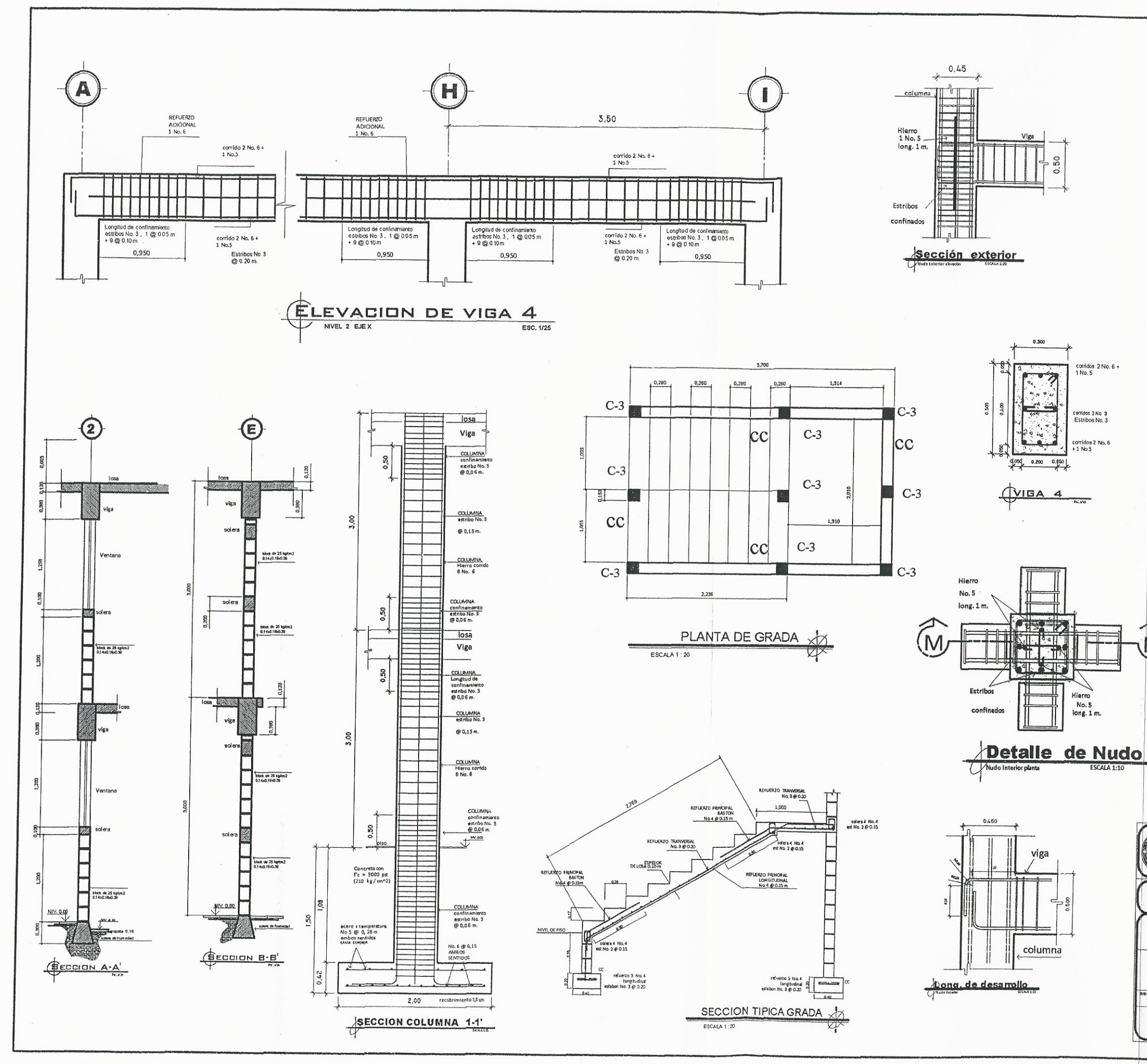

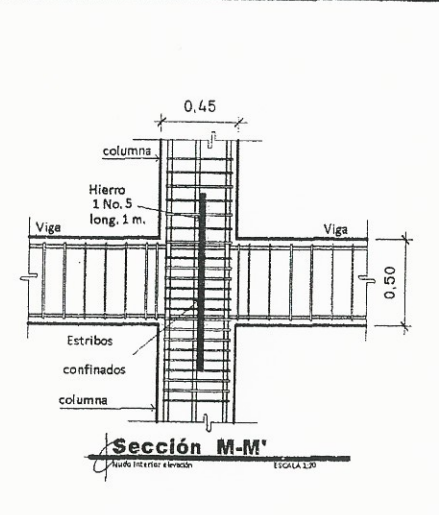

#### **ESPECIFICACIONES:**

M'

Todo el scero de refuerzo es de grado 40<br>El concreto a utilizar es de 3000 psi<br>Previo a la construcción, realizar ensayo dinamico para verificar valor soporte del suelo.

RECUBRIMIENTO EN ACERO - Lateral 0.03 m. para columnas. - Inferior 0.075m. para cimentación.

GANCHO STANDAR A 135°.<br>El doblez del gancho será 4 veces el diametro de la varilla,<br>no menor de 6.5 cm, ni mayor de 10cm.<br>TRASLAPES MINIMOS No  $3 = 0.35 m$ .<br>No  $4 = 0.50 m$ . No  $5 = 0.60$  m.<br>No  $6 = 0.75$  m.

Especificaciones de acuerdo al Codigo ACI - 318-99 y<br>las normas Guatemallecas AGIES.

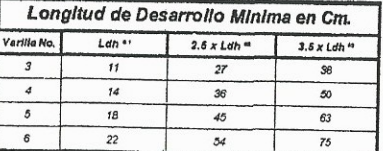

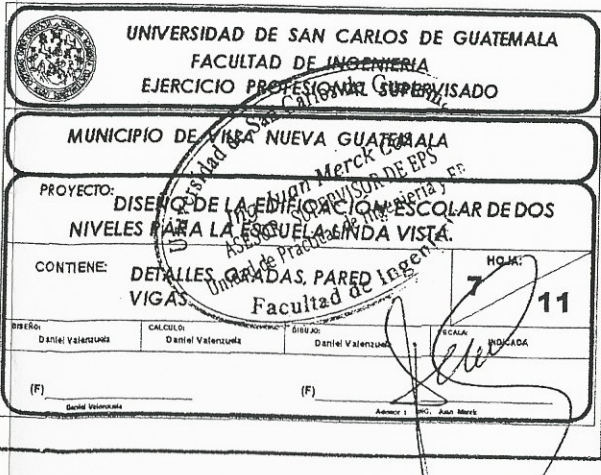

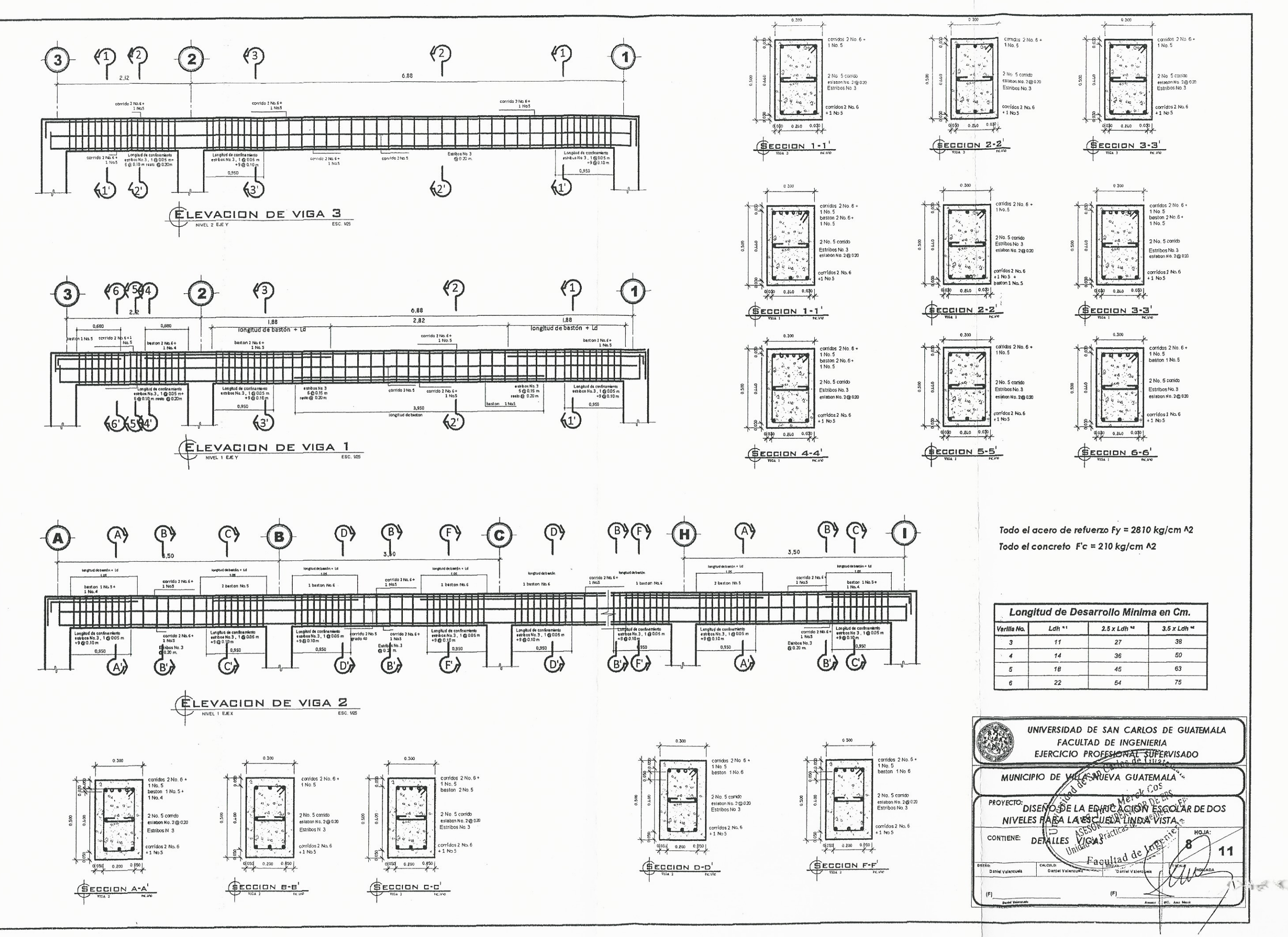

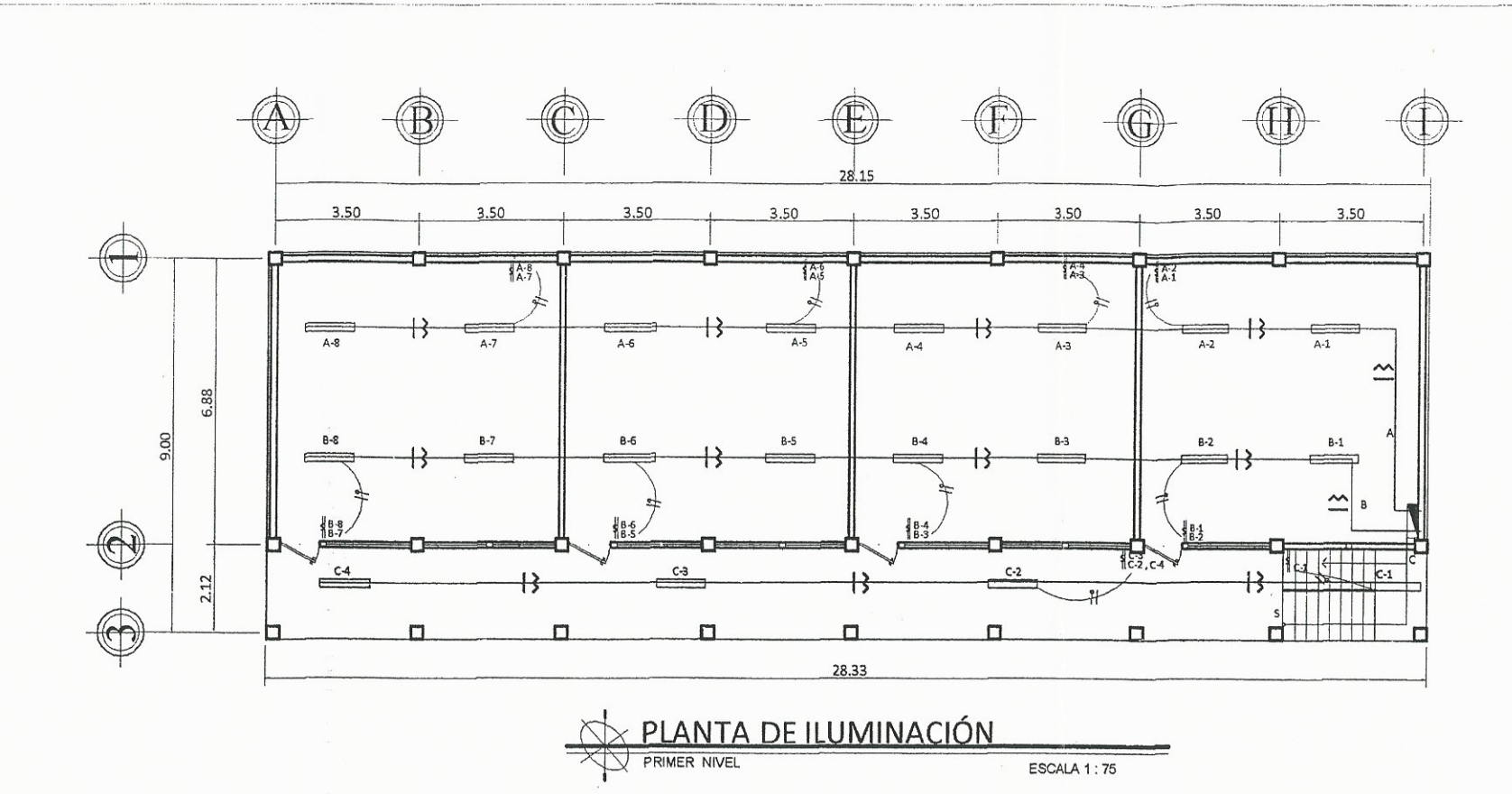

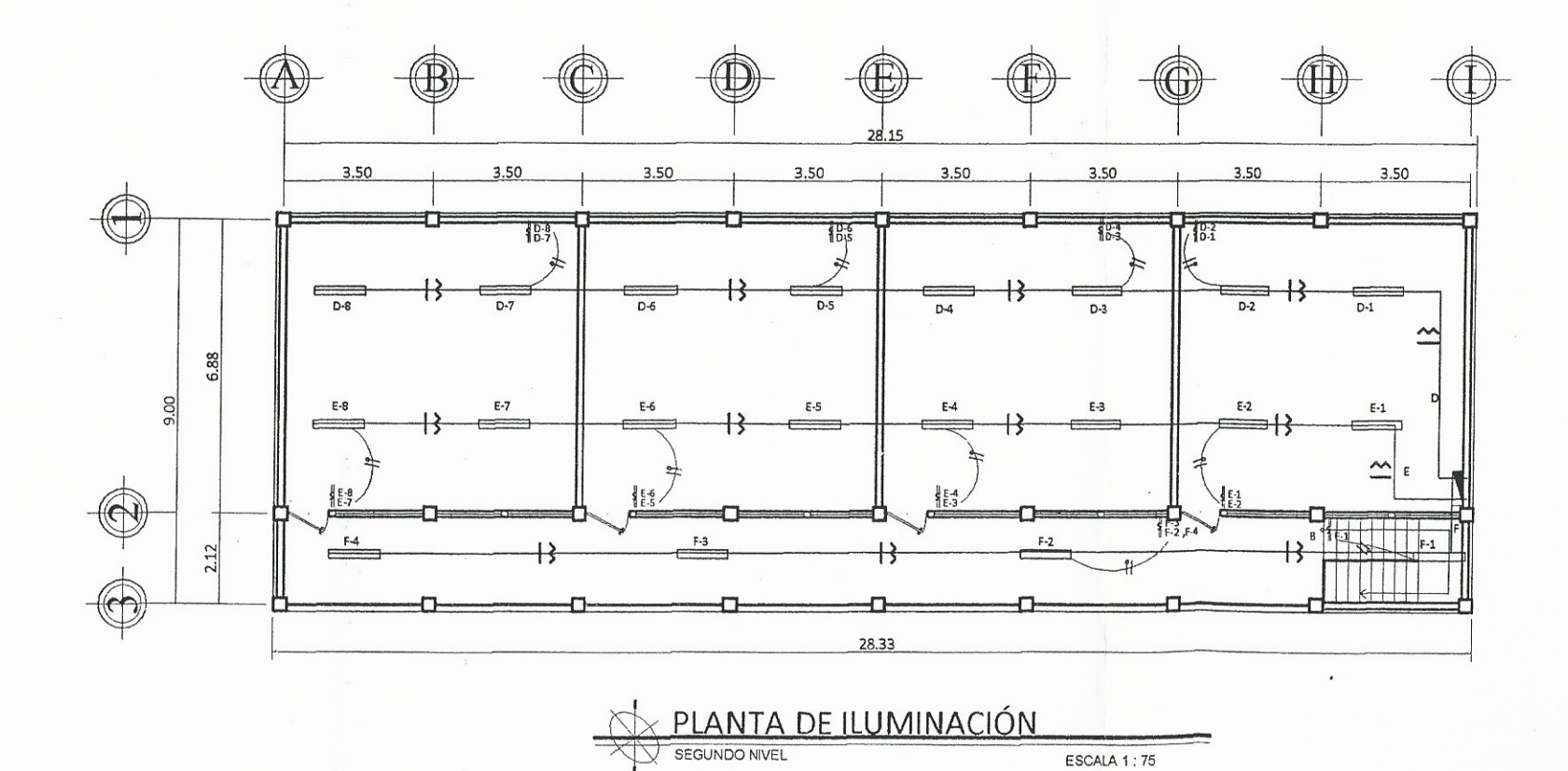

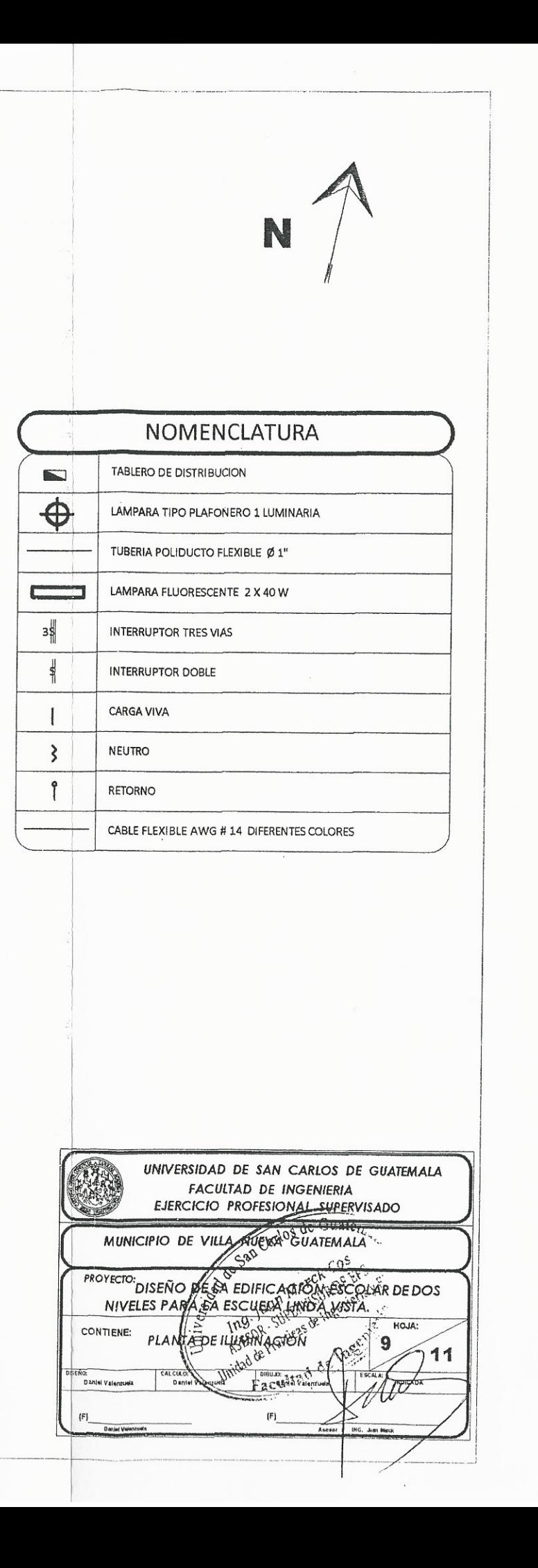

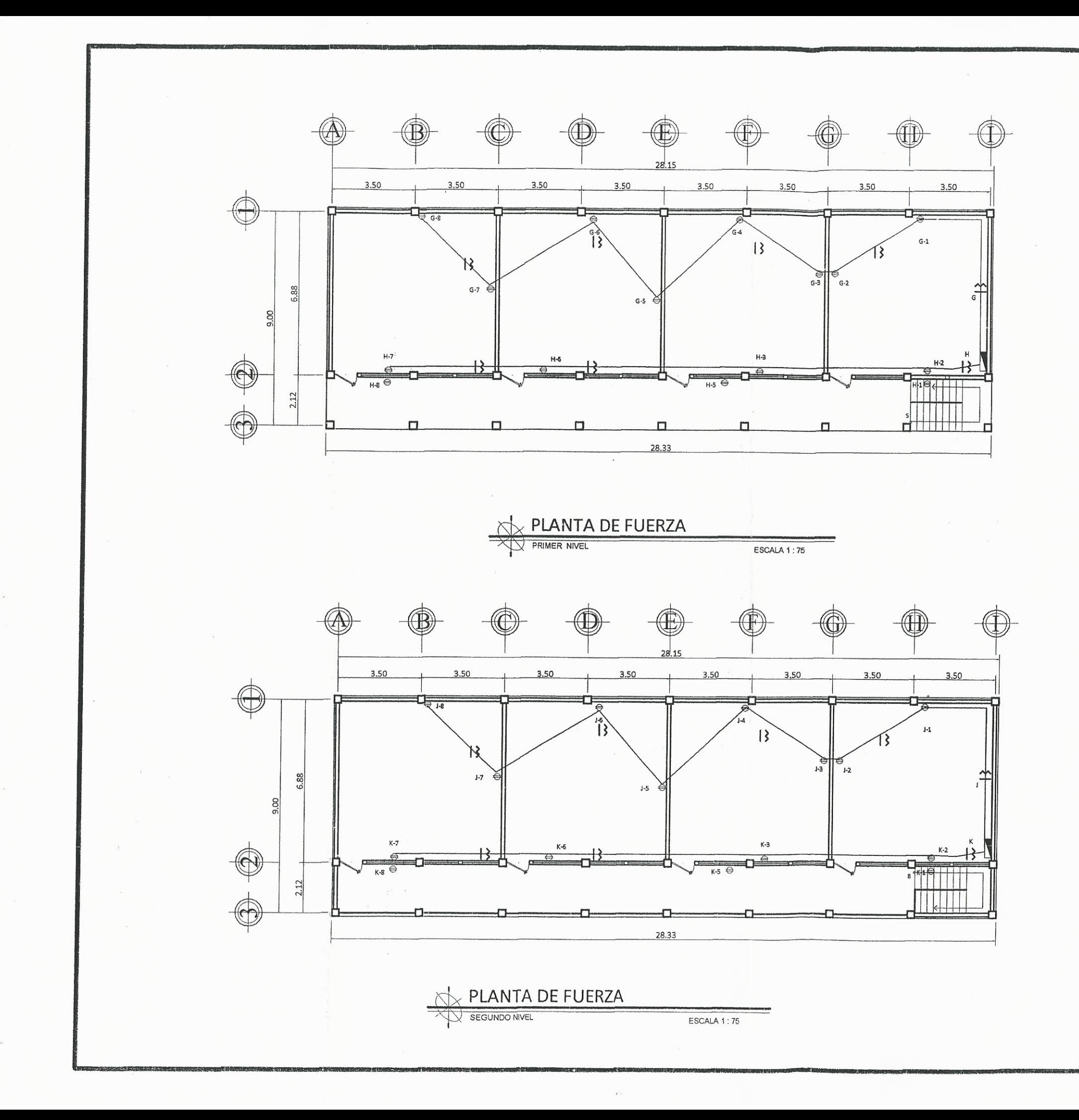

 $\Leftrightarrow$  $\qquad \qquad \bullet$ 

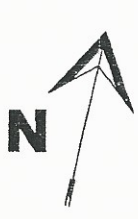

# NOMENCLATURA

**TABLERO DE DISTRIBUCION** 

TOMACORRIENTE 110V. H 0.30

TOMACORRIENTE 110VH 1.20

TUBERIA POLIDUCTO FLEXIBLE Ø 3/4"

CABLE FLEXIBLE AWG # 12 DIFERENTES COLORES

CARGA VIVA **NEUTRO**  $\zeta$ 

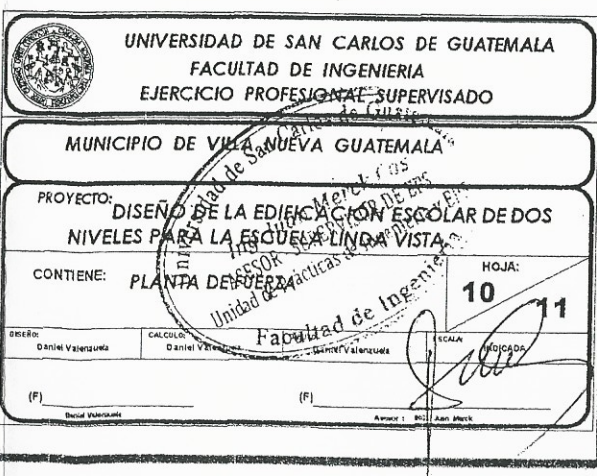

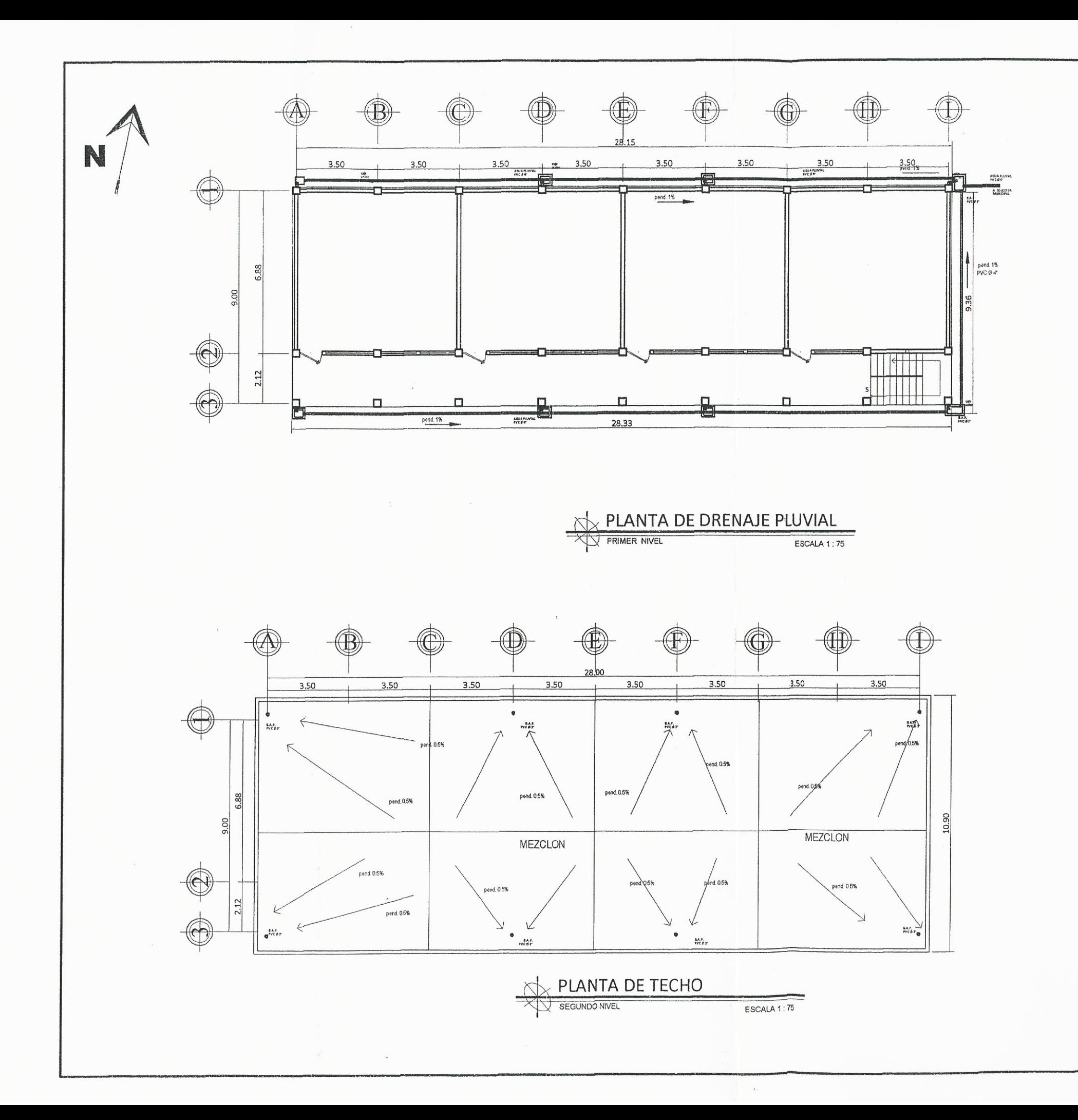

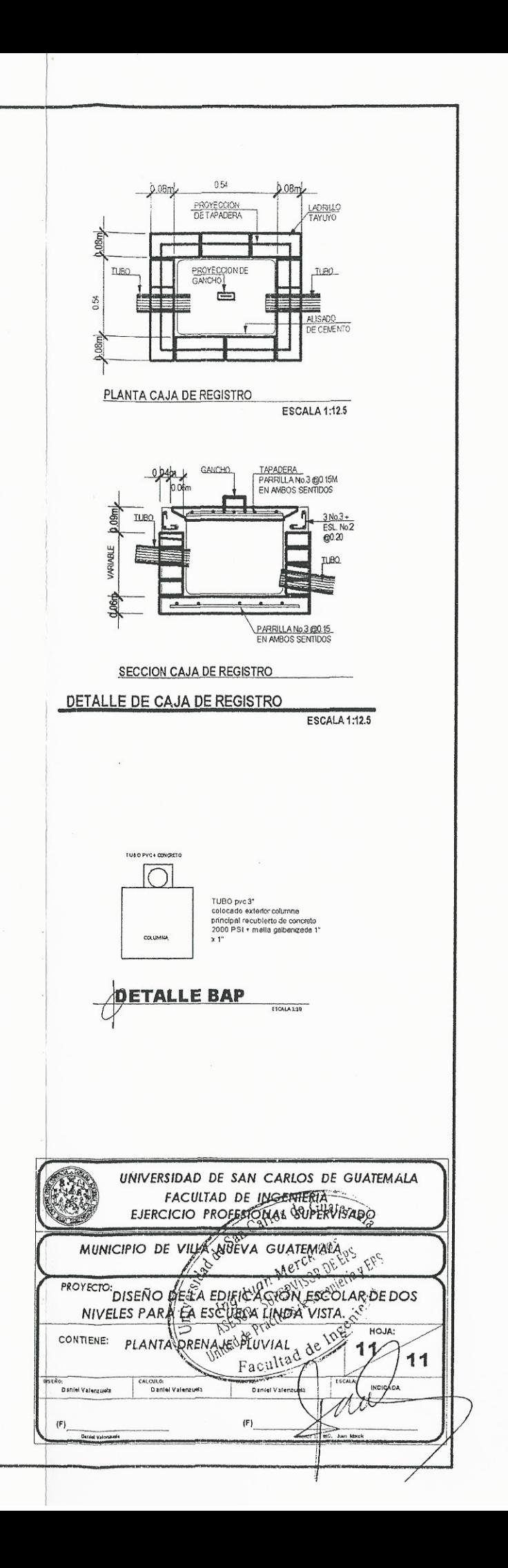

## Apéndice 4. **Planos constructivos para el pavimento**

#### 2. Pavimentación

- 2.1. Planta general y perfiles
- 2.2. Detalles

Fuente: elaboración propia.

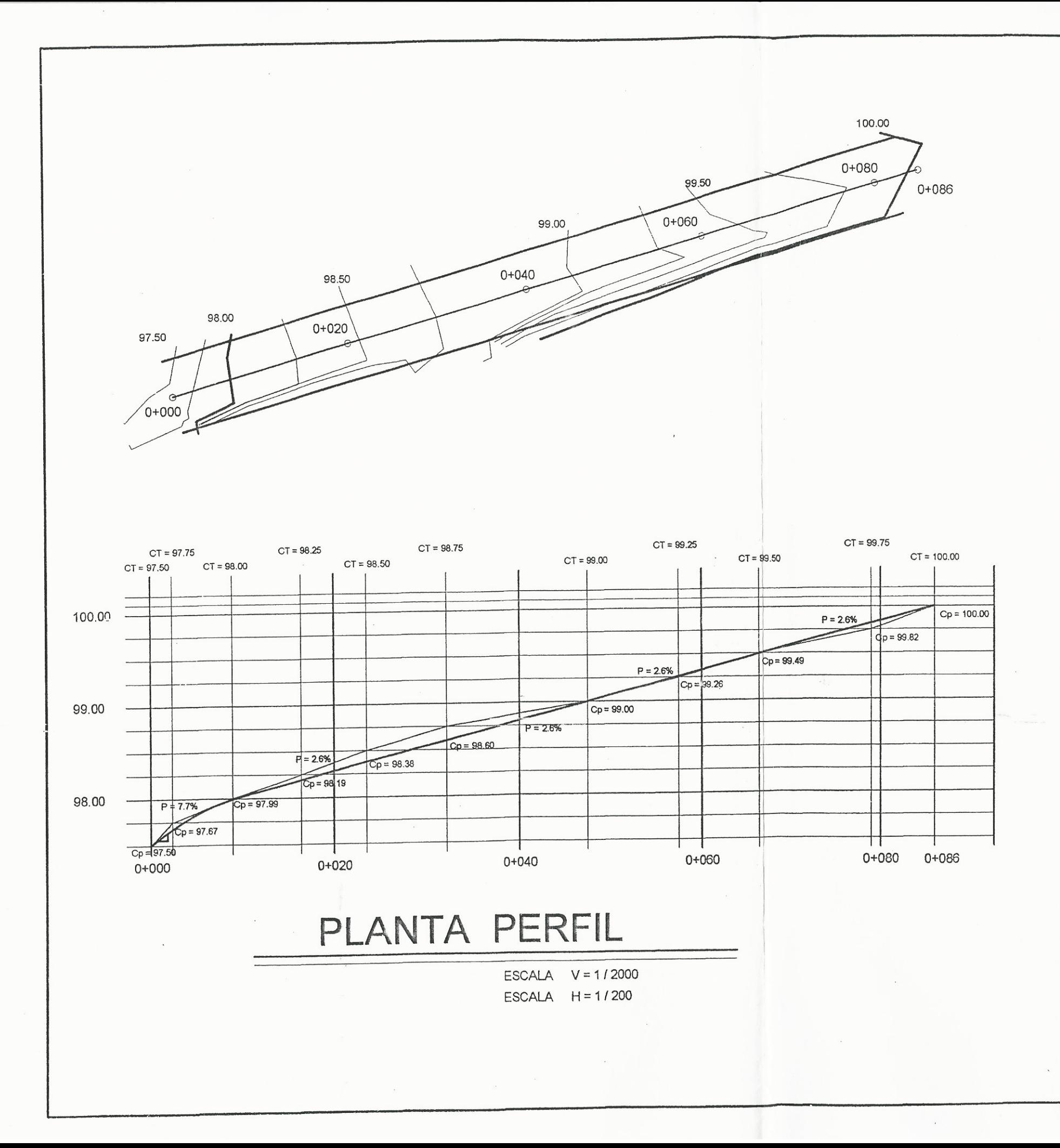

 $\sim$ 

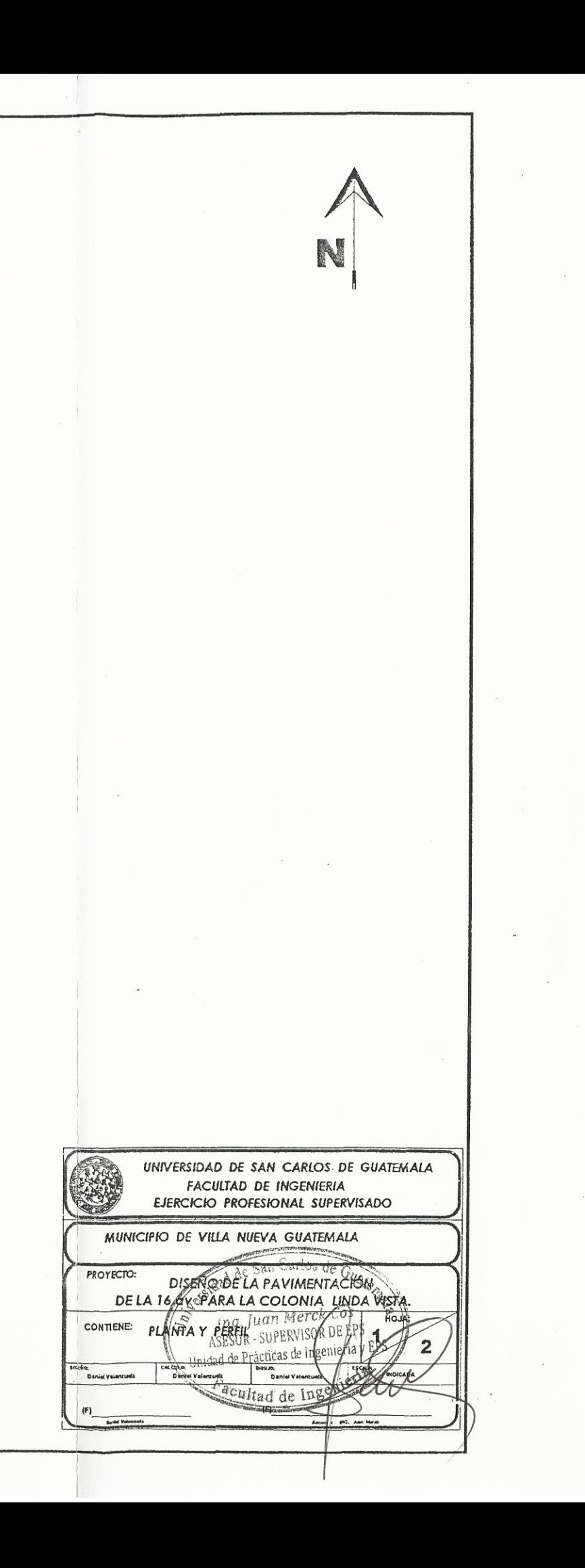

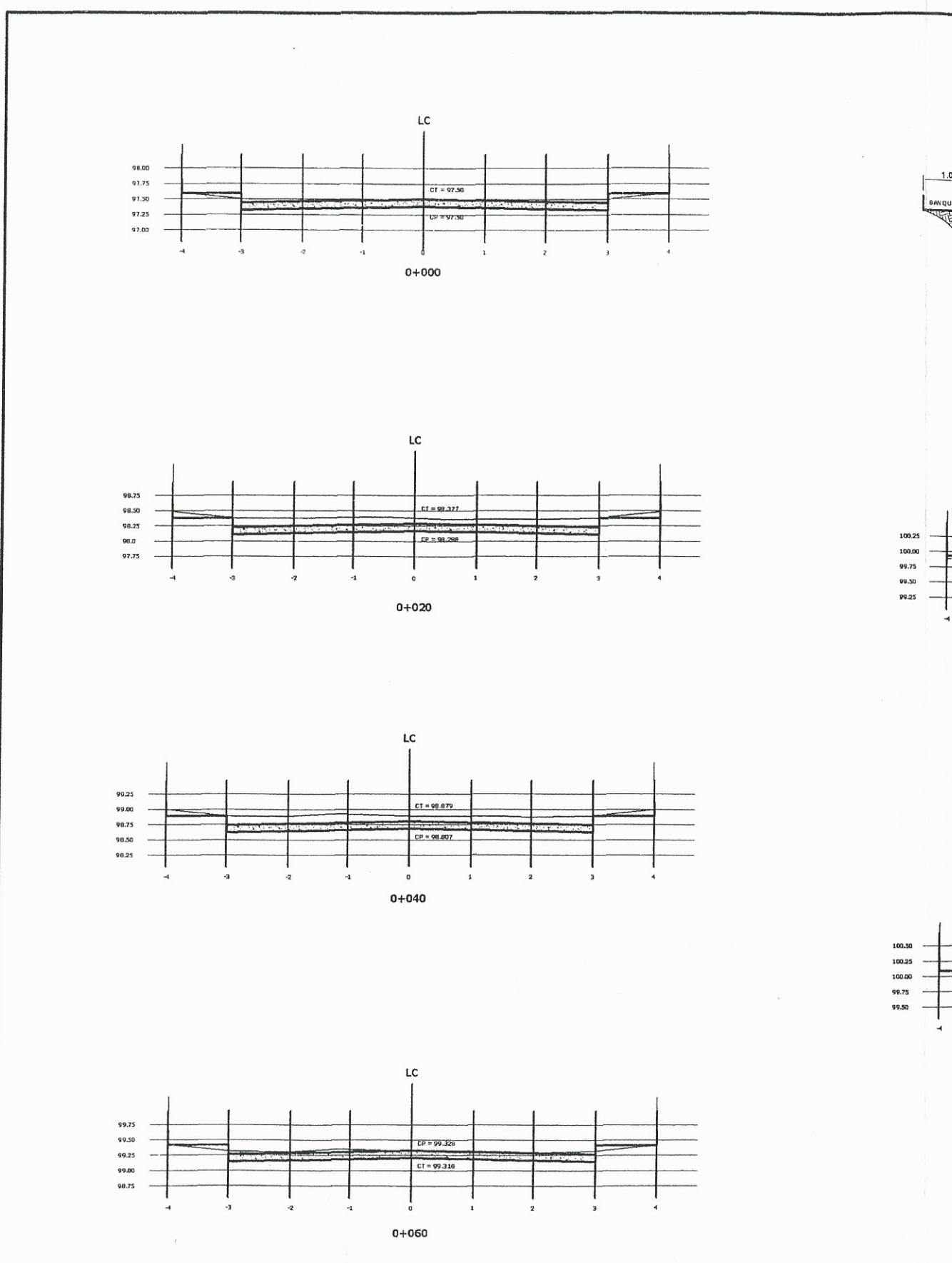

 $\mathcal{A}_\mu$ 

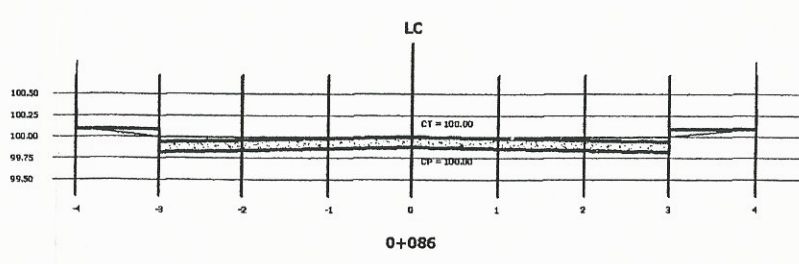

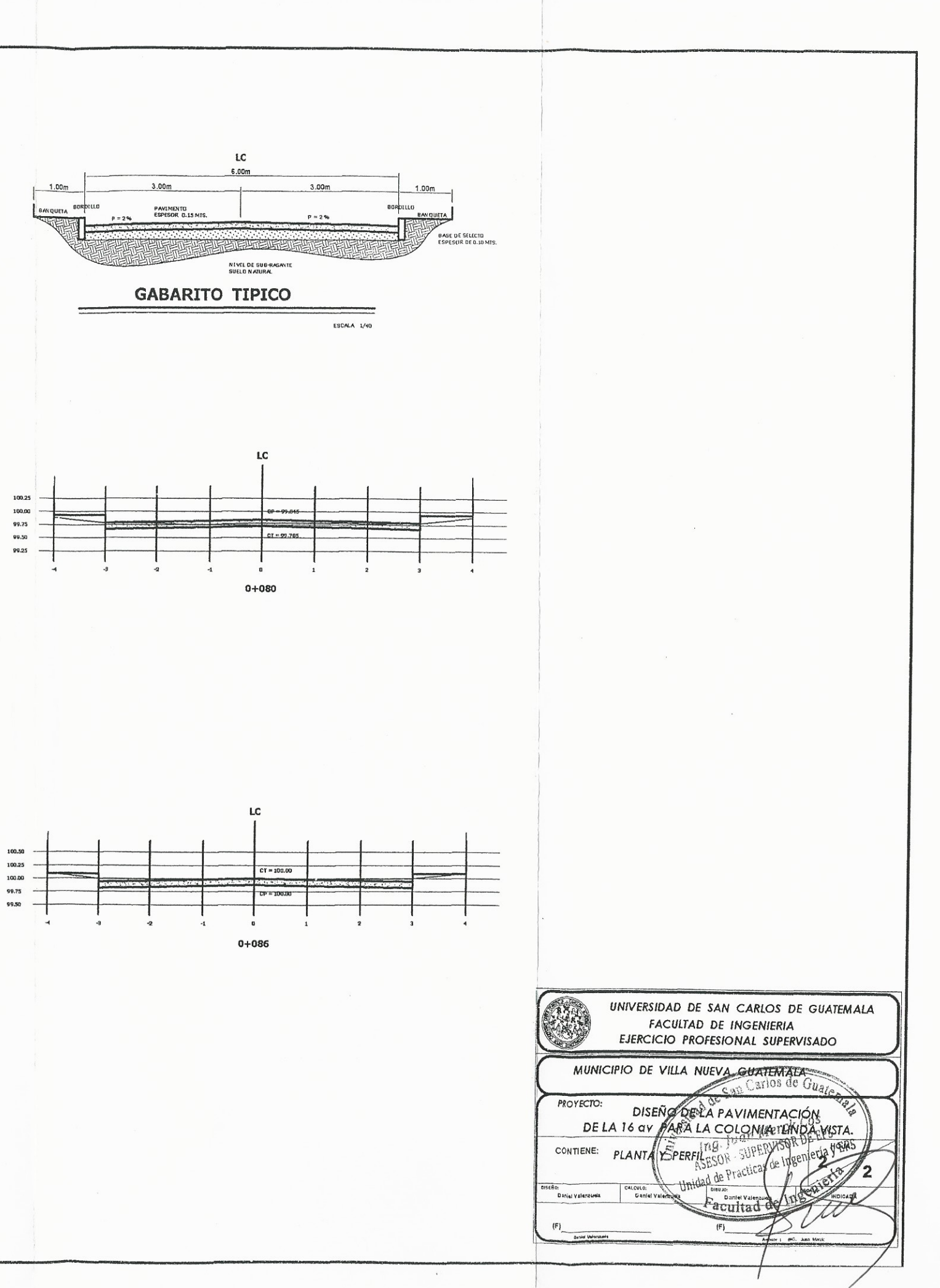

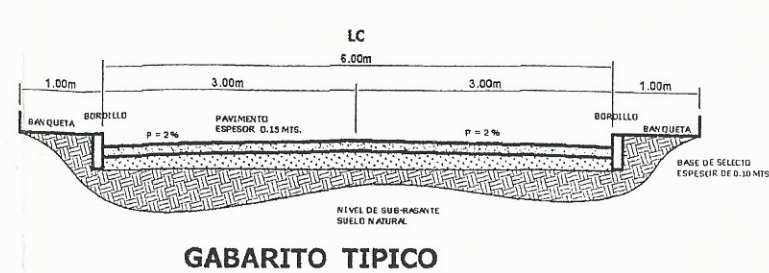

## **ANEXOS**

### Anexo 1. **Diagrama de interacción de columna**

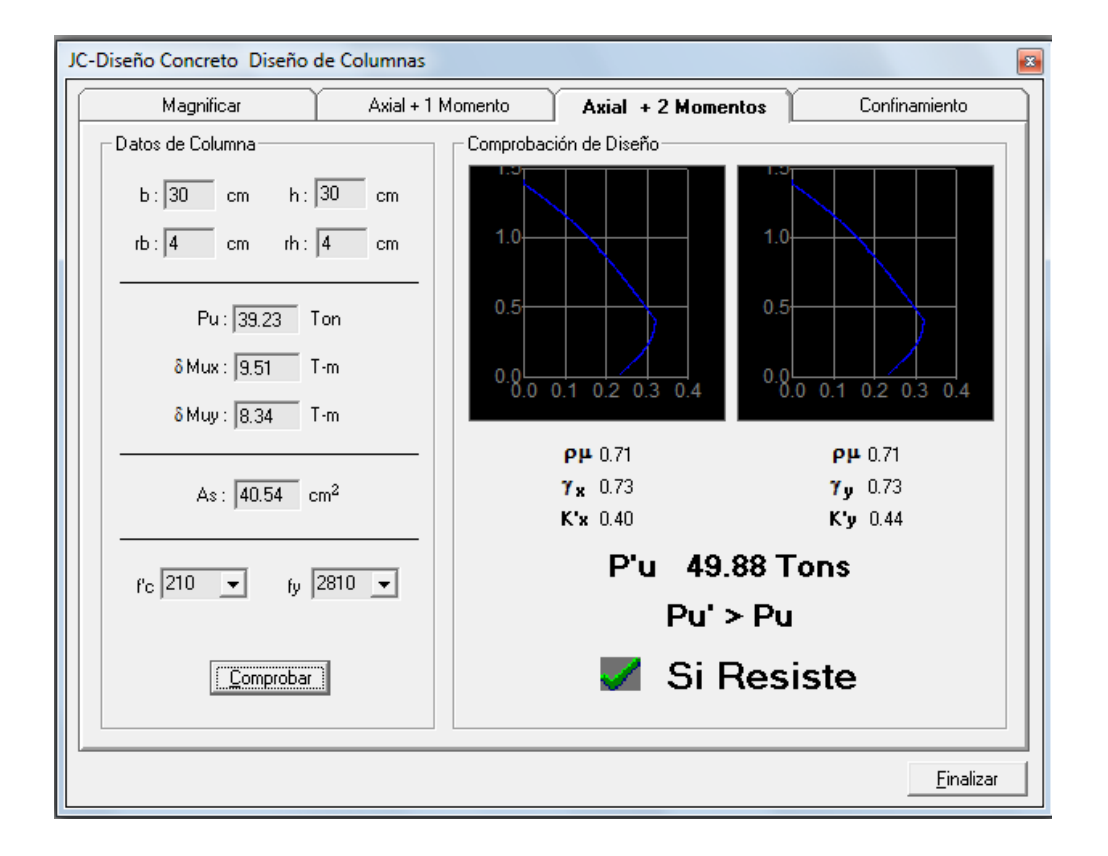

Fuente: CORADO FRANCO, Julio, *Programa para el diseño completo de marcos de concreto reforzado, Jc Diseño Concreto*. Facultad de Ingeniería USAC 1998.

## Anexo 2. **Ensayo de suelos. Ensayo de compresión triaxial, diagrama de Mohr**

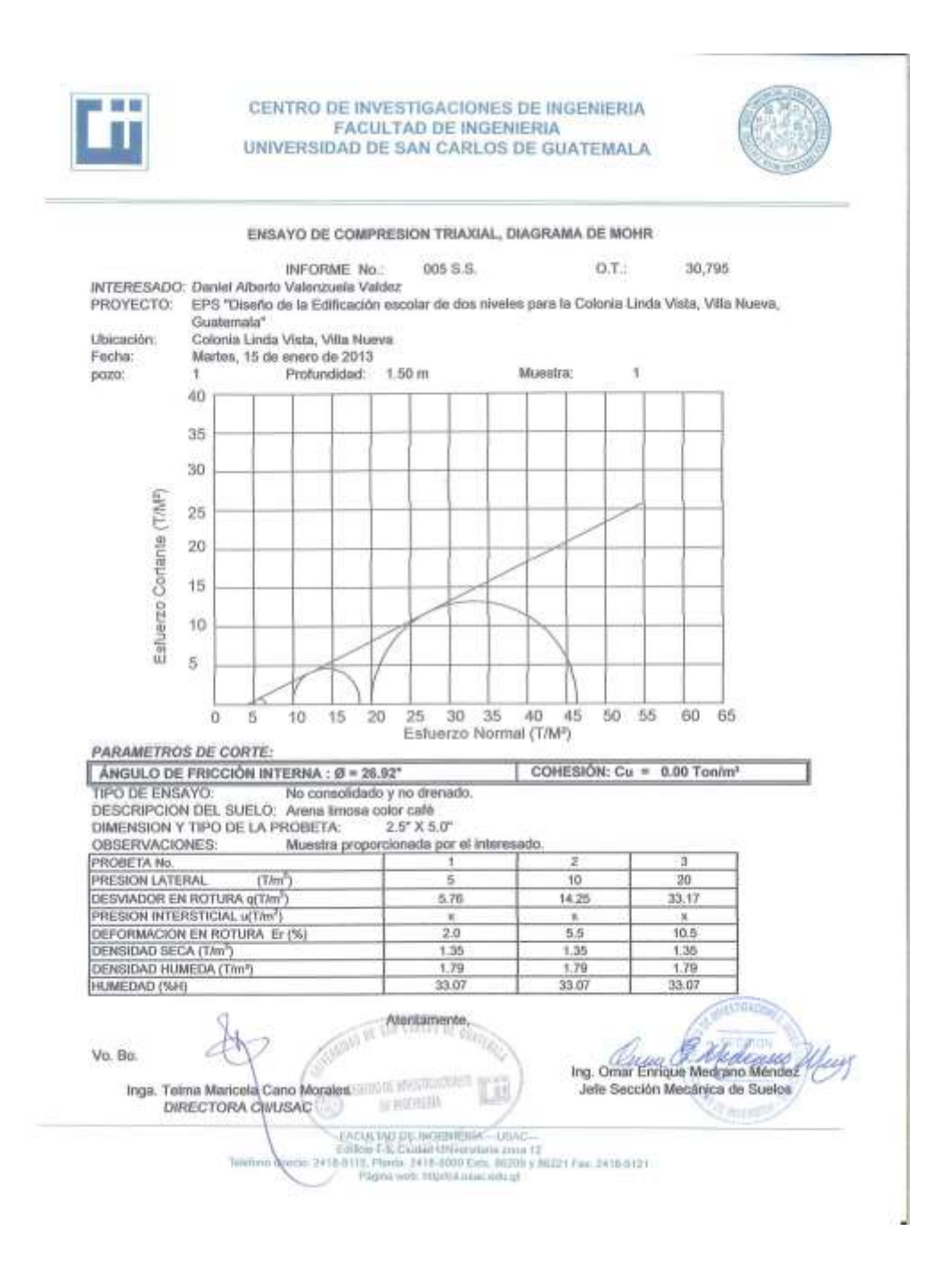

Fuente: Centro de Investigaciones de Ingeniería, Usac.

# Anexo 3. **Ensayo de límites de Atterberg**

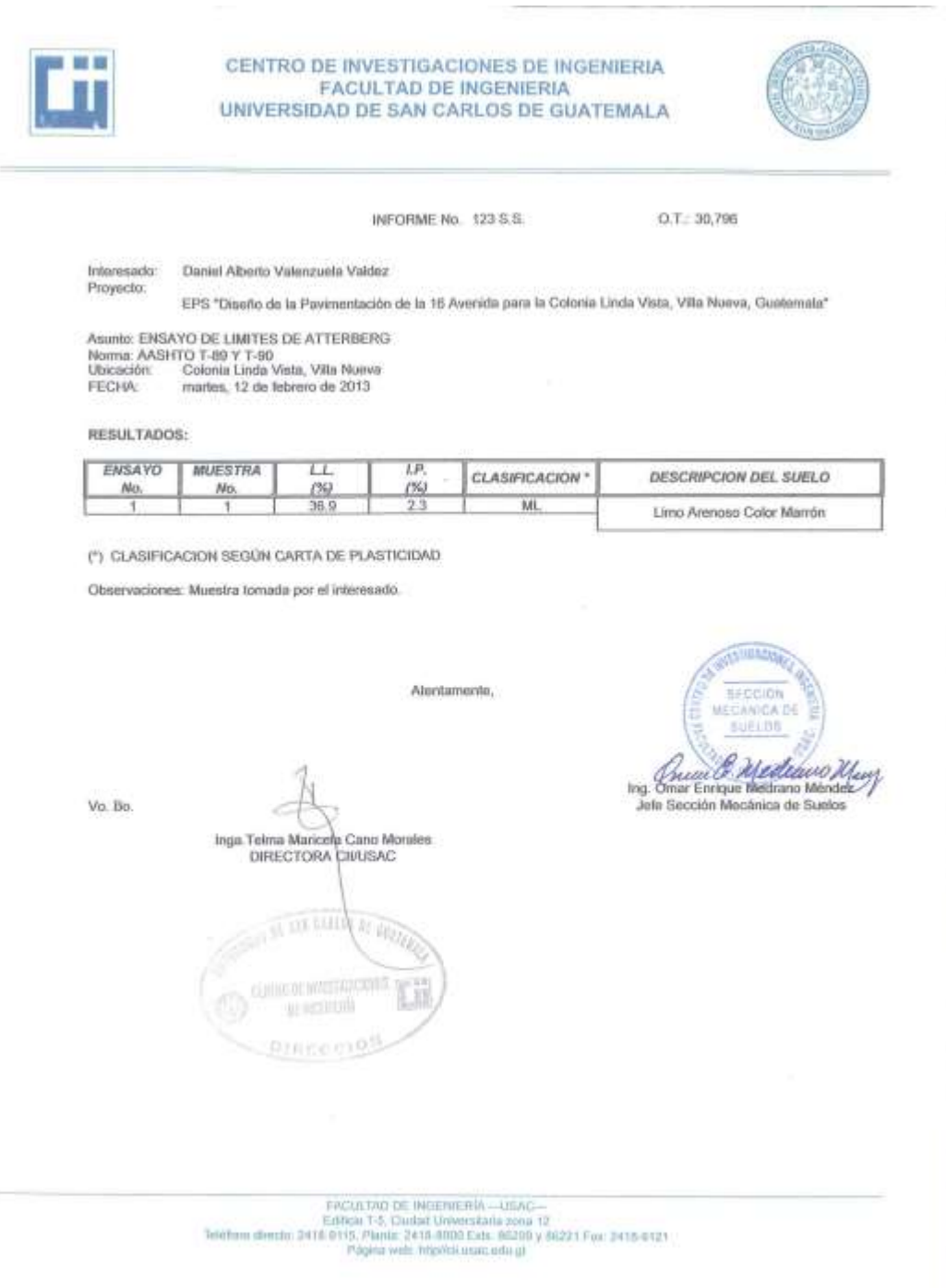

### Fuente: Centro de Investigaciones de Ingeniería, Usac.

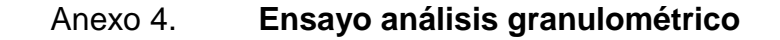

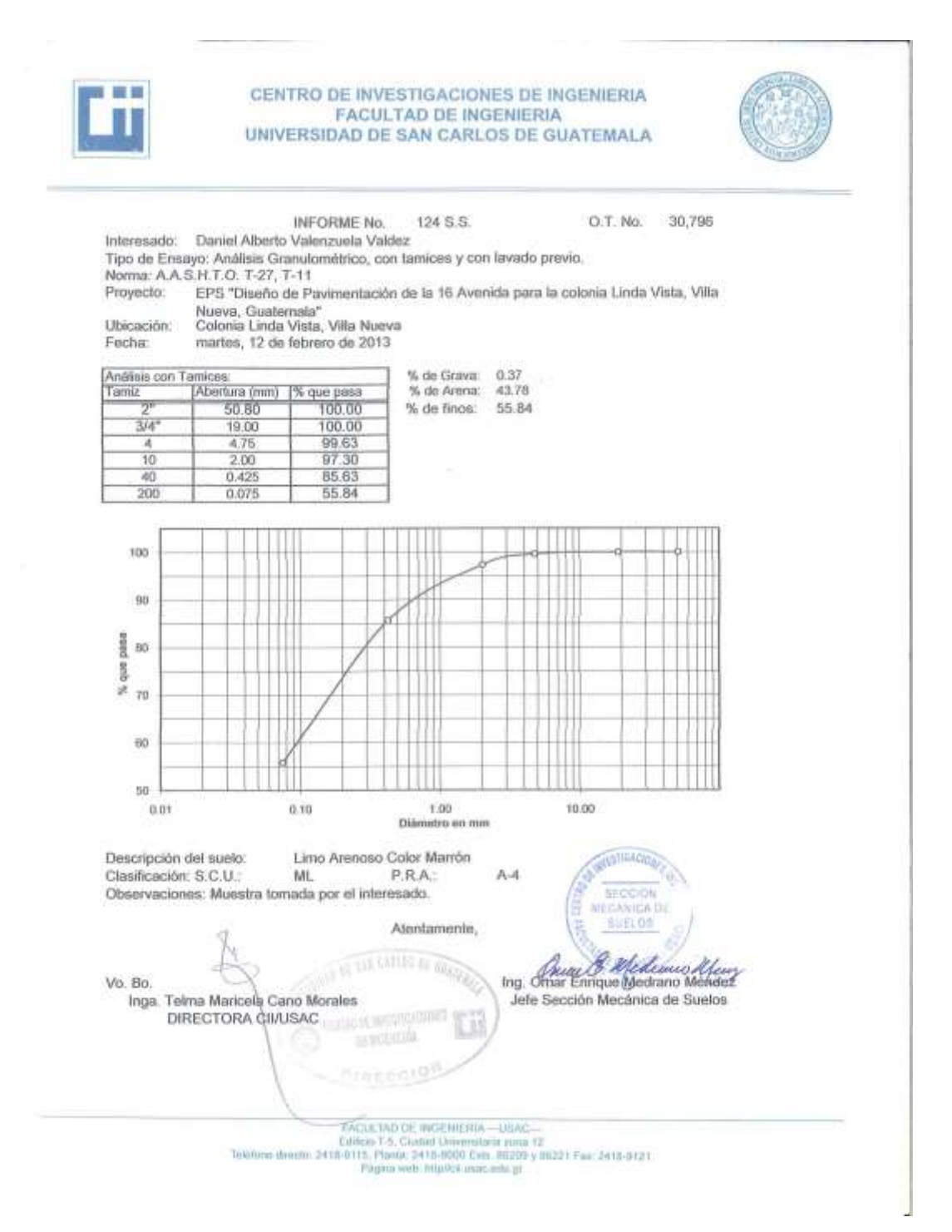

Fuente: Centro de Investigaciones de Ingeniería, Usac.

#### Anexo 5. **Ensayo de compactación**

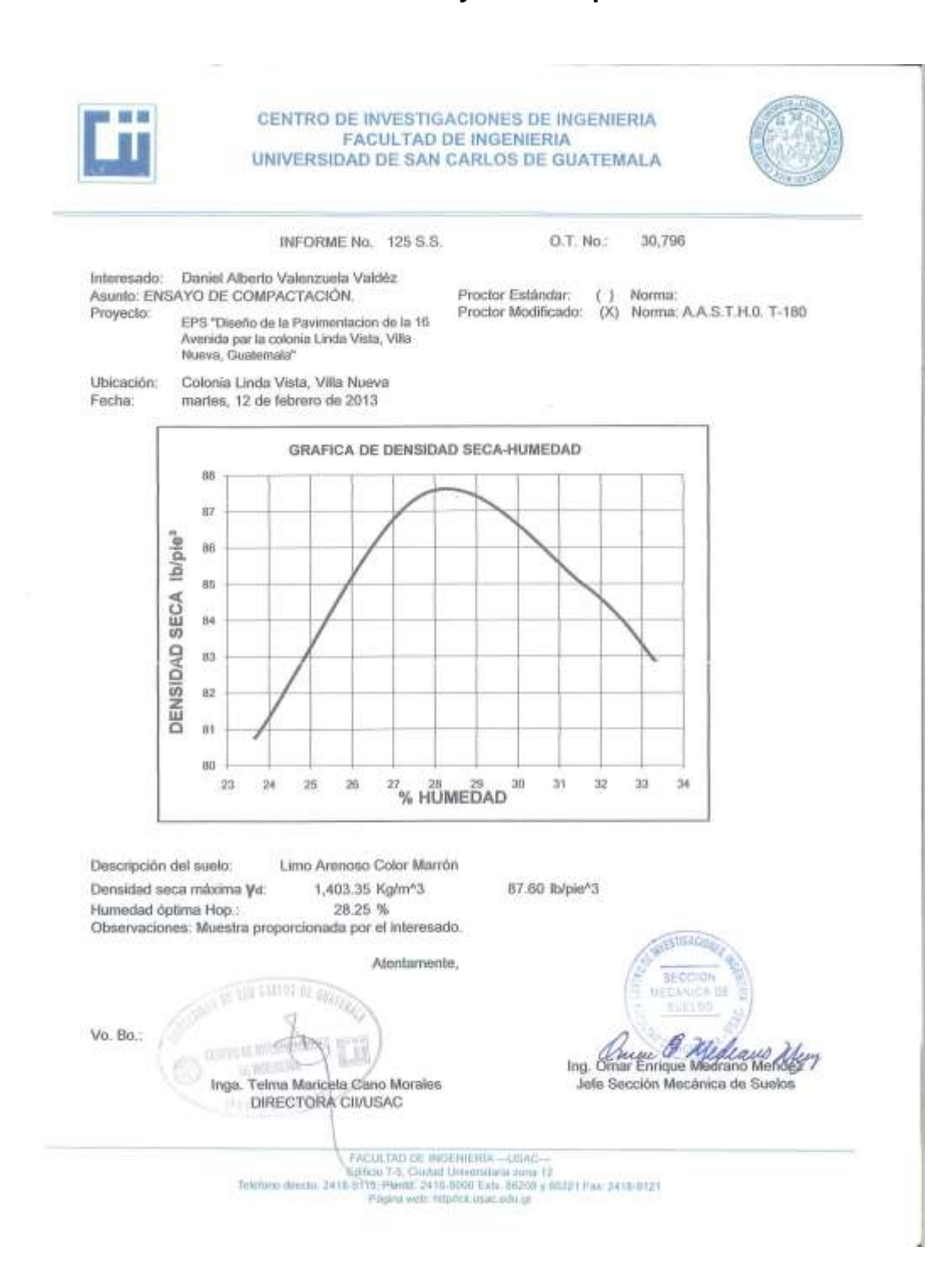

Fuente: Centro de Investigaciones de Ingeniería, Usac.

#### Anexo 6. **Ensayo de razón soporte california (CBR)**

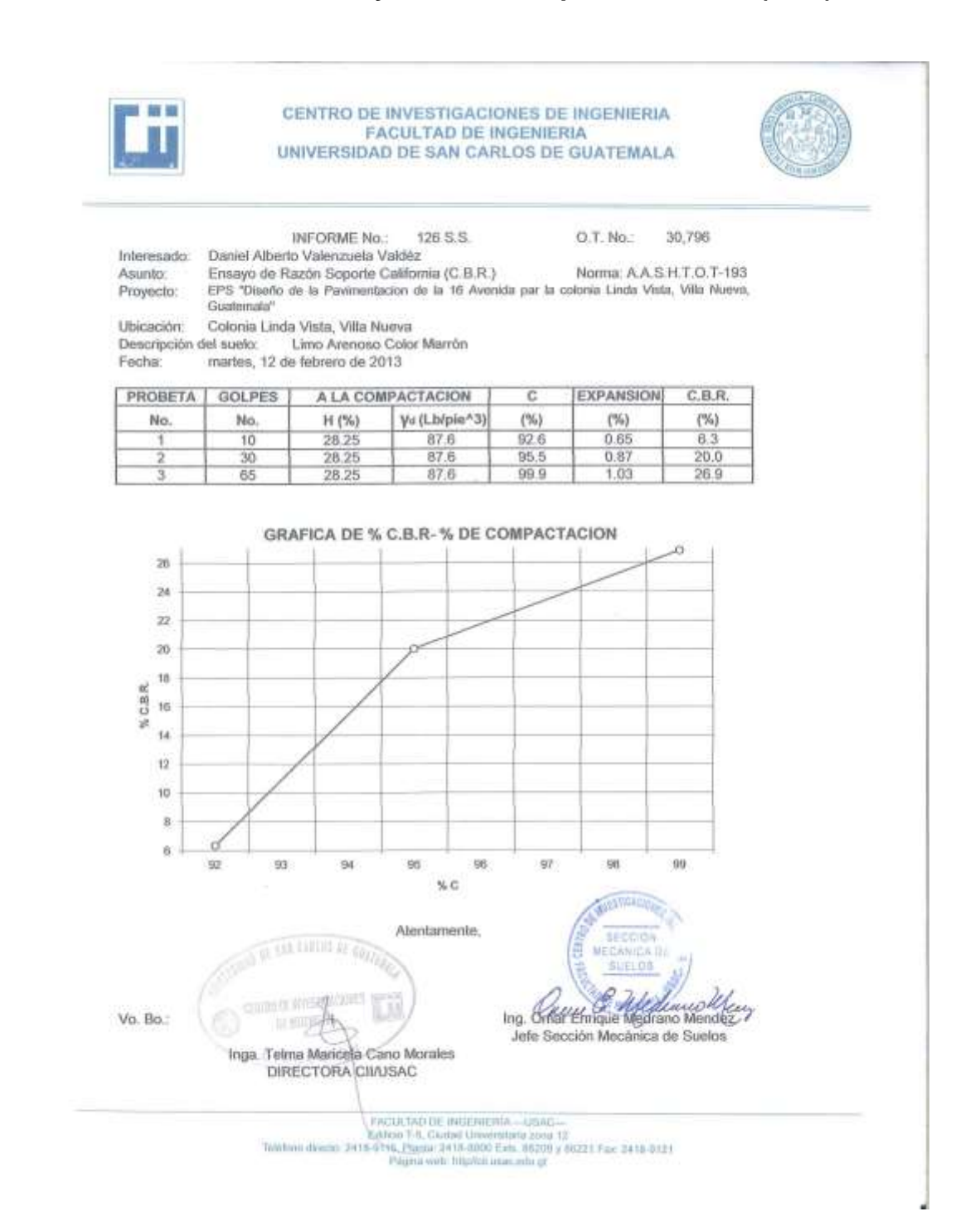

Fuente: Centro de Investigaciones de Ingeniería, Usac.